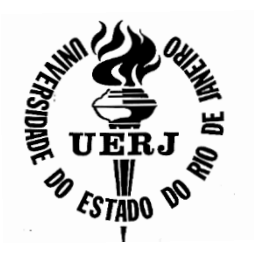

# **Universidade do Estado do Rio de Janeiro**

Centro de Tecnologia e Ciências Instituto de Matemática e Estatística

Cláudio Henrique Afonseca

**Probabilidades do jogo War II**

Rio de Janeiro 2020

Cláudio Henrique Afonseca

# **Probabilidades do jogo War II**

Dissertação apresentada, como requisito parcial para obtenção do título de Mestre, ao Programa de Mestrado Profissional em Matemática em Rede Nacional - PROFMAT, da Universidade do Estado do Rio de Janeiro.

Orientadora: Prof.ª Dra. Gabriela dos Santos Barbosa Coorientadora: Prof.ª Dra. Patrícia Nunes da Silva

> Rio de Janeiro 2020

# CATALOGAÇÃO NA FONTE

# UERJ / REDE SIRIUS / BIBLIOTECA CTC/A

A257 Afonseca, Cláudio Henrique. Probabilidades do jogo War II/ Cláudio Henrique Afonseca. – 2020. 162f. : il. Orientadora: Gabriela dos Santos Barbosa. Coorientadora: Patrícia Nunes da Silva. Dissertação (Mestrado Profissional em Matemática em Rede Nacional - PROFMAT) – Universidade do Estado do Rio de Janeiro, Instituto de Matemática e Estatística. 1. Jogos em educação matemática - Teses. 2. Jogos de guerra - Teses. 3. Jogos de estratégia - Teses. 4. Jogos de tabuleiro – Teses. I. Barbosa, Gabriela dos Santos. II. Silva, Patrícia Nunes da. III. Universidade do Estado do Rio de Janeiro. IV. Título.

Patricia Bello Meijinhos CRB-7/ 5217- Bibliotecária responsável pela elaboração da ficha catalográfica CDU 51-8

Autorizo, apenas para fins acadêmicos e científicos, a reprodução total ou parcial desta dissertação, desde que citada a fonte.

Assinatura **Data** 

Cláudio Henrique Afonseca

## **Probabilidades do jogo War II**

Dissertação apresentada, como requisito parcial para obtenção do título de Mestre, ao Programa de Mestrado Profissional em Matemática em Rede Nacional - PROFMAT, da Universidade do Estado do Rio de Janeiro.

Aprovado em: 25 de junho de 2020. Banca Examinadora:

> \_\_\_\_\_\_\_\_\_\_\_\_\_\_\_\_\_\_\_\_\_\_\_\_\_\_\_\_\_\_\_\_\_\_\_\_\_\_\_\_\_\_\_\_\_\_\_\_\_\_\_\_\_\_\_ Prof.ª Dra. Gabriela dos Santos Barbosa (Orientadora) Instituto de Matemática e Estatística – UERJ/FEBF

> \_\_\_\_\_\_\_\_\_\_\_\_\_\_\_\_\_\_\_\_\_\_\_\_\_\_\_\_\_\_\_\_\_\_\_\_\_\_\_\_\_\_\_\_\_\_\_\_\_\_\_\_\_\_\_

\_\_\_\_\_\_\_\_\_\_\_\_\_\_\_\_\_\_\_\_\_\_\_\_\_\_\_\_\_\_\_\_\_\_\_\_\_\_\_\_\_\_\_\_\_\_\_\_\_\_\_\_\_\_\_

\_\_\_\_\_\_\_\_\_\_\_\_\_\_\_\_\_\_\_\_\_\_\_\_\_\_\_\_\_\_\_\_\_\_\_\_\_\_\_\_\_\_\_\_\_\_\_\_\_\_\_\_\_\_\_

\_\_\_\_\_\_\_\_\_\_\_\_\_\_\_\_\_\_\_\_\_\_\_\_\_\_\_\_\_\_\_\_\_\_\_\_\_\_\_\_\_\_\_\_\_\_\_\_\_\_\_\_\_\_\_ Prof.ª Dra. Patrícia Nunes da Silva(Coorientadora) Instituto de Matemática e Estatística – UERJ

Prof. Dr. Helvecio Rubens Crippa Instituto de Matemática e Estatística – UERJ

Prof. Dr. Rubens André Sucupira Instituto de Matemática e Estatística – UERJ

Prof. Dr. Pedro Carlos Pereira Universidade Federal Rural do Rio de Janeiro

> Rio de Janeiro 2020

#### **AGRADECIMENTOS**

A presente dissertação de mestrado não poderia ter sido concluída com êxito sem o precioso apoio de várias pessoas.

Em primeiro lugar, não posso deixar de agradecer à minha orientadora, Professora Doutora Gabriela dos Santos Barbosa, e minha coorientadora, Professora Doutora Patrícia Nunes da Silva, por toda a paciência, empenho e sentido prático com que sempre me orientaram neste trabalho e em todos aqueles os quais realizei durante os seminários do mestrado. Muito obrigado por me corrigirem quando necessário sempre me incentivando.

Desejo igualmente agradecer aos meus colegas de mestrado, pelo companheirismo e pelo inegável apoio quando necessário, aos meus professores, pelos ensinamentos, dentro e fora da sala de aula, durante a época da graduação e agora do mestrado.

Ao Comandante do Colégio Militar do Rio de Janeiro, Coronel Himário Brandão Trinas, ao chefe da divisão de ensino, Coronel Fábio Azevedo de Castro, à Capitão de Mar e Guerra, Andréa Domingues Gonçalves Leonardo e à professora Márcia Spindola, por permitirem que as pesquisas de campo relacionadas ao tema da dissertação fossem realizadas no domínio do colégio.

Não poderia deixar de me lembrar dos meus companheiros de trabalho pela paciência com os meus estudos, em particular ao amigo Major Mauricio Sant'anna, que participou e viabilizou a pesquisa de campo que ocorreu no âmbito do CMRJ. Às amigas, professora Alessandra Abelha, da rede FAETEC, e a Servidora Civil Eliana Mara Santos de Almeida, por me emprestarem, cada uma delas seus tabuleiros do jogo War II. Não me esquecendo da minha Irmã, Carla Afonseca, e do meu genro, Daniel Tavares, por também terem me emprestado seus tabuleiros de jogos e por não me abandonarem, sempre com conselhos e palavras de incentivo.

Agradeço aos professores de matemática do 2º ano do ensino médio do CMRJ no ano de 2019, são eles: Professores Paulo César Alves Araújo, Iury Santanna, Coronel Ernani Antunes e Major Carvalho, por convencerem seus alunos a participarem da oficina proposta nesse trabalho. Com imenso carinho, agradeço à participação dos alunos voluntários, sem o compromisso, respeito, colaboração, enfim adesão de corpo e alma ao projeto, a execução do mesmo, o sucesso de todo o

processo e sua perfeita conclusão não seria possível sem o empenho do corpo discente.

Por último, quero agradecer à minha família e amigos pelo apoio incondicional que me proporcionaram, o carinho e a paciência, com o qual me trataram durante esse período, especialmente à minha esposa Lilian Gonçalves Marinho, com suas atitudes amorosas, revisões e opiniões incansáveis ao longo da elaboração deste trabalho. Às minhas filhas, Mayah, Guinevère e Kalindi Afonseca, por me ajudarem com os textos, com as normas acadêmicas e da Associação Brasileira de Normas Técnicas (ABNT), com a língua inglesa e com o carinho infinito que só as filhas possuem. Ao grande amigo Marcelo Valinote pelas inúmeras revisões gramaticais e ortográficas.

À UERJ, porque sem ela não poderia ter realizado este sonho de conquista e a todos aqueles, que embora não citados nominalmente, contribuíram direta e indiretamente para a execução deste trabalho.

A intuição não é mais do que uma ferramenta não consciente da razão, e as contradições e oposições entre a razão e a intuição, sempre proclamadas, não passam de uma falácia.

*Saramago*

### **RESUMO**

AFONSECA, Cláudio H. *Probabilidades do jogo war II.* 2020. 162f. Dissertação (Mestrado Profissional em Matemática em Rede Nacional - PROFMAT) – Instituto de Matemática e Estatística, Universidade do Estado do Rio de Janeiro, Rio de Janeiro, 2020.

É notável a importância das diversas técnicas de contagem e da análise de dados no mundo atual e, por esse motivo, os estudantes são cada vez mais cobrados a estudar e compreender os assuntos de Análise Combinatória e Teoria das Probabilidades. Não há nenhum concurso de nível médio, o próprio ENEM, que não apresente pelo menos uma questão de cada um desses tópicos. Os jogos lúdicos envolvendo a Educação Matemática, de certa forma, vêm estimulando os alunos a se inteirarem de vários conhecimentos tratados nas instituições de ensino e no mercado de trabalho. Essa dissertação possui como principal objetivo utilizar o jogo War II, que foi inspirado na Segunda Guerra Mundial, para tratar desses assuntos e mais, construir novas técnicas de contagem, para permitir um amplo conhecimento de um assunto tão importante e complicado tratado com tanta ênfase nos dias atuais. De certa forma trata-se de uma Pesquisa de Campo, envolvendo alunos do Colégio Militar do Rio de Janeiro, cursando o segundo ano do Ensino Médio, que irá tratar de forma lúdica o estudo das probabilidades e alguns conceitos de análise combinatória através do jogo de tabuleiro War II. Com o objetivo de descrever e analisar o processo de construção de conceitos associados à probabilidade por alunos do 2º ano do Ensino Médio quando vivenciam situações problemas no contexto do jogo War II. Na verdade, tudo é baseado nas possibilidades existentes no lançamento simultâneo de um, dois ou três dados. Assim, serão abordados conceitos, tais como, espaço amostral, evento aleatório, (CF), permutações simples, permutações com elementos nem todos distintos, combinações simples, entre outros. Porém de forma divertida através das possíveis batalhas contextualizadas no tabuleiro do jogo.

Palavras-chave: Educação Matemática, Análise Combinatória, Probabilidade, Jogos

Lúdicos, War II.

### **ABSTRACT**

AFONSECA, Cláudio H. *War II game probability*. 2020. 162f. Dissertação (Mestrado Profissional em Matemática em Rede Nacional - PROFMAT) – Instituto de Matemática e Estatística, Universidade do Estado do Rio de Janeiro, Rio de Janeiro, 2020.

The importance of several counting techniques in the present days is remarkable. Therefore, students are increasingly required to study and understand Combinatorial Analysis and Probability Theory. There is no high school contest – including ENEM – that does not present at least one question from each aforementioned topic. The ludic games concerning Mathematical Education comes, in a way, stimulating students to learn about different knowledges taught in educational institutions and in the job market. This dissertation primarily aims at using the famous card/board game "War II", that is inspired on events from Second World War, to deal with such issues, and more, to build new counting techniques, allowing a wide acknowledgment of such complex and important subject, so important and complicated, emphatically dealt with nowadays. It is somewhat a field research, engaging Brazilian Army's Military School's second year high school students, from the city of Rio de Janeiro, that will approach the study of probability and some concepts of Combinatorial Analysis in a playful way, through the card/board game "War II"; intending to enable those high school student at describing and analyzing the building process of concepts associated with Probability while they experience problematic situations related to the context of that card/board game. Actually, everything is based on the possibilities within the simultaneous rolling of one, two or three dices. Therefore, concepts such as sample space, random event, favorable cases, simple permutations, permutations with not all distinct elements, simple combinations, among others, will be approached. Nonetheless, in a joyful way through the possible battles contextualized in the card/board game.

Keywords: Education of Mathematical, Combinatorial Analysis, Probability, Ludic Games, War II.

## **LISTA DE FIGURAS**

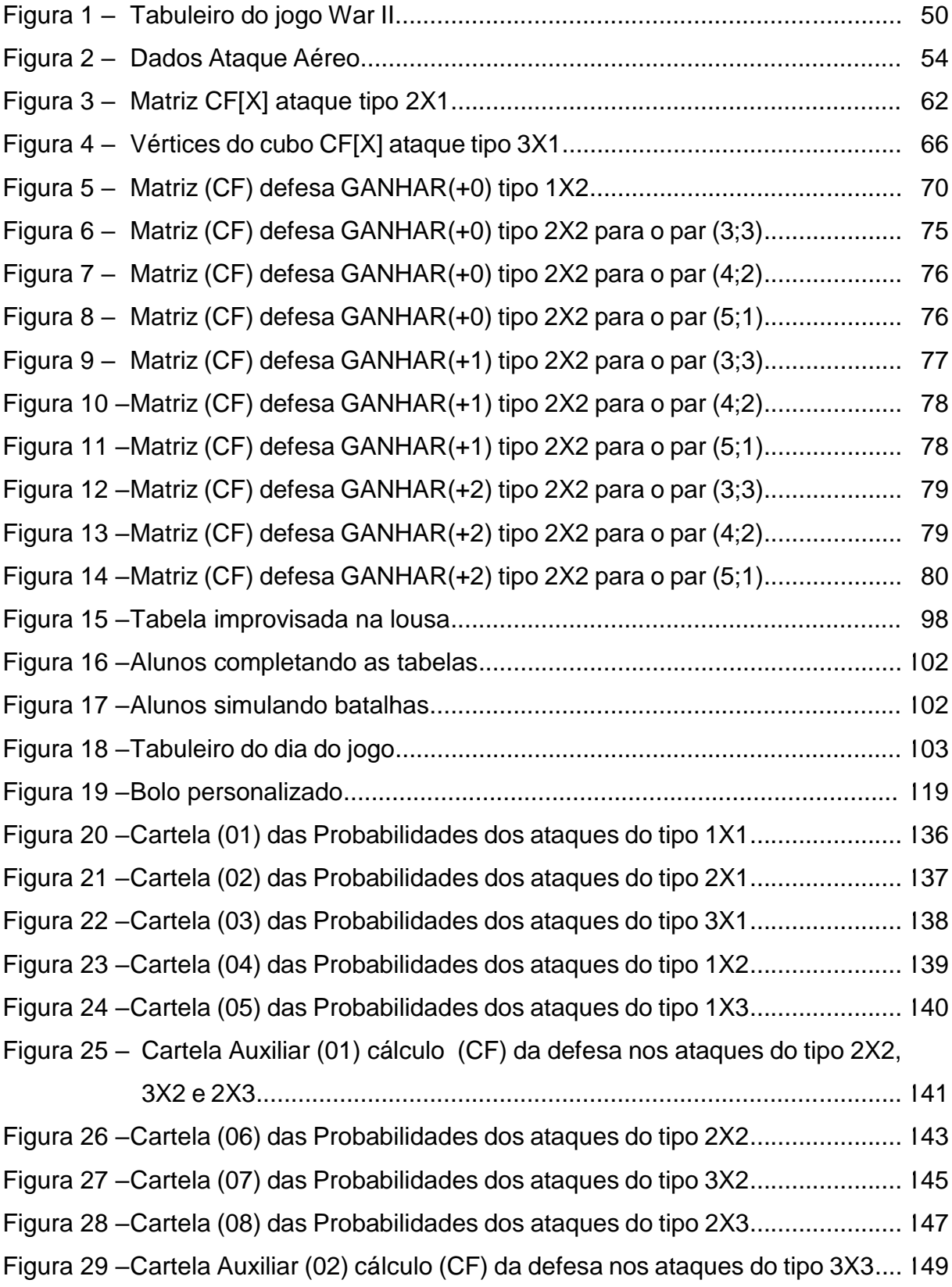

## **LISTA DE TABELAS**

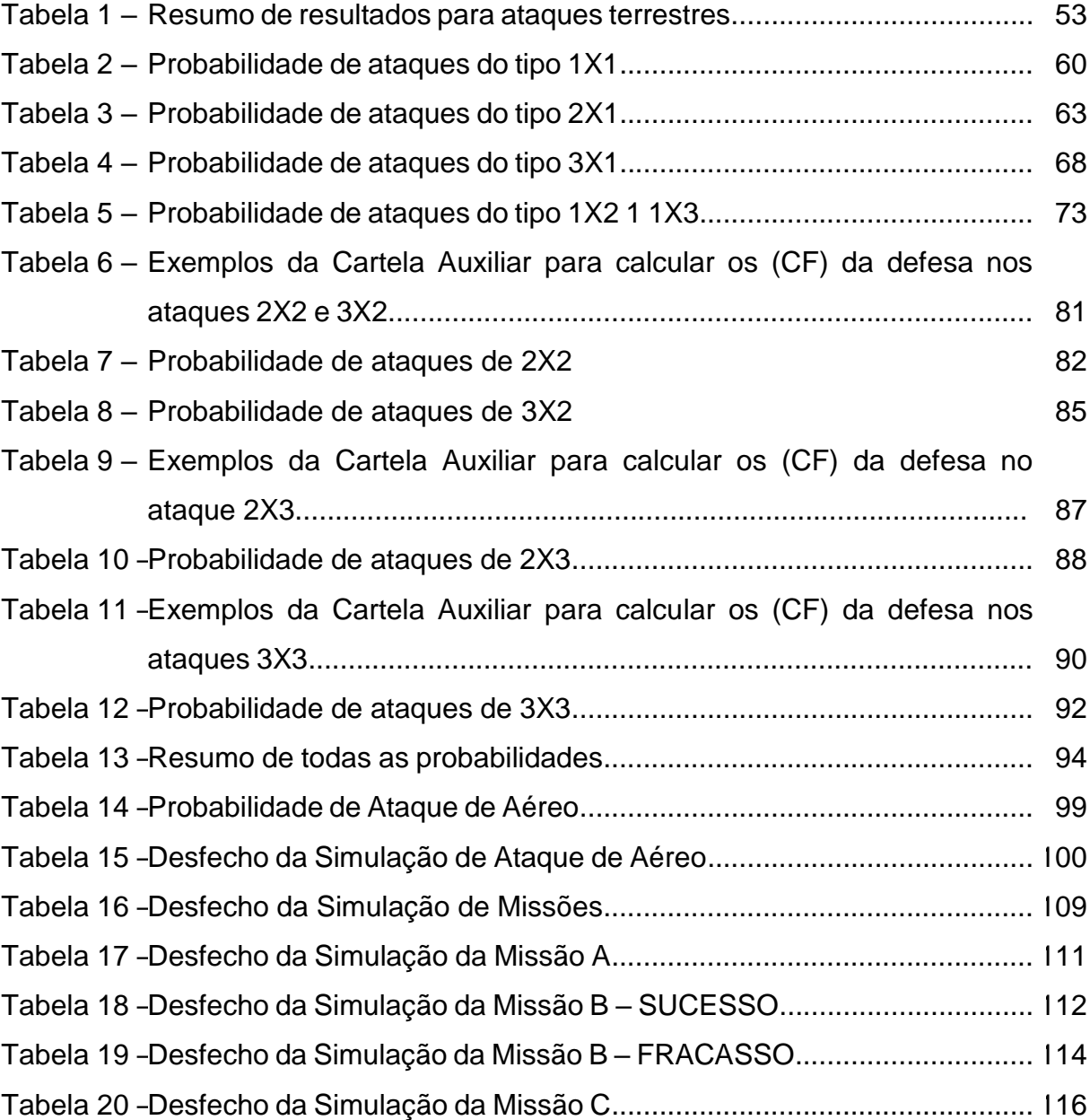

## **LISTA DE ABREVIATURAS E SIGLAS**

- CF Número de casos Favoráveis
- CP Número de casos Possíveis ou Espaço Amostral
- CMRJ Colégio Militar do Rio de Janeiro
- IME Instituto de Matemática e Estatística
- UERJ Universidade do Estado do Rio de Janeiro
- ENEM Exame Nacional do Ensino Médio
- GIP Grau de Incentivo de Participação
- ABNT Associação Brasileira de Normas Técnicas
- EM Ensino Médio
- Pág. Número da página
- PM Princípio Multiplicativo
- PAd Princípio Aditivo
- PC Princípio do Complementar
- PA Progressão Aritmética
- PAs Progressões Aritméticas

# **LISTA DE SÍMBOLOS**

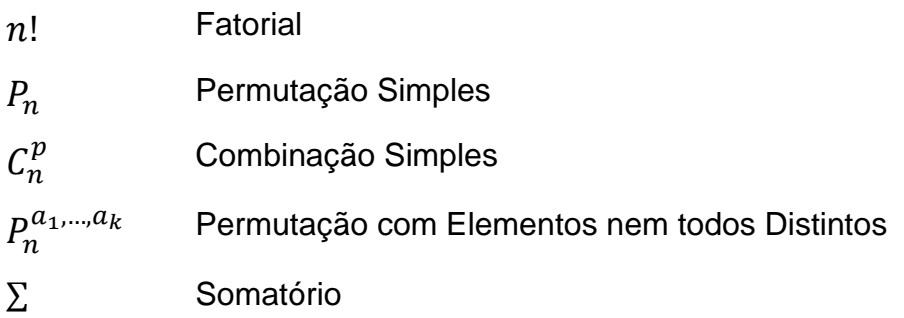

# **SUMÁRIO**

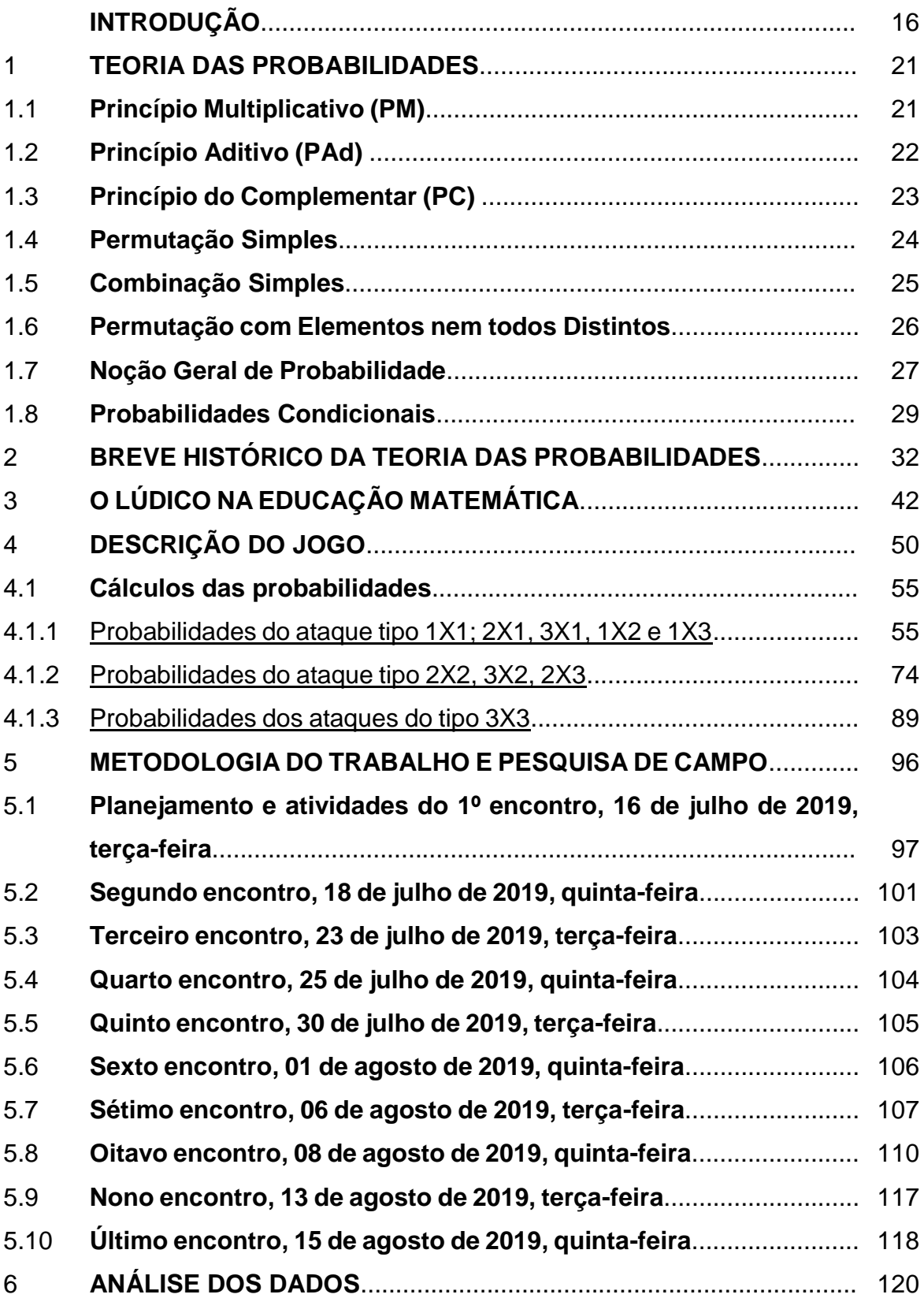

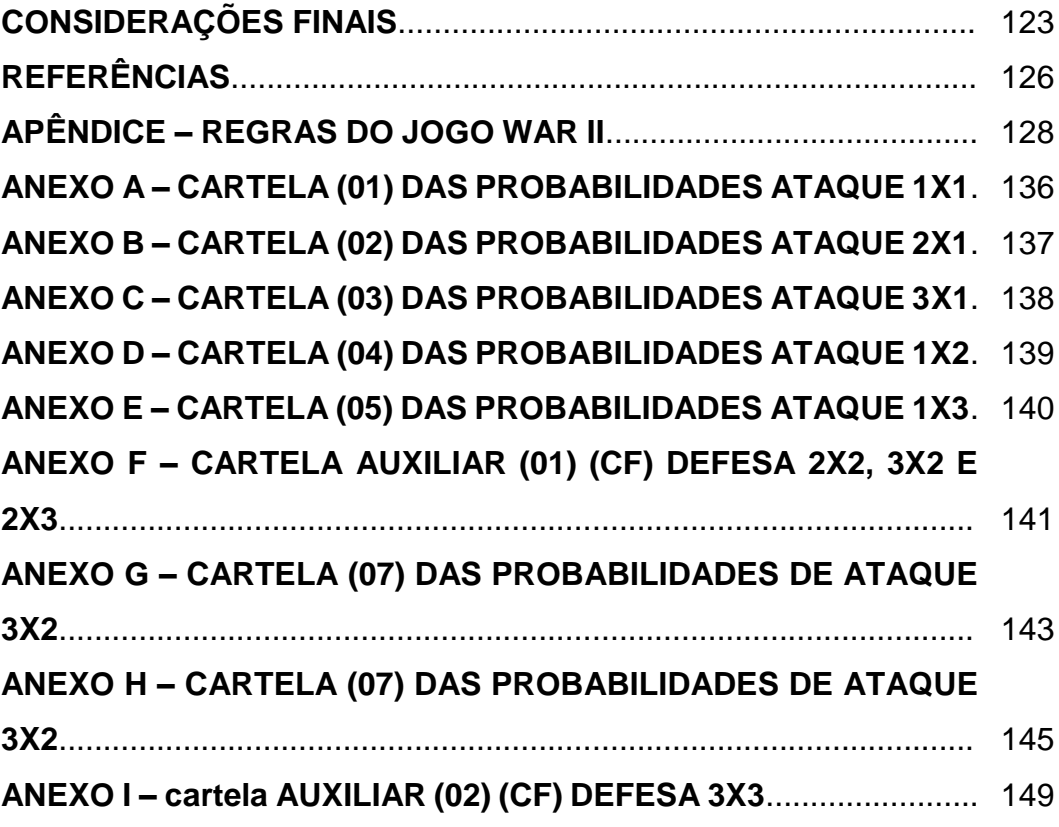

### **INTRODUÇÃO**

1

Duas guerras de amplitudes mundiais ocorreram no século XX no nosso planeta. A empresa Grow Ltda. materializou esses dois episódios em jogos de tabuleiros. A Primeira e a Segunda Guerras Mundiais. A contextualização ganhou emoção com simulações de batalhas entre os jogadores participantes do jogo e a disputa é feita através de lançamentos de dados. Quem tiver mais sorte e conseguir o maior número nos dados vence a disputa.

Os jogos de dados estão presentes em nossa sociedade há milênios<sup>1</sup>. As pessoas disputam a sorte em diversos tipos de jogos que usam dados. O lançamento de dados caracteriza um evento aleatório, no qual conhecemos todas as possibilidades, mas nunca teremos certeza do que vai ocorrer. A maioria dos jogos ditos de azar usam o conceito de evento aleatório e o estudo das probabilidades.

Por sua vez o estudo das probabilidades em caráter científico foi iniciado no século XV com sua definição proposta por Cardano e praticamente toda a teoria desenvolvida por Fermat e Pascal, através de cartas trocadas entre os mesmos no século XVI.

Atualmente, com o advento da Informática, o tratamento de dados e os diversos métodos numéricos processados computacionalmente, as técnicas de contagens, tais como Teoria da Análise Combinatória e as Sequências Numéricas, tornam-se extremamente importantes no meio acadêmico atual. Por isso, a cobrança implacável de tais assuntos, inclui-se aí o Estudo das Probabilidades, em todos os concursos que exigem como pré-requisito mínimo o Ensino Médio ou simplesmente o Ensino Fundamental. O principal motivo da escolha desse tema foi, sem dúvida, a enorme dificuldade dos alunos em compreender tais assuntos complicados e importantes, entretanto, sendo estudados através de uma forma lúdica, utilizando o jogo de tabuleiro War II, mais precisamente, o lançamento de dados.

<sup>1</sup> "Segundo a própria tradição grega, eles teriam sido inventados por Palamedes, companheiro do herói Agamenon". Informação obtida no site da REVISTA SUPER INTERESSNTE seção Mundo Estranho, com o título de: *"Qual é a origem do jogo de dados?"*. Por Redação Mundo Estranho - Atualizado em 4 jul 2018, 20h1.

Disponível em: [<https://super.abril.com.br/mundo-estranho/qual-e-a-origem-do-jogo-de-dados/>](https://super.abril.com.br/mundo-estranho/qual-e-a-origem-do-jogo-de-dados/). Acessado em: 15 jul. 2020.

É notável a importância e a aplicação dos conceitos de Probabilidade e Análise Combinatória no mundo atual. Com o aumento crescente da tecnologia tais conhecimentos se tornam mais que necessários e indispensáveis. Vamos citar dois exemplos clássicos dessas aplicações: **Matemática Atuarial** que envolve o cálculo do risco e de pagamentos de seguros para uma população que não para de crescer mundialmente, sendo um tema muito importante para as indiscutíveis reformas previdenciárias; e, dando um salto enorme, os princípios das probabilidades estão presentes na **Teoria da Física Quântica**.

Dentre outras aplicações não menos importantes que as citadas acima, esse trabalho pretende desenvolver a Teoria das Probabilidades aplicada aos "jogos de azar", mais precisamente a disputa de lançamentos de dados, imprescindível para disputarmos partidas do jogo de tabuleiro War II. Tal jogo prevê a utilização de dados específicos para defesa antiaérea e ataques aéreos com o uso de aviões bombardeiros. Também são utilizados dados mais comuns, numerados de um a seis, para as disputas de territórios, podendo ser empregados de um a três dados para ATAQUE e DEFESA, totalizando nove situações que serão pormenorizadas ao longo do desenvolvimento dessa dissertação.

#### **Objetivos**

Este trabalho possui como principal objetivo descrever e analisar o processo de construção de conceitos associados à Probabilidade por alunos do 2º ano do Ensino Médio quando vivenciam situações problemas no contexto do jogo War II.

Os objetivos secundários a serem considerados são: relatar as experiências observadas, aprofundar o conhecimento em Análise Combinatória, Probabilidade e novas técnicas de contagens. Além de se prepararem para os desafios futuros que os alunos enfrentarão, tais como provas de concursos, entre outros.

#### **Motivação**

Devido à enorme dificuldade do corpo discente e exigência implacável nas provas e nos concursos sobre o assunto em questão – Análise Combinatória e Probabilidade – o trabalho proposto pretende desenvolver uma melhor compreensão sobre os temas matemáticos a serem observados fazendo com que o aluno obtenha melhor aprendizado.

#### **Justificativa**

Propiciar um ambiente de estudo mais agradável para o aluno, a fim de incentivá-lo a buscar, através do lúdico, o conhecimento matemático, principalmente as diversas técnicas de contagem, que como já foi apresentado, tais conteúdos são cobrados com extrema frequência em provas e concursos, devido a sua larga aplicabilidade num mundo cada vez mais informatizado.

#### **Fundamentação Teórica**

Basicamente tal revisão será apresentada em três partes. A primeira irá tratar do objeto matemático em si, Análise Combinatória e Teoria das Probabilidades. Para o desenvolvimento de tais assuntos serão estudados os livros escritos pelos autores Morgado et al. (1991) e Bachx, Poppe e Tavares (1975). Para a realização dessa tarefa serão utilizadas notações equivalente a dos autores desses livros e em momentos oportunos algumas demonstrações matemáticas serão efetuadas.

A segunda parte constará de um breve histórico de quando surgiu o registro oficial do conceito de Probabilidade e como se deu a prodigiosa história do desenvolvimento quase que total da Teoria das Probabilidades. Para tal feito iremos nos concentrar e basear em Boyer (1996) e no romance de Singh (2014). A última parte irá tratar da utilização do lúdico através de jogos associados à Educação Matemática. Nesse caso contaremos com a contribuição dos autores Cabral (1990), Campos e Macedo (2011), Lima (1980) entre outros.

#### **Metodologia**

Para essa pesquisa estatística qualitativa, reunimos alunos do Colégio Militar do Rio de Janeiro, voluntários, para participarem desse projeto. Realizamos dois encontros semanais, por cinco semanas, totalizando dez encontros de duas horas de duração cada, onde foram propostas as confecções de tabelas de probabilidades e a realização de pequenas tarefas, que foram chamadas de desafios, em que os alunos puderam testar os conhecimentos adquiridos, relatando toda a atividade por escrito.

Além desse modelo, o corpo discente participante do projeto, foi observado pelo aplicador por meio de diversos instrumentos, como por exemplo, através dos relatórios escritos, ou pelas dúvidas apresentadas ou perguntas verbalizadas, atitudes em sala de aula, entre outros pontos viáveis.

Inicialmente, no Capítulo Um, faremos a apresentação do desenvolvimento teórico do objeto matemático em questão – Análise Combinatória e Probabilidade. Nesse Capítulo discutiremos a base teórica do assunto matemático em questão, a Teoria das Probabilidades. Isso não exclui a Análise Combinatória, que é base para o estudo e também não excluiremos a linguagem da Teoria dos Conjuntos. Não há a intenção de realizar demonstrações profundas e complexas sobre tais temas, pois ambos os livros escolhidos, Morgado et al. (1991) e Bachx, Poppe e Tavares (1975), para tal empreitada, possuem uma profunda abordagem sobre os assuntos mencionados. No entanto, serão apresentadas todas as ferramentas matemáticas necessárias para o desenvolvimento dessa pesquisa, inclusive, nos casos necessários, pequenas demonstrações simples e exemplos a fim de esclarecermos o conteúdo. Além disso iremos explorar alguns exemplos que fizeram parte da História das Probabilidades

Na sequência, faremos uma breve abordagem histórica sobre o desenvolvimento da Teoria das Probabilidades. Começando pela motivação inicial, que foi inspirada nos "jogos de azar", passando pela sua inusitada axiomatização e enumerando suas diversas aplicações no ramo das ciências ao longo dos séculos.

Já o Capítulo seguinte irá discutir a possibilidade de trabalhar paralelamente a Educação Matemática com jogos lúdicos. Para isso, iremos balizar o raciocínio sobre uma linha "Piagetiana". No Capítulo Quatro apresentaremos a descrição do jogo "War II", todos os cálculos possíveis envolvendo as probabilidades dos ganhos e das perdas de ATAQUE e DEFESA, segundo as próprias regras do jogo. As probabilidades serão resumidas através de tabelas.

As intervenções realizadas junto aos alunos participantes do projeto serão detalhadas cronologicamente através desse modelo de estudo qualitativo, via metodologia do projeto, pesquisa de campo e análise dos dados

Por último, serão apresentadas as considerações finais, com suas respectivas conclusões e sugestões para futuros trabalhos acadêmicos e experimentais em um ambiente escolar.

#### 1 **TEORIA DAS PROBABILIDADES**

A Teoria das Probabilidades, extraordinariamente, teve sua motivação inicial nas dúvidas e curiosidades que envolviam "Jogos de Azar". Cardano foi o primeiro pensador a publicar, em 1526, a definição de probabilidade como razão entre casos favoráveis (CF) e casos possíveis (CP). Entretanto, o início da moderna Teoria das Probabilidades teve lugar em 1654, na França, inusitadamente através de trocas de cartas entre Pascal e Fermat. Essa história será minuciosamente esclarecida no próximo capitulo, pois serão necessários alguns conceitos teóricos para melhor compreensão dos fatos históricos. Importante mencionar que essa teoria foi paulatinamente encontrando aplicações em outras áreas do conhecimento tais como, a Matemática Atuarial, Biologia Genética, entre outros campos científicos, inclusive na construção da Teoria da Física Quântica, que rompeu a hegemonia da Física Newtoniana, alterando seu paradigma, e abriu espaços para novas teorias.

Nesse capítulo, serão expostas as notações e fórmulas mais relevantes, para a realização desse trabalho, relacionadas ao estudo dos temas Análise Combinatória e Teoria das Probabilidades. A apresentação de Análise Combinatória foi incluída neste capítulo pois nas probabilidades que calcularemos, os conceitos fundamentais de contagem serão necessários. Os princípios, fórmulas e teoremas serão apresentados de maneira sequencial, de acordo com o livro didático de Morgado et al. (1991), e demostradas, quando necessário, baseado no livro escrito por Bachx, Poppe e Tavares (1975). Sempre que possível, as notações utilizadas serão equivalentes às propostas pelos autores dos livros. Registramos que os conjuntos considerados sempre são conjuntos finitos.

#### 1.1 **Princípio Multiplicativo (PM)**

Se uma tarefa pode ser dividida em etapas independentes, o número total de maneiras distintas para realizá-la é igual ao produto dos números das diferentes escolhas para cada etapa. Por exemplo, um restaurante que monta pratos feitos tem

as seguintes opções: escolher um carboidrato dentre cinco, uma proteína dentre três e um acompanhamento dentre quatro alternativas. Portanto seu cliente possui 60 maneiras distintas de montar um prato. Vejamos na equação (1).

$$
5 \times 3 \times 4 = 60 \tag{1}
$$

Outro exemplo: quantos números de três algarismos distintos podem ser formados com os algarismos {0, 1, 2, 3, 4, 5}? Resposta: Para primeira etapa, devemos escolher um algarismo diferente de zero para ocupar o lugar das centenas, assim, contamos com 5 escolhas; depois escolheremos um algarismo, diferente do escolhido na primeira etapa, para ocupar o lugar das dezenas pode ser o zero, dessa forma temos 5 escolhas; por último, escolheremos o algarismo das unidades, diferente dos outros dois já escolhidos, restaram 4 escolhas. Total: 100 números possíveis. Como mostra a equação [\(2\)](#page-21-0), chamaremos de conjunto U, universo, o conjunto que contém todos os números com essas características.

<span id="page-21-0"></span>
$$
n(U) = 5.5.4 \Rightarrow n(U) = 100\tag{2}
$$

Notamos que ao começarmos a escolha pelo algarismo das unidades, temos 6 escolhas. Assim: (i) se a escolha for o algarismo zero, então sobram 5 escolhas para o algarismo das centenas; (ii) se a escolha for diferente de zero, teremos 4 escolhas. São dois caminhos distintos que proporcionam quantidades de escolhas diferentes para o algarismo das centenas. Logo, se iniciarmos pela escolha do algarismo das unidades ou, analogamente, das dezenas, o problema não apresenta solução, pois isso causa **interferência de decisões**.

#### 1.2 **Princípio Aditivo (PAd)**

Caso não seja possível aplicar o (PM) de forma direta, poderemos, então, dividir a tarefa em casos disjuntos, ou seja, em conjuntos cuja interseção seja vazia. Assim, podemos efetuar a contagem somando os números de elementos de cada um deles. Por exemplo, quantos números pares de três algarismos distintos podem ser formados com os algarismos {0, 1, 2, 3, 4, 5}? Resposta: note que, se aplicarmos diretamente o (PM), observaremos problemas de **interferência de decisões** entre o algarismo das centenas e das unidades. Pois: (i) escolhendo o algarismo zero para unidades, teremos 5 escolhas para centenas; caso não escolha o zero para unidades, teremos 4 possibilidades para centenas; (ii) seguindo outro caminho, teremos o mesmo problema, de fato, escolhendo o algarismo 2 ou o 4 para as centenas, restarão 2 escolhas para as unidades, caso a escolha seja o algarismo 1, 3 ou 5 para as centenas, sobrarão 3 escolhas para as unidades.

Dessa forma, teremos que dividir a tarefa em dois casos disjuntos. Um conjunto [A] com os números que terminam com zero e outro [B] que terminam com 2 ou 4. O conjunto [A] possui uma escolha para a unidade – o algarismo zero – e, respectivamente, 5 e 4 quatro escolhas para centena e dezena, num total de 20 elementos. O conjunto (B) possui duas escolhas para unidade – os algarismos 2 ou 4, assim 4 escolhas para as centenas – exceto o zero – e 4 para as dezenas, num total de 32 elementos. Somando-se a quantidade de elementos do conjunto [A] com a quantidade de elementos do conjunto [B], teremos 52 elementos ao todo. Notamos isso na equaçã[o \(3\)](#page-22-0). Observamos que  $(A \cap B = \emptyset)$  e  $(A \cup B = P)$ , sendo (P) o conjunto dos números pares procurados.

<span id="page-22-0"></span>
$$
n(P) = n(A) + n(B) \Rightarrow n(P) = 1.5.4 + 2.4.4 \Rightarrow n(P) = 20 + 32 \Rightarrow n(P) = 52
$$
 (3)

1.3 Princípio do Complementar (PC)

Não sendo possível aplicar o (PM) diretamente, outra opção é calcular o total de elementos do conjunto universo e retirar os elementos que estiverem fora do padrão desejado. Dessa forma, irão sobrar apenas os elementos no padrão desejado. Por exemplo, vamos mais uma vez calcular a quantidade de números pares com três algarismos distintos formados a partir dos algarismos {1, 2, 3, 4, 5}, tal qual o problema anterior, só que desta vez usando outro princípio.

Já vimos, na equação [\(2\)](#page-21-0), que a quantidade total de números – conjunto universo (U) – com três algarismos distintos formados a partir dos algarismos citados no parágrafo anterior é igual a 100.

Calculando, por meio do (PM), a quantidade de números ímpares – conjunto (I) – formados com os mesmos algarismos anteriores, temos: 3 escolhas para as unidades – 1, 3, ou 5; 4 escolhas para centenas – exceto o zero e o algarismo escolhido para as unidades – e 4 para as dezenas, num total de 48 elementos. Como mostra a equação [\(4\)](#page-23-0). Notamos que ( $I \subset U$ ;  $P \subset U$  e  $P \cap I = \emptyset$ ).

<span id="page-23-0"></span>
$$
n(I) = 3.4.4 \Rightarrow n(I) = 48 \tag{4}
$$

Caso se retire do conjunto universo os números impares, só restarão os pares, vejamos na equação [\(5\)](#page-23-1). Assim se dá o princípio do complementar.

<span id="page-23-1"></span>
$$
n(P) = n(U) - n(I) \Rightarrow n(P) = 100 - 48 \Rightarrow n(P) = 52
$$
 (5)

Usando teoria dos conjuntos, podemos mostrar que sempre é possível, quando não se consegue aplicar diretamente o (PM), usar o princípio aditivo (PAd) ou o princípio do complementar (PC), pois, em alguns casos, o que muda é o grau de dificuldades dos cálculos.

#### 1.4 **Permutação Simples**

Dados *n* objetos distintos de quantas formas podemos ordená-los? Resposta: para se ordenar *n* objetos distintos o número *P* de modos diferentes é dado na equação [\(6\)](#page-23-2) a seguir:

<span id="page-23-2"></span>
$$
P_n = n! \tag{6}
$$

A demonstração é consequência imediata do (PM), Bachx, Poppe e Tavares (1975, p.36). Observamos aqui um extraordinário destaque para a importância da ordenação dos objetos. Por exemplo, calcular de quantas maneiras diferentes poderemos organizar uma fila com cinco pessoas. A resposta segue na equação [\(7\)](#page-23-3) que coincide com o cálculo da permutação de cinco elementos.

<span id="page-23-3"></span>
$$
P_5 = 5! = 5.4.3.2.1 = 120
$$
\n<sup>(7)</sup>

#### 1.5 **Combinação Simples**

1

O número de subconjunto com *p* elementos que poderemos escolher de um conjunto com *n* elementos distintos é dado pela combinação simples entre essas quantidades, sem levar em consideração a ordem dos objetos. Em outras palavras Morgado et al. (1991, p.31), é o número de subconjuntos com *p* elementos formados a partir de um conjunto com *n* elementos. A fórmula da combinação simples também pode ser representada na forma binomial<sup>2</sup> e está representada na equação [\(8\)](#page-24-0), a seguir. Observamos que é necessário considerar *(p ≤ n)*:

<span id="page-24-0"></span>
$$
C_n^p = \binom{n}{p} = \frac{n!}{(n-p)! \times p!}
$$
 (8)

A demonstração dessa fórmula é simples e deriva do (PM) Bachx, Poppe e Tavares (1975, p.54). De fato, pelo (PM), teremos, primeiramente *n* possibilidades de escolhas, em seguida,  $(n - 1)$ , e assim sucessivamente até a p-ésima posição com ( $n - p + 1$ ) escolhas. Note que *p* elementos de um conjunto é uma escolha não ordenada, então, se usarmos o (PM), teremos *p!* configurações repetidas, pois somente as ordens de seus elementos serão diferentes. Portanto, elucidado pela equação [\(9\),](#page-24-1) teremos:

<span id="page-24-1"></span>
$$
\frac{n \cdot (n-1) \cdot ... \cdot (n-p+1)}{p!} \times \frac{(n-p)!}{(n-p)!} = \frac{n!}{(n-p)! \times p!} = C_n^p = {n \choose p}
$$
(9)

Podemos exemplificar esse conceito com o seguinte problema: a sorveteria da esquina lançou uma promoção, na qual, se o cliente escolhesse três sabores distintos dos dez sabores disponíveis, o mesmo iria saborear três bolas de sorvete pagando apenas duas. De quantas formas diferentes o cliente poderia realizar essa escolha? Resposta na equação [\(10\)](#page-25-0) que traduz o fato de escolher três objetos dentre dez objetos distintos disponíveis.

 $2\binom{n}{n}$  ) lê-se: binomial de *n* sobre *p* e possui relação com o triangulo de Pascal e o binômio de Newton.

<span id="page-25-0"></span>
$$
C_{10}^3 = {10 \choose 3} = \frac{10!}{(10-3)! \times 3!} = 120
$$
 (10)

É muito importante ressaltar que **permutações** são utilizadas para **ordenar** elementos enquanto que **combinações** para **escolher**.

#### 1.6 **Permutação com Elementos nem todos Distintos**

O cálculo do número de permutações de  $n$  elementos nem todos distintos é dada pela fórmula representada na equação [\(11\)](#page-25-1), que pode ser encontrada em Morgado et al. (1991, p.40):

<span id="page-25-1"></span>
$$
P_n^{a_1,\dots,a_k} = {n \choose a_1,\dots,a_k} = \frac{n!}{a_1! \cdots x!}
$$
, em que  $a_1 + \cdots + a_k = n$  (11)

A demonstração mais simples seria escolher  $a_1$  posições, dentre *n* escolhas possíveis, para o primeiro elemento –  $\mathcal{C}_n^{a_1}.$  Para o segundo elemento, escolher  $a_2,$  das  $(n - a_1)$  posições restantes –  $C_{n-a_1}^{a_2}$  – e, assim sucessivamente, até restarem as últimas  $a_k$  posições para os últimos  $a_k$  elementos. O produto dessas escolhas nos oferece, pelo (PM), o número total dos diferentes ANAGRAMAS<sup>3</sup>, em outras palavras, todas as diferentes ordenações possíveis existentes. Então, de acordo com Bachx, Poppe e Tavares (1975, p.86) e Mogado et al.(1991, p.46), representada na equação [\(12\):](#page-25-2)

<span id="page-25-2"></span>
$$
P_n^{a_1,\dots,a_k} = C_n^{a_1} \cdot C_{n-a_1}^{a_2} \cdot C_{n-a_1-a_2}^{a_3} \cdots \cdot C_{n-a_1-}^{a_k} \cdots - a_{k-1}
$$
\n
$$
P_n^{a_1,\dots,a_k} = \frac{n!}{(n-a_1)! \cdot a_1!} \cdot \frac{(n-a_1)!}{(n-a_1-a_2)! \cdot a_2!} \cdots \cdot \frac{(n-a_1-\dots-a_{k-1})!}{(n-a_1-\dots-a_k)! \cdot a_k!}
$$
\n
$$
P_n^{a_1,\dots,a_k} = \frac{n!}{a_1! \cdots a_k!}
$$
\n(12)

1

<sup>&</sup>lt;sup>3</sup>Todas as possíveis alterações disjuntas na sequência das letras de uma palavra, de outra forma, é o número de todas as possíveis sequencias distintas, construída a partir de uma palavra original trocando apenas as letras de posição.

Para concluir esse raciocínio é necessário ressaltar as observações pertinentes na equação [\(13\):](#page-26-0)

<span id="page-26-0"></span>
$$
a_1 + \dots + a_k = n \Rightarrow n - (a_1 + \dots + a_k) = 0
$$
  
1) 0! = 1 e 2)  $a_k = n - a_1 - \dots - a_{k-1}$  (13)

O cálculo do número de anagramas, ilustrado na equação [\(14\)](#page-26-1), da palavra "ARARAQUARA" é um exemplo interessante, pois a letra "A" se repete cinco vezes, a letra "R", três e, as letras "Q" e "U", uma única vez somando um total de dez letras nem todas distintas.

<span id="page-26-1"></span>
$$
P_{10}^{5,3,1,1} = {10 \choose 5,3,1,1} = \frac{10!}{5! \times 3! \times 1! \times 1!} = 5040, \text{onde } 5 + 3 + 1 + 1 = 10 \text{ ou}
$$
  
\n
$$
P_{10}^{5,3,1,1} = C_{10}^{5}, C_{5}^{3}, C_{2}^{1}, C_{1}^{1} = \frac{10!}{5! \cdot 5!} \cdot \frac{5!}{3! \cdot 2!} \cdot \frac{1!}{1! \cdot 1!} = 5040
$$
\n(14)

#### 1.7 **Noção Geral de Probabilidade**

Para começar, iremos distinguir experimento aleatório de determinístico. O primeiro é definido como um fenômeno que, apesar de possuir um conjunto finito de resultados possíveis, quando executado inúmeras vezes gera um dos resultados possíveis de forma imprevisível. Por exemplo, o lançamento de uma moeda ou de um dado são considerados experimentos aleatórios, pois, apesar de conhecermos todos os possíveis resultados, não é possível determinar o que vai realmente acontecer. O segundo é aquele que quando realizado sob as mesmas condições, sempre é possível determinar qual resultado será obtido. Por exemplo, a água, submetida à condição normal de pressão, entra em ebulição ao atingir a temperatura de 100ºC.

O conjunto de (CP), também conhecido como espaço amostral é o conjunto de todas as possibilidades para uma experiência aleatória. Um evento é um subconjunto do espaço amostral. Na probabilidade clássica, o número de Casos Favoráveis (CF) é a cardinalidade do evento que gostaríamos que ocorresse ao termino do experimento. Denotaremos por (CP) a quantidade de elementos do espaço amostral.

O conceito básico de probabilidade é o resultado do quociente entre o (CF) e (CP). A Definição 5.1 de Morgado et al. (1991, p.126) nos diz que:

Seja Ω um espaço amostral (conjunto). Uma função P definida para todos os subconjuntos de Ω (chamados eventos) é chamada uma probabilidade se:

1.  $0 \le P(A) \le 1$ , para todo evento A subconjunto de Ω;

2.  $P(\emptyset) = 0$ ,  $P(\Omega) = 1$ ;

3. Se A e B são eventos disjuntos (também chamados mutuamente exclusivos), então  $A \cap B = \emptyset$ 

Os experimentos aleatórios estabelecem circunstâncias, nas quais os eventos possuem variabilidade de ocorrência, ou seja, o mesmo experimento pode ter diferentes resultados. Entretanto, nos espaços amostrais equiprováveis temos que os elementos possuem probabilidades iguais de ocorrência. No lançamento de um dado não viciado, por exemplo, temos que a ocorrência de cada face é a mesma, isto é 1/6. Nesses casos, calculamos a probabilidade de um evento ocorrer relacionando o número de (CF) com o número de (CP).

Um bom exemplo para aplicação do conceito de probabilidade é o problema: Uma questão objetiva de múltipla escolha, com cinco opções de respostas, sendo somente uma delas correta, pode ser resolvida aleatoriamente, ou seja, um aluno pode escolher uma das opções de forma aleatória, sem ao menos analisar qualquer alternativa. Logo, a probabilidade de marcar justamente a resposta certa – evento A – é a razão apresentada na equação [\(15\)](#page-27-0), onde o denominador representa o total de (CP) ou a quantidade de elementos do espaço amostral – cinco escolhas – e o numerador, o número de (CF) – uma escolha.

<span id="page-27-0"></span>
$$
P(A) = \frac{CF}{CP} = \frac{1}{5} = 0.2 = 20\% \tag{15}
$$

Outro exemplo seria o de determinar qual é a probabilidade de obtermos um número menor do que três – evento A – no lançamento de um dado não viciado, isto é, considerando um espaço amostral equiprovável. Logo, segue na equação (16):

$$
P(A) = \frac{CF}{CP} = \frac{2}{6} = \frac{1}{3} = 0.33 = 33\%
$$
\n(16)

Um conceito importante para essa pesquisa é a probabilidade de eventos complementares, descrita na Proposição 5.1 de (MORGADO et al., 1991, p.126), que está demonstrada na equação [\(17\)](#page-28-0), ela nos diz que dado um subconjunto A do espaço amostral Ω, a probabilidade de seu complementar  $\overline{A}$  é igual a  $1 - P(A)$ , de fato:

<span id="page-28-0"></span>
$$
1 = P(\Omega) = P(A \cup \overline{A}) = P(A) + P(\overline{A}), \text{portanto, } P(\overline{A}) = 1 - P(A) \tag{17}
$$

Baseado no exemplo anterior pode-se dizer que, utilizando os mesmos critérios de escolhas, a chance de um aluno não acertar tal questão é um evento complementar ao evento *A*, fato este apresentado na equação [\(18\)](#page-28-1), em que são quatro os elementos do conjunto de (CF) do evento complementar de *A*. Notamos que as probabilidades do evento A com o seu complemento somam 100%.

<span id="page-28-1"></span>
$$
P(\bar{A}) = 1 - P(A) = 1 - \frac{1}{5} = \frac{4}{5} = 0.8 = 80\%
$$
\n(18)

Esses fatos irão ser muito utilizados nesta dissertação, pois, em se tratando de um jogo, no qual o objetivo é de se comparar os resultados obtidos nas faces de dois dados distintos – vermelho para o ataque e amarelo para a defesa – só existem duas possibilidades: ganhar ou perder, não existe empate, pois o empate favorece a defesa. Ou seja, são eventos aleatórios e complementares, consequentemente disjuntos. Portanto, podemos dizer para o ataque ganhar, significa que o valor da face do dado vermelho é maior que no, amarelo. Caso contrário, a defesa ganha e o ataque perde. Esses conceitos serão amplamente utilizados e o fato de que a soma das probabilidades de eventos complementares é igual a um, será sempre usado como um fator de controle para averiguar se os cálculos foram realizados com presteza e de forma correta.

### 1.8 **Probabilidades Condicionais**

A probabilidade de um evento *A* ocorrer, na certeza de ocorrência de um evento  $B - P(B) > 0 - 6$  chamada de probabilidade condicional, denotada por  $P(A/B)$  e definida conforme a equaçã[o\(19\)](#page-29-0) a seguir.

<span id="page-29-0"></span>
$$
P(A/B) = \frac{P(A \cap B)}{P(B)}\tag{19}
$$

Notamos de Morgado et al. (1991, p.141), que se  $P(A) > 0$  e  $P(B) > 0$ , então são equivalentes às igualdades apresentadas na equação [\(20\)](#page-29-1)

<span id="page-29-1"></span>
$$
P(A \cap B) = P(A) \cdot P(B/A) = P(B) \cdot P(A/B)
$$
\n<sup>(20)</sup>

Quando os eventos A e B são independentes, ou seja, a probabilidade de um deles ocorrer não depende da ocorrência do outro, podemos afirmar na equação [\(21](#page-29-2)) que a probabilidade condicional do evento A ocorrer independe da ocorrência de B, logo, podemos dizer que a **probabilidade da intersecção de dois eventos independentes** é igual ao produto das suas probabilidades.

<span id="page-29-2"></span>
$$
\frac{P(A \cap B)}{P(A)} = P(B/A) = P(B) \Rightarrow P(A \cap B) = P(A) \cdot P(B)
$$
\n(21)

Baseado na questão do exercício anterior, resolvido na equação [\(15\)](#page-27-0) supondo que em uma turma 40% dos alunos marquem a resposta certa conscientemente e que os outros 60% marquem a resposta de forma aleatória. Então, um aluno é escolhido ao acaso; qual é a probabilidade desse aluno ter marcado a resposta certa escolhendo a mesma de forma aleatória? Resposta na equação [\(22\)](#page-29-3). Em seguida, calcule a probabilidade do aluno escolhido ao acaso ter marcado conscientemente a questão, sabendo que o mesmo acertou a questão? Resposta na equação [\(23\)](#page-29-4).

<span id="page-29-3"></span>
$$
P(A) = 0,2
$$
 [acertar a questião de forma aleatória]  
\n
$$
P(B) = 0,6
$$
 [aluno que marcou aleatoriamente]  
\n
$$
P(A \cap B) = 0,2 \cdot 0,6 = 0,12 = 12\%
$$
\n(22)

<span id="page-29-4"></span>
$$
P(C \cap D) = 0,4 \text{ [aluno que marcou conscientemente]}
$$
  
\n
$$
P(D) = 0,4 + 0,12 = 0,52 \text{ [Probabilidade de acertar]}
$$
  
\n
$$
P(C/D) = \frac{0,4}{0,52} = \frac{10}{13}
$$
\n(23)

A probabilidade de se obter o número três no primeiro lançamento de um dado, em seguida, no segundo lançamento, obter um número menor do que três é diferente de se obter um número menor do que três no segundo lançamento sabendo-se que no primeiro ocorreu o número três. A primeira situação está esclarecida na equação (24) e a segunda na equação (25). Note que o lançamento de dois dados em sequência são eventos independentes.

### Chamaremos de:

Evento  $(A)$  => Obter número três no primeiro lançamento do dado;

Evento  $(B)$  => Obter número menor do que três no segundo lançamento do dado;

Evento  $(A \cap B)$  => Obter número três no primeiro lançamento e, menor do que três no segundo lançamento do dado;

Evento  $(B/A)$  => Obter número menor do que três no segundo lançamento, após ter obtido número três no primeiro.

$$
P(A \cap B) = P(A) \cdot P(B) = \frac{1}{6} \cdot \frac{2}{6} = \frac{2}{36} = \frac{1}{18}
$$
 (24)

$$
P(B/A) = \frac{P(A \cap B)}{P(A)} = \frac{1/18}{1/6} = \frac{1}{3} = P(B)
$$
\n(25)

Podemos notar que os eventos *A* e *B* são independentes, e assim pela equação [\(21\),](#page-29-2) podemos concluir, na equação [\(26\),](#page-30-0) que:

$$
P(B/A) = P(B) \text{ e, analogue} + P(A/B) = P(A) \tag{26}
$$

<span id="page-30-1"></span><span id="page-30-0"></span>Com efeito, em [\(27\),](#page-30-1) observamos que:

$$
P(B) = \frac{2}{6} = \frac{1}{3} = P(B/A)
$$
\n(27)

Essa conclusão, à qual chegamos, será explorada no Capitulo Quatro dessa dissertação, já que o jogo War II, conforme iremos conhecer, trabalha com lançamentos de dados de maneiras independentes.

### 2 **BREVE HISTÓRICO DA TEORIA DAS PROBABILIDADES**

Os problemas da probabilidade às vezes provocam controvérsias porque a resposta matemática, a verdadeira resposta, é frequentemente contrária ao que a intuição poderia sugerir. O fracasso da intuição é talvez surpreendente, porque a "sobrevivência do mais apto" deveria produzir uma forte pressão evolutiva a favor de um cérebro naturalmente capaz de analisar os problemas da probabilidade. Podemos imaginar nossos ancestrais seguindo a trilha de um jovem cervo e pesando as probabilidades de um ataque bem-sucedido. Qual seria a chance de o animal adulto estar por perto, pronto a defender o seu filhote, ferindo o atacante? Ou, por outro lado, qual seria a chance de surgir uma presa mais fácil se esta for considerada muito arriscada? Um talento para analisar as probabilidades deveria ser parte de nossa estrutura genética, e no entanto, frequentemente, a intuição nos engana. (SINGH, 2014, p. 61)

De acordo com Morgado et al. (1991, p.119), Girolamo Cardano, médico e matemático italiano, nascido em Pavia (1501-1576), foi o primeiro pensador a escrever, em sua obra "*Liber de Ludo Aleae*" – "*Livro dos jogos do azar*" – publicado em 1526, a definição de probabilidade como razão entre o número de (CF) e o número de (CP). Entretanto, o início do desenvolvimento da moderna teoria das Probabilidades, propriamente dita, foi motivado pelo interesse sobre "jogos de azar" e se deu na França, em 1654, em um evento épico entre dois pensadores matemáticos famosos: Blaise Pascal (1623-1662) e Pierre de Fermat (1601-1665).

O primeiro desenvolvia um trabalho sobre cônicas, em 1654, quando seu amigo Chevalier de Méré, um nobre filósofo homem de letras e jogador inveterado, o indagou sobre algumas questões acerca de jogos de dados. O segundo, influenciado por Pascal, através de carta, tomou conhecimento sobre as questões e respondeu, também, por cartas. Segundo Boyer (1996, p. 250), o fato se deu na troca de correspondência entre os dois matemáticos através de sete cartas<sup>4</sup>, conforme relacionadas a seguir:

- (1ª carta) de Pascal para Fermat, que já não existe;
- (2º carta) de Fermat para Pascal, da qual se desconhece a data em que foi escrita;
- (3ª carta) de Pascal para Fermat, escrita a 29 de Julho de 1654;
- (4ª carta) de Pascal para Fermat, de 24 de Agosto de 1654;
- (5ª carta) de Fermat para Pascal, de 29 de Agosto de1654;

<u>.</u>

(6ª carta) de Fermat para Pascal, de 25 de Setembro de 1654;

<sup>4</sup> Página Eletrônica com a tradução das setes cartas trocadas entre pascal e Fermat. (SOUZA; LOPES, 2001).

(7ª carta) Pascal para Fermat, de 27 de Outubro de 1654.

Não se sabe ao certo o que estava escrito na primeira carta. Entretanto, na segunda carta, Fermat responde sucintamente a algumas indagações de Pascal, como, por exemplo, o problema: "dois jogadores, A e B, lançam um dado com o objetivo de conseguir um ponto em 8 lançamentos."

Um dos problemas da lista de exercícios de Morgado et al. (1991, p.140), nos diz:

"(O problema de Chevalier de Méré) Determine a probabilidade se obter:

- a) Ao menos um 6 em quatro lançamentos de um dado;
- b) Ao menos um duplo 6 em 24 lançamentos de um par de dados."

A solução deste problema se encontra nas equações (28) e (29), nas quais a probabilidade de se obter pelo menos um 6 em quatro lançamentos de um dado é igual ao complemento de não se obter nenhum 6. Analogamente, resolvemos a segunda situação. O quê, para De Méré, era de se espantar, já que a probabilidade de um 6 em quatro lançamentos de um dado é ligeiramente maior que obter um duplo 6 em 24 lançamentos de dois dados.

$$
P(A) = 1 - P(\bar{A}) = 1 - \left(\frac{5}{6}\right)^4 \cong 0,5177 = 51,77\%
$$
\n(28)

$$
P(B) = 1 - P(\bar{B}) = 1 - \left(\frac{35}{36}\right)^{24} \approx 0.4914 = 49.14\%
$$
\n(29)

Notamos que o evento B é composto por um único elemento – um duplo seis. Já o complementar ao evento B, é obtido em dois casos: (i) dois dados com valores numéricos menores do que 6, representado na primeira parcela do segundo membro da equação [\(30\);](#page-32-0) e (ii) dois dados em que exatamente uma das faces apresenta o número 6, segunda parcela do segundo membro da equação [\(30\):](#page-32-0)

<span id="page-32-0"></span>
$$
n(\bar{B}) = 5.5 + 5. P_2 \implies n(\bar{B}) = 25 + 10 \implies n(\bar{B}) = 35
$$
\n(30)

No item 7 da 4ª carta, Pascal escreve para Fermat, afirmando que De Méré alegou ter achado um erro na solução de Pascal, pois, segundo De Méré, já que 4 está para 6, em um dado, e 24 está para 36, em dois dados, então Pascal escreve na carta: "Este foi o seu grande escândalo que o fez dizer, altivamente, que os teoremas não eram consistentes e que a aritmética era de loucos."

Anteriormente descrevemos um dos problemas sugeridos por De Méré a Pascal, que por sua vez compartilhou com Fermat, entretanto o problema mais intrigante, que gerou praticamente toda a teoria dos cálculos das probabilidades, foi um problema que ficou conhecido como "A Divisão das Apostas". Ore (1960) cita versões anteriores deste problema que se tornou um clássico em textos matemáticos. Segundo Ore (1960, p.414), a primeira versão impressa dele data de 1494 e tem a seguinte redação:

Em um jogo de bola, vence a equipe que totalizar 60 pontos, e cada turno conta 10 pontos. A aposta é de 10 ducados. Por algum incidente, eles não podem terminar o jogo e um lado tem 50 pontos e o outro 20. Quer-se saber qual parte do prêmio em dinheiro pertence a cada equipe.

Na mesma página desta obra, encontra-se a seguinte variante:

Três jogadores competem com o arco. Quem obtiver seis primeiros lugares ganha; eles apostam 10 ducados entre si. Quando o primeiro tem quatro melhores acertos, o segundo três e o terceiro dois, eles interrompem o jogo e decidem dividir o prêmio de maneira justa. Pergunta-se qual deve ser a parcela de cada um?.

Cabe observar que a solução proposta por Pascal e Fermat para o problema de divisão quando aplicada a problemas como os citados acima faz uso de uma hipótese simplificadora ao considerar que as equipes ou arqueiros têm a mesma perícia.

O enunciado exato desse problema encontrava-se na 1ª carta, que já não existe mais, entretanto, pela resposta de Fermat, na 2ª carta, e as conclusões de Pascal na 3ª carta, chegamos à conclusão que o problema consiste na seguinte situação: Dois Jogadores (A) e (B) apostam valores iguais e disputam obter, em primeiro lugar, a quantidade de sucessos combinados, ou seja, o número de vezes, sucessivas ou não, do símbolo escolhido a partir do lançamento de um "objeto da sorte". Por exemplo o lançamento de um dado, uma moeda, ou algo similar. Então, a regra do jogo consiste em obter a face escolhida no dado ou na moeda, o número de vezes combinados, em primeiro lugar, no entanto, o fracasso de um jogador não garante a vitória do seu adversário, como em uma partida de futebol, se um time não marca gol, isso não garante a vitória do outro.

Supondo que ambos os jogadores possuem a mesma pericia, ou seja a mesma chance de ganhar, o problema da "divisão das apostas", consiste em dividir as aposta de forma justa, visto que, o jogo foi interrompido, quando o um dos jogadores já tinha um número *x* de sucessos enquanto o outro tinha *y*. Curiosamente, este problema fora o mesmo que há um século havia contagiado matemáticos famosos como Pacioli, Tartaglia e Cardano. Muitos matemático, pensadores e jogadores acreditavam que os valores deveriam ser divididos proporcionalmente ao número de sucessos já obtidos, todavia, esse raciocínio não está correto, Fermat e Pascal deram um fim a esse impasse.

Há um trecho da 3ª carta, pode ser considerada uma primeira versão simplificada do problema, cuja solução observamos em Lazes (2016, p.22), entretanto, ambos os matemáticos não se contentaram simplesmente com os questionamentos e resolveram extrapolar outras possibilidades e estender o problema. Na versão simplificada: em uma aposta entre dois cavalheiros, um deles é desafiado a obter um seis no lançamento de um dado. Serão feitos no máximo oito lançamentos. Após três lançamentos, o seis ainda não havia saído e o desafiante pediu que o jogo fosse interrompido. Como um seis ainda podia ser obtido nos lançamentos restantes, o desafiante deseja dividir a aposta imaginando a realização de todos os oito lançamentos.

Outro trecho desta mesma carta permite inferir o enunciado do problema de divisão das apostas: Este é o caminho que tomo para saber o valor de cada parte quando o jogo entre dois jogadores (A) e (B), [...] em que cada um apostou 32 pistolas (dinheiro da época), é interrompido. Suponhamos que o (A) tem 2 (pontos) e (B) 1 (ponto). Se o jogo continuasse e as hipóteses são tais que, caso (A) pontue primeiro, ele ganhará a totalidade do que está apostado, ou seja, 64 pistolas. Se (B) pontuar primeiro, eles ficarão empatados, cada um com 2 pontos e, consequentemente, se pretenderem dividir acontecerá que cada um retirará o valor da sua aposta, ou seja, 32 pistolas.

Notamos que no primeiro enunciado, o referido problema possui uma quantidade finita de jogadas, no caso são oito lances, já o segundo problema oferece uma possibilidade não mensurável de lançamentos, pois, caso o jogador (A) não obtenha sucesso, em seguida, (B) também não, o jogo voltará para situação anterior. Portanto, para solucionar tal problema, só levaremos em consideração os lançamentos em que um dos dois jogadores obteve sucesso.

Na 3ª carta, Pascal, em Paris, reconhece como verdadeira a solução de Fermat, em Toulouse, mas apresenta uma solução mais simples, mais rápida e através de outro método. Nas cartas, além das questões propostas, outros assuntos foram tratados: temas ligados a Geometria, Aritmética, entre outros. Um fato curioso é a fórmula de Fermat para calcular números primos, que diz: "as potências quadradas de dois, acrescentadas à unidade são sempre números primos", mais tarde, em 1732, Euler mostrou sua falsidade.

A 1ª carta, que como já foi dito, não exite mais, continha o real enunciado desses problemas. Portanto, os trechos omitidos nas deduções dos enunciados, se fazem necessários, pois, além da linguagem arcaica, em francês do século XVII, usada nas cartas, os dois pensadores, que se correspondiam, já tinham conhecimento prévio dos enunciados mencionados, por isso, a leitura original se torna muito confusa. Várias interpretações já foram sugeridas, entretanto, para ilustrar, vamos propor um possivel enunciado, baseado no trecho citado anteriormente, com efeito:

Há dois jogadores. Aquele que conseguir em primeiro lugar 3 sucessos, em lançamentos sucessivos ou não, de acordo com a face escolhida, no "objeto da sorte", pelo proprio jogador, vence a partida. Supondo que o primeiro (A) se encontra com 2 sucessos e o segundo (B) com 1 sucesso, como a aposta de 64 pistolas – moeda da época – deverá ser dividida? A solução está apresentada na equação [\(31\).](#page-35-0)

Temos que observar que o objeto da sorte que é lançado pode ser qualquer um, por exemplo: uma moeda – obter Cara ou Coroa; um dado – obter na face voltada para cima o número escolhido; ou a escolha, na sorte, de um palito oculto em uma das mãos enquanto a outra mão está vazia. O que realmente interessa são os lançamentos, nos quais um dos jogadores se faz vitorioso, que serão chamados, simplesmente de lançamentos vitoriosos. Lançamentos do jogador (A) em que ele não obteve sucesso não importam pois não resultam em pontos nem para (A) nem para (B). O mesmo vale para o jogador (B).

<span id="page-35-0"></span>
$$
P(X) = P(X1) + P(X2) = \frac{1}{2} + \frac{1}{2} \cdot \frac{1}{2} = \frac{3}{4}
$$
\n(31)

Em que:

 $P(X) \Rightarrow$  Probabilidade total do jogador [A] vencer;

 $P(X_1) \Rightarrow$  Probabilidade do jogador [A] vencer no primeiro lançamento vitorioso;
$P(X_2) \Rightarrow$  Probabilidade do jogador [A] vencer no segundo lançamento vitorioso, depois de [B] ter obtido sucesso no primeiro lançamento vitorioso.

Notamos que se o jogador [B] perder na sequência do fracasso do jogador [A], o jogo volta ao estágio anterior. Para efeito de cálculos, só são interessantes os lançamentos, nos quais um dos jogadores sai vitorioso. São duas situações: (X1), onde o jogador [A] obtém sucesso no primeiro lançamento vitorioso; e (X2), onde o jogador [B] obtém sucesso no primeiro lançamento vitorioso e [A], no segundo. Observamos, também que para o jogador [B] vencer se faz necessário que o mesmo obtenha sucesso no primeiro e no segundo lançamentos vitoriosos, a probabilidade disso acontecer é de 1/4, valor complementar a probabilidade do jogador [A]. Assim o mais justo seria distribuir a quantia da seguinte forma: 16 pistola para o jogador [B] e 48 para [A].

Ninguém havia estabelecido os princípios e os métodos que permitissem calcular as chances favoráveis ou desfavoráveis aos jogadores, antes de Pascal e Fermat, bem como resolver questões complicadas deste gênero. Entretanto, Christiaan Huygens (1629-1695), em 1657, foi o primeiro matemático que publicou uma solução para o problema, em seu tratado, *De Ratiociniis in Aleae Ludo*– Sobre o raciocinio em jogos de dados. Huygens tem conhecimento do problema numa estada em Paris em 1655 e, apesar das soluções de Pascal e Fermat só terem sido publicadas por Pascal em 1665, a solução de Huygens é semelhante à apresentada por Pascal.

Jacques Bernouli escreveu um tratado clássico chamado *Ars Conjectandi* – Arte de conjecturar – publicado em 1713, oito anos após sua morte. Esta é a mais antiga, volumosa e substancial obra sobre a Teoria das Probabilidades. A primeira parte do livro é praticamente o tratado de Huygens, a segunda, contém uma teoria geral sobre permutações e combinações facilitadas pelo Teorema binomial e multinomial, e a terceira e quarta partes expõem problemas que exemplificam a Teoria das Probabilidades (BOYER, 1996, p. 288 e p. 289).

De acordo com Boyer (1996, 314), Euler e d'Alembert aplicaram os conceitos das teorias em problemas de expectativa de vida, abrindo o campo da ciência atuarial, com conceitos e tabelas importante para o ramo de seguros. Entretanto, d'Alembert contestou a teoria proposta por Pascal e Fermat, fato histórico que ficou conhecido como o famoso "erro de d'Alembert".

A resposta de d'Alembert à questão: Qual a probabilidade de se obter pelo menos uma cara em dois lançamentos de uma moeda? Publicada em 1754 na *Encyclopédie* – Enciclopédia, foi concebida de maneira errada: segundo ele, o evento cara (K) poderia acontecer no 1º lançamento, ou não acontecer no 1º, mas ocorrer no 2º lançamento, ou simplesmente não ocorrer, o que geraria um conjunto de (CF) de dois elementos, contra três (CP). Sendo assim, teríamos uma probabilidade de 2/3. Um matemático de Genebra tentou alertar d'Alembert que esses casos não eram igualmente prováveis, mas o mesmo era cético e contrário aos argumentos defendidos na época. Visto que nesse mesmo artigo ele critica o paradoxo de Petersburgo<sup>5</sup> e sugere que em alguns casos a probabilidade deveria ser determinada experimentalmente, nesse caso obteve o apoio do Conde de Buffon [1707-1788] (BOYER, 1996, p.314).

Se d'Alembert tivesse usado o método criado por Fermat e Pascal há 100 anos, a resposta encontrada seria provavelmente a correta. Podemos chegar à mesma resposta usando a probabilidade complementar, como descrito na equação (32), observe que só existe um único caso desfavorável, entre os quatros possiveis.

$$
CP = 2^2 = 4 \implies P(A) = 1 - P(\bar{A}) = 1 - \frac{1}{4} = \frac{3}{4}
$$
\n(32)

Em que:

1

CP => (CP), calculado pelo (PM); P(A) => Probabilidade de ocorrer pelo menos uma cara (K);  $P(\overline{A}) \Rightarrow$  Probabilidade de ocorrer coroa nos dois lançamentos.

Segundo Boyer (1996, p. 315), o Conde de Buffon, autor de uma vasta obra em vários volumes *Historie Naturelle* – História Natural, ficou conhecido por duas contribuições famosas: A tradução para o francês do "Método dos Fluxos" de Newton

<sup>5</sup> Paradoxo relacionado à [probabilidade](https://pt.qwe.wiki/wiki/Probability_theory) e [teoria da decisão](https://pt.qwe.wiki/wiki/Decision_theory) na [economia.](https://pt.qwe.wiki/wiki/Economics) O primeiro trabalho acadêmico foi sugerido por Bernoulli. Com um enunciado simples, trata da esperança matemática de obter ganho infinito em um jogo de azar, apesar de dificilmente o jogador estar disposto a pagar qualquer taxa de entrada cobrada para jogálo. Uma aplicação direta é um modelo matemático utilizado para avaliar o preço justo de ações. Alguns resultados obtidos foram revisados pela moderna teoria da probabilidade através da convergência em probabilidade.

e o "Problema da Agulha" que praticamente gerou uma nova modalidade em probabilidade – a Probabilidade Geométrica.

Outro exemplo interessante é o lançamento de três dados distintos, nos quais a soma dos números obtidos deverá ser 9 ou 10. Apesar, de existirem exatamente seis trios ordenados, em cada caso, que possibilitem tais somas, a probabilidade desses eventos é diferente, pois o número de ANAGRAMAS ou configurações não é igual.

De fato, para soma 9, existem seis trios ordenados, cujas coordenadas estão em ordem não crescente, são eles: (6,2,1), (5,3,1), (4,3,2), (5,2,2), (4,4,1) e (3,3,3).Já para soma 10: (6,3,1), (5,4,1), (5,3,2), (6,2,2), (4,4,2) e (4,3,3). No entanto, a quantidade de (CF) em cada situação é diferente, pois é preciso levar em consideração de quantas maneiras cada uma das configurações pode ocorrer nos três dados. Para trios com três elementos iguais só temos um anagrama  $[P_3^3 = 1]$ , para dois elementos repetidos são três configurações  $[P_3^2 = 3]$ , pois o elemento diferente dos demais pode ocorrer uma vez em cada um dos dados considerados, e, analogamente, para três elementos distintos são exatamente seis  $[P_3 = 6]$ . Veja o cálculo das probabilidades na equação (33).

Notamos, que para soma 9, temos um trio com três elementos repetidos $[1 \times$  $P_3^3 = 1$ ], dois trios com dois elementos repetidos [2 ×  $P_3^2 = 6$ ] e três trios com todos os elementos distintos  $[3 \times P_3 = 18]$ , enquato que para soma 10, teremos três trios com dois elementos repetidos [ $3 \times P_3^2 = 9$ ] e três com elementos distintos [ $3 \times P_3 = 18$ ].

$$
CP = 63 = 216
$$
  
\n
$$
P(S9) = \frac{1 + 2 \times P_3^2 + 3 \times P_3}{216} = \frac{1 + 2 \times 3 + 3 \times 6}{216} = \frac{25}{216}
$$
  
\n
$$
P(S10) = \frac{3 \times P_3^2 + 3 \times P_3}{216} = \frac{3 \times 3 + 3 \times 6}{216} = \frac{27}{216}
$$
\n(33)

Em que:

CP => (CP), calculado pelo (PM);

P(S9) => Probabilidade de ocorrer soma 9;

P(S10) => Probabilidade de ocorrer soma 10.

A probabilidade ganha seu ramo mais controverso em plena Revolução Francesa, na qual alguns políticos, nobres e pensadores foram levados à guilhotina.

Condorcet era considerado um bom matemático e pertencia ao círculo de Voltaire e d'Alembert. Em 1875, escreveu sobre Cálculo Diferencial e Integral e Teoria das Probabilidades, em sua obra polêmica *Essai sur l'application de l'analyse à probabilité dês décisions rendues à lapluralité dês voix* - Ensaio sobre a aplicação da análise de probabilidade de decisões proferidas por pluralidade de votos, que deu início ao estudo das pesquisas estatísticas (BOYER, 1996, p. 324)

A Teoria das Probabilidades ganha corpo como um domínio matemático através de Laplace, que em 1812, publicou a obra *Théorie analytique dês probabilités* – Teoria analítica das probabilidades – e, em 1814, *Essai filosophique dês probabilités* – Ensaio filosófico das probabilidades – as mais importantes ideias publicadas até então (BOYER, 1996, p. 340).

Já no início do século XIX, Poisson, Fourier e Ampère trabalhavam a Matemática e o Magnetismo. A obra, *Recherches sur la probabilité des jugements* – Pesquisa sobre a probabilidade de julgamentos, publicada por Poisson em 1837, trata do assunto distribuição de Poisson ou lei de Poisson dos grandes números. Em resumo a obra fala sobre distribuição binomial, séries numéricas matemáticas, o que abre um leque para as séries de Fourier, séries de Mac Lauren e abriram as portas para a mudança de paradigma na física, saindo da mecânica newtoniana para a física quântica probabilística (BOYER, 1996, p. 367).

Boyer (1996, p. 419) nos relata que Poincaré continuou e escreveu extensamente sobre probabilidades. No século XX, o desenvolvimento das teorias das probabilidades foi exponencial, o antes e o depois de duas grandes guerras mundiais, mudou as influências políticas, econômicas e científicas principalmente com o surgimento de duas grandes potências como EUA e Rússia. Com o desenvolvimento da Teoria dos Conjuntos, a Matemática inicia uma nova era, e um dos ramos mais influenciado foi a Teoria das Probabilidades, Borel em 1909 dá importantes contribuições. Vários matemáticos ao redor do mundo participaram nessas contribuições, influenciando outros ramos científicos, tais como Física, Química e Biologia.

Gibbs, em Genética, Pearson, com aplicações de Estatística na Biomedicina, chamada de Biométrica, Markoff, na Rússia, na Teoria Cinéticas dos Gases. Markoff

contribuiu para o sexto problema de Hilbert<sup>6</sup>, analisando a probabilidade de forma contínua. Observou-se também que a função Delta de Dirac da física atômica tinha aplicação nas ciências, entretanto, nos casos mais difíceis, há perda de diferenciabilidade, causando problemas nas Equações Diferenciais, principal elo entre Física e Matemática (BOYER, 1996, p. 436).

Culminando na máxima de Albert Einstein, que escreveu em 1926, em resposta a uma carta destinada a Born, "Deus não joga dados"<sup>7</sup> .No contexto da mudança de paradigma, impulsionado pela nova teoria do eletromagnetismo, da **Mecânica Newtoniana** para a **Física Quântica**, que leva em consideração uma lógica hermenêutica, baseada na probabilidade, em outras palavras, segundo o Princípio da Incerteza<sup>8</sup>, ou sabe-se a posição da partícula quântica ou a velocidade da mesma. Assim, Einstein rompe com a teoria da Física Quântica, criando um novo paradigma – A **Teoria da Relatividade**. Os paradigmas são contemporâneos e seguem paralelamente, ou seja, várias experiências empíricas são realizadas mostrando que ambas as teorias são confiáveis. Importante é ressaltar que a Teoria das Probabilidades está presente na formulação dessas ideias.

<u>.</u>

<sup>6</sup> Proposto, por David Hilbert, no II Congresso Internacional de Matemática em Paris, 1900. O problema prevê uma nova axiomatização da Física (FERREIRA, 2003)

<sup>7</sup> Frase atribuída a Einstein no início do século XX. (MAES, 2018; HENRIQUE, 2018)

<sup>8</sup> Princípio proposto por Heisenberg em 1927. (HENRIQUE, 2016)

## 3 **O LÚDICO NA EDUCAÇÃO MATEMÁTICA**

Indiscutivelmente a premissa "Todo aluno sempre está disposto a aprender" não é verdadeira, pois, nós educadores, percebemos o desinteresse crescente do corpo discente durante a escalada acadêmica dos mesmos, ou seja, enquanto criança, a vontade de conhecer é grande e os assuntos são mais simples. Conforme a jornada avança, de acordo com a idade, aumenta a complexidade dos temas e a vontade do estudante em participar do processo de aprendizagem, se torna cada vez menor, mesmo em se tratando de temas pouco complexos.

A premissa deste capítulo é justificar a utilização de jogos lúdicos para o amadurecimento, ampliação e consolidação de conceitos matemáticos entre o corpo discente, juntamente com o esclarecimento da relação entre os temas jogos divertidos e estudo da disciplina matemática.

Para Piaget, o comportamento é construído a partir de um relacionamento entre corpo e ambiente (cibernética) e quanto mais complexa é essa relação, mais inteligente é o ser (LIMA, 1980, p. 13).

O ideal pedagógico é um equilíbrio sábio entre o operacional e o vivencial, entre o desenvolvimento e a vivência, entre diacronia e sincronia, em outras palavras, é procurar levar a criança a viver intensamente (afetividade) cada etapa de seu desenvolvimento.

Na criança, a primeira forma de "criatividade" é, apenas, o mecanismo geral do desenvolvimento que consiste em coordenar, combinar e equilibrar as "acomodações" resultantes do esforço de adaptação. (LIMA, 1980, p. 35)

O conceito de autorregulação construído a partir de Piaget e Inhelder (2001 apud STAREPRAVO et al., p. 22) contempla a ideia de que desenvolvimento é diferente de crescimento, pois o primeiro está ligado ao aprendizado e o segundo a fisiologia do corpo físico. Prevê a imprescindível atitude do indivíduo de forma ativa, pois só assim a aprendizagem se concretiza. Nessa perspectiva, o indivíduo não elimina o conhecimento anterior, mas o enriquece em sua compreensão, à medida que começa a revê-lo e reconstruí-lo, integrando-o a um sistema de relações cada vez mais complexo.

Os mesmos autores definem tal processo como: "uma sequência de compensações ativas do sujeito em resposta às perturbações exteriores e de regulagens ao mesmo tempo retroativas (sistemas de anéis ou feedbacks) e antecipadoras, que constitui um sistema permanente de tais compensações" (2001 apud STAREPRAVO et al., p.22)

A criança adiciona novos conhecimentos interagindo com o ambiente que a rodeia, ao compará-los aos que já possuía, reconstrói e adapta ideias passadas, assim, assumindo um papel ativo no processo de aprendizagem. Em outras palavras, o desenvolvimento cognitivo é uma espécie de reorganização mental, que evolui de acordo com a maturação biológica e a experiência ambiental. A função da inteligência é auxiliar à adaptação do indivíduo ao ambiente, de forma que, o desenvolvimento cognitivo se dá paralelamente às respostas cada vez mais complexas ao ambiente.

... Situações de desequilíbrio e autorregulação no processo de construção do conhecimento, [...] são de fundamental importância para práticas pedagógicas, nas quais o conhecimento é concebido como uma construção ativa do aluno. Além disso, é preciso considerar que tais processos são desencadeados, especialmente, em situações que possibilitam significado ao aluno. (STAREPRAVO et al., 2001, p. 28)

Piaget, segundo Lima (1980, p. 281 e 282), dividiu o "comportamento intelectual da criança em fases, que se vão substituindo até a adolescência, correspondendo cada uma delas a esquemas intelectuais diferentes." São elas:

- Fase de inteligência sensório-motora: até aproximadamente a idade de dois anos, todos os esquemas estão sujeitos àquilo que o sentido capta, não dispondo de linguagem nem imaginação;
- Fase do pensamento pré-operacional: que ocorre até o entorno dos sete anos de idade, é a fase da significação, onde a criança associa a palavra ao objeto, mas ainda não consegue entender conceitos abstratos, se imaginar no lugar do outro, ou seja, só percebe seu próprio ponto de vista;
- Período do pensamento operacional concreto: até por volta dos onze ou quatorze anos, dependendo do indivíduo, nesta fase a criança percebe o seu papel no desempenho da sua experiência, podem compreender ideias e conceitos abstratos, tal como o tempo;
- Período do pensamento operacional formal: a partir dos quatorze anos, para crianças normais, ou, dos onze, para as extremamente competentes, neste estágio elas são capazes de usar a lógica para resolver problemas, idealizam hipóteses, planejam o futuro, percebem o mundo ao seu redor e utilizam fundamentalmente a linguagem como meio de comunicação.

Nesse trabalho o que nos interessa é o último estágio, pois, como já fora mencionado, os alunos em observação cursam o 2º ano do (EM) e por isso se encontram com idades entre quinze e dezessete anos.

"(A matemática não se interessa pelo real, mas pelo possível) [...] Assim se pode compreender que o comportamento humano, também, tem níveis reais ou possíveis uns mais complexos e outros mais simples." De acordo com Lima (1980, p. 33), para Piaget, a inteligência está ligada ao "movimento" necessário que o indivíduo precisa realizar para se adaptar, ou seja, ao que é real, enquanto que os processos formais de raciocínio – pensamento lógico, abstrato, formal, dedutivo, indutivo, hipotético ou matemático – estão ligados ao que é possível.

Assim, segundo Lima (1980, p. 36), "A inteligência é incompatível com o particular". Em outras palavras, o aluno, que somente é ensinado a responder de forma condicionada aos estímulos que lhe são proporcionados, como se tivesse adquirindo reflexos, torna-se um indivíduo automatizado. De forma contrária, caso o aluno tenha conquistado um comportamento adquirido através de diversas invenções ou descobertas, este não precisa adquirir novos reflexos, pois já possui todos os "movimentos possíveis".

Admitindo-se que desenvolvimento é uma relação do ser com o meio, Piaget, afirma Lima (1980, p. 76) que educar uma criança, então, é criar situações, nas quais a mesma seja forçada a se adaptar, buscando o equilíbrio, através da inteligência – movimento – e criatividade.

Lima (1980, p. 280) nos relata que, durante trinta anos, Piaget não só observou como interagiu com crianças e adolescentes, jogou bola de gude com elas e conseguiu perceber inúmeros aspectos comportamentais. "Todo ato inteligente pressupõe alguma organização intelectual, cujo funcionamento é caracterizado por assimilação e acomodação". O desenvolvimento mental está submetido às ações das crianças, conforme as mesmas se adaptam ao ambiente. A organização das novas experiências gera uma série de processos físicos e mentais. Os esquemas é que possibilitam ações aceitáveis diante dos novos ambientes. No decorrer de novas experiências, os esquemas se tornam mais complexos e exigem maiores acomodações. Estes são recombinações de significados.

Sendo assim, podemos concluir que o desenvolvimento cognitivo de uma criança está diretamente ligado à adaptação da mesma ao ambiente em que ela vive. Nada mais justo que explorar esse ambiente, proporcionando mudanças, com as quais ela possa se desenvolver. Como foi visto, o aspecto afetivo e criativo são muito importantes, logo propor uma atividade lúdica para estimular a curiosidade é bastante razoável. Paralelamente a isso se pode desenvolver o conteúdo teórico associado à atividade.

Para Starepravo et al. (2001, p.28), é relevante lembrar que, numa oportunidade seguinte, o conhecimento adquirido possa ser generalizado e, consequentemente, desvinculado da situação na qual foi gerado a fim de que possa ser aplicado em novos contextos. Nesse processo de redescontextualização, o aluno deve ser sujeito consciente e ativo. Usando conhecimentos em diversas conjunturas, o aluno é capaz de absorver a essência do conteúdo. A afinidade entre repetição e conscientização deve ser de complementação.

É nesse sentido que o professor pode encontrar no jogo um recurso de grande auxílio para a realização de sua tarefa de ensinar matemática, uma vez que ele conjuga desafios novos a cada partida. As crianças assim podem se divertir jogando, [...], enquanto o professor trabalha observando como seus alunos jogam. (STAREPRAVO et Al., 2001, p. 28)

Na opinião de Starepravo et al. (2001, p.29), o profissional, que está aplicando a intervenção através de jogos, não terá melhor oportunidade para observar seus alunos, do que planejando e propondo problemas que mobilizem os discentes a aplicarem conhecimentos já adquiridos, dessa forma o jogo não pode ser escolhido ao acaso. O mediador deve facilitar o processo de construção de conhecimento pelo aluno.

Podemos explorar o impulso lúdico de uma criança, em primeiro lugar influenciado pela teoria behaviorista S-R do comportamento. Essa teoria se apoia na relação do estímulo (S) – causa – e da reação (R) – efeito. Por exemplo, fome, apetite sexual, necessidade de excreção, entre outros, são considerados impulsos primários ou inatos. Enquanto que curiosidade, autoafirmação, tendência mimética, entre outros, são considerados impulsos secundários ou adquiridos (CABRAL, 1990, p.7).

[...] jogo é um fenómeno comportamental extremamente complexo em que o feedback e a circularidade dinâmico-funcional oferecem resistência a uma apresentação linear, [...] A relação S-R é sempre linear, mesmo se for diagonal. [...] Não há dúvida de que é uma modificação energética física, exterior ou interior, que desencadeia uma actividade neural de que resulta o comportamento.(CABRAL, 1990, p. 7)

Por se tratar de uma atividade caracterizada excessivamente pela imaginação e complexidade, o jogo não pode ser descrito apenas pela teoria behaviorista S-R, que por vezes complicadas, mas sempre explicadas num formato linear. Portanto,

quando se trata de aprendizagem lúdica, é de suma importância considerar um impulso especial chamado de **impulso lúdico.** Cabral (1990, p. 8) acrescenta, também, que o mesmo carece de condições afetivas, sociais e sensório-motoras para que o processo tenha início, "o impulso lúdico é uma fonte de energia que funciona como tendência para a reiteração de uma actividade, sob pressão afectiva." (CABRAL, 1990, p. 9).

[...]jogos são propostos com o objetivo de coletar importantes informações sobre como o sujeito pensa, para ir simultaneamente transformando o momento de jogo em um meio favorável à criação de situações que apresentam problemas a serem solucionados. (MACEDO; PETTY: PASSOS, 2000, p. 13)

Para Macedo, Petty e Passos (2000, p. 14) a mediação de um profissional, proporciona a generalização de conhecimentos adquiridos gradualmente pelos alunos em diversos ambientes, não somente o escolar. A experiência com jogos possibilita várias formas de pensar e agir, peculiaridades de um bom jogador, habilidades similares a outras atividades escolares ou não.

[...] o confronto de diferentes pontos de vista, essencial ao desenvolvimento do pensamento lógico, está sempre presente no jogo, o que torna essa situação particularmente rica para estimular a vida social e a atividade construtiva da criança. Os jogos em grupo existem há muito tempo, mas seu valor educacional pode ser bastante ampliado se pensarmos numa perspectiva piagetiana e, sob esse olhar, constatamos o quanto os jogos contribuem para o desenvolvimento das crianças.

Pensar o jogo nessa perspectiva implica reavaliar também o papel e as atitudes do professor ou psicopedagogo. O construtivismo de Piaget supõe um profissional ativo, que toma decisões e que levam em conta as formas de pensar de cada criança. (MACEDO; PETTY: PASSOS, 2000, p. 14)

Mediação na educação, segundo Campos e Macedo (2011, p. 212), é uma posição que o professor assume propositalmente no momento em que o mesmo ministra assuntos escolares significantes para seus alunos. Na visão da epistemologia construtivista, os processos de aprendizagem são significativamente potencializados, quando as intervenções acontecem num formato de mediação.

A hipótese de Campos e Macedo (2011, p. 212), é de que "os jogos oferecem possibilidades valiosas para o professor aprender as características de uma situação de aprendizagem mediada." A mediação não pode ser mensurada, por se tratar de algo abstrato e etéreo, não possui definição prática nem teórica, logo só é possível analisar seus efeitos, através de suas características e qualidades. A intervenção mediadora, atitude importante na prática docente, apresenta como finalidade relacionar intencionalmente e qualitativamente dois elementos. Substituir conteúdos

programáticos, ministrados de maneira tradicional, por práticas lúdicas, permite uma transmissão indireta do conhecimento.

O planejamento é essencial para qualquer atividade humana. Isso não seria diferente em um contexto didático, sendo necessária uma constante reavaliação, abrindo espaço para novas reorganizações, ou seja, é um processo retroalimentado em constante movimento. Assim sendo, Macedo, Petty e Passos (2000, p. 15-18) e Campos e Macedo (2011, p. 213-214), elegem alguns fatores essenciais para elaboração de um projeto:

- **Objetivo ou Finalidade** (o quê) importante para nortear o trabalho e estabelecer conexões com outros conteúdos;
- **Público** (para quem) faixa etária, nível de escolaridade, dificuldades cognitivas ou de concentração, quantidade de pessoas, entre outros fatores;
- **Materiais** (com o quê) produzir material suficiente para a quantidade de alunos, prevendo eventuais perdas ou destruições;
- **Adaptações ou Modificações**(de que modo) o profissional deve propor novos desafios, aplicações de atividades mais significativas para os alunos;
- **Tempo** (quando e quanto) momento certo para a apresentação do jogo, pois jogar toma sempre um tempo maior que o previsto;
- **Espaço** (onde) espaço físico necessário à realização do jogo;
- **Dinâmica ou Estratégia** (como) procedimentos afins ao desenvolvimento das atividades, lembramos que é importante flexibilizar para casos não previstos no planejamento;
- **Papel do adulto** (qual a função) o profissional poderá atuar como apresentador, mediador, jogador, observador, ou acumular varia funções;
- **Proximidade a conteúdos** (qual o recorte e o impacto) a escolha do jogo deverá estar relacionada com o conteúdo ou ao tema a ser trabalhado, é de suma importância uma síntese critica dos resultados obtidos;
- **Continuidade** (como continuar) estabelecer uma periodicidade que garanta a permanência do projeto jogos, criando, assim uma nova forma de lecionar;

"É somente o profissional quem sabe exatamente como o material lhe é mais útil e é ele, também, quem deverá tomar as decisões em relação ao planejamento,

execução e avaliação das atividades a serem desenvolvidas." (MACEDO; PETTY; PASSOS, 2000, p. 18).

Ainda, segundo Macedo, Petty e Passos (2000, p. 18), o projeto deverá passar efetivamente por quatro etapas construtivistas, visando como escopo o conhecimento, a fim de proporcionar um melhor desempenho, para atingir uma real transformação no nível do jogador, são elas:

Exploração dos materiais e aprendizagem das regras – a valorização do material deverá ficar a critério do profissional: poderá ser antes, durante ou depois da apresentação do conteúdo. Devemos sempre levar em consideração o grau de motivação dos alunos, para que os mesmos possam assimilar as particularidades e regras do jogo associadas aos conteúdos. "Em resumo, é importante conhecer os materiais do jogo e promover todo o tipo de situação que possibilite seu conhecimento e a assimilação das regras." (MACEDO; PETTY; PASSOS, 2000, p. 21).

Para Macedo, Petty e Passos (2000, p. 21), a prática do jogo e construção de estratégias – "A ação de jogar, aliada a uma intervenção do profissional, 'ensina' procedimentos e atitudes que devem ser mantidos ou modificados em função dos resultados obtidos". A prática do jogo faz com que muitas atitudes fundamentais e muitos procedimentos importantes sejam aprendidos e adotados em diferentes situações, sem formalidade ou treinamentos repetitivos. O profissional possui a responsabilidade de valorizar a superação dos fracassos e sugerir desafios diferenciados, a fim de incrementar a dificuldade, e, para posteriores análises, é interessante diversificar os registros.

Construção e resolução de situações-problemas – Sem dúvida a parte mais relevante do projeto, pois ressalta particularidades importantes apontadas pelo profissional, permite desafiar o indivíduo. Surgem em momentos significativos do jogo, nos quais o sujeito é desafiado e levado a tomar decisões estratégicas que favorecem o domínio e a habilidade de jogar, e promovem uma profunda analise, descartando a simplicidade do quesito "Sorte". Metodologicamente falando, possuem relevância primordial, pois possibilitam investigação do pensamento visando à transformação do conhecimento, conduzindo o aluno a uma busca nova de construção da aprendizagem (MACEDO; PETTY; PASSOS, 2000, p. 21)

Análise das implicações do jogar – "Manter o espírito lúdico é essencial para o jogador entregar-se ao desafio da 'caminhada' que o jogo propõe." (MACEDO; PETTY; PASSOS, 2000, p. 24). De fato, a escolha do jogo não importa; o que interessa é a aplicação do material a fim de construir o conhecimento. O jogo é sério, apesar de divertido, e não está sujeito simplesmente à sorte.

De acordo com Macedo, Petty e Passos (2000, p.25),a alternativa de criar sua própria maneira de pensar associado a uma aquisição gradativa de conhecimento possibilita, ao aluno, uma postura positiva, antes assustadora, diante da disciplina Matemática. A criança vai sendo levada a questionar suas próprias atitudes, reconhecendo e corrigindo seus erros e valorizando seus acertos, através das atividades, levando-a a adquirir experiência e confiança em si mesma. Desenvolver um raciocínio logico abstrato é essencial para um bom desempenho escolar.

A função mediadora do professor, passa pelo desenvolvimento de atividades contextualizadas para a construção de competências indicadas para o corpo discente. "tais como o domínio de técnicas, de habilidades cognitivas e de atitudes favoráveis à resolução de problemas e desafios, tanto na aprendizagem escolar como no convívio social." (CAMPOS; MACEDO, 2011, p. 217).

Resumidamente, conforme Macedo, Petty e Passos (2000, p. 27), a intervenção planejada do profissional competente dentro de um contexto de atividades proporcionadas pelos jogos, implica em ações executadas pelo próprio indivíduo aliadas às possibilidades de aquisição de novos conhecimentos, ou seja, "a ideia de jogar favorece e enriquece o processo de aprendizagem [...] Afinal, a longa jornada que é a vida escolar não precisa ser sempre sinônimo de fracasso, medo e frustração".

## 4 **DESCRIÇÃO DO JOGO**

O jogo War II, desenvolvido e fabricado pela Grow Jogos e Brinquedos Ltda., foi inspirado na Segunda Guerra Mundial. Sem dúvida, é um jogo emocionante que mistura estratégia e sorte nas suas diversas etapas, da distribuição dos centrosestratégicos, passando pelo sorteio dos objetivos à escolha dos territórios, sem falar nas diversas possibilidades que os dados nos reservam.

Basicamente, o jogo é pautado em atacar e se defender ininterruptamente e em sequência; para isso, o jogador dispõe de ataques terrestres e aéreos que dependem das quantidades de exércitos – fichas, aviões bombardeiros e o resultado obtido por meio do lançamento dos dados. Todos esses elementos ficam armazenados em uma caixa que permanece de posse do jogador e são diferenciadas em cima do tabuleiro do jogo por cores distintas. Normalmente, as cores são: preto, branco, azul, verde, vermelho e amarelo – conforme ilustrado na [Figura 1.](#page-49-0) Encontraremos as regras completas do jogo formatadas no apêndice dessa dissertação ou no link<sup>9</sup>.

<span id="page-49-0"></span>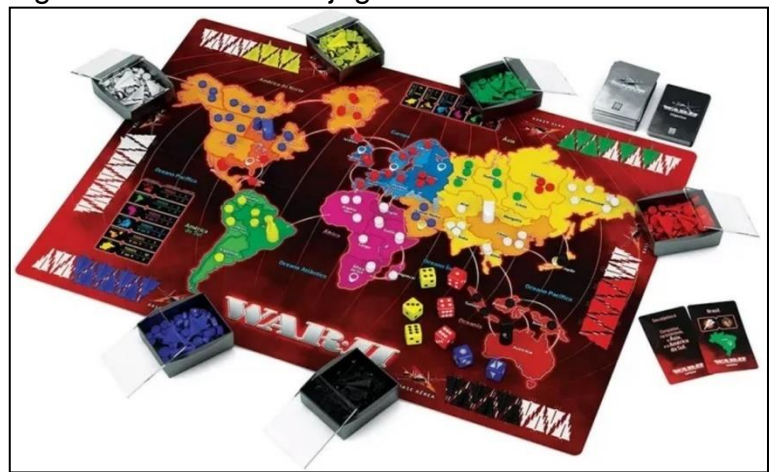

Figura 1–Tabuleiro do jogo War II

Fonte: Site da Rihappy<sup>10</sup>, 2019.

1

[<https://rihappy.vteximg.com.br/arquivos/ids/354320-768-768/grow-jogo-war-ii-](https://rihappy.vteximg.com.br/arquivos/ids/354320-768-768/grow-jogo-war-ii-100000146_Detalhe.jpg?v=636650004067930000)[100000146\\_Detalhe.jpg?v=636650004067930000>](https://rihappy.vteximg.com.br/arquivos/ids/354320-768-768/grow-jogo-war-ii-100000146_Detalhe.jpg?v=636650004067930000). Acesso em: 08/06/2019.

<sup>9</sup> Regras do jogo War II. Disponível em: [<http://pxygames.blogspot.com/2008/12/regras-do](http://pxygames.blogspot.com/2008/12/regras-do-war2.html)[war2.html>](http://pxygames.blogspot.com/2008/12/regras-do-war2.html). Acesso em: 08/06/2019.

<sup>10</sup> Imagem do tabuleiro do jogo War II. Disponível em:

Nos ataques aéreos, o primeiro jogador que lança o dado, específico para defesa antiaérea, é o jogador da defesa; em seguida, se os aviões bombardeiros não forem abatidos e derrubados, o jogador do ataque poderá lançar o dado, referente ao bombardeio, e proceder com o respectivo ataque. Adiante, será relatado com mais detalhes tal procedimento.

Já nos ataques terrestres são utilizados os dados vermelhos – ATAQUE – e amarelos – DEFESA. A quantidade de dados utilizados em cada jogada depende do número de exércitos que DEFESA e ATAQUE ocupam cada um dos territórios envolvidos na batalha. No caso do ataque, é obrigatória a permanência de pelo menos um exército no território do qual parte o ataque; assim, a quantidade de dados vermelhos a serem utilizados no ataque é igual ao número de exércitos, que ocupam o território, menos um, limitando-se a três dados, ou seja, se forem dois exércitos atacam-se com um dado, três, com dois dados e quatro ou mais, com três. Já a defesa utiliza um dado para cada exército, limitando-se também a três dados, assim um exército demanda um dado, dois demandam dois dados e três ou mais exércitos, três dados.

Uma batalha será travada para que o jogador do ataque conquiste um território, ou seja, para que este seja ocupado pelos exércitos do ataque, todos os exércitos da defesa que ocupam o mesmo terão que ser dizimados; caso contrário, o jogador do ataque não ocupará tal território, consequentemente, não triunfa na batalha. Isso tudo é disputado nos dados, da seguinte forma. Ataques do tipo de um dado para um – tipo 1x1<sup>11</sup> – o dado vermelho é lançado pelo ataque, e em seguida a defesa lança o dado amarelo; observam-se os números das faces voltadas para cima, caso o número do dado amarelo seja maior ou igual ao do dado vermelho, o ataque perde, a defesa ganha; entretanto, para fins didáticos, diremos que o ataque ganhou zero exército – **GANHAR(+0)** <sup>12</sup> – então, o território não será conquistado e um exército do ataque será retirado do território e colocado diretamente na caixa do jogador. Caso contrário, se o número do dado amarelo for menor que o do vermelho, o ataque vence, a defesa perde; em palavras didáticas, o ataque ganhou um exército – **GANHAR(+1)** – e o

1

<sup>11</sup> Nomenclatura existente nas regras do jogo.

<sup>12</sup> Essa nomenclatura particular criada pelo autor será utilizada em toda a dissertação. O seu significado está explicado ao longo do texto e resumido na [Tabela 1.](#page-52-0)

território será ocupado. Para ataques do tipo 1X1 o ataque deverá ter dois exércitos e a defesa apenas um.

Nos outros casos, os resultados dos dados – ataque e defesa – são colocados em ordem decrescente e a comparação é feita face a face. Ou seja, maior resultado do ataque com o maior da defesa e, assim, sucessivamente. Nos ataques do tipo 2X1 – dois dados vermelhos versos um amarelo – ou tipo 3X1 – três vermelhos e um amarelo – sempre o primeiro número representa a quantidade de dados vermelhos e o segundo, amarelos; compara-se o maior resultado do vermelho com o valor obtido no único amarelo. Ao final será feita a mesma análise do parágrafo anterior, possibilitando ao ataque **GANHAR(+0)**, ou seja, um exército do ataque vai para a caixa, ou **GANHAR(+1)**, em outras palavras, a defesa perde seu único exército e o território é conquistado. Nos tipos de ataque 1X2 e 1X3 os resultados são idênticos aos dos tipos 1X1, 2X1 ou 3X1, entretanto, compara-se o único dado vermelho com o maior dado amarelo e o território só será ocupado pelo invasor se forem exterminados todos os exércitos da defesa. O ataque sempre deverá ter um exército a mais para permanecer no território de onde parte o ataque, ou seja, dois exércitos para atacar com um dado, três para atacar com dois dados e quatro ou mais para atacar com três dados vermelhos. Já a defesa precisa de um exército para se defender com um dado amarelo, dois, para dois dados, três ou mais para usar três dados.

Resumindo, nos tipos de ataques 1X1, 2X1, 3X1, 1X2 ou 1X3 o que está em jogo é apenas um exército, possibilitando **GANHAR(+0)** – onde a defesa não perde nada e o ataque perde um exército, ou **GANHAR(+1)** – a defesa perde um exército e o ataque nada perde, assim, ocupando o território atacado.

Já nos tipos de ataque 2X2 e 3X2 estão envolvidos dois exércitos por etapa, ou seja, a defesa pode perder dois exércitos – **GANHAR(+2)** – o território será ocupado, a defesa perde um e o ataque também – **GANHAR(+1)** – e a última opção será o ataque perder dois exércitos – **GANHAR(+0)**. O ataque do tipo 2X3 segue os mesmos princípios dos tipos 2X2 ou 3X2, entretanto, somente no caso em que os exércitos da defesa são exterminados, o território será ocupado. Por último, o ataque do tipo 3x3 onde teremos três exércitos envolvidos: **GANHAR(+3)** – a defesa perde três exércitos e o ataque conquista o território; **GANHAR(+2)** – a defesa perde dois exércitos e o ataque um; **GANHAR(+1)** – a defesa perde um e o ataque dois; por último, **GANHAR(+0)**, que significa que o ataque perdeu três exércitos. Observe a [Tabela 1.](#page-52-0)

|                     | <b>GANHAR (+0)</b> |               | <b>GANHAR (+1)</b> |               |                                                                 | <b>GANHAR (+2)</b> |               | <b>GANHAR (+3)</b> |  |  |
|---------------------|--------------------|---------------|--------------------|---------------|-----------------------------------------------------------------|--------------------|---------------|--------------------|--|--|
| Tipos de<br>Ataques |                    |               |                    |               | Quantidades de exércitos - fichas - que cada jogador ira PERDER |                    |               |                    |  |  |
|                     | <b>ATAQUE</b>      | <b>DEFESA</b> | <b>ATAQUE</b>      | <b>DEFESA</b> |                                                                 | ATAQUE DEFESA      | <b>ATAQUE</b> | <b>DEFESA</b>      |  |  |
| <b>1X1</b>          |                    |               |                    |               |                                                                 | impossível         |               | impossível         |  |  |
| <b>2X1</b>          |                    |               |                    |               |                                                                 | impossível         |               | impossível         |  |  |
| 3x1                 |                    |               |                    |               |                                                                 | impossível         |               | impossível         |  |  |
| 1X <sub>2</sub>     |                    |               |                    |               |                                                                 | impossível         |               | impossível         |  |  |
| 1X3                 |                    |               |                    |               |                                                                 | impossível         |               | impossível         |  |  |
| 2X2                 |                    |               |                    |               |                                                                 |                    |               | Impossível         |  |  |
| 3X2                 |                    |               |                    |               |                                                                 | 2                  |               | impossível         |  |  |
| 2x3                 |                    |               |                    |               |                                                                 | 2                  |               | impossível         |  |  |
| 3x3                 |                    |               |                    |               |                                                                 |                    |               |                    |  |  |

<span id="page-52-0"></span>Tabela 1 – Resumo de resultados para ataques terrestres

Fonte: o autor, 2019.

São nove possibilidades no total para todos os tipos de ataques – 1X1; 2X1; 3X1; 1X2; 1X3; 2X2; 3X2; 2X3 e 3X3 – todos descritos nos parágrafos anteriores, de forma que o número de exércitos envolvidos em cada etapa da batalha será igual à menor quantidade dos dados envolvidos e o vocabulário utilizado neste trabalho será baseado na quantidade de exércitos que o atacante poderá ganhar: **GANHAR(+0)**, **GANHAR(+1)**, **GANHAR(+2)** ou **GANHAR(+3)**.

Para prosseguir com nosso trabalho, iremos nos concentrar nas principais regras indispensáveis, descritas nas páginas anteriores, para alcançar nossos objetivos. Entretanto, para estimular a criatividade, vamos calcular algumas probabilidades que não irão interferir nos resultados aplicados na pesquisa de campo.

Como podemos observar na [Figura 2,](#page-53-0) são dois dados para ataques aéreos. As faces ocultas não possuem nenhuma figura ou quantidade. Um dos dados refere-se à bateria antiaérea – defesa – e é o primeiro a ser lançado, diferente do procedimento adotado nos ataques terrestres, onde o jogador do ataque inicia os lançamentos; o outro dado está vinculado aos aviões bombardeiros – ataque – e só pode ser lançado caso haja ainda sobras de aviões, em relação à quantidade inicial, após o procedimento da defesa.

Podemos notar que o dado da defesa possui três faces em branco, duas com o desenho de uma única aeronave e uma face com duas aeronaves, num total de seis possibilidades, que nesse caso é a quantidade de elementos do nosso espaço amostral. Portanto, as probabilidades de a defesa derrubar zero, um ou dois aviões estão calculadas, respectivamente, nas equações [\(34\),](#page-53-1) [\(35\)](#page-53-2) e [\(36\).](#page-53-3)

<span id="page-53-2"></span><span id="page-53-1"></span><span id="page-53-0"></span>Figura 2 – Dados Ataque Aéreo

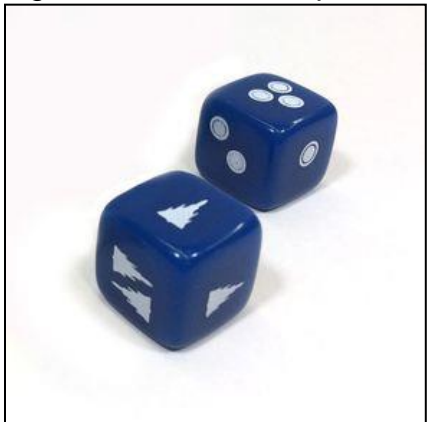

Fonte: Site loja Grow<sup>13</sup>, 2019.

$$
P(0) = \frac{3}{6} = \frac{1}{2} = 50,00\%
$$
\n(34)

$$
P(1) = \frac{2}{6} = \frac{1}{3} = 33,33\%
$$
\n(35)

<span id="page-53-3"></span>
$$
P(2) = \frac{1}{6} = 16,67\%
$$
\n(36)

Analogamente para o ataque, teremos três faces em branco e, em seguida, mais três faces com os desenhos de um, dois ou três exércitos. Mantendo, assim, o espaço amostral com a mesma quantidade total de seis elementos. Portanto, as probabilidades de o ataque ganhar zero, um, dois ou três exércitos da defesa estão calculadas, respectivamente, nas equações [\(37\)](#page-53-4) e [\(38\)](#page-53-5).

<span id="page-53-4"></span>
$$
P(0) = \frac{3}{6} = \frac{1}{2} = 50,00\%
$$
\n(37)

<span id="page-53-5"></span>
$$
P(1) = P(2) = P(3) = \frac{1}{6} = 16,67\%
$$
\n(38)

No decorrer deste trabalho, será proposto apenas um desafio bem definido para utilização dos dados aéreos. Os demais casos não serão considerados, pois isso possibilitaria uma enorme sequência de jogadas, já que os ataques podem ser feitos

Avioes.jpg?v=637139155105070000>. Acesso em: 08/06/2019.

1

<sup>13</sup> Imagem dos dados para bombardeio e defesa antiaérea do jogo War II. Disponível em: <https://lojagrow.vteximg.com.br/arquivos/ids/167706-1000-1000/Dados-War-

a qualquer momento e intercalados, de acordo com as regras do jogo, entre terra e ar. Consequentemente, as dificuldades para calcular as probabilidades em questão são enormes, quase infinitas, inviabilizando o trabalho didaticamente.

## 4.1 **Cálculos das probabilidades**

Inicialmente, vamos estabelecer a quantidade, calculada segundo o (PM) da Análise Combinatória, de elementos do espaço amostral em cada situação para um, dois e três dados, respectivamente, nas equações [\(39\),](#page-54-0) [\(40\)](#page-54-1) e [\(41\).](#page-54-2)

<span id="page-54-0"></span>
$$
CF(1) = 6 \tag{39}
$$

<span id="page-54-1"></span>
$$
CF(2) = 6 \times 6 = 36 \tag{40}
$$

<span id="page-54-2"></span>
$$
CF(3) = 6 \times 6 \times 6 = 216 \tag{41}
$$

## 4.1.1 Probabilidades do ataque tipo 1X1; 2X1, 3X1, 1X2 e 1X3.

A análise da batalha nos ataques do tipo 1X1 consiste em comparar o numeral obtido na face voltada para cima do dado vermelho, lançado pelo ataque, com o numeral obtido na face, do dado amarelo, lançado pela defesa. A face, em questão, do ataque, será representada pela variável  $x, x \in \mathbb{N}$ , sendo que  $(1 \le x \le 6)$ . No caso da defesa, denominaremos a face voltada para cima pela variável  $A, A \in \mathbb{N}$ , que, da mesma forma,  $(1 \leq A \leq 6)$ . Para completar a análise se faz necessário a comparação entre os valores obtidos, ou seja, confrontar  $x$  com  $A$ . Dessa forma, existem dois **desfechos**:  $(A \ge x)$ , que, conforme o vocabulário esclarecido anteriormente, caracteriza a situação GANHAR(+0), configurando fracasso por parte do ataque, ou  $(A < x)$ , que representa GANHAR(+1), assim o ataque vence a batalha.

Esses desfechos podem ser representados de forma resumida em pares ordenados [x;  $(A \ge x)$  ou  $(A < x)$ ]. Para o caso  $(A \ge x)$  usaremos simplesmente a notação  $(+0)$  e, analogamente para,  $(A < x)$ ,  $(+1)$ . Dessa maneira, se configuram doze desfechos. São eles:  $[1; (+0)], \cdots, [6; (+0)], [1; (+1)], \cdots, [6; (+1)].$  Observamos que o desfecho [1;(+1)], dentro do contexto do jogo, é um evento impossível, ou seja nunca ocorrerá, mas para fins de análise será computado.

Os dois exemplos a seguir, ilustram esse raciocínio, que já observamos na equação [\(26\)](#page-30-0) estudada na pág. [31](#page-30-1) dessa dissertação. O fato explorado trata de dois eventos independentes.

No primeiro exemplo, veremos a probabilidade de obter numeral três no dado vermelho  $(x = 3)$ , em seguida obter numeral maior do que, ou igual a três no dado amarelo ( $A \ge 3$ ). Como observamos anteriormente, sempre ocorre que o primeiro lançamento é do dado vermelho do ataque e o segundo, do dado amarelo da defesa. Observamos, então, na equação [\(42\),](#page-55-0) o desfecho de tal situação, que, em outras palavras, significa a probabilidade do ataque GANHAR(+0) no caso em que o mesmo obteve numeral três no lançamento do dado vermelho. Assim, estamos fazendo referência ao desfecho [3; (+0)], notação já explicada anteriormente.

<span id="page-55-0"></span>
$$
P[3 \cap A \ge 3] = P(3).P(A \ge 3) = \frac{1}{6} \times \frac{4}{6} = \frac{4}{36}
$$
 (42)

Em que:

P[3 ∩  $A \ge 3$ ] => Probabilidade de sair três no primeiro lançamento em seguida obter numeral maior do que ou igual a três no segundo;

P(3) => Probabilidade do ataque obter três no dado vermelho;

 $P(A \ge 3)$  => Probabilidade da defesa obter numeral maior do que ou igual a três no dado amarelo.

O cálculo da probabilidade da defesa obter numeral maior ou igual a três no dado amarelo – segundo lançamento, sabendo-se que o dado vermelho – primeiro lançamento – obteve numeral igual a três, está representado na equação [\(43\):](#page-55-1)

<span id="page-55-1"></span>
$$
P[(A \ge 3)/(3)] = \frac{P[(3) \cap (A \ge 3)]}{P(3)} = \frac{4/36}{1/6} = \frac{4}{6} = P(A \ge 3)
$$
\n(43)

O segundo exemplo trata do desfecho  $[4; (+1)]$ , que em outras palavras, significa dizer que o ataque obteve numeral quatro  $(x = 4)$  no lançamento do dado vermelho e a defesa obteve numeral menor do que quatro  $(A < 4)$  no lançamento do dado amarelo. A probabilidade, nesse caso, do ataque GANHAR(+1) está calculada na equação [\(44\)](#page-56-0).

<span id="page-56-0"></span>
$$
P[(4) \cap (A < 4)] = P(4).P(A < 4) = \frac{1}{6} \times \frac{3}{6} = \frac{3}{36}
$$
 (44)

Onde:

- $P[(4) ∩ (A < 4)]$  => Probabilidade de sair quatro no primeiro lançamento em seguida obter numeral menor do que quatro no segundo;
- $P(4)$  => Probabilidade do ataque obter quatro no dado vermelho;
- $P(A < 4)$  => Probabilidade da defesa obter numeral menor do que quatro no dado amarelo.

A equação [\(45\)](#page-56-1) revela o cálculo da probabilidade da defesa obter numeral menor do que quatro no dado amarelo, sabendo-se que o dado vermelho obteve numeral igual a quatro:

<span id="page-56-1"></span>
$$
P[(A < 4)/(4)] = \frac{P[(4) \cap (A < 4)]}{P(4)} = \frac{3/36}{1/6} = \frac{3}{6} = P(A < 4)
$$
\n(45)

Ou seja, em ambos os casos o número de elementos do espaço amostral, tanto para defesa como para o ataque, será igual a seis. O espaço amostral de total as admissíveis interseções, ou seja, todos os plausíveis desfechos, será igual ao produto  $6 \cdot 6 = 36$ . Para o tipo de ataque 1X1 é fácil observar que, para um mesmo valor de x, os desfechos GANHAR(+0) e GANHAR(+1) são complementares, e a notação adotada é mais do que suficiente. Entretanto, para alguns tipos de ataque, essa notação se mostra insuficiente, e assim, adotaremos uma notação nova e particular que será descrita a seguir na equação [\(46\).](#page-58-0) Começando pela quantidade de dados envolvidos em cada ataque, que no caso dos dados do ataque – vermelhos – será representado pela variável  $u, u \in \mathbb{N}$  e  $1 \le u \le 3$ ; e, para os dados da defesa – amarelos – a variável  $v, v \in \mathbb{N}$  e  $1 \le v \le 3$ . O número, representado pela variável  $x$ ,

obtido nos dados vermelhos, pode ser observado como um simples número, quando se tratar de um único dado, ou o equivalente a um único número, quando se tratar de dois ou três dados. Também poderá representar um par ou um trio ordenado de valores. Em cada caso terá uma interpretação definida, que será explicada minuciosamente neste capítulo.

Por esse motivo iremos adotar a notação, para os dados vermelhos, de classe de equivalência  $[X]$ . Em se tratando de um único dado vermelho, nos tipos de ataque 1X1, 1X2 e 1X3, o valor de  $x, x \in \mathbb{N}$  e  $1 \le x \le 6$ , obtido na face voltada para cima do dado vermelho representa a própria classe de equivalência, nessa condição  $[X] = [x]$ .

Para dois dados vermelhos, do ataque, iremos adotar a notação de par ordenado com coordenadas não crescente  $(x; y)$ ,  $x \in \mathbb{N}$ ,  $y \in \mathbb{N}$ ,  $1 \le x \le 6$ ,  $1 \le y \le 6$ , que será simplesmente chamado de par ordenado não crescente, e, o mais importante,  $x \geq y$ , pois como já foi dito, segundo as regras do jogo, a comparação é feita face a face, da maior para a menor. Nesse caso no ataque do tipo 2X1, o par ordenado não crescente  $(x, y)$  dos dados vermelhos, equivale à classe de equivalência  $[X] = [x]$ , pois só iremos considerar o maior dos valores entre os dados. Para ataques do tipo 2X2 e 2X3 o par ordenado não crescente  $(x, y)$  nos dados será representado pela classe de equivalência  $[X] = [(x, y)].$ 

Notamos que o par ordenado  $(x, y)$ , poderá surgir de,  $P_2 = 2$ , duas maneiras, quando  $x \neq y$ , e de uma única forma, quando  $x = y$ . Ou seja, para valores iguais nas duas faces dos dados, teremos um anagrama, para valores distintos serão dois.

Quando se tratarem de três dados utilizados no ataque, faremos referência ao trio ordenado de coordenadas não crescente  $(x; y; z)$ ,  $x \in \mathbb{N}$ ,  $y \in \mathbb{N}$ ,  $z \in \mathbb{N}$ ,  $1 \le x \le 6$ ,  $1 \le y \le 6$ ,  $1 \le z \le 6$  e  $x \ge y \ge z$ , que simplesmente será chamado de trio ordenado não crescente. Dessa forma, analogamente à análise feita no parágrafo anterior, para trios com valores idênticos, teremos o equivalente a um anagrama; para dois valores repetidos e um distinto, teremos,  $P_3^{2,1} = 3$ , três anagramas; e,  $P_3 = 6$ , seis anagramas, para três valores distintos. No tipo de ataque 3X1, o trio ordenado não crescente  $(x; y; z)$ , equivale à classe de equivalência  $[X] = [x]$ , pois x é o máximo valor entre os dados. Para ataques do tipo 3X2, teremos  $[X] = [(x, y)]$ , pois o terceiro e menor valor será descartado. E, para ataques 3X3, o próprio trio será adotado como classe de equivalência,  $[X] = [(x; y; z)].$ 

Por último, o **desfecho**, que na situação na qual ataque ou defesa possuem somente um dado, 1X1, 2X1, 3X1, 1X2 e 1X3, ocorrerão exclusivamente duas situações GANHAR(+0) ou GANHAR(+1), e, teremos ao todo 12 tipos distintos de desfechos, cujos respectivos (CF) somaram o produto dos espaços amostrais relacionados à quantidade de dados em jogo. Por exemplo, para o tipo 3X1, a soma será igual a 216  $\times$  6 = 1296. Para os ataques dos tipos 2X2, 3X2 e 2X3, teremos 63 desfechos distintos, sendo 21 de cada modalidade – (+0), (+1) e (+2). Para ataques do tipo 3X3, caberão todos os desfechos: GANHAR(+0), GANHAR(+1), GANHAR(+2) ou GANHAR(+3), num total de 224 desfechos, sendo 56 para cada modalidade.

<span id="page-58-0"></span> $P_v^u([X],\text{desfecho})$ , para ataques do tipo  $u \times v$ , onde  $1 \le u, v \le 3$  (46)

Em que:

 $u =$  Quantidade de dados vermelhos em jogo na batalha;  $v \Rightarrow$  Quantidade de dados amarelos em jogo na batalha;  $[X]$  => Classe de equivalência para os dados vermelhos;

 $desfecho \Rightarrow$  Será representado pela simples notação:  $(+0)$ ,  $(+1)$ ,  $(+2)$  ou  $(+3)$ .

Para ataques do tipo 1X1 as equações [\(47\)](#page-59-0) [e](#page-59-1) [\(48\)](#page-59-1) esclarecem os significados para os modelos da notação adotadas nesse tipo de ataque. Todos os resultados estão resumidos na [Tabela 2.](#page-59-2) O número de (CF) para o ataque, coluna 2 da [Tabela 2,](#page-59-2) para cada valor de  $[X]$  no dado do ataque é fixo, isto é, sempre igual a um, para qualquer valor obtido e por isso as probabilidades são iguais a 1/6, como podemos perceber na terceira coluna da [Tabela 2.](#page-59-2) Entretanto, os (CF) da defesa, dado amarelo, são diferentes, pois dependem das condicionais vitória ou fracasso do ataque, e serão divididos em dois desfechos.

O primeiro desfecho, equivale ao fracasso do ataque ou vitória da defesa, ou seja, GANHAR(+0), a condição, o número de (CF) e a probabilidade condicional estão expostos nas colunas 4, 5 e 6, respectivamente – a probabilidade condicional, na tabela será indicada por  $P_0/X$ , por simples alocação de espaço no cabeçalho da tabela. De forma análoga o mesmo acontece nas colunas 8, 9 e 10, referentes, ao segundo tipo de desfecho, GANHAR(+1) – a probabilidade condicional, na tabela será indicada por  $P_1/X$ , nesse caso vitória do ataque, consequentemente, fracasso da defesa. A coluna 7 é obtida pelo produto da terceira com a sexta colunas, isso para cada linha, o que matematicamente representa a probabilidade da interseção, em outras palavras, o produto das probabilidades dos eventos independentes. Analogamente, o mesmo acontece para a coluna 11.

<span id="page-59-0"></span>
$$
P_1^1([X], +0) = P\left[A \ge X /_{X}\right] = P_0 / X e P_1^1([X], +1) = P\left[A < X /_{X}\right] = P_1 / X \tag{47}
$$

<span id="page-59-1"></span>
$$
P(+0) = P[X \cap A \ge X] \quad e \quad P(+1) = P[X \cap A < X] \tag{48}
$$

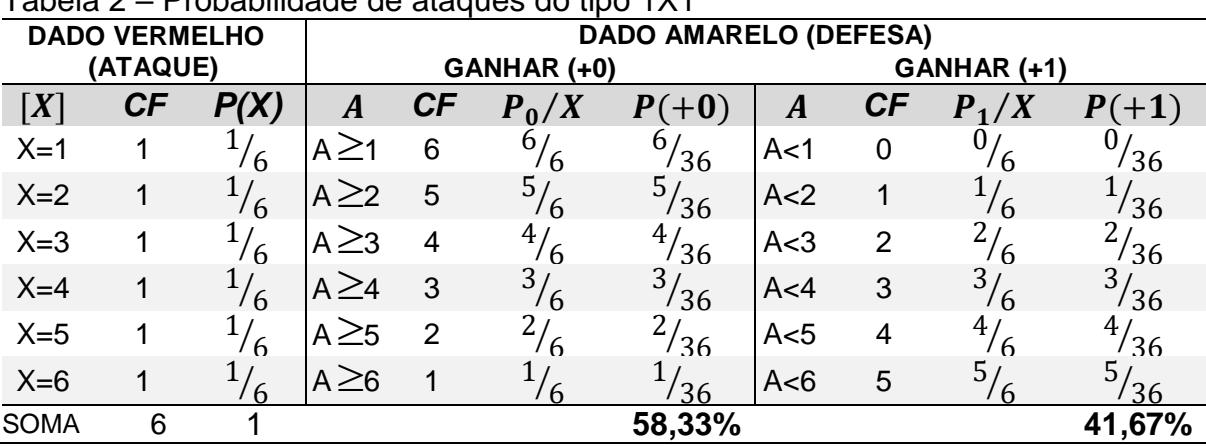

<span id="page-59-2"></span>Tabela 2 – Probabilidade de ataques do tipo 1X1

Fonte: o autor, 2019

Em que:

 $[X]$  => Classe de equivalência, que representa o número obtido no dado vermelho;

- $A \Rightarrow$  Numeral obtido no dado amarelo (defesa);
- $P(X) \Rightarrow$  Probabilidade de obter o numeral relativo a classe de equivalência [X] no dado vermelho;

 $P_0/X = P_1^1([X], +0) = P\left[A \geq X\right]$  $\left\langle \gamma\right\rangle$  => Probabilidade condicional da defesa ganhar;

$$
P_1/X = P_1^1([X], +1) = P[A \le X/X] \Rightarrow
$$
 Probabilidade condicional da defesa perder;

 $P(+0) = P[X \cap A \ge X]$  => Probabilidade da Intersecção de eventos Independentes, para o ataque fracassar – GANHAR(+0);

 $P(+1) = P[X \cap A < X] \implies$  Probabilidade da Intersecção de eventos Independentes para ataque vitorioso – GANHAR(+0).

Podemos observar algumas regularidades interessantes. Em primeiro lugar, os eventos condicionais  $P_1^1([X], +0)$  e  $P_1^1([X], +0)$ , colunas 6 e 10, são complementares, portanto, a soma, em cada linha, dos valores dos (CF), colunas 5 e 9, é igual a 6. Então, os eventos associados a GANHAR(+0) e GANHAR(+1) são complementares no espaço amostral. Este fato poderia ser usado para agilizar o preenchimento das tabelas, entretanto, nos ataques do tipo 2X2, 3X2, 2X3 e 3X3, esse processo não se mostra funcional, pois serão acrescentadas mais modalidades de desfechos, como, por exemplo, GANHAR(+2) e GANHAR(+3).

Em segundo lugar, também em cada linha, a soma das probabilidades  $P(+0)$ e  $P(+1)$  é igual a 6/36. Assim, o somatório total, das seis linhas é igual a 36/36. Fato este que nos leva a concluir que somando os resultados da coluna 7, teremos probabilidade total GANHAR(+0) que é equivalente a **58,33%**. E somando os resultados da coluna 11, **41,67%**, a probabilidade total para GANHAR(+1). Isso levando em consideração quaisquer valores para o dado vermelho do ataque. A soma dos dois resultados é 100%, o que teoricamente já era esperado. Este fato está representado na última linha da tabela. No início da mesma linha, temos, relacionado ao dado vermelho, o somatório dos (CF), que obviamente totaliza seis e o somatório de todas as probabilidades, que certamente soma um.

Nos tipos de ataques terrestres 2X1 e 3X1, a quantidade de elementos do espaço amostral relacionado a DEFESA e os (CF), de cada lançamento, permanecem iguais aos do tipo 1X1, pois à DEFESA conta ainda com apenas um dado para se defender. Portanto, as únicas colunas que irão mudar são as relacionadas com os dados vermelhos e as probabilidades finais.

Devemos observar que somente será considerado o maior valor numérico das faces voltadas para cima, obtido nos dados vermelhos, sejam dois ou três dados em jogo. O que muda é a quantidade de elementos do espaço amostral do ataque calculados nas equações [\(40\)](#page-54-1) e [\(41\)](#page-54-2), respectivamente, 36 e 216.

Como estamos interessados somente na face voltada para cima de maior valor entre os dados, adotaremos a classe de equivalência [X], que corresponderá, em cada caso, ao maior valor dos dados. Portanto, iremos considerar que as duas faces de um lançamento de dois dados podem ser representadas por um par ordenado, não crescente, da forma  $(x, y)$ , em que  $x \geq y$ ,  $x \in \mathbb{N}$ ,  $y \in \mathbb{N}$ ,  $1 \leq x \leq 6$ ,  $1 \leq y \leq 6$ . Por exemplo, para maior face,  $x = 2$ , teremos três pares ordenados relacionados, de outra

forma, o número de (CF) para a classe de equivalência, [2], cujo maior valor obtido é igual à 2, teremos um conjunto com três elementos, de fato,  $\{(2, 2), (2, 1), (1, 2)\}.$ 

Assim, poderemos construir uma fórmula, dada na equação [\(49\),](#page-61-0) para o caso geral, relacionado a cada classe  $[X]$ , ou seja, o número de (CF), para o lançamento em que o maior valor é igual a  $x$ . Dessa forma, pelo (PAd) iremos dividir em duas etapas: (i) faces iguais –  $(x, x)$  – teremos –  $P_2^2 = 1$  – um único anagrama; (ii) usando o (PM), calcularemos a segunda etapa, faces com valores diferentes –  $(x, y)$  – notamos que, neste caso,  $x > y$ , logo a quantidade de escolhas para  $y$  é igual  $(x - 1)$ e o número de anagramas, para dois elementos distintos, é igual a  $P_2 = 2$ . Sendo assim, a equação geral surge da soma do primeiro com o segundo caso: (i) está relacionado à primeira parcela do lado direito da equação e (ii) se relaciona a segunda parcela. Esses valores estão explícitos na coluna 2 da [Tabela 3.](#page-62-0)

<span id="page-61-0"></span>
$$
CF([X = x]) = 1 + P_2 \times (x - 1) = 1 + 2 \cdot (x - 1) = 2x - 1 \tag{49}
$$

Em que:

 $CF([X = x])$  =>Fórmula geral para calcular os (CF) do ataque;

 $P_2$  =>Permutação de dois elementos.

 $(x - 1)$  => Valor da maior face obtida no lançamento dos dois dados vermelhos menos uma unidade.

Para visualizar os valores calculados pela equação [\(49\),](#page-61-0) podemos recorrer, como mostra a [Figura 3,](#page-61-1) a uma matriz 6x6, cuja entrada na *i*-ésima linha e *j*-ésima coluna seja igual a  $(i, j)$ . Os valores de (CF), calculados na equação [\(49\),](#page-61-0) coincidem com a quantidade de elementos destacados pela mesma cor. Notamos que, para cada classe de equivalência, a condição para destacar a célula será que  $i = x$  ou  $j = x$ .

<span id="page-61-1"></span>

| $ (1,1)  (1,2)  (1,3)  (1,4)  (1,5)  (1,6)$ |  |  |  |  |  |  |  |  |  |
|---------------------------------------------|--|--|--|--|--|--|--|--|--|
| (2,1) (2,2) (2,3) (2,4) (2,5) (2,6)         |  |  |  |  |  |  |  |  |  |
| (3,1) (3,2) (3,3) (3,4) (3,5) (3,6)         |  |  |  |  |  |  |  |  |  |
| $ (4;1)  (4;2)  (4;3)  (4;4)  (4;5)  (4;6)$ |  |  |  |  |  |  |  |  |  |
| $ (5,1)  (5,2)  (5,3)  (5,4)  (5,5)  (5,6)$ |  |  |  |  |  |  |  |  |  |
| $ (6,1)  (6,2)  (6,3)  (6,4)  (6,5)  (6,6)$ |  |  |  |  |  |  |  |  |  |
|                                             |  |  |  |  |  |  |  |  |  |

Figura 3 – Matriz CF[X] ataque tipo 2X1.

Fonte: o autor, 2020

Outra maneira de calcular os valores gerados pela equação [\(49\),](#page-61-0) seria através de uma PA de razão 2 e termo inicial igual a 1. Como está representado na equação [\(50\):](#page-62-1)

<span id="page-62-1"></span>
$$
CF([X]) = a_n = a_1 + d \cdot (n-1) = 1 + 2 \cdot (x-1) = 2x - 1 \tag{50}
$$

Em que:

 $a_n \Rightarrow$  termo geral da PA de 1ª ordem;  $a_1 + d$ .  $(n - 1)$  => Fórmula do termo geral da PA de 1ª ordem;  $a_1$  => termo inicial da PA de 1<sup>ª</sup> ordem  $(a_1 = 1)$ ;  $\overline{d}$  => razão da PA de 1ª ordem ( $\overline{d}$  = 2);  $n \Rightarrow$  número de termos da PA de 1<sup>a</sup> ordem  $(n = x)$ .

Podemos observar que existem inúmeras formas para proceder com os cálculos dos (CF) e várias interpretações geométricas, também. A equação [\(51\)](#page-62-2) nos revela o exemplo do caso em que a maior face  $x$  é igual a 5. Todos os outros valores, inclusive os do exemplo, estão representados na segunda coluna da [Tabela 3.](#page-62-0)

<span id="page-62-2"></span>
$$
CF([X = 5]) = 1 + P_2 \times (5 - 1) = 1 + 2 \times 4 = 9
$$
\n(51)

| <b>DADOS VERMELHOS</b>         |    | <b>DADO AMARELO (DEFESA)</b> |               |                |               |                              |       |                |         |                       |
|--------------------------------|----|------------------------------|---------------|----------------|---------------|------------------------------|-------|----------------|---------|-----------------------|
| (ATAQUE)                       |    | GANHAR (+0)                  |               |                |               | GANHAR (+1)                  |       |                |         |                       |
| $\left[ \boldsymbol{X}\right]$ | СF | P(X)                         | A             | CF             | $P_0/X$       | $\boldsymbol{P}$ (<br>$(+0)$ | A     | СF             | $P_1/X$ | P (<br>$(+1)$         |
| $X=1$                          |    | 36                           |               | 6              | $\sigma$<br>6 | 6.<br>'216                   | A<1   | 0              | 6       | 216                   |
| $X=2$                          | 3  | $^{3}/_{36}$                 |               | 5              | 5/<br>6       | 15/<br>216                   | A < 2 | 1              | 6       | 3 <sub>1</sub><br>216 |
| $X=3$                          | 5  | 5,<br>36                     |               | 4              | 4/<br>6       | 20 <sub>l</sub><br>216       | A < 3 | $\overline{2}$ | 6       | 10<br>216             |
| $X=4$                          | 7  | 36                           |               | 3              | $\frac{3}{6}$ | 21/<br>216                   | A<4   | 3              | 3/<br>6 | 21<br>216             |
| $X=5$                          | 9  | 9.<br>36                     | $\geq$ 5<br>A | $\overline{2}$ | 6             | 18 <sub>l</sub><br>216       | A<5   | 4              | 4.<br>6 | 36/<br>216            |
| $X=6$                          | 11 | 36                           | A ∠6          |                | $\mathsf{h}$  | 11 /<br>216                  | A < 6 | 5              | 5.<br>h | 55<br>216             |
| <b>SOMA</b>                    | 36 |                              |               |                |               | 42,13%                       |       |                |         | 57,87%                |

<span id="page-62-0"></span>Tabela 3 – Probabilidade de ataques do tipo 2X1

Fonte: o autor, 2019

Em que:

 $[X]$  => Classe de equivalência, que representa o número obtido no dado vermelho;

 $A \Rightarrow$  Número obtido no dado amarelo (defesa);

 $P(X) \Rightarrow$  Probabilidade de obter o número *X* no dado vermelho;

 $P_0/X = P_1^2([X], +0) = P\left[A \geq X\right]$  $\left\langle \chi\right\vert =>$  Probabilidade condicional da defesa ganhar;  $P_1/X = P_1^2([X], +1) = P[A \leq X]$  $\mathcal{O}_{X}$ ] => Probabilidade condicional da defesa perder;

 $P(+0) = P[X \cap A \ge X]$  => Probabilidade da Intersecção de eventos Independentes, para o ataque fracassar – GANHAR(+0);

 $P(+1) = P[X \cap A < X] \implies$  Probabilidade da Intersecção de eventos Independentes para ataque vitorioso – GANHAR(+1).

Para calcularmos as probabilidades finais basta multiplicarmos a probabilidade  $P(X)$ , nos dados vermelhos, coluna 3 da [Tabela 3,](#page-62-0) pelas respectivas colunas de probabilidades  $P_1^1([X], +0)$  e  $P_1^1([X], +1)$ , nas colunas 6 e 10, dos dados amarelos; obtendo, assim, as probabilidades correspondentes finais para os casos GANHAR(+0) e GANHAR(+1), tal como foi feito na [Tabela 2.](#page-59-2)

Observamos que, na [Tabela 3,](#page-62-0) algumas regularidades em relação à [Tabela 2](#page-59-2) foram perdidas, pois os valores considerados nos dados vermelhos, nessa situação, não são equiprováveis: basta comparar as colunas 3 de ambas as tabelas. O número de elementos no espaço amostral para um dados vermelho é igual a 6 e para dois dados é igual a 36, conforme já foi visto anteriormente, nas equações [\(39\)](#page-54-0) e [\(40\)](#page-54-1) pág. [55.](#page-54-0) Em cada linha os (CF) associados a GANHAR(+0) e GANHAR(+1) soma 6 e são complementares, conforme fato que também ocorreu na [Tabela 2.](#page-59-2) O somatório, dos valores lançados na coluna 7, **42,13%**, probabilidade total de GANHAR(+0), e os resultados somados da coluna 11, GANHAR(+1), **57,87%**, somam 100%,

No tipo 3X1, analogamente ao que aconteceu no 2X1, o que é levado em consideração é o maior número das faces dos dados voltadas para cima. Assim, os únicos fatos que mudam são a quantidade de elementos do espaço amostral, para o lançamento de três dados vermelhos, igual a 216, conforme visto na equação [\(41\)](#page-54-2) da pág. [55,](#page-54-2) e a quantidade de (CF) para cada classe do tipo [X], em que  $x \in \mathbb{N}$ ,  $1 \le x \le$ 6. Usaremos o mesmo recurso de classes de equivalência  $[X]$ , já descrito anteriormente. Entretanto, agora se trata de um trio ordenado, não crescente, da forma  $(x, y, z)$ , onde  $x \in \mathbb{N}$ ,  $y \in \mathbb{N}$ ,  $z \in \mathbb{N}$ ,  $1 \le x \le 6$ ,  $1 \le y \le 6$ ,  $1 \le z \le 6$  e  $x \ge y \ge z$ .

Para cada valor de  $x$ , há apenas uma ocorrência em que as faces voltadas para cima nos três dados são repetidas e os resultados com faces diferentes correspondem a face x combinada com valores menores que o dela, isto é,  $(x - 1)$  valores.

De fato, pelo (PAd) teremos três etapas: (i) três faces iguais,  $(x, x, x)$ , obviamente, somente um anagrama,  $P_3^3 = 1$ ; (ii) com o (PM), calcularemos a segunda etapa, duas faces com somente dois valores repetidos  $-(x, x, y)$  ou  $(x, y, y)$  – assim, teremos o dobro do produto,  $(x - 1)$  escolhas para y, vezes ,  $P_3^{2,1} = 3$  anagramas, já que temos dois elementos repetidos. (iii) a última etapa, três faces com valores distintos –  $(x, y, z)$  – calculada também com o (PM), da seguinte forma,  $P_3 = 6$ anagramas, vezes, a escolha de dois valores distintos e menores que  $x$ , conforme visto na equação [\(10,](#page-25-0) que pode ser representado pela combinação de  $(x - 1)$  opções combinados 2 a 2 –  $C_{(\chi-1)}^2$ . Resumidamente representado na equação [\(52\)](#page-64-0). (i) está representado na primeira parcela do segundo membro a direita da equação, (ii) é a segunda parcela e (iii) a terceira.

<span id="page-64-0"></span>
$$
CF([X]) = 1 + 2.P_3^{2,1} \cdot (x-1) + P_3 \cdot C_{(x-1)}^2 = 3x^2 - 3x + 1 \tag{52}
$$

Em que:

 $CF([X])$  =>Fórmula geral para calcular os (CF) do ataque;

 $P_3^{2,1}$  =>Permutação de três elementos com dois repetidos;.

 $(x - 1)$  => Valor da maior face obtida no lançamento dos dois dados vermelhos menos uma unidade.

 $P_3$  => Permutação de três elementos.

 $\mathcal{C}_{(\chi-1)}^2$  => Combinação da maior face menos uma unidade, dois a dois.

Para representar geometricamente os valores dos (CF) do ataque 3X1 calculados pela equação [\(52\),](#page-64-0) podemos visualizar espacialmente, como ilustra a [Figura 4.](#page-65-0) Sejam os vértices de um cubo, de coordenadas  $(i, j, k)$ , em que  $i \in \mathbb{N}$ ,  $j \in \mathbb{N}$ ,  $k \in \mathbb{N}, 1 \le i \le 6, 1 \le j \le 6$  e  $1 \le k \le 6$ . Os valores dos trios plotados, em cada classe de equivalência, são destacados, caso a condição  $i = x$ ,  $j = x$  ou  $k = x$  seja atendida. A [Figura 4,](#page-65-0)letra (A), representa a classe de equivalência [1], vista através da planificação da curva de nível  $k = 1$ . Na letra (B) observamos a representação sólida da figura. Notamos que somente um vértice foi realçado, este representa o trio (1; 1; 1), é importante lembrar que os outros 7 vértices não foram plotados pois possuem pelo menos uma de suas coordenadas igual a zero, resultado este impossível de se obter na face do dado.

Para a classe de equivalência [2], na letra (C), temos a planificação da curva de nível  $k = 2$ , na qual 4 vértices são plotados, na letra (D), curva de nível  $k = 1$ , com

3 vértices, cuja soma dos dois níveis é igual a 7, conforme já era esperado. Na letra (E), nível  $k = 3$ , temos 9 vértices plotados, e para finalizar, na letra (F), temos 5 vértices plotados. Essa situação acontece nas curvas de níveis  $k = 2$  e  $k = 1$ . Totalizando 19 vértices para, [3].

<span id="page-65-0"></span>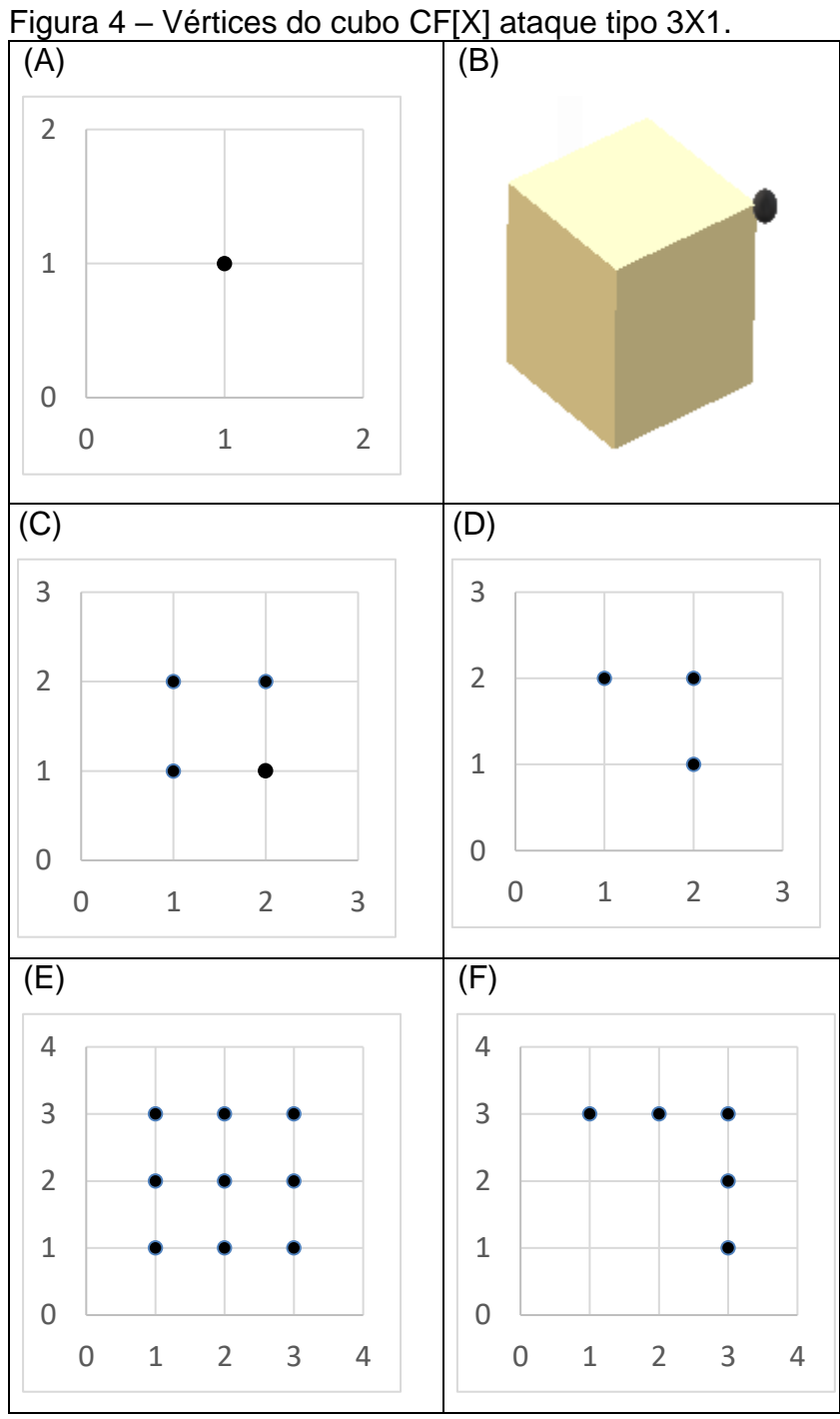

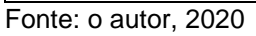

Usaremos a recorrência para obter uma fórmula geral que calcule a quantidade de (CF) do ataque para o tipo 3X1. O resultado está apresentado na equação [\(53\),](#page-66-0) de acordo com o seguinte raciocínio, a primeira parcela é o quadrado da classe de equivalência em questão, a segunda parcela, representa a quantidade de vértices pertencentes às faces laterais do cubo, que possuem coordenadas inteiras positivas, sendo esses valores são iguais nos níveis intermediários. Dessa forma, concluímos que:

<span id="page-66-0"></span>
$$
CF([X]) = x2 + (x - 1). (2x - 1) = 3x2 - 3x + 1
$$
\n(53)

Em que:

 $CF([X])$  =>Fórmula geral para calcular os (CF) do ataque;

 $x \Rightarrow$  Valor da maior face obtida no lançamento dos dados vermelhos.

Outra forma de abordar esse problema, seria o de enxergar a sequência de valores gerados pela equação [\(52\)](#page-64-0), como uma PA de 2ª ordem, na qual o termo inicial é igual a 1, e a PA de 1ª ordem geradora possui razão 6 e termo inicial igual a 6. Esse fato é mostrado na equação na [\(54\):](#page-66-1)

<span id="page-66-1"></span>
$$
CF([X]) = a_1 + \frac{[2a_1 + d \cdot (n-1)] \cdot n}{2} = 1 + \frac{[2 \cdot 0 + 6 \cdot (x-1)] \cdot x}{2}
$$
  
\n
$$
CF([X]) = 1 + \frac{[6 \cdot (x-1)] \cdot x}{2} = 3x^2 - 3x + 1
$$
\n(54)

Em que:

 $a<sub>I</sub>$  => termo inicial da PA de 2<sup>a</sup> ordem ( $a<sub>I</sub>$  = 1);  $[2a<sub>1</sub> + d. (n - 1)].$   $n/2 \Rightarrow$  soma dos termos da PA de 1<sup>a</sup> ordem;  $a_1$  => termo inicial da PA de 1ª ordem  $(a_1 = 0)$ ;  $d \Rightarrow$  razão da PA de 1ª ordem  $(d = 6)$ ;  $n \Rightarrow$  número de termos da PA de 1<sup>a</sup> ordem  $(n = x)$ .

Observemos o exemplo, [3], maior face voltada para cima, essa classe de equivalência surge em seis tipos de trios ordenados não crescentes, são eles, representados no conjunto, {(3; 3; 3), (3; 3; 2), (3; 3; 1), (3; 2; 2), (3; 1; 1), (3; 2; 1)}. O trio com três faces repetidas aparece uma única vez; os quatro trios com duas faces repetidas, surgem  $P_3^{2,1} = 3$  vezes cada um totalizando 12 anagramas e, por último o trio de caracteres distintos, será contabilizado em  $P_3 = 6$  vezes. Assim, pelo (PAd),

teremos um total de 19 configurações, ou seja, o número de (CF), para a classe de equivalência  $[X = 3]$ , é igual a 19. Esse resultado pode ser visto na equação [\(55\),](#page-67-0) a seguir:

<span id="page-67-0"></span>
$$
CF([3]) = 1 + 2 \times P_3^{2,1} \times (x - 1) + P_3 \times C_{(x-1)}^2 =
$$
  
CF([3]) = 1 + 2 \times 3 \times 2 + 6 \times C\_2^2 = 19 (55)

Todos os outros valores, inclusive os do exemplo, estão relacionados na segunda coluna da [Tabela 4.](#page-67-1) A cardinalidade do espaço amostral, para os dois desfechos GANHAR(+0) e GANHAR(+1), totaliza 1296. Em outras palavras, isso significa que os (CF) para cada um dos seis tipos de desfecho GANHAR(+0) somados aos seis tipos, GANHAR(+1), equivalem ao total 1296.

|                      | i av <del>c</del> ia +<br>$-$ i Topaphiqage de alaques do tipo J $\lambda$ T |                                |             |                |               |               |             |                |               |              |
|----------------------|------------------------------------------------------------------------------|--------------------------------|-------------|----------------|---------------|---------------|-------------|----------------|---------------|--------------|
| <b>DADO VERMELHO</b> |                                                                              | <b>DADOS AMARELOS (DEFESA)</b> |             |                |               |               |             |                |               |              |
|                      | (ATAQUE)                                                                     |                                | GANHAR (+0) |                |               |               | GANHAR (+1) |                |               |              |
| [X]                  | CF                                                                           | P(X)                           | A           | <b>CF</b>      | $P_0/X$       | $P(+0)$       | A           | <b>CF</b>      | $P_1/X$       | $P(+1)$      |
| $X=1$                | 1                                                                            | /216                           | A           | 6              | $^{6}/_6$     | 67<br>1296    | A<1         | 0              | 0/<br>6       | 1296         |
| $X=2$                | $\overline{7}$                                                               | '216                           |             | 5              | $^{5/6}$      | 35/<br>1296   | A < 2       | 1              | $\frac{7}{6}$ | 1296         |
| $X=3$                | 19                                                                           | 197<br>'216                    | A $\geq$ 3  | 4              | $^{4}/_{6}$   | 767<br>1296   | A<3         | $\overline{2}$ | $^{2}/_{6}$   | 38/<br>1296  |
| $X=4$                | 37                                                                           | 37/<br>'216                    | $A \geq 4$  | $\mathbf{3}$   | $\frac{3}{6}$ | 111/<br>/1296 | A<4         | 3              | $\frac{3}{6}$ | 111<br>'1296 |
| $X=5$                | 61                                                                           | 61/<br>'216                    | A $\geq$ 5  | $\overline{2}$ | $^{2}/_{6}$   | 122/<br>/1296 | A<5         | 4              | 4/<br>6       | 244/<br>1296 |
| $X=6$                | 91                                                                           | 91/<br>'216                    | A ∠6        | 1              |               | 91/<br>1296   | A < 6       | 5              | 5/            | 455/<br>1296 |
| <b>SOMA</b>          | 216                                                                          |                                |             |                |               | 34,03%        |             |                |               | 65,97%       |

<span id="page-67-1"></span>Tabela 4 – Probabilidade de ataques do tipo 3X1

Fonte: o autor, 2019

Em que:

 $[X]$  => Classe de equivalência, que representa o numeral x obtido no dado vermelho;

 $A \Rightarrow$  Numeral obtido no dado amarelo (defesa);

 $P(X) \Rightarrow$  Probabilidade de obter o numeral X no dado vermelho;

 $P_0/X = P_1^3([X], +0) = P\left[A \geq X\right]$  $\left\langle \chi\right\vert =>$  Probabilidade condicional da defesa ganhar;

 $P_1/X = P_1^3([X], +1) = P[A \leq X]$  $\left\langle \gamma\right\rangle$  => Probabilidade condicional da defesa perder;

 $P(+0) = P[X \cap A \ge X]$  => Probabilidade da Intersecção de eventos Independentes, para o fracasso do ataque – GANHAR(+0);

 $P(+1) = P[X \cap A < X] \implies$  Probabilidade da Intersecção de eventos Independentes, para a vitória do ataque – GANHAR(+1).

Notamos que na última linha da [Tabela 3](#page-62-0) a probabilidade total GANHAR(+0) – **42,13%** – somada com a probabilidade total GANHAR(+1) – **57,87%** – atinge 100,00% e a soma dos (CF) dos dados vermelhos atinge 36. Já na [Tabela 4](#page-67-1)**Erro! Fonte de referência não encontrada.**. GANHAR(+0) – **34,03%** – e GANHAR(+1) – **65,97%** – somam 100,00% e a soma dos (CF), para o ataque, tem como resultado 216, já para a defesa, em ambos os casos, continua sendo 6.

Nos casos de ataques do tipo 1X2 e 1X3, o número de (CF) para o ataque – dados vermelhos – não se altera, em todas as faces é sempre igual a um, e são idênticos ao tipo de ataque 1X1. Portanto, iremos resumir, os dois tipos de ataque, em uma única tabela, bastando, para isso, calcular os (CF) da defesa – dados amarelos. Tais valores serão apresentados na [Tabela 5.](#page-72-0)

Para o tipo de ataque 1X2, teremos envolvidos um dado vermelho e dois amarelos, analogamente, para o tipo 1X3, termos um dado vermelho e três amarelos. Portanto, para análise das batalhas, adotaremos a mesma condição definida no início dessa seção, ou seja, a face do ataque será representada pela variável  $x$ , sendo que  $x \in \mathbb{N}$  e (1  $\le x \le 6$ ). E a defesa, será representada pela variável A, que, da mesma forma,  $A \in \mathbb{N}$  e ( $1 \le A \le 6$ ). Entretanto, como em cada lançamento temos mais dados amarelos envolvidos, o número de (CF) para a defesa será diferente do tipo 1X1, somando 36 para o tipo 1X2 e 216, para 1X3. A comparação entre os valores obtidos, se faz necessária. Dessa forma, existem dois **desfechos**:  $(A \ge x)$ , GANHAR(+0), e  $(A < x)$ , GANHAR(+1).

O cálculo dos (CF) da defesa no tipo de ataque 1X2 é bem simples: iremos utilizar o (PAd) auxiliado pelo (PM). Dessa forma, para o ataque GANHAR(+0),  $(A \geq x)$ , basta que, pelo menos, um dos dados amarelos seja maior ou igual ao valor obtido no dado vermelho –  $x$ . Vamos analisar dois casos: (i) em um dos dados amarelos o resultado foi maior ou igual ao observado no dado vermelho; e (ii) em um dos dados amarelos o resultado for menor do que o observado no dado vermelho. Em (i), o outro dado pode assumir qualquer um dos 6 resultados possíveis, pois já há a garantia de vitória da defesa. Este caso (i) corresponde à primeira parcela do segundo membro da equação [\(56\).](#page-69-0) Notamos que o número de escolhas, que garante o resultado, maior ou igual a x, equivale a  $[6 - (x - 1)]$ , ou simplificando,  $(7 - x)$ . Em (ii), necessariamente, no outro dado é preciso obter uma face maior ou igual a observada no dado vermelho, coincidentemente, representado pela mesma

expressão algébrica do caso anterior –  $(7 - x)$ , importante ressaltar que o número de escolhas para valores menores que  $x$ , pode ser representado por  $(x - 1)$ . Consequentemente:

<span id="page-69-0"></span>
$$
CF[P_2^1([X], +0)] = (7-x) \cdot (6) + (x-1) \cdot (7-x) = 35 + 2x - x^2
$$
\n(56)

Em que:

 $CF[P_2^1([X], +0)]$  => Número de (CF) para os dados amarelos;

 $x \Rightarrow$  Número obtido na face voltada para cima do dado vermelho.

Faremos o exemplo da classe de equivalência  $[X = 4]$  obtida no dado vermelho na equação [\(57\),](#page-69-1) assim:

$$
CF[P_2^1([4], +0)] = (7-4) \cdot (6) + (4-1) \cdot (7-4) = 3 \cdot 6 + 3 \cdot 3 = 27
$$
\n
$$
(57)
$$

A validade desta relação pode ser observada com auxílio de uma matriz 6x6, cuja entrada na *i*-ésima linha e *j*-ésima coluna seja igual à (*i,j*), o resultado apresentado na equação [\(57\),](#page-69-1) está exemplificado na [Figura 5.](#page-69-2)

|                                              |  |  |  | $\frac{1}{2}$ iguid U iniquiz (UI) doiced U/timin try (10) tipo i |  |  |  |  |  |
|----------------------------------------------|--|--|--|-------------------------------------------------------------------|--|--|--|--|--|
|                                              |  |  |  | $ (1,1)  (1,2)  (1,3)  (1,4)  (1,5)  (1,6) $                      |  |  |  |  |  |
|                                              |  |  |  | (2,1) (2,2) (2,3) (2,4) (2,5) (2,6)                               |  |  |  |  |  |
|                                              |  |  |  | (3,1) (3,2) (3,3) (3,4) (3,5) (3,6)                               |  |  |  |  |  |
|                                              |  |  |  | $ (4;1)  (4;2)  (4;3)  (4;4)  (4;5)  (4;6)$                       |  |  |  |  |  |
|                                              |  |  |  | $ (5,1)  (5,2)  (5,3)  (5,4)  (5,5)  (5,6)$                       |  |  |  |  |  |
|                                              |  |  |  | $ (6,1)  (6,2)  (6,3)  (6,4)  (6,5)  (6,6)$                       |  |  |  |  |  |
| $T_{\alpha\alpha}$ tar a quitar $\Omega$ 000 |  |  |  |                                                                   |  |  |  |  |  |

<span id="page-69-2"></span><span id="page-69-1"></span>Figura 5 – Matriz (CF) defesa GANHAR(+0) tipo 1X2

Fonte: o autor, 2020

Os valores de (CF) da defesa, para o desfecho GANHAR(+0), nos ataques do tipo 1X2, coincidem com a quantidade de elementos destacados pela mesma cor, notamos que a condição obrigatória, em cada caso, será a relação  $x \le i$  ou  $x \le j$ .

Comparando a [Figura 3](#page-61-1) com a [Figura 5,](#page-69-2) podemos observar que os resultados obtidos na [Figura 5](#page-69-2) são equivalentes ao somatório dos resultados apresentados na [Figura 3.](#page-61-1) Essa regularidade também pode ser observada nas respectivas tabelas. Logo, os resultados obtidos a partir da equação [\(62\)](#page-71-0), poderiam ter sido calculados através de uma das relações de somatórios, apresentada na equação ([58](#page-70-0)): o resultado do somatório, exceto para o caso  $x = 1$ , cujo número de (CF) é igual a 36.

<span id="page-70-0"></span>
$$
CF[P_2^1([X], +0)] = 36 - \sum_{k=2}^{x} (2k - 3) = 36 - (x - 1)^2 = 35 + 2x - x^2
$$
 (58)

Se os valores em ambos os dados amarelos forem menores que no dado vermelho, o ataque ganha – GANHAR (+1) – significa que a defesa perde um exército, mas o ataque não conquista o território; por exemplo, para a classe de equivalência [4], será necessário que os dois dados amarelos sejam menores que quatro. Usando o (PM), vamos obter, neste caso, três ao quadrado, o que resulta nove possibilidades favoráveis. Observemos que sempre será um quadrado perfeito. A matriz da [Figura 5](#page-69-2) auxilia na confirmação desta afirmação. Os (CF) quando se tem  $X = m$ ] no dado vermelho estão ilustrados na parte não colorida da submatriz quadrada  $i = j = m - 1$ , da [Figura 5,](#page-69-2) Para finalizar, nos exemplos, se somarmos o resultado obtido, 9, com o valor obtido, cálculo anterior, 27, obrigatoriamente o resultado será 36, número elementos do espaço amostral para dois dados. Esse fato se repete para cada classe de equivalência  $[X]$ .

Podemos notar também que a fórmula construída na equação ([58](#page-70-0)), nos revela que, o quadrado perfeito de  $(x - 1)$ , é evento complementar para o desfecho GANHAR(+0). Sendo assim, o número de (CF) para a defesa, no desfecho GANHAR(+1), no tipo de ataque 1X2, pode ser calculado, Segundo a equação [\(59\):](#page-70-1)

<span id="page-70-1"></span>
$$
CF[P_2^1([X], +1)] = (x-1)^2 = x^2 - 2x + 1
$$
\n(59)

Em que:

 $CF[P_2^1([X], +1)]$  => Quantidade de (CF) para os dados amarelos;  $x \Rightarrow$  Número obtido na face voltada para cima do dado vermelho.

No caso 1X3, tudo será semelhante, GANHAR(+1) significa que, por exemplo, se o dado vermelho for [5], então, os três dados amarelos terão que ser menores que cinco; usando o (PM), vamos obter, neste caso, o cubo de quatro, igual a 64 possibilidades favoráveis. Observemos que sempre será um cubo perfeito. A equação geral pode ser vista em [\(60\):](#page-71-1)

<span id="page-71-1"></span>
$$
CF[P_3^1([X], +1)] = (x-1)^3 = x^3 - 3x^2 + 3x - 1 \tag{60}
$$

Em que:

 $CF[P_3^1([X], +1)]$  => Quantidade de (CF) para os dados amarelos;  $x \Rightarrow$  Número obtido na face voltada para cima do dado vermelho.

Já para calcular a situação do ataque GANHAR (+0) nos ataques do tipo 1X3, vamos analisar, considerar em quantos dados amarelos o resultado foi maior ou igual ao observado no dado vermelho: (i) nos três dados; (ii) em exatamente dois dos dados; e (iii) em apenas um dado. O total de possibilidades em (i) é um cubo perfeito, pois cada um dos dados consideramos todos os números de 1 a 6 maiores ou iguais ao obtido no dado vermelho. Este caso corresponde a primeira parcela no lado direito de [\(61\).](#page-71-2) Em (ii), usaremos o (PM) considerando em um dos dados os valores estritamente menores do que o obtido no vermelho e nos outros dois, os maiores ou iguais. Em seguida, consideramos as permutações com repetição das triplas ordenadas a fim de contabilizar a troca de papéis dos dados analisados. Este caso corresponde à segunda parcela no lado direito de [\(61\).](#page-71-2) Em (iii), invertemos a situação observada em (ii). Como já observado anteriormente, ser maior ou igual a  $x$ , pode ser representado pela expressão (7 – x), e ser menor que x, a expressão,  $(x - 1)$  Consequentemente:

<span id="page-71-2"></span>
$$
CF[P_3^1([X], +0)] = (7-x)^3 + P_3^2.(x-1).(7-x)^2 + P_3^2.(7-x).(x-1)^2
$$
  
\n
$$
CF[P_3^1([X], +0)] = 217 - 3x + 3x^2 - x^3
$$
\n(61)

Em que:  $CF[P_3^1([X], +0)]$  => Quantidade de (CF) para os dados amarelos;  $x \Rightarrow$  Número obtido na face voltada para cima do dado vermelho.

A seguir, na equação [\(62\),](#page-71-0) apresentamos um exemplo para a classe de equivalência [6]:

<span id="page-71-0"></span>
$$
CF[P_3^1([X = 6], +0)] = (7 - 6)^3 + 3.6(-1)(7 - 6)^2 + 3.7(-6)(6 - 1)^2
$$
  
\n
$$
CF[P_3^1([X = 6], +0)] = (1)^3 + 3.6(-1)^3 + 3.6(-1)^2 + 3.6(-1)^4 + 3.6(-1)^5) = 1 + 15 + 75 = 91
$$
\n(62)
Os resultados obtidos em [\(61\)](#page-71-0) poderiam também terem sido calculados através da relação exibida, a seguir, na equação [\(63\),](#page-72-0) exceto para a classe  $[X = 1]$ , cujo número de (CF) para a defesa é igual a 216. Usaremos a mesma ideia da equação [\(68\),](#page-76-0) entretanto a [Figura 4,](#page-65-0) é que irá balizar o raciocínio. De fato, o número de (CF) para a defesa no ataque 1X3 é o complementar do cubo perfeito, caso similar ao fato já apresentado no tipo de ataque 1X2. Equação [\(56\):](#page-69-0)

$$
CF[P_3^1([X], +0)] = 216 - \sum_{k=2}^{x} [1 - 3(k-1) + 3(k-1)^2] = 216 - (x-1)^3
$$
  
\n
$$
CF[P_3^1([X], +0)] = 217 - 3x + 3x^2 - x^3
$$
\n(63)

<span id="page-72-0"></span>A [Tabela 5,](#page-72-1) a seguir, resume as duas situações dos ataques do tipo 1X2 e 1X3.

|              |                 |                        |                            |                 | abela 5 – Probabilidade de ataques do tipo 1X2 e 1X3 |          |                            |                  |              |  |
|--------------|-----------------|------------------------|----------------------------|-----------------|------------------------------------------------------|----------|----------------------------|------------------|--------------|--|
|              | <b>VERMELHO</b> |                        | <b>DOIS DADOS AMARELOS</b> |                 |                                                      |          | <b>TRÊS DADOS AMARELOS</b> |                  |              |  |
|              | (ATAQUE)        |                        | GANHAR (+0)                |                 | GANHAR (+1)                                          |          | GANHAR (+0)                | GANHAR (+1)      |              |  |
| [X]          | P(X)            | $P_0/X$                | $P(+0)$                    | $P_1/X$         | $P(+1)$                                              | $P_0/X$  | $P(+0)$                    | $P_1/X$          | $P(+1)$      |  |
| $X=1$        | $^{1/6}$        | 36/36                  | 36/216                     | $^{0}/_{36}$    | $^{0}/_{216}$                                        | 1216/216 | 216/1296                   | $^{0}/_{216}$    | 1296         |  |
| $X=2$        | $^{1/6}$        | 35/36                  | 35/216                     | $^{1/36}$       | $\frac{1}{216}$                                      | 1215/216 | 215/1296                   | $\frac{1}{216}$  | /1296        |  |
| $X=3$        | $^{1/6}$        | 32/36                  | $^{32}/_{216}$             | $\frac{4}{36}$  | $\frac{4}{216}$                                      | 1208/216 | 208/1296                   | $\frac{8}{216}$  | 1296         |  |
| $X=4$        | $^{1/6}$        | 27/36                  | 27/216                     | $^{9}/_{36}$    | $^{9}/_{216}$                                        | 189/216  | 189/1296                   | $\frac{27}{216}$ | 277<br>1296  |  |
| $X=5$        | $^{1/6}$        | 20/<br>$^{\prime}$ 36  | 20/<br>/216                | 16/36           | $^{16}/_{216}$                                       | 152/216  | 152/1296                   | $^{64}/_{216}$   | 647<br>1296  |  |
| $X=6$        | $^{1/6}$        | 11 <sub>L</sub><br>/36 | /216                       | $\frac{25}{36}$ | $^{25}/_{216}$                                       | 91/216   | $^{91}/_{1296}$            | 125/216          | 125/<br>1296 |  |
| <b>SOMAS</b> |                 |                        | 74,54%                     |                 | 25,46%                                               |          | 82,64%                     |                  | 17,36%       |  |

<span id="page-72-1"></span>Tabela 5 – Probabilidade de ataques do tipo 1X2 e 1X3

Fonte: o autor, 2019

Em que:

 $[X]$  => Classe de equivalência, que representa o numeral x obtido no dado vermelho;  $P(X) \Rightarrow$  Probabilidade de obter o numeral X no dado vermelho;

 $P_0/X = P_2^1([X], +0)$  ou  $P_3^1([X], +0)$  => Probabilidade condicional da defesa ganhar;

 $P_1/X = P_2^1([X], +1)$  ou  $P_3^1([X], +1)$  => Probabilidade condicional da defesa perder;

 $P(+0) = P[X \cap A \ge X]$  => Probabilidade da Intersecção de eventos Independentes, para o fracasso do ataque – GANHAR(+0);

 $P(+1) = P[X \cap A < X] \implies$  Probabilidade da Intersecção de eventos Independentes, para a vitória do ataque – GANHAR(+1).

#### <span id="page-73-0"></span>4.1.2 Probabilidades do ataque tipo 2X2, 3X2, 2X3.

No lançamento de dois dados vermelhos é óbvio que surgem tipos de configurações possíveis, são elas: os dados podem apresentar faces iguais – um ANAGRAMA, um caso favorável para o ataque – ou faces diferentes – dois ANAGRAMAS, dois (CF). Estes resultados estão expostos na segunda coluna da [Tabela 7.](#page-81-0) Notamos também que poderão acontecer três desfechos distintos: GANHAR(+0), GANHAR(+1) ou GANHAR(+2). A soma dos (CF) para os três desfechos, em cada linha da [Tabela 7,](#page-81-0) é sempre igual a 36, fato que coincide com a cardinalidade do conjunto espaço amostral para o lançamento de dois dados.

Para esses tipos de ataques, notemos que se faz necessário construirmos uma tabela que calcule os (CF) para o equivalente a dois dados amarelos para defesa, já que em cada etapa da batalha sempre estão em jogo dois exércitos, que podem ser contabilizados de três maneiras – **GANHAR(+2)** – a defesa perde dois exércitos e o território será ocupado pelo ataque: na segunda maneira – **GANHAR(+1)**, a defesa perde um exército e o ataque também; e a última opção será o ataque perder dois exércitos – **GANHAR(+0),** já descritas anteriormente neste trabalho.

Existe a possibilidade de calcularmos os CF dos dados amarelos utilizando o (PM) em cada um dos diferentes casos. Para GANHAR(+0), a defesa deverá obter valores maiores ou iguais às faces obtidas nos dados vermelhos. Vejamos o exemplo da situação {(6; 5), (5; 6)} nos dados vermelhos, esses pares ordenados aparece em duas ordens diferentes, entretanto simulam uma única situação com dois (CF) para o ataque. Para o desfecho GANHAR(+0), a defesa deverá apresentar um dos três pares ordenados nos dados amarelos: {(6; 5), (6; 5), (5; 6)}, três (CF) para a defesa, conforme podemos observar na linha de (CF), relacionada ao exemplo, da [Tabela 6](#page-80-0) e no cálculo da probabilidade, da linha 20 na [Tabela 7.](#page-81-0)

O caso geral 2X2 será representado na equação [\(64\),](#page-74-0) em que  $x$ , representa a maior face obtida no dado vermelho e  $y$  a segunda face, representadas pelo par ordenado  $(x; y)$ , de forma que  $x \ge y$ ,  $x \in \mathbb{N}$ ,  $y \in \mathbb{N}$ ,  $1 \le x \le 6$  e  $1 \le y \le 6$ . Para proceder a contagem consideramos para o dado amarelo duas possibilidades : (i) ele vence x, isto é, sua face é maior ou igual a  $x$ , ou (ii) ele não vence  $x$ , ou seja, sua face é menor do que  $x$ . Em (i), no outro dado, interessam os casos em que ele vence  $y$ . Este caso corresponde a primeira parcela no lado direito de [\(64\).](#page-74-0) Em (ii), já sabemos

que o outro dado deverá vencer  $x$ . Vamos combinar estes como casos em que o dado cuja face já sabemos menor do que  $x$  seja capaz de vencer  $y$ .

<span id="page-74-0"></span>
$$
CF[P_2^2([X], +0)] = [\ge x] \times [\ge y] + [\ge y e < x] \times [\ge x] \tag{64}
$$

Em que:

 $CF[P_2^2([X], +0)]$  => Fórmula geral para calcular os (CF) da defesa, no ataque tipo 2X2, tal que o desfecho seja GANHAR(+0);

 $x \Rightarrow$  Maior valor obtido no lançamento dos dois dados vermelhos;

 $y \Rightarrow$  Outra face obtida nos dados vermelhos, pode ser menor ou igual a x.

A validade desta [\(64\)](#page-74-0) pode ser observada com auxílio de uma matriz 6x6, cuja entrada na *i*-ésima linha e *j*-ésima coluna seja igual à  $(i, j)$ . Faremos uso de exemplos para facilitar a apresentação, as células coloridas de amarelo representam a primeira parcela do lado direito da equação, enquanto que a segunda, foram coloridas em verde. Seguem as equações [\(65\),](#page-74-1) [\(66\)](#page-74-2) e [\(67\)](#page-75-0), com suas respectivas ilustrações nas [Figura 6,](#page-74-3) **Erro! Fonte de referência não encontrada.** e [Figura 8](#page-75-1)

<span id="page-74-3"></span>
$$
CF[P22([(3;3)],+0)] = [ \ge 3] \times [ \ge 3] + [ \ge 3 e < 3] \times [ \ge 3]
$$
  
= 4 × 4 + 0 × 4 = 16 + 0 = 16

|                     |  | $ (1,1)  (1,2)  (1,3)  (1,4)  (1,5)   (1,6)$  |
|---------------------|--|-----------------------------------------------|
|                     |  | (2,1) (2,2) (2,3) (2,4) (2,5) (2,6)           |
|                     |  | (3;1) (3;2) (3;3) (3;4) (3;5) (3;6)           |
|                     |  | $ (4;1)  (4;2)  (4;3)  (4;4)  (4;5)   (4;6) $ |
|                     |  | (5;1) (5;2) (5;3) (5;4) (5;5) (5;6)           |
|                     |  | (6;1) (6;2) (6;3) (6;4) (6;5) (6;6)           |
| Fonte: o autor 2020 |  |                                               |

<span id="page-74-1"></span>Figura 6 – Matriz (CF) defesa GANHAR(+0) tipo 2X2 para o par (3;3)

<span id="page-74-2"></span>Fonte: o autor, 2020

$$
CF[P22([(4; 2)], +0)] = [ \ge 4] \times [ \ge 2] + [ \ge 2 e < 4] \times [ \ge 4]
$$
  
= 3 × 5 + 2 × 3 = 15 + 6 = 21 (66)

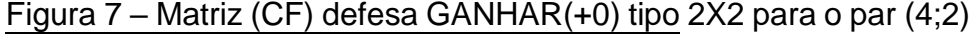

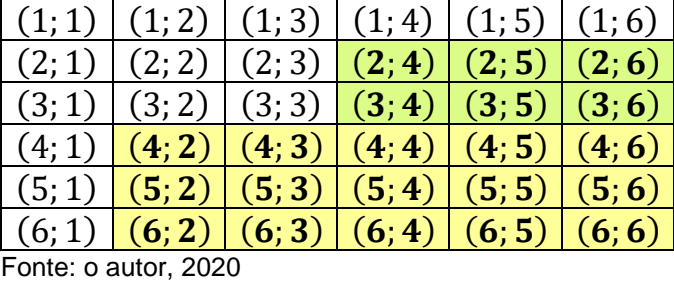

<span id="page-75-1"></span>
$$
CF[P_2^2([5; 1)], +0)] = [\ge 5] \times [\ge 1] + [\ge 1 e < 5] \times [\ge 5]
$$
  
= 2 \times 6 + 4 \times 2 = 12 + 8 = 20 (67)

<span id="page-75-0"></span>Figura 8 – Matriz (CF) defesa GANHAR(+0) tipo 2X2 para o par (5;1)

|                      |  | $(1,1)$ $(1,2)$ $(1,3)$ $(1,4)$ $(1,5)$ $(1,6)$       |  |
|----------------------|--|-------------------------------------------------------|--|
|                      |  | $(2,1)$ $(2,2)$ $(2,3)$ $(2,4)$ $(2,5)$ $(2,6)$       |  |
|                      |  | $(3,1)$ $(3,2)$ $(3,3)$ $(3,4)$ $(3,5)$ $(3,6)$       |  |
|                      |  | $(4, 1)   (4, 2)   (4, 3)   (4, 4)   (4, 5)   (4, 6)$ |  |
|                      |  | $(5,1)$ $(5,2)$ $(5,3)$ $(5,4)$ $(5,5)$ $(5,6)$       |  |
|                      |  | $(6,1)   (6,2)   (6,3)   (6,4)   (6,5)   (6,6)$       |  |
| Fonte: o autor, 2020 |  |                                                       |  |

Para o desfecho GANHAR(+1), o (PM) também poderá ser utilizado, entretanto, uma das faces dos dados amarelos deverá ter valor maior do que um dos valores obtidos nos dados vermelhos e o outro dado amarelo deverá ser menor que a outra face vermelha ou vice-versa. A fórmula geral é dada na equação [\(68\).](#page-76-0)

Observamos que, necessariamente, se um dos dados amarelos for maior ou igual a  $x$ , o outro deverá ser menor que  $y$ . Este caso corresponde à primeira parcela do segundo membro da equação [\(68\),](#page-76-0) onde também podemos observar a inversão de papeis dos dados na multiplicação por  $P_2$ . Resta considerar os casos em que não é possível vencer  $x$  em nenhum dos dados amarelos. Como devemos vencer apenas um dos dados, observamos em [\(68\),](#page-76-0) que faltam os casos em que em um dos dados amarelos tem a face menor que  $x$  e a outra maior ou igual a  $y$  – garantindo a vitória sobre o dado vermelho de face  $y$  – combinadas com faces menores do que  $x$  no outro dado. Estes casos são considerados pois a regra exige que os dados sejam ordenados em ordem não crescente e comparados maior com maior e menor com menor.

<span id="page-76-0"></span>
$$
CF[P_2^2([X], +1)] = P_2 \times [\ge x] \times [\le y] + [\le x \ e \ge y]^2 \tag{68}
$$

Em que:

 $CF[P_2^2([X], +1)]$  => Fórmula geral para calcular os (CF) da defesa, no ataque tipo 2X2, tal que o desfecho seja GANHAR(+1);

 $x \Rightarrow$  Maior valor obtido no lançamento dos dois dados vermelhos;

 $y \Rightarrow$  Outra face obtida nos dados vermelhos, pode ser menor ou igual a x.

Os exemplos, nas equações [\(69\),](#page-76-1) [\(70\)](#page-76-2) e (71), a seguir com suas respectivas interpretações nas **Erro! Fonte de referência não encontrada.**, [Figura 10](#page-77-0) e [Figura](#page-77-1)  [11.](#page-77-1) Mais uma vez, as células coloridas com amarelo representam a primeira parcela do segundo membro da equação [\(68\),](#page-76-0) enquanto que as células, coloridas de verde, representam a segunda parcela.

$$
CF[P22([(3;3)], +1)] = 2 \times [\ge 3] \times [\le 3] + [\ge 3 e \le 3]^2 = 2 \times 4 \times 2 + 0^2
$$
  
= 16 + 0 = 16 (69)

|  |                                   |  | $\frac{1}{2}$                                                                                                    |  |
|--|-----------------------------------|--|----------------------------------------------------------------------------------------------------|--|
|  |                                   |  | $ (1,1)  (1,2)  (1,3)  (1,4)  (1,5)  (1,6)$                                                                                                    |  |
|  |                                   |  | (2,1) (2,2) (2,3) (2,4) (2,5) (2,6)                                                                                                    |  |
|  |                                   |  | $\left  \left( 3;1\right) \right  \left( 3;2\right) \right $ (3; 3) $\left  \left( 3;4\right) \right $ (3; 5) $\left  \left( 3;6\right) \right $     |  |
|  |                                   |  | $(4, 1) (4, 2) (4, 3) (4, 4) (4, 5) (4, 6)$                                                                                                    |  |
|  |                                   |  | $\vert (5,1) \vert (5,2) \vert (5,3) \vert (5,4) \vert (5,5) \vert (5,6)$                                                                            |  |
|  |                                   |  | $\left  \left(6;1\right) \right  \left(6;2\right) \left  \left(6;3\right) \right  \left(6;4\right) \left  \left(6;5\right) \right  \left(6;6\right)$ |  |
|  | $F_{\text{multi}}$ , a autor 0000 |  |                                                                                                    |  |

<span id="page-76-1"></span>Figura 9 – Matriz (CF) defesa GANHAR(+1) tipo 2X2 para o par (3;3)

<span id="page-76-2"></span>Fonte: o autor, 2020

$$
CF[P22([(4; 2)], +1)] = 2 \times [ \ge 4] \times [ \le 2] + [ \ge 2 e < 4]^2
$$
  
= 2 \times 3 \times 1 + 2<sup>2</sup> = 6 + 4 = 10 (70)

| (1; 1) |                      |  | $(1, 2)   (1, 3)   (1, 4)   (1, 5)   (1, 6)$ |  |
|--------|----------------------|--|----------------------------------------------|--|
| (2; 1) |                      |  | $(2,2)$ $(2,3)$ $(2,4)$ $(2,5)$ $(2,6)$      |  |
| (3; 1) |                      |  | $(3,2)$ $(3,3)$ $(3,4)$ $(3,5)$ $(3,6)$      |  |
| (4;1)  |                      |  | $(4, 2)$ $(4, 3)$ $(4, 4)$ $(4, 5)$ $(4, 6)$ |  |
| (5;1)  |                      |  | $(5,2)$ $(5,3)$ $(5,4)$ $(5,5)$ $(5,6)$      |  |
| (6;1)  |                      |  | $(6, 2)   (6, 3)   (6, 4)   (6, 5)   (6, 6)$ |  |
|        | Eanta: a gutar. 2020 |  |                                              |  |

<span id="page-77-0"></span>Figura 10 – Matriz (CF) defesa GANHAR(+1) tipo 2X2 para o par (4;2)

Fonte: o autor, 2020

<span id="page-77-1"></span>
$$
CF[P22([(5; 1)], +1)] = 2 \times [ \ge 5] \times [ <1 ] + [ \ge 1 e < 5 ]2 = 2 \times 2 \times 0 + 42
$$
  
= 0 + 16 = 16 (71)

 $(1; 1) | (1; 2) | (1; 3) | (1; 4) | (1; 5) | (1; 6)$  $(2; 1) | (2; 2) | (2; 3) | (2; 4) | (2; 5) | (2; 6)$  $(3; 1) | (3; 2) | (3; 3) | (3; 4) | (3; 5) | (3; 6)$  $(4; 1) | (4; 2) | (4; 3) | (4; 4) | (4; 5) | (4; 6)$  $(5; 1) | (5; 2) | (5; 3) | (5; 4) | (5; 5) | (5; 6)$  $(6; 1) | (6; 2) | (6; 3) | (6; 4) | (6; 5) | (6; 6)$ 

Figura 11 – Matriz (CF) defesa GANHAR(+1) tipo 2X2 para o par (5;1)

Fonte: o autor, 2020

Para o caso GANHAR (+2), ambas as faces dos dados amarelos deverão ser sempre menores que as obtidas nos dados vermelhos. A fórmula geral é dada na equação [\(72\)](#page-77-2). Assim, analisaremos duas possibilidades para os dados amarelos: (i) eles perdem para  $x \in y$ , respectivamente, em outras palavras, uma de suas faces é menor do que  $x$  e a outra menor do que  $y$ , ou (ii) uma de suas faces é menor do que y e a outra maior ou igual a y e menor do que x. Em (i), em ambos os dados, interessam os casos em que eles perdem para  $x \in y$ . Este caso corresponde a primeira parcela no lado direito de [\(72\)](#page-77-2). Em (ii), já sabemos que um dado deverá perder para  $y$  e o outro vencer de  $y$  e perder para  $x$ .

<span id="page-77-2"></span>
$$
CF[P_2^2([X], +2)] = [< x] \times [< y] + [< y] \times [> y e < x]
$$
\n<sup>(72)</sup>

Em que:

 $CF[P_2^2([X], +2)]$  => Fórmula geral para calcular os (CF) da defesa, no ataque tipo 2X2, tal que o desfecho seja GANHAR(+2);

 $x \Rightarrow$  Maior valor obtido no lançamento dos dois dados vermelhos;

 $y \Rightarrow$  Outra face obtida nos dados vermelhos, pode ser menor ou igual a x.

E os exemplos nas equações [\(73\),](#page-78-0) [\(74\)](#page-78-1) e (75), seguem, respectivamente, com suas interpretações matriciais nas [Figura 12,](#page-78-2) [Figura 13](#page-78-3) e [Figura 14.](#page-79-0) Em que as células amarelas correspondem a primeira parcela e as verdes, a segunda.

<span id="page-78-2"></span>
$$
CF[P22([(3;3)], +2)] = [<3] \times [<3] + [<3] \times [ \geq 3e < 3]
$$
  
= 2 \times 2 + 2 \times 0 = 4 + 0 = 4 (73)

|                                                                                                    | $(1,1)$ $(1,2)$ $(1,3)$ $(1,4)$ $(1,5)$ $(1,6)$       |  |  |
|----------------------------------------------------------------------------------------------------|-------------------------------------------------------|--|--|
|                                                                                                    | $(2, 1) (2, 2) (2, 3) (2, 4) (2, 5) (2, 6)$           |  |  |
|                                                                                                    | $(3, 1)   (3, 2)   (3, 3)   (3, 4)   (3, 5)   (3, 6)$ |  |  |
|                                                                                                    | $(4, 1)   (4, 2)   (4, 3)   (4, 4)   (4, 5)   (4, 6)$ |  |  |
|                                                                                                    | $(5, 1)   (5, 2)   (5, 3)   (5, 4)   (5, 5)   (5, 6)$ |  |  |
|                                                                                                    | $(6, 1)   (6, 2)   (6, 3)   (6, 4)   (6, 5)   (6, 6)$ |  |  |
| $F_{\text{c}}$ $\sim$ $F_{\text{c}}$ $\sim$ $F_{\text{c}}$ $\sim$ $F_{\text{c}}$ $\sim$ $F_{\text{c}}$ $\sim$ $F_{\text{c}}$ $\sim$ $F_{\text{c}}$ $\sim$ $F_{\text{c}}$ $\sim$ $F_{\text{c}}$ $\sim$ $F_{\text{c}}$ $\sim$ $F_{\text{c}}$ $\sim$ $F_{\text{c}}$ $\sim$ $F_{\text{c}}$ $\sim$ $F_{\text{c}}$ $\sim$ $F_{\text{c}}$ |                                                       |  |  |

<span id="page-78-0"></span>Figura 12 – Matriz (CF) defesa GANHAR(+2) tipo 2X2 para o par (3;3)

Fonte: o autor, 2020

<span id="page-78-3"></span>
$$
CF[P22([(4; 2)], +2)] = [<4] \times [<2] + [<2] \times [ \ge 2 e < 4]
$$
  
= 3 \times 1 + 1 \times 2 = 3 + 2 = 5 (74)

Figura 13 – Matriz (CF) defesa GANHAR(+2) tipo 2X2 para o par (4;2)

| (1,1) (1,2) (1,3) (1,4) (1,5) (1,6)                                                                                           |  |  |  |
|----------------------------------------------------------------------------------------------------|--|--|--|
| $(2, 1) (2, 2) (2, 3) (2, 4) (2, 5) (2, 6)$                                                                                   |  |  |  |
| $\left  \left( 3;1\right) \right $ (3; 2) $\left  \left( 3;3\right) \right $ (3; 4) $\left  \left( 3;5\right) \right $ (3; 6) |  |  |  |
| $ (4;1)  (4;2)  (4;3)  (4;4)  (4;5)  (4;6)$                                                                                   |  |  |  |
| (5,1) (5,2) (5,3) (5,4) (5,5) (5,6)                                                                                           |  |  |  |
| (6,1) (6,2) (6,3) (6,4) (6,5) (6,6)                                                                                           |  |  |  |
|                                                                                                    |  |  |  |

Fonte: o autor, 2020

$$
CF[P22([(5; 1)], +2)] = [<5] \times [<1] + [<1] \times [ \ge 1 e < 5]
$$
  
= 2 \times 0 + 0 \times 4 = 0 + 0 = 0

<span id="page-78-1"></span>(75)

|                     | $(1,1)$ $(1,2)$ $(1,3)$ $(1,4)$ $(1,5)$ $(1,6)$       |  |  |
|---------------------|-------------------------------------------------------|--|--|
|                     | $(2, 1)   (2, 2)   (2, 3)   (2, 4)   (2, 5)   (2, 6)$ |  |  |
|                     | $(3, 1)   (3, 2)   (3, 3)   (3, 4)   (3, 5)   (3, 6)$ |  |  |
|                     | $(4, 1)   (4, 2)   (4, 3)   (4, 4)   (4, 5)   (4, 6)$ |  |  |
|                     | $(5, 1)   (5, 2)   (5, 3)   (5, 4)   (5, 5)   (5, 6)$ |  |  |
|                     | $(6, 1)   (6, 2)   (6, 3)   (6, 4)   (6, 5)   (6, 6)$ |  |  |
| -ante: a sutor 2020 |                                                       |  |  |

<span id="page-79-0"></span>Figura 14 – Matriz (CF) defesa GANHAR(+2) tipo 2X2 para o par (5;1)

<span id="page-79-1"></span>Fonte: o autor, 2020

Podemos notar que a soma dos resultados relacionados a cada desfecho, nos três exemplos, é igual a 36, conforme esperado teoricamente. De fato, nas equações [\(76\)](#page-79-1), [\(77\)](#page-79-2) e [\(78\)](#page-79-3). As representações gráficas, em formas de matrizes, auxiliam esse raciocínio. É importante observarmos, que no casos, em que um dos valores dos dados vermelhos for  $x = 1$  ou  $y = 1$  é impossível o ataque GANHAR(+2).

$$
CF[P_2^2([(3;3)],+0)] + CF[P_2^2([(3;3)],+1)] + CF[P_2^2([(3;3)],+2)]
$$
  
= 16 + 16 + 4 = 36 (76)

<span id="page-79-2"></span>
$$
CF[P_2^2([(4;2)],+0)] + CF[P_2^2([(4;2)],+1)] + CF[P_2^2([(4;2)],+2)]
$$
  
= 21 + 10 + 5 = 36 (77)

<span id="page-79-3"></span>
$$
CF[P_2^2([5; 2)], +1)] + CF[P_2^2([5; 1)], +1)] + CF[P_2^2([5; 5)], +2)]
$$
  
= 20 + 16 + 0 = 36 (78)

Os cálculos são longos e maçantes. Para facilitar o trabalho dos alunos na hora de calcular a quantidade de (CF) da DEFESA, será utilizada uma cartela auxiliar para essa tarefa; veja a descrição da técnica e alguns exemplos a seguir na [Tabela 6.](#page-80-0) A cartela completa que será apresentada para os alunos encontra-se no ANEXO F. A mesma cartela será utilizada para os tipos de ataque 3x2 e 2x3. Esta mesma técnica e uma cartela semelhante serão usadas para realizar os cálculos dos (CF) dos três dados amarelos de DEFESA, no tipo de ataque 3x3.

A técnica consiste em comparar face a face os dados vermelhos ordenados com os dados amarelos ordenados, assim o que poderá acontecer é a defesa ganhar ou perder em cada caso, dessa maneira conta-se um, no caso de dados vermelhos com faces iguais ou dois, no caso de faces diferentes. Os valores serão somados em cada coluna. Alguns exemplos serão apresentados. Notamos que para o par ordenado (1; 1) obtido nos dados vermelhos, o número de casos GANHA(+0) é igual a 36, pois

é a única situação em que a defesa ganha sempre. Já com o par (2; 1) vermelho, o ataque GANHAR(+1) somente se a defesa tirar o par de dados amarelos (1; 1); nas outras 35 configurações o desfecho é GANHAR(+0). Ou seja, na coluna dos pares vermelhos (2; 1) somente a coluna (+0) é contada, exceto na linha do par de dados amarelos (1; 1), na qual aparece uma unidade na coluna (+1).

|                              |                 |                         | LAL GUAL.               |             |          |                         |                |            |                         |                                            |                         |                |                |                |                         |                 |                |             |                 |                 |
|------------------------------|-----------------|-------------------------|-------------------------|-------------|----------|-------------------------|----------------|------------|-------------------------|--------------------------------------------|-------------------------|----------------|----------------|----------------|-------------------------|-----------------|----------------|-------------|-----------------|-----------------|
|                              |                 |                         |                         | 1           | 1        |                         | $\overline{2}$ | 1          |                         | $\overline{\mathbf{3}}$                    | 3                       |                | 4              | $\overline{2}$ |                         | 5               | 1              |             | $6\phantom{1}6$ | 5               |
|                              |                 |                         | $\ddot{}$               | $\ddot{}$   | $\ddag$  | $\ddot{}$               | $\ddag$        | $\ddagger$ | $\ddot{}$               | $\ddot{}$                                  | $\ddot{}$               | $\ddot{}$      | $\ddag$        | $\ddot{}$      | $\ddag$                 | $\ddagger$      | $\ddot{}$      | $\ddot{}$   | $\ddagger$      | $\ddot{}$       |
|                              |                 |                         | 0                       | 1           | 2        | 0                       | 1              | 2          | 0                       | 1                                          | $\overline{2}$          | 0              | 1              | $\overline{2}$ | 0                       | 1               | $\overline{2}$ | 0           | 1               | $\overline{c}$  |
| (F)                          |                 |                         | 36                      | $\mathbf 0$ | $\bf{0}$ | 35                      | 1              | $\bf{0}$   | 16                      | 16                                         | $\overline{\mathbf{4}}$ | 21             | 10             | 5              | 20                      | 16              | $\bf{0}$       | 3           | 9               | $\overline{24}$ |
|                              | $\frac{6}{5}$   | $6\phantom{1}6$         | 1                       |             |          | 1                       |                |            | 1                       |                                            |                         | 1              |                |                | 1                       |                 |                | 1           |                 |                 |
|                              |                 | $\overline{\mathbf{5}}$ | 1                       |             |          | 1                       |                |            |                         |                                            |                         | 1              |                |                | 1                       |                 |                |             | 1               |                 |
|                              | $\frac{4}{3}$   | $\overline{\mathbf{4}}$ | 1                       |             |          | 1                       |                |            |                         |                                            |                         | 1              |                |                |                         | 1               |                |             |                 | 1               |
|                              |                 | $\overline{\mathbf{3}}$ | 1                       |             |          | 1                       |                |            |                         |                                            |                         |                | 1              |                |                         | 1               |                |             |                 |                 |
|                              |                 | $\overline{\mathbf{2}}$ | 1                       |             |          | 1                       |                |            |                         |                                            | 1                       |                | 1              |                |                         | 1               |                |             |                 |                 |
| UMA ÚNICA VEZ                | $\frac{2}{1}$   | $\overline{\mathbf{1}}$ | 1                       |             |          |                         | 1              |            |                         |                                            |                         |                |                | 1              |                         |                 |                |             |                 | 1               |
|                              | $6\phantom{1}6$ | $\overline{\mathbf{5}}$ |                         |             |          |                         |                |            |                         |                                            |                         |                |                |                |                         |                 |                |             |                 |                 |
|                              |                 |                         | $\overline{\mathbf{c}}$ |             |          | $\overline{\mathbf{c}}$ |                |            | $\overline{\mathbf{c}}$ |                                            |                         | $\overline{c}$ |                |                | $\overline{\mathbf{c}}$ |                 |                | $\mathbf 2$ |                 |                 |
|                              | $\frac{6}{6}$   | $\overline{\mathbf{4}}$ | $\overline{2}$          |             |          | $\overline{2}$          |                |            | $\overline{c}$          |                                            |                         | $\overline{2}$ |                |                | $\overline{2}$          |                 |                |             | $\overline{2}$  |                 |
|                              |                 | $\overline{\mathbf{3}}$ | $\overline{2}$          |             |          | $\overline{2}$          |                |            | $\overline{2}$          |                                            |                         | $\overline{2}$ |                |                | $\overline{c}$          |                 |                |             | $\overline{2}$  |                 |
|                              |                 | $\overline{\mathbf{2}}$ | $\overline{2}$          |             |          | $\overline{2}$          |                |            |                         | $\overline{\mathbf{c}}$                    |                         | $\overline{2}$ |                |                | $\overline{2}$          |                 |                |             | $\overline{2}$  |                 |
|                              |                 | $\overline{\mathbf{1}}$ | $\overline{c}$          |             |          | $\overline{c}$          |                |            |                         | $\overline{2}$                             |                         |                | $\overline{2}$ |                | $\overline{2}$          |                 |                |             | $\overline{2}$  |                 |
|                              |                 | $\overline{\mathbf{4}}$ | $\overline{2}$          |             |          | $\overline{2}$          |                |            | $\overline{\mathbf{c}}$ |                                            |                         | $\overline{2}$ |                |                | $\overline{2}$          |                 |                |             |                 | $\overline{2}$  |
|                              |                 | $\overline{\mathbf{3}}$ | $\overline{c}$          |             |          | $\overline{2}$          |                |            | $\overline{2}$          |                                            |                         | $\overline{c}$ |                |                | $\overline{2}$          |                 |                |             |                 | $\overline{2}$  |
|                              |                 | $\overline{\mathbf{2}}$ | $\overline{2}$          |             |          | $\overline{2}$          |                |            |                         | $\overline{\mathbf{c}}$                    |                         | $\overline{2}$ |                |                | $\overline{2}$          |                 |                |             |                 | $\overline{2}$  |
|                              |                 | $\overline{\mathbf{1}}$ | $\overline{2}$          |             |          | $\overline{2}$          |                |            |                         | $\overline{2}$                             |                         |                | $\overline{2}$ |                | $\overline{2}$          |                 |                |             |                 | $\overline{2}$  |
|                              | 665555444       | $\overline{\mathbf{3}}$ | $\overline{2}$          |             |          | $\overline{2}$          |                |            | $\overline{2}$          |                                            |                         | $\overline{2}$ |                |                |                         | 2               |                |             |                 | $\overline{2}$  |
|                              |                 | $\overline{\mathbf{2}}$ | $\overline{c}$          |             |          | $\overline{2}$          |                |            |                         | $\overline{c}$                             |                         | $\overline{2}$ |                |                |                         |                 |                |             |                 |                 |
|                              |                 | $\overline{\mathbf{1}}$ | $\overline{c}$          |             |          | $\overline{2}$          |                |            |                         |                                            |                         |                |                |                |                         |                 |                |             |                 | $\frac{2}{2}$   |
| DUAS VEZES CADA CONFIGURAÇÃO |                 |                         |                         |             |          |                         |                |            |                         | $\begin{array}{c} 2 \\ 2 \\ 2 \end{array}$ |                         |                | $\overline{2}$ |                |                         | $2222$<br>$222$ |                |             |                 |                 |
|                              | $\frac{3}{3}$   | $\overline{\mathbf{2}}$ | $\overline{c}$          |             |          | $\overline{2}$          |                |            |                         |                                            |                         |                | $\overline{2}$ |                |                         |                 |                |             |                 | $\frac{2}{2}$   |
|                              |                 | $\overline{\mathbf{1}}$ | $\overline{2}$          |             |          | $\overline{2}$          |                |            |                         |                                            |                         |                |                | 2              |                         |                 |                |             |                 |                 |
|                              | $\overline{2}$  | $\overline{\mathbf{1}}$ | $\overline{2}$          |             |          | $\overline{2}$          |                |            |                         |                                            | $\overline{2}$          |                |                | $\overline{2}$ |                         |                 |                |             |                 | $\overline{2}$  |

<span id="page-80-0"></span>Tabela 6 – Exemplos da Cartela Auxiliar para calcular os (CF) da defesa nos ataques  $2X2 - 3X2$ 

Fonte: o autor, 2019.

Em que:

(F) => Frequência dos pares de dados ou números de anagramas distintos; (+0) => Colunas nas quais os dados vermelhos ganham (+0) dos amarelos; (+1) => Colunas nas quais os dados vermelhos ganham (+1) dos amarelos; (+2) => Colunas nas quais os dados vermelhos ganham (+2) dos amarelos.

Podemos conferir os valores na [Tabela 7.](#page-81-0) Não podemos nos esquecer de multiplicar a coluna das probabilidades dos dados vermelhos com a coluna de probabilidades dos dados amarelos, a fim de encontrar a probabilidade da interseção dos eventos independentes.

| <b>VERMELHO</b> | Tabela 7 – Probabilidade de ataques de ZXZ | <b>DADOS AMARELOS (DEFESA)</b> |                  |                |                  |                |                    |
|-----------------|--------------------------------------------|--------------------------------|------------------|----------------|------------------|----------------|--------------------|
| (ATAQUE)        |                                            |                                | GANHAR (+0)      |                | GANHAR (+1)      |                | <b>GANHAR (+2)</b> |
| [X]             | P(X)                                       | $P_0/X$                        | $P(+0)$          | $P_1/X$        | $P(+1)$          | $P_2/X$        | $P(+2)$            |
| (1; 1)          | $\frac{1}{36}$                             | 36/36                          | 36/1296          | $^{0}/_{36}$   | $^{0}/_{1296}$   | $^{0}/_{36}$   | $^{0}/_{1296}$     |
| (2; 1)          | $^{2}/_{36}$                               | 35/36                          | $^{70}/_{1296}$  | $\frac{1}{36}$ | $^{2}/_{1296}$   | $^{0}/_{36}$   | $^{0}/_{1296}$     |
| (2; 2)          | $^{1/36}$                                  | $^{25}/_{36}$                  | $^{25}/_{1296}$  | 10/36          | 10/1296          | $\frac{1}{36}$ | $\frac{1}{1296}$   |
| (3; 1)          | $^{2}/_{36}$                               | 32/36                          | 64/1296          | $\frac{4}{36}$ | $\frac{8}{1296}$ | $^{0}/_{36}$   | $^{0}/_{1296}$     |
| (3; 2)          | $^{2}/_{36}$                               | $^{24}/_{36}$                  | $^{48}/_{1296}$  | $\frac{9}{36}$ | 18/1296          | $\frac{3}{36}$ | $^{6}/_{1296}$     |
| (3; 3)          | $^{1/36}$                                  | 16/36                          | 16/1296          | 16/36          | 16/1296          | $^{4}/_{36}$   | $\frac{4}{1296}$   |
| (4; 1)          | $^{2}/_{36}$                               | 27/36                          | 54/1296          | $^{9}/_{36}$   | 18/1296          | $^{0}/_{36}$   | $^{0}/_{1296}$     |
| (4; 2)          | $^{2}/_{36}$                               | $^{21}/_{36}$                  | 42/1296          | 10/36          | 20/1296          | $\frac{5}{36}$ | 10/1296            |
| (4; 3)          | $^{2}/_{36}$                               | 15/36                          | 30/1296          | 13/36          | 16/1296          | $\frac{8}{36}$ | 16/1296            |
| (4; 4)          | $^{1/36}$                                  | $\frac{9}{36}$                 | 9/1296           | 18/36          | 18/1296          | $\frac{9}{36}$ | 9/1296             |
| (5; 1)          | $^{2}/_{36}$                               | $^{20}/_{36}$                  | $^{40}/_{1296}$  | 16/36          | 32/1296          | $^{0/}_{36}$   | $^{0}/_{1296}$     |
| (5; 2)          | $^{2}/_{36}$                               | 16/36                          | 32/1296          | 13/36          | $^{26}/_{1296}$  | $^{7}/_{36}$   | $^{14}/_{1296}$    |
| (5; 3)          | $^{2}/_{36}$                               | 12/36                          | $^{24}/_{1296}$  | 12/36          | $^{24}/_{1296}$  | 12/36          | $^{24}/_{1296}$    |
| (5; 4)          | $^{2}/_{36}$                               | $\frac{8}{36}$                 | 16/1296          | 13/36          | 26/1296          | 15/36          | 30/1296            |
| (5; 5)          | $\frac{1}{36}$                             | $\frac{4}{36}$                 | $\frac{4}{1296}$ | 16/36          | 16/1296          | 16/36          | 16/1296            |
| (6; 1)          | $^{2}/_{36}$                               | 11/36                          | $^{22}/_{1296}$  | $^{25}/_{36}$  | 50/1296          | $^{0/}_{36}$   | $^{0}/_{1296}$     |
| (6; 2)          | $^{2}/_{36}$                               | $\frac{9}{36}$                 | 18/1296          | 18/36          | 36/1296          | $\frac{9}{36}$ | 18/1296            |
| (6; 3)          | $^{2}/_{36}$                               | $^{7}/_{36}$                   | 14/1296          | 13/36          | $^{26}/_{1296}$  | 16/36          | 32/1296            |
| (6; 4)          | $^{2}/_{36}$                               | $^{5}/_{36}$                   | 10/1296          | 10/36          | 20/1296          | $^{21}/_{36}$  | 42/1296            |
| (6; 5)          | $^{2}/_{36}$                               | $\frac{3}{36}$                 | $\frac{6}{1296}$ | $\frac{9}{36}$ | 18/1296          | $^{24}/_{36}$  | 48/1296            |
| (6; 6)          | $\frac{1}{36}$                             | $\frac{1}{36}$                 | $^{1/1296}$      | 10/36          | 10/1296          | $^{25}/_{36}$  | $^{25}/_{1296}$    |
| $\Sigma$        | 36/36                                      |                                | 44,83%           |                | 32,41%           |                | 22,76%             |

<span id="page-81-0"></span>Tabela 7 – Probabilidade de ataques de 2X2

Fonte: o autor, 2019.

Em que:

- $[X] \Rightarrow$  Classe de equivalência, que representa o par  $(x, y)$  obtido nos dados do ataque;
- $P(X) \Rightarrow$  Probabilidade de obter o par  $(x, y)$  nos dados vermelhos;

 $P_0/X = P_2^2([X], +0) \Rightarrow$  Probabilidade condicional da defesa não perder exércitos;

- $P_1/X = P_2^2([X], +1) \implies$  Probabilidade condicional da defesa perder só um exército;
- $P_2/X = P_2^2([X], +2) \implies$  Probabilidade condicional da defesa perder dois exércitos;
- $P(+0)$  => Probabilidade da Intersecção de eventos Independentes, para o ataque GANHAR(+0);
- $P(+1)$  => Probabilidade da Intersecção de eventos Independentes, para o ataque GANHAR(+1);
- $P(+2) \Rightarrow$  Probabilidade da Intersecção de eventos Independentes, para o ataque GANHAR(+2).

Podemos reparar que para os pares de dados que possuem pelo menos uma das faces igual a um é possível afirmar que a quantidade de CF(+2) é igual a zero pois, para qualquer que seja o valor dos dados amarelos, pelo menos, um exército do ataque já foi perdido. Para completar a cartela, devemos levar em consideração à frequência, ou seja, o número de anagramas distintos dos dados amarelos, pois para um par de dados com faces iguais teremos um único anagrama e para pares de dados com faces distintas serão dois anagramas.

Por isso, a cartela foi separada, os seis primeiros valores estão relacionados aos pares iguais e os quinze seguintes aos pares diferentes. Isso tem como objetivo facilitar o preenchimento da cartela e o entendimento da lógica do processo pelos alunos, pois a frequência para os ataques do tipo 2X3 muda completamente, o que pode resultar dúvidas para o corpo discente, entretanto amenizadas pela experiência anterior.

Naturalmente, é bom lembrarmos que o somatório dos (CF) dos dados vermelhos é igual a 36, que o somatório das probabilidades é igual a um. Na última linha, temos os três somatórios das probabilidades finais e concluímos que a probabilidade de GANHAR(+0) é **44,83%**, GANHAR(+1) é **32,41%** e GANHAR(+2) é **22,76%**; por último, a soma desses três valores é 100,00%.

Para calcularmos as probabilidades do tipo de ataque 3X2, basta acertar o número de (CF) dos dados vermelhos, como já foi feito para as classes de equivalências dos tipos 2X1 e 3X1 em relação aos ataques 1X1, quando os pares ordenados e trios ordenados, respectivamente, equivaliam a um único dado vermelho. Neste caso, teremos que calcular as classes de equivalência de trios de dados vermelhos que equivalem pares ordenados. Entretanto, agora se trata de um trio ordenado, não crescente, da forma  $(x, y, z)$ , onde  $x \ge y \ge z$ ,  $x \in \mathbb{N}$ ,  $y \in \mathbb{N}$ ,  $z \in \mathbb{N}$ ,  $1 \le x \le 6$ ,  $1 \le y \le 6$  e  $1 \le z \le 6$ . Os pares equivalentes são obtidos eliminando o menor valor no lançamento de três dados vermelhos, nesse caso z.

Podemos dividir em dois casos específicos: os pares ordenados com duas faces iguais. Isto é,  $x = y$ , ou os dois pares ordenados com faces diferentes, dessa forma,  $x \neq y$ . Observamos que, para eliminar o menor valor no lançamento dos três dados vermelhos, z, para duas faces iguais, A primeira parcela de (79) se refere ao trio com todas as faces iguais; a segunda parcela contabiliza os casos associados a trios do tipo  $(x, x, z)$ , onde a terceira coordenada é um valor menor do que  $x$ , logo, existem  $(x - 1)$  escolhas. A multiplicação por  $P_3^2$  contabiliza as possíveis inversões de papeis dos dados lançados. Em [\(80\),](#page-83-0) a primeira parcela do lado direito contabiliza o caso  $(x, y, y)$ , em que  $x > y$ ; a segunda parcela está associada aos trios ordenados do tipo  $(x, y, z)$ , onde a terceira coordenada é um valor menor do que y. A multiplicação por  $P_3$  contabiliza as possíveis inversões de papeis dos dados lançados.

$$
CF(x = y) = 1 + P_3^2 \times (x - 1) = 3x - 2 \tag{79}
$$

<span id="page-83-0"></span>
$$
CF(x \neq y) = P_3^2 + P_3 \times [y - 1] = 6y - 3 \tag{80}
$$

Em que:

- $CF(x = y) \Rightarrow$  Fórmula geral para calcular os (CF) do ataque para pares ordenados de faces iguais nos dados vermelhos;
- $CF(x \neq y)$  => Fórmula geral para calcular os (CF) do ataque para pares ordenados de faces diferentes nos dados vermelhos;
- $x \Rightarrow$  Máximo tomado entre as três faces obtidas no lançamento de três dados vermelhos;
- $y \Rightarrow$  Valor obtido no lançamento de três dados vermelhos, tipo  $(x, y, z)$ , de forma que  $x > v e v \ge z$ .

Vejamos os exemplos nas equações [\(81\)](#page-84-0) e [\(82\),](#page-84-1) respectivamente relativos as classes de equivalência  $[X = (3, 3)]$  e  $[X = (6, 4)]$  e todos os valores relacionados com esse tipo de ataque estão apresentados na [Tabela 8,](#page-84-2) a seguir:

<span id="page-84-0"></span>
$$
CF[(3; 3)] = 1 + 3 \times (3 - 1) = 3.3 - 2 = 7
$$
\n(81)

<span id="page-84-1"></span> $CF[(6; 4)] = 3 + 6 \times (4 - 1) = 6.4 - 3 = 21$  (82)

| ι αυσια υ | <b>VERMELHO</b> | <b>I</b> TODQDIIIUQUE UE QIQYUES UE JAZ<br><b>DADOS AMARELOS (DEFESA)</b> |             |                |                |                 |                        |  |  |  |  |
|-----------|-----------------|---------------------------------------------------------------------------|-------------|----------------|----------------|-----------------|------------------------|--|--|--|--|
|           | (ATAQUE)        |                                                                           | GANHAR (+0) |                | GANHAR (+1)    |                 | GANHAR <sub>(+2)</sub> |  |  |  |  |
| [X]       | P(X)            | $P_0/X$                                                                   | $P(+0)$     | $P_1/X$        | $P(+1)$        | $P_2/X$         | $P(+2)$                |  |  |  |  |
| (1; 1)    | $\frac{1}{216}$ | 36/36                                                                     | 36/7776     | $^{0}/_{36}$   | $^{0}/_{7776}$ | $^{0/}_{36}$    | $^{0}/_{7776}$         |  |  |  |  |
| (2; 1)    | $\frac{3}{216}$ | 35/36                                                                     | 105/777     | $\frac{1}{36}$ | 3/7776         | $^{0/}_{36}$    | $^{0}/_{7776}$         |  |  |  |  |
| (2; 2)    | $\frac{4}{216}$ | $^{25}/_{36}$                                                             | 100/777     | 10/36          | 40/7776        | $\frac{1}{36}$  | $\frac{4}{7776}$       |  |  |  |  |
| (3; 1)    | $^{3}/_{216}$   | 32/36                                                                     | 96/7776     | $\frac{4}{36}$ | 12/7776        | $^{0/}_{36}$    | $^{0}/_{7776}$         |  |  |  |  |
| (3; 2)    | $^{9}/_{216}$   | $^{24}/_{36}$                                                             | 216/777     | $^{9}/_{36}$   | 81/7776        | $^{3}/_{36}$    | 27/7776                |  |  |  |  |
| (3; 3)    | $^{7}/_{216}$   | 16/36                                                                     | 112/777     | 16/36          | 112/7776       | $\frac{4}{36}$  | $^{28}/_{7776}$        |  |  |  |  |
| (4; 1)    | $\frac{3}{216}$ | $^{27}/_{36}$                                                             | 81/7776     | $^{9}/_{36}$   | 27/7776        | $^{0}/_{36}$    | $^{0}/_{7776}$         |  |  |  |  |
| (4; 2)    | $^{9}/_{216}$   | $^{21}/_{36}$                                                             | 189/777     | 10/36          | 90/7776        | $^{5}/_{36}$    | 45/7776                |  |  |  |  |
| (4; 3)    | 15/216          | 15/36                                                                     | 225/777     | 13/36          | 195/7776       | $\frac{8}{36}$  | 120/7776               |  |  |  |  |
| (4; 4)    | 10/216          | $^{9}/_{36}$                                                              | 90/7776     | 18/36          | 180/7776       | $^{9}/_{36}$    | 90/7776                |  |  |  |  |
| (5; 1)    | $^{3}/_{216}$   | $^{20}/_{36}$                                                             | 60/7776     | 16/36          | 48/7776        | $^{0}/_{36}$    | $^{0}/_{7776}$         |  |  |  |  |
| (5; 2)    | 9/216           | 16/36                                                                     | 144/777     | 13/36          | 117/7776       | $^{7}/_{36}$    | 63/7776                |  |  |  |  |
| (5; 3)    | 15/216          | 12/36                                                                     | 180/777     | 12/36          | 180/7776       | 12/36           | 180/7776               |  |  |  |  |
| (5; 4)    | $^{21}/_{216}$  | $^{8}/_{36}$                                                              | 168/777     | 13/36          | 273/7776       | 15/36           | 315/7776               |  |  |  |  |
| (5; 5)    | $^{13}/_{216}$  | $\frac{4}{36}$                                                            | 52/7776     | 16/36          | 208/7776       | 16/36           | 208/7776               |  |  |  |  |
| (6; 1)    | $^{3}/_{216}$   | 11/36                                                                     | 33/7776     | 25/36          | 75/7776        | $^{0}/_{36}$    | $^{0}/_{7776}$         |  |  |  |  |
| (6; 2)    | $^{9}/_{216}$   | $^{9}/_{36}$                                                              | 81/7776     | 18/36          | 162/7776       | $\frac{9}{36}$  | 81/7776                |  |  |  |  |
| (6; 3)    | 15/216          | $^{7}/_{36}$                                                              | 105/777     | 13/36          | 195/7776       | 16/36           | 240/7776               |  |  |  |  |
| (6; 4)    | $^{21}/_{216}$  | $^{5}/_{36}$                                                              | 105/777     | 10/36          | 210/7776       | $^{21}/_{36}$   | 441/7776               |  |  |  |  |
| (6; 5)    | $^{27}/_{216}$  | $^{3}/_{36}$                                                              | 81/7776     | $^{9}/_{36}$   | 243/7776       | $^{24}/_{36}$   | 648/7776               |  |  |  |  |
| (6; 6)    | 16/216          | $\frac{1}{36}$                                                            | 16/7776     | 10/36          | 160/7776       | $\frac{25}{36}$ | 400/7776               |  |  |  |  |
| $\sum$    | $^{216}/_{216}$ |                                                                           | 29,26%      |                | 33,58%         |                 | 37,17%                 |  |  |  |  |

<span id="page-84-2"></span>Tabela 8 – Probabilidade de ataques de 3X2

Fonte: o autor, 2019

Em que:

- $[X] \Rightarrow$  Classe de equivalência, que representa o par  $(x, y)$  obtido nos dados do ataque;
- $P(X) \Rightarrow$  Probabilidade de obter o par  $(x, y)$  nos dados vermelhos;

 $P_0/X = P_2^2([X], +0) \Rightarrow$  Probabilidade condicional da defesa não perder exércitos;

- $P_1/X = P_2^2([X], +1) \implies$  Probabilidade condicional da defesa perder só um exército;
- $P_2/X = P_2^2([X], +2) \implies$  Probabilidade condicional da defesa perder dois exércitos;
- $P(+0) \Rightarrow$  Probabilidade da Intersecção de eventos Independentes, para o ataque GANHAR(+0);
- $P(+1) \Rightarrow$  Probabilidade da Intersecção de eventos Independentes, para o ataque GANHAR(+1);
- $P(+2)$  => Probabilidade da Intersecção de eventos Independentes, para o ataque GANHAR(+2).

Reparamos na [Tabela 8](#page-84-2) que os valores nos numeradores das frações da segunda coluna é que representam os CF nos trios ordenados de dados vermelhos. Diferentes de um ou dois, como no ataque do tipo 2X2.

Mais uma vez o somatório dos (CF) dos dados vermelhos é igual a 216 e o somatório das probabilidades é igual a um. Na última linha temos os três somatórios das probabilidades finais e concluímos que a probabilidade de GANHAR(+0) é **29,26%**, GANHAR(+1) é **33,58%** e GANHAR(+2) é **31,17%**, por último a soma desses três valores é 100,00%.

Por último vamos calcular, com a utilização de uma cartela auxiliar, os (CF) da defesa para ataques do tipo 2X3. O que muda são as frequências dos pares ordenados de dados amarelos que nesse caso equivalem a um trio ordenado de dados, onde o terceiro elemento é menor ou igual ao segundo elemento do trio. A soma de todos os valores deve ser igual a 216. Apesar de a ordem estar trocada, os valores são exatamente os mesmos dos trios ordenados de dados vermelhos equivalentes aos pares ordenados do ataque tipo 3X2 exibidos na [Tabela 8.](#page-84-2)

A técnica para preencher a [Tabela 12](#page-91-0) é a mesma utilizada na [Tabela 6,](#page-80-0) onde comparamos os dados ordenados do ataque com os da defesa, do maior para o menor, face a face. (i) Se os valores obtidos nos dois dados do ataques forem maiores que os dois maiores valores obtidos nos três dados amarelos, preencheremos a frequência dos dados da defesa na coluna [+2]; (ii) Se um dos dados vermelhos apenas for maior que um dos dados da defesa, a frequência fica na coluna [+1]; e, por fim, (iii) se os dados vermelhos são menores que os amarelos, então preencheremos a coluna [+0].

Reparem os exemplos a seguir na [Tabela 9,](#page-86-0) note que os valores das três colunas [+0], [+1] e [+2] somados são iguais a 216, que coincide com o número de elementos do espaço amostral para o lançamento de três dados simultaneamente.

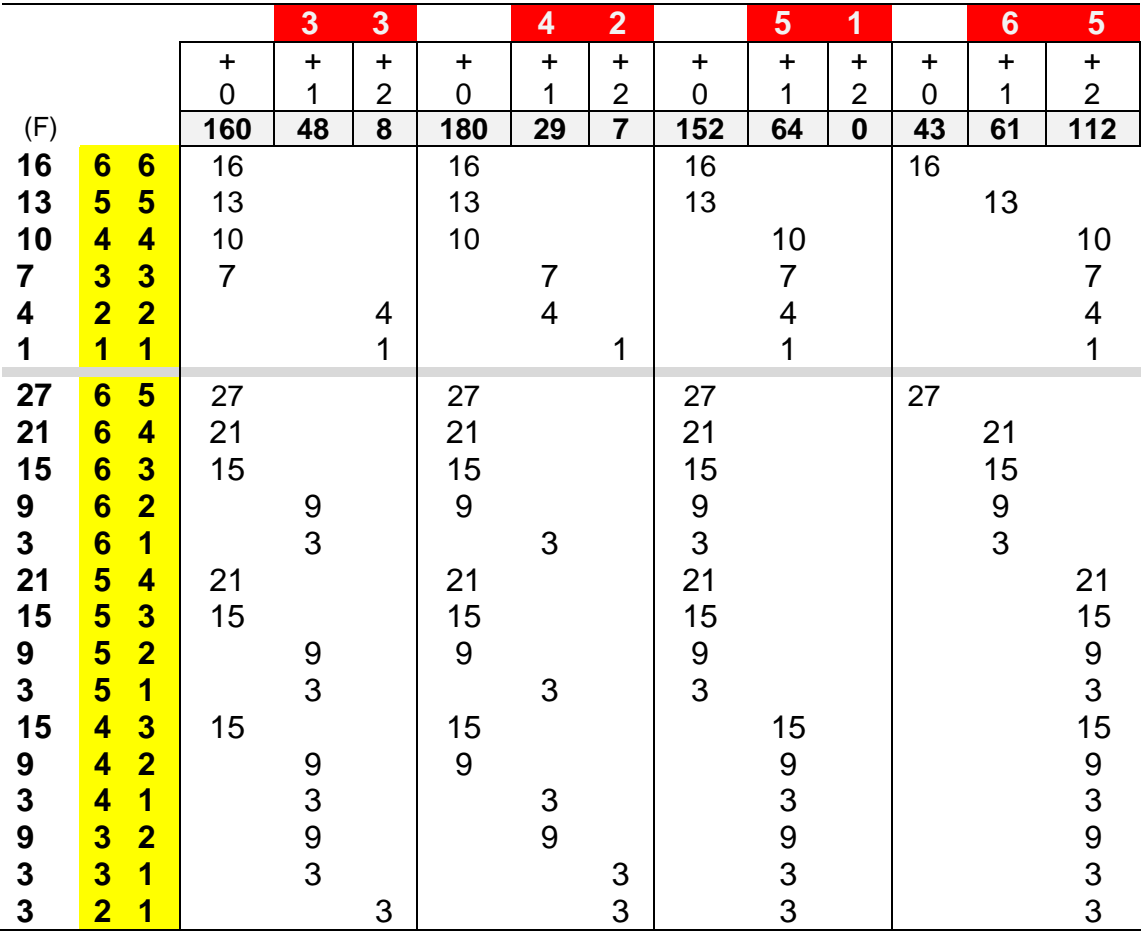

<span id="page-86-0"></span>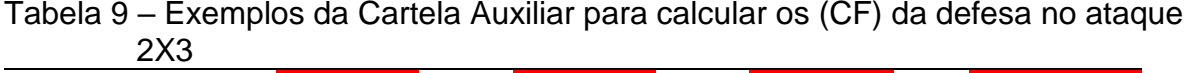

Fonte: o autor, 2019.

Em que:

- (F) => Frequência dos pares de dados, ou número de anagramas distintos;
- (+0) => Colunas nas quais os dados vermelhos ganham (+0) dos amarelos;
- (+1) => Colunas nas quais os dados vermelhos ganham (+1) dos amarelos;
- (+2) => Colunas nas quais os dados vermelhos ganham (+2) dos amarelos.

Assim a [Tabela 10](#page-87-0) apresenta as probabilidades dos ataques do tipo 2X3. Notamos que os (CF) do ataque são os mesmos da [Tabela 7](#page-81-0) onde foram expostas as probabilidades dos ataques do tipo 2X2, o que muda neste caso é a quantidade de (CF) da defesa de acordo com a cartela auxiliar para os cálculos dos (CF) da defesa nos tipos de ataque 2X3 apresentados no ANEXO F que foi preenchido de acordo com os exemplos da [Tabela 9.](#page-86-0)

|          | <b>VERMELHO</b> | <b>DADOS AMARELOS (DEFESA)</b> |             |                  |                 |                   |                  |  |  |  |  |
|----------|-----------------|--------------------------------|-------------|------------------|-----------------|-------------------|------------------|--|--|--|--|
|          | (ATAQUE)        |                                | GANHAR (+0) |                  | GANHAR (+1)     |                   | GANHAR (+2)      |  |  |  |  |
| [X]      | P(X)            | $P_0/X$                        | $P(+0)$     | $P_1/X$          | $P(+1)$         | $P_2/X$           | $P(+2)$          |  |  |  |  |
| (1; 1)   | $\frac{1}{36}$  | 216/21636                      | 216/7776    | $^{0}/_{216}$    | $^{0}/_{7776}$  | $^{0/216}$        | $^{0}/_{7776}$   |  |  |  |  |
| (2; 1)   | $^{2}/_{36}$    | 215/216                        | 430/7776    | $^{1/216}$       | $^{2}/_{7776}$  | $^{0/216}$        | $^{0}/_{7776}$   |  |  |  |  |
| (2; 2)   | $\frac{1}{36}$  | 200/2166                       | 200/7776    | 15/216           | 15/7776         | $\frac{1}{216}$   | $\frac{1}{7776}$ |  |  |  |  |
| (3; 1)   | $^{2}/_{36}$    | 208/216                        | 416/7776    | $\frac{8}{216}$  | 16/7776         | $^{0/216}$        | $^{0}/_{7776}$   |  |  |  |  |
| (3; 2)   | $^{2}/_{36}$    | 196/216                        | 392/7776    | 16/216           | 32/7776         | $\frac{4}{216}$   | $\frac{8}{7776}$ |  |  |  |  |
| (3; 3)   | $\frac{1}{36}$  | 160/216                        | 160/7776    | 48/216           | 48/7776         | $\frac{8}{216}$   | $\frac{8}{7776}$ |  |  |  |  |
| (4; 1)   | $^{2}/_{36}$    | 189/216                        | 378/7776    | 27/216           | 54/7776         | $^{0}/_{216}$     | $^{0}/_{7776}$   |  |  |  |  |
| (4; 2)   | $^{2}/_{36}$    | 180/216                        | 360/7776    | $^{29}/_{216}$   | 58/7776         | $^{7}/_{216}$     | 14/7776          |  |  |  |  |
| (4; 3)   | $^{2}/_{36}$    | 153/216                        | 306/7776    | 43/216           | 86/7776         | $^{20}/_{216}$    | 40/7776          |  |  |  |  |
| (4; 4)   | $\frac{1}{36}$  | 108/216                        | 108/7776    | $\frac{81}{216}$ | 81/7776         | $^{27}/_{216}$    | 27/7776          |  |  |  |  |
| (5; 1)   | $^{2}/_{36}$    | 152/216                        | 304/7776    | 64/216           | 128/7776        | $^{0}/_{216}$     | $^{0}/_{7776}$   |  |  |  |  |
| (5; 2)   | $^{2}/_{36}$    | 146/216                        | 292/7776    | 60/216           | 120/7776        | 10/216            | 20/7776          |  |  |  |  |
| (5; 3)   | $^{2}/_{36}$    | 128/216                        | 256/7776    | 56/216           | 112/7776        | 32/216            | 64/7776          |  |  |  |  |
| (5; 4)   | $^{2}/_{36}$    | 98/216                         | 196/7776    | 64/216           | 128/7776        | 54/216            | 108/7776         |  |  |  |  |
| (5; 5)   | $\frac{1}{36}$  | 56/216                         | 56/7776     | 96/216           | 96/7776         | 64/216            | 64/7776          |  |  |  |  |
| (6; 1)   | $^{2}/_{36}$    | 91/216                         | 182/7776    | 125/216          | 250/7776        | $^{0}/_{216}$     | $^{0}/_{7776}$   |  |  |  |  |
| (6; 2)   | $^{2}/_{36}$    | $\frac{88}{216}$               | 176/7776    | 115/216          | 230/7776        | 13/216            | $^{26}/_{7776}$  |  |  |  |  |
| (6; 3)   | $^{2}/_{36}$    | $^{79}/_{216}$                 | 158/7776    | 93/216           | 186/7776        | 44/216            | 88/7776          |  |  |  |  |
| (6; 4)   | $^{2}/_{36}$    | $\frac{64}{216}$               | 128/7776    | $^{71}/_{216}$   | 142/7776        | $\frac{81}{216}$  | 162/7776         |  |  |  |  |
| (6; 5)   | $^{2}/_{36}$    | 43/216                         | 86/7776     | 61/216           | 122/7776        | 112/216           | 224/7776         |  |  |  |  |
| (6; 6)   | $\frac{1}{36}$  | $\frac{16}{216}$               | 16/7776     | $^{75}/_{216}$   | $^{75}/_{7776}$ | $\frac{125}{216}$ | 125/7776         |  |  |  |  |
| $\Sigma$ | 36/36           |                                | 61,93%      |                  | 25,48%          |                   | 12,59%           |  |  |  |  |

<span id="page-87-0"></span>Tabela 10 – Probabilidade de ataques de 2X3

Fonte: o autor, 2019.

Em que:

- $[X] \Rightarrow$  Classe de equivalência, que representa o par  $(x, y)$  obtido nos dados do ataque;
- $P(X) \Rightarrow$  Probabilidade de obter o par  $(x, y)$  nos dados vermelhos;

 $P_0/X = P_3^2([X], +0) \Rightarrow$  Probabilidade condicional da defesa não perder exércitos;

- $P_1/X = P_3^2([X], +1) \implies$  Probabilidade condicional da defesa perder só um exército;
- $P_2/X = P_3^2([X], +2) \implies$  Probabilidade condicional da defesa perder dois exércitos;
- $P(+0) \Rightarrow$  Probabilidade da Intersecção de eventos Independentes, para o ataque GANHAR(+0);
- $P(+1) \Rightarrow$  Probabilidade da Intersecção de eventos Independentes, para o ataque GANHAR(+1);
- $P(+2)$  => Probabilidade da Intersecção de eventos Independentes, para o ataque GANHAR(+2).

Da mesma forma que nas tabelas anteriores, o somatório dos (CF) dos dados vermelhos é igual a 36 e o somatório das probabilidades é igual a um. Na última linha, temos os três somatórios das probabilidades finais e concluímos que a probabilidade de GANHAR(+0) é **61,93%**, GANHAR(+1) é **25,48%** e GANHAR(+2) é **12,59%**, e a soma desses três valores é 100,00%.

## 4.1.3 Probabilidades dos ataques do tipo 3X3

Para calcular essas probabilidades, usaremos também, como feito anteriormente, uma cartela auxiliar para contagem dos (CF) de todos os possíveis trios ordenados nos dados amarelos – [Tabela 11.](#page-89-0) Sendo assim, em primeiro lugar, ressaltaremos que existem três tipos distintos de trios ordenados com números diferentes de anagramas para cada tipo. São elas: **primeiro**, as três faces iguais – um anagrama para cada um dos seis trios ordenados; **segundo**, duas faces iguais e uma diferente –  $P_3^2 = 3$  anagramas – nos 30 trios ordenados distintos desse tipo; **por último**, todas as faces diferentes –  $P_3 = 6$  anagramas – nos 20 possíveis trios ordenados desse terceiro tipo. Somando ao todo 216 ANAGRAMAS, número total de (CP), Espaço Amostral. Há também a possibilidade de se GANHAR(+3), por isso a necessidade de se acrescentar mais uma coluna do CF(+3). O número de anagramas de cada tipo na cartela será chamado de **frequência (F)**.

A técnica é a mesma das cartelas auxiliares anteriores, que consiste em comparar face a face os dados vermelhos ordenados com os dados amarelos ordenados, contando a frequência de anagramas em cada caso, o somatório de cada coluna resulta no número de CF dos dados amarelos. Alguns exemplos serão apresentados. Imaginemos que para o trio ordenado não crescente (1; 1; 1), obtido nos dados vermelhos, o número de (CF) para GANHAR(+0) é igual a 216, pois é a única situação em que a defesa ganha sempre. Já com os trios que terminam com a última face igual a um, do tipo  $(x, y, 1)$ , anulam a coluna CF(+3); analogamente, os que terminam com um duplo um, do tipo  $(x, 1,1)$ , anulam não só a coluna CF(+3) como também a CF(+2).

|                         |                         |                         |                                      |         | 3       | 3              | 3         |                                            | 4          | $\overline{2}$ | $\overline{2}$ |             | $6\phantom{1}$ | 5              | 4          |
|-------------------------|-------------------------|-------------------------|--------------------------------------|---------|---------|----------------|-----------|--------------------------------------------|------------|----------------|----------------|-------------|----------------|----------------|------------|
|                         |                         |                         |                                      | $\ddag$ | $\ddag$ | $\ddagger$     | $\ddot{}$ | $\ddag$                                    | $\ddagger$ | $\ddagger$     | $\ddagger$     | $\ddagger$  | $\ddot{}$      | $\ddot{}$      | $\ddagger$ |
|                         |                         |                         |                                      | 0       | 1       | $\overline{2}$ | 3         | 0                                          | 1          | $\overline{2}$ | 3              | 0           | 1              | $\overline{2}$ | 3          |
| (F)                     |                         |                         |                                      | 64      | 96      | 48             | 8         | 117                                        | 71         | 21             | $\overline{7}$ | 16          | 34             | 58             | 108        |
| 1                       | $6\phantom{1}$          | $6\phantom{1}$          | $6\phantom{1}$                       | 1       |         |                |           | 1                                          |            |                |                | $\mathbf 1$ |                |                |            |
| 1                       | $5\overline{}$          | $\overline{\mathbf{5}}$ | $\overline{\mathbf{5}}$              | 1       |         |                |           | 1                                          |            |                |                |             | 1              |                |            |
| 1                       | $\overline{\mathbf{4}}$ | $\overline{\mathbf{4}}$ | $\overline{\mathbf{4}}$              | 1       |         |                |           | 1                                          |            |                |                |             |                | 1              |            |
| 1                       | $\overline{\mathbf{3}}$ | $\overline{\mathbf{3}}$ | $\overline{\mathbf{3}}$              | 1       |         |                |           |                                            | 1          |                |                |             |                |                |            |
| 1                       | $\overline{\mathbf{2}}$ | $\overline{2}$          | $\overline{\mathbf{2}}$              |         |         |                | 1         |                                            | 1          |                |                |             |                |                |            |
| 1                       | $\overline{\mathbf{1}}$ | $\overline{\mathbf{1}}$ | $\overline{\mathbf{1}}$              |         |         |                | 1         |                                            |            |                | 1              |             |                |                |            |
| $\mathbf 3$             | $6\phantom{1}$          | $6\phantom{1}$          | $\overline{\overline{\overline{5}}}$ | 3       |         |                |           |                                            |            |                |                | 3           |                |                |            |
| $\mathbf 3$             | $6\phantom{1}$          | $6\phantom{1}$          | $\overline{\mathbf{4}}$              | 3       |         |                |           |                                            |            |                |                | 3           |                |                |            |
| 3                       | $6\phantom{1}$          | $6\phantom{a}$          | $\overline{\mathbf{3}}$              | 3       |         |                |           |                                            |            |                |                |             | 3              |                |            |
| $\mathbf{3}$            | $6\phantom{1}$          | $6\phantom{1}$          | $\overline{\mathbf{2}}$              |         | 3       |                |           | $\begin{array}{c} 3 \\ 3 \\ 3 \end{array}$ |            |                |                |             | 3              |                |            |
| $\mathbf{3}$            | $6\phantom{1}$          | $\overline{\mathbf{6}}$ | $\overline{\mathbf{1}}$              |         | 3       |                |           |                                            | 3          |                |                |             | 3              |                |            |
| $\mathbf{3}$            | $6\phantom{a}$          | $\overline{\mathbf{5}}$ | $5\overline{)}$                      | 3       |         |                |           |                                            |            |                |                | 3           |                |                |            |
| $\mathbf{3}$            | $6\phantom{a}$          | $\overline{\mathbf{4}}$ | $\overline{\mathbf{4}}$              | 3       |         |                |           | $\begin{array}{c} 3 \\ 3 \\ 3 \end{array}$ |            |                |                |             | 3              |                |            |
| $\mathbf{3}$            | $6\phantom{a}$          | $\overline{\mathbf{3}}$ | $\overline{\mathbf{3}}$              | 3       |         |                |           |                                            |            |                |                |             |                | 3              |            |
| $\overline{\mathbf{3}}$ | $6\phantom{a}$          | $\overline{2}$          | $\overline{\mathbf{2}}$              |         |         | 3              |           |                                            |            |                |                |             |                |                |            |
| $\mathbf{3}$            | $6\phantom{1}$          | $\overline{\mathbf{1}}$ | $\overline{\mathbf{1}}$              |         |         | 3              |           |                                            |            | 3              |                |             |                | $\frac{3}{3}$  |            |
| $\mathbf{3}$            | $5\overline{}$          | $5\overline{)}$         | $\overline{\mathbf{4}}$              | 3       |         |                |           | 3                                          |            |                |                |             | 3              |                |            |
| $\mathbf{3}$            | $5\overline{}$          | $5\overline{)}$         | $\overline{\mathbf{3}}$              | 3       |         |                |           |                                            |            |                |                |             |                | 3              |            |
| $\mathbf{3}$            | $5\overline{}$          | $5\overline{)}$         | $\overline{2}$                       |         | 3       |                |           | $\frac{3}{3}$                              |            |                |                |             |                |                |            |
| $\mathbf{3}$            | $5\overline{}$          | $\overline{\mathbf{5}}$ | $\overline{\mathbf{1}}$              |         | 3       |                |           |                                            | 3          |                |                |             |                | $\frac{3}{3}$  |            |

<span id="page-89-0"></span>Tabela 11 – Exemplos da Cartela Auxiliar para calcular os (CF) da defesa nos ataques 3X3 (continua)

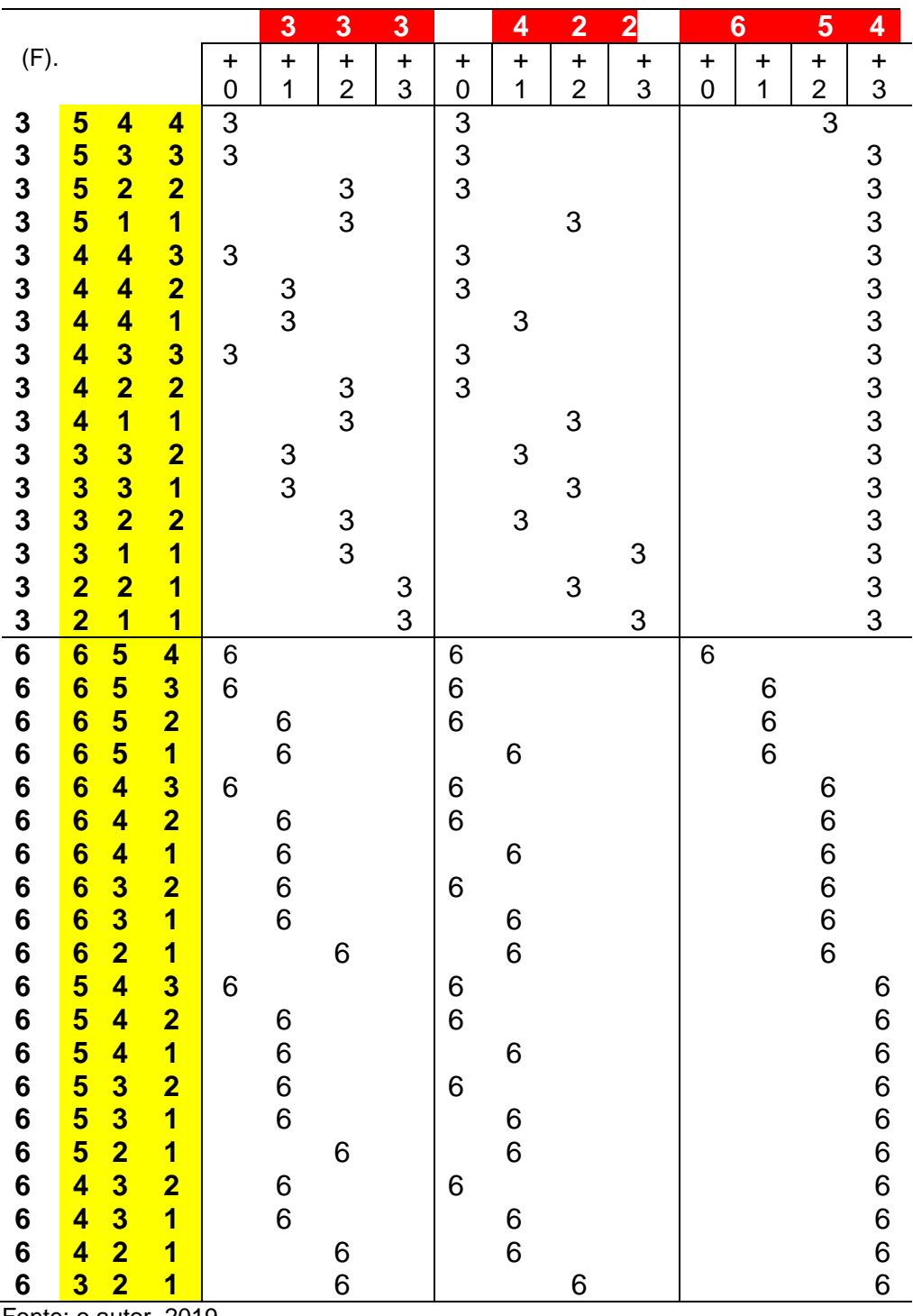

Fonte: o autor, 2019.

Em que:

(F) => Frequência dos trios ordenados de dados;

(+0) => Colunas nas quais os dados vermelhos ganham (+0) dos amarelos;

(+1) => Colunas nas quais os dados vermelhos ganham (+1) dos amarelos;

(+2) => Colunas nas quais os dados vermelhos ganham (+2) dos amarelos.

(+3) => Colunas nas quais os dados vermelhos ganham (+3) dos amarelos.

A cartela auxiliar, para calcular os (CF) da defesa no tipo de ataque 3X3, completa está apresentada no ANEXO I.

Dessa forma, a [Tabela 12](#page-91-0) apresenta as probabilidades para os ataques do tipo 3X3. Observemos que os (CF) do ataque assumem os mesmos valores que as frequências apresentadas e explicadas na construção da [Tabela 11,](#page-89-0) em outras palavras, representam o número de anagramas possíveis no lançamento de três dados.

| <b>VERM.</b> | <b>DADOS AMARELOS (DEFESA)</b> |                        |                  |                     |                  |                    |                  |                    |  |  |  |  |  |
|--------------|--------------------------------|------------------------|------------------|---------------------|------------------|--------------------|------------------|--------------------|--|--|--|--|--|
|              |                                | GANHAR (+0)            |                  | GANHAR (+1)         |                  | GANHAR (+2)        | GANHAR (+3)      |                    |  |  |  |  |  |
| [X]          | $P_0/X$                        | $P(+0)$                | $P_1/X$          | $P(+1)$             | $P_2/X$          | $P(+2)$            | $P_3/X$          | $P(+3)$            |  |  |  |  |  |
| (1; 1; 1)    | 216/216                        | $\frac{216}{46656}$    | $^{0}/_{216}$    | $\frac{0}{46656}$   | $^{0}/_{216}$    | $\frac{0}{46656}$  | $^{0}/_{216}$    | $\frac{0}{46656}$  |  |  |  |  |  |
| (2; 1; 1)    | 215/216                        | 645/46656              | $\frac{1}{216}$  | $\frac{3}{46656}$   | $^{0}/_{216}$    | $^{0}/_{46656}$    | $^{0}/_{216}$    | $\frac{0}{46656}$  |  |  |  |  |  |
| (2; 2; 1)    | 200/216                        | 600 / 46656            | 15/216           | 45/46656            | $\frac{1}{216}$  | $\frac{3}{46656}$  | $^{0}/_{216}$    | $\frac{0}{46656}$  |  |  |  |  |  |
| (2; 2; 2)    | 125/216                        | 125/46656              | $^{75}/_{216}$   | $^{75}/_{46656}$    | 15/216           | 15/46656           | $\frac{1}{216}$  | $\frac{1}{46656}$  |  |  |  |  |  |
| (3; 1; 1)    | 208/216                        | 624/46656              | $\frac{8}{216}$  | $^{24}/_{46656}$    | $^{0}/_{216}$    | $\frac{0}{46656}$  | $^{0}/_{216}$    | $\frac{0}{46656}$  |  |  |  |  |  |
| (3; 2; 1)    | 196/216                        | 1176 / 46656           | 16/216           | $\frac{96}{46656}$  | $\frac{4}{216}$  | $^{24}/_{46656}$   | $^{0}/_{216}$    | $^{0}/_{46656}$    |  |  |  |  |  |
| (3; 2; 2)    | 124/216                        | 372/46656              | $^{73}/_{216}$   | $^{219}/_{46656}$   | 15/36            | 45/46656           | $\frac{4}{216}$  | 12/46656           |  |  |  |  |  |
| (3; 3; 1)    | 160/216                        | 480/46656              | 48/216           | 144/46656           | $\frac{8}{216}$  | $^{24}/_{46656}$   | $^{0}/_{216}$    | $^{0}/_{46656}$    |  |  |  |  |  |
| (3; 3; 2)    | $\frac{112}{216}$              | 336/46656              | 60/216           | 180/46656           | $\frac{37}{216}$ | 111/1296           | $\frac{7}{216}$  | $^{21}/_{46656}$   |  |  |  |  |  |
| (3; 3; 3)    | 64/216                         | 64/46656               | $\frac{96}{216}$ | $\frac{96}{46656}$  | 48/216           | 48/46656           | $\frac{8}{216}$  | $\frac{8}{46656}$  |  |  |  |  |  |
| (4; 1; 1)    | $\frac{189}{216}$              | 567/46656              | $\frac{27}{216}$ | $\frac{81}{46656}$  | $^{0}/_{216}$    | $^{0}/_{46656}$    | $^{0}/_{216}$    | $^{0}/_{46656}$    |  |  |  |  |  |
| (4; 2; 1)    | 180/216                        | 1080 / 46656           | $^{29}/_{216}$   | 174/46656           | $^{7}/_{216}$    | 42/46656           | $^{0}/_{216}$    | $^{0}/_{46656}$    |  |  |  |  |  |
| (4; 2; 2)    | 117/216                        | 351/46656              | $^{71}/_{216}$   | $\frac{213}{46656}$ | $^{21}/_{216}$   | $\frac{63}{46656}$ | $^{7}/_{216}$    | $\frac{21}{46656}$ |  |  |  |  |  |
| (4; 3; 1)    | 153/216                        | 918/46656              | $\frac{43}{216}$ | 258/46656           | $^{20}/_{216}$   | $\frac{60}{46656}$ | $^{0}/_{216}$    | $^{0}/_{46656}$    |  |  |  |  |  |
| (4; 3; 2)    | 108/216                        | 648/46656              | 58/216           | 348/46656           | 34/216           | 204/46656          | 16/216           | $\frac{96}{46656}$ |  |  |  |  |  |
| (4; 3; 3)    | $\frac{63}{216}$               | 189/46656              | $^{91}/_{216}$   | 273/46656           | 42/216           | 126/46656          | $^{20}/_{216}$   | $\frac{60}{46656}$ |  |  |  |  |  |
| (4; 4; 1)    | 108/216                        | 324/46656              | $\frac{81}{216}$ | $\frac{243}{46656}$ | $\frac{27}{216}$ | $\frac{81}{46656}$ | $^{0}/_{216}$    | $^{0}/_{46656}$    |  |  |  |  |  |
| (4; 4; 2)    | $\frac{81}{216}$               | 243/46656              | $\frac{63}{216}$ | 189/46656           | $\frac{53}{216}$ | 159/46656          | 19/216           | $\frac{57}{46656}$ |  |  |  |  |  |
| (4; 4; 3)    | $\frac{54}{216}$               | 162/46656              | $\frac{63}{216}$ | 189/46656           | $^{73}/_{216}$   | $^{219}/_{46656}$  | $\frac{26}{216}$ | $^{78}/_{46656}$   |  |  |  |  |  |
| (4; 4; 4)    | $\frac{27}{216}$               | $\frac{27}{46656}$     | $\frac{81}{216}$ | $\frac{81}{46656}$  | $\frac{81}{216}$ | $\frac{81}{46656}$ | $\frac{21}{216}$ | $\frac{21}{46656}$ |  |  |  |  |  |
| (5; 1; 1)    | 152/216                        | 456/46656              | 64/36            | 192/1296            | $^{0}/_{216}$    | $^{0}/_{46656}$    | $^{0}/_{216}$    | $\frac{0}{46656}$  |  |  |  |  |  |
| (5; 2; 1)    | 146/216                        | 876/46656              | $^{60}/_{216}$   | $\frac{60}{46656}$  | 10/216           | $\frac{60}{46656}$ | $^{0}/_{216}$    | $^{0}/_{46656}$    |  |  |  |  |  |
| (5; 2; 2)    | 98/216                         | $^{294}/\frac{46656}{$ | $^{75}/_{216}$   | $\frac{225}{46656}$ | $\frac{33}{216}$ | 99/46656           | $\frac{10}{216}$ | $\frac{30}{46656}$ |  |  |  |  |  |
|              |                                |                        |                  |                     |                  |                    |                  | Continua           |  |  |  |  |  |

<span id="page-91-0"></span>Tabela 12 – Probabilidade de ataques de 3X3.

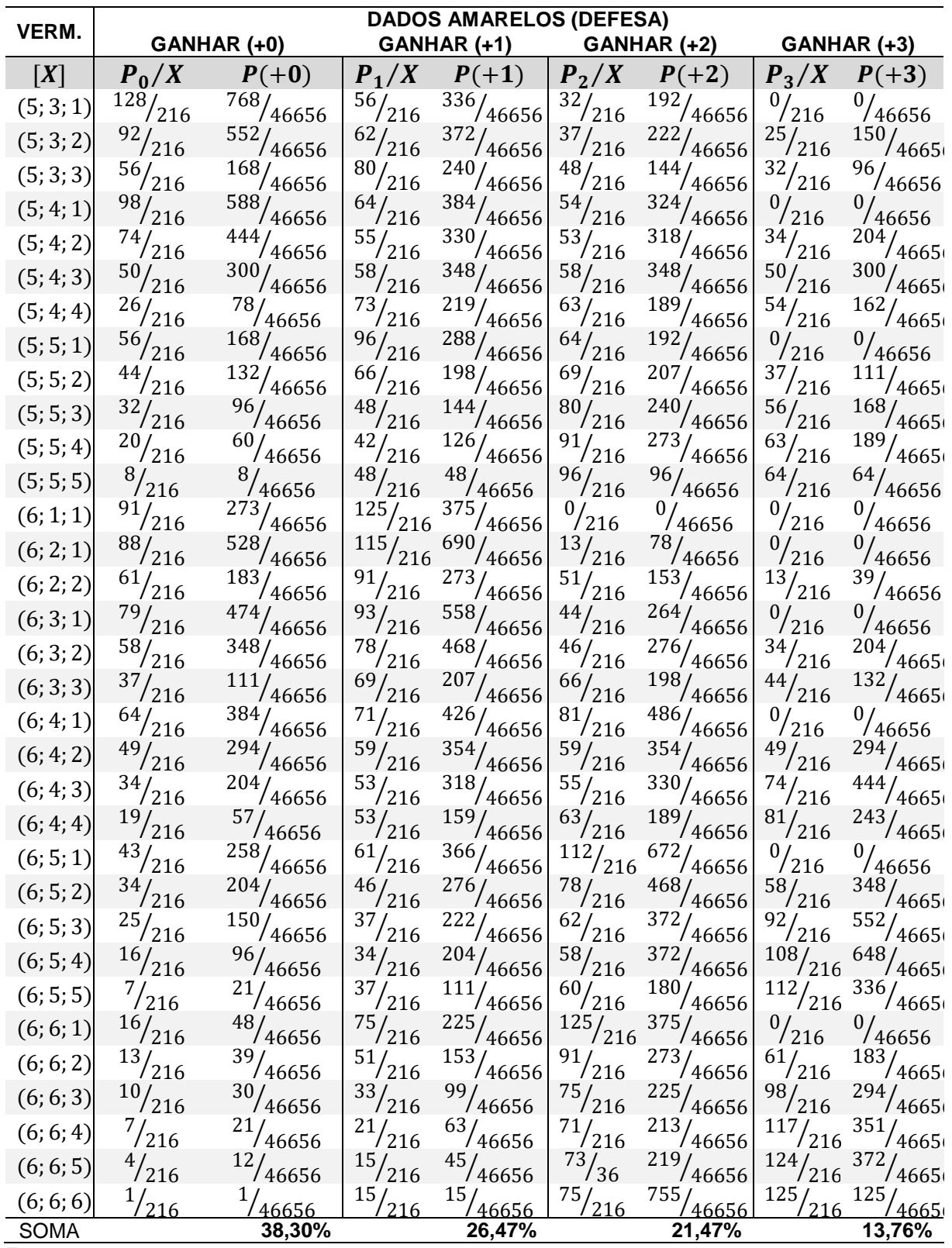

Fonte: o autor, 2019.

Em que:

 $[X]$  => Classe de equivalência, que representa o par  $(x, y)$  obtido nos dados do ataque;

 $P(X) \Rightarrow$  Probabilidade de obter o par  $(x, y)$  nos dados vermelhos;

 $P_0/X = P_3^3([X], +0) \Rightarrow$  Probabilidade condicional da defesa não perder exércitos;

 $P_1/X = P_3^3([X], +1) \implies$  Probabilidade condicional da defesa perder só um exército;

 $P_2/X = P_3^3([X], +2) \implies$  Probabilidade condicional da defesa perder dois exércitos;

 $P_3/X = P_3^3([X], +3) \Rightarrow$  Probabilidade condicional da defesa perder três exércitos;

- $P(+0)$  => Probabilidade da Intersecção de eventos Independentes, para o ataque GANHAR(+0);
- $P(+1) \Rightarrow$  Probabilidade da Intersecção de eventos Independentes, para o ataque GANHAR(+1);
- $P(+2) \Rightarrow$  Probabilidade da Intersecção de eventos Independentes, para o ataque GANHAR(+2);
- $P(+2) \Rightarrow$  Probabilidade da Intersecção de eventos Independentes, para o ataque GANHAR(+3).

O resumo de todos os desfechos é apresentado na [Tabela 13,](#page-93-0) a seguir:

| ATAQUE X DEFESA<br>(VERMELHO) X (AMARELO) | <b>GANHAR ZERO</b><br>exércitos | <b>GANHAR UM</b><br>Exércitos | <b>GANHAR DOIS</b><br>exércitos | <b>GANHAR TRES</b><br>exércitos |
|-------------------------------------------|---------------------------------|-------------------------------|---------------------------------|---------------------------------|
| Tabela 1 X 1                              | 58,33%                          | 41,67%                        | $-X -$                          | – X –                           |
| Tabela 2 X 1                              | 42,13%                          | 57,87%                        | $-X -$                          | $-X -$                          |
| Tabela3 X 1                               | 34,03%                          | 65,97%                        | $-X -$                          | $-X -$                          |
| Tabela 1 X 2                              | 74,54%                          | 25,46%                        | $-X -$                          | $- X -$                         |
| Tabela 1 X 3                              | 82,64%                          | 17,36%                        | $-X -$                          | $-X -$                          |
| Tabela 2 X 2                              | 44,83%                          | 32,41%                        | 22,76%                          | $- X -$                         |
| Tabela 3 X 2                              | 29,26%                          | 33,58%                        | 37,17%                          | $-X -$                          |
| Tabela 2 X 3                              | 61,93%                          | 25,48%                        | 12,59%                          | $-X -$                          |
| Tabela 3 X 3                              | 38,30%                          | 26,47%                        | 21,47%                          | 13,76%                          |

<span id="page-93-0"></span>Tabela 13 – Resumo de todas as probabilidades

Fonte: o autor, 2019.

Analogamente, podemos observar na [Tabela 12](#page-91-0) que o somatório dos (CF) dos dados vermelhos é igual a 216 e o somatório das probabilidades é igual a um. Na

última linha, temos os quatro somatórios das probabilidades finais e concluímos que a probabilidade de GANHAR(+0) é **38,30%**, GANHAR(+1) é **26,47%**, GANHAR(+2) é **21,47%** e GANHAR(+3) é **13,76%**; obviamente, que a soma desses quatro casos é 100,00%.

Os resultados dessa tabela serão utilizados como referência para as os cálculos das atividades propostas, junto aos alunos voluntários, no decorrer dos encontros, durante a pesquisa de campo, do referido projeto, tais tarefas serão chamadas de **missões** e representam o principal objetivo a ser alcançado pelo corpo discente.

### 5 **METODOLOGIA DO TRABALHO E PESQUISA DE CAMPO**

A ideia inicial foi a de reunir alunos voluntários, cursando o segundo ano do Ensino Médio – 2º ano EM – do Colégio Militar do Rio de Janeiro – CMRJ – que se interesse em participar do projeto do jogo de tabuleiro War II e desenvolver seus conhecimentos de Análise Combinatória e Probabilidades, já adquiridos anteriormente em sala de aula. Como já explicado anteriormente, as regras do jogo, em questão, permitem a participação de 3 a 6 jogadores. Assim o números de voluntários deve ser múltiplo de 6, para que possam ser divididos em grupos, com a mesma quantidade de participantes cada. O ideal seria uma quantidade mínima de 18 alunos, para formarmos 6 grupos de 3 indivíduos, a fim de garantir, a presença de pelo menos dois elementos em cada grupo, caso, por diversos motivos, um aluno eventualmente não possa comparecer.

Os encontros foram realizados à tarde, no contra turno dos alunos. , já que no CMRJ as aulas são ministradas somente no período da manhã, por um período de duas horas. Nesses encontros, os alunos seriam divididos em trios e realizariam várias atividades conforme descritas a seguir. Os trios foram organizados no primeiro encontro e assim permaneceriam até o último dia do projeto. Todas as atividades seriam realizadas em trios, pois caso um dos alunos falte o trabalho, será feito em dupla naquele encontro em que ocorrer a ausência. Entretanto, vários percalços levaram o moderador a desistir da ideia inicial de grupos, os detalhes serão esclarecidos ao longo do texto.

Primeiramente iremos descrever algumas normas da instituição, a fim de esclarecer as peculiaridades do CMRJ. As instalações do colégio, além de salas de aulas, possuem locais que funcionam como laboratórios, são chamados de clubes, tais como, Clube de Astronomia, Ciências, Cultura Nipônica e, entre outros, a sala do Clube de Matemática, na qual todos os encontros foram realizados.

O (EM) do CMRJ é dividido em cinco seções que se responsabilizam pelo gerenciamento dos alunos. São elas: Bateria de Artilharia, Esquadrão de Cavalaria e as companhias de Infantaria, Engenharia e Comunicações. Recentemente, em janeiro de 2019, foi criada a Companhia de Logística, na qual se representam os valores do Quadro de Material Bélico, do Serviço de Intendência e do Serviço de Saúde. Tal distribuição se baseia na atual estrutura de Armas, Quadros e Serviços do Exército.

Essa estrutura organizada proporciona uma competição saudável entre os alunos do (EM) do CMRJ, que também influencia o corpo discente que compõe o ensino fundamental (EF), pois, o evento "Escolha das Armas", conforme é conhecido se dá na passagem dos alunos do 9º ano do (EF) para 0 1º ano do (EM). A escolha leva em consideração o desejo dos alunos de acordo com um modelo baseado na meritocracia, pois é um sistema balizado pela média da pontuação acadêmica obtida pelos alunos ao longo da sua vida escolar no CMRJ.

De acordo com o planejamento inicial, os encontros seriam realizados uma vez por semana, todas as quintas feiras, e iriam começar no dia 14 de março de 2019 e, excluindo-se os feriados previstos em calendário, terminariam em 30 de maio de 2019. Entretanto, o período foi mal escolhido, pois atravessaria dois trimestres, comprometendo os estudos das provas trimestrais e os alunos que eram simples voluntários não receberiam nenhum ponto extra em nenhuma matéria pela participação. Assim, as oficinas não foram realizadas nessas datas previstas.

Em outro momento, antes das férias do meio do ano letivo, foi oferecido novo calendário que, pela falta de tempo, deveria ser executado em dois encontros semanais, todas as terças e quintas-feiras, a partir de 16 de julho até 15 de agosto de 2019. Os alunos que participaram do projeto também foram convencidos porque ganharam um ponto extra na média dos testes efetuados no 2º trimestre em todas as disciplinas, recurso previsto em regulamento do colégio, chamado de GIP – Grau de Incentivo de Participação.

# 5.1 **Planejamento e atividades do 1º encontro, 16 de julho de 2019, terça-feira**.

Naturalmente nesse dia a intenção seria dialogar com os alunos explicando as propostas de todo o processo do trabalho, apresentar e estudar os principais conceitos da Análise Combinatória e Probabilidade que foram utilizados durante o projeto. Nesse encontro também estavam previstas a discussão das regras do jogo, que foram adaptadas para fins de aperfeiçoar e padronizar as jogadas. Algumas adaptações são sugeridas na própria regra oficial do jogo, com a finalidade de agilizar o processo entre os jogadores.

Compareceram ao primeiro encontro quatro alunos do Esquadrão de Cavalaria – Cruz, Correia, Rafael e Paulo Renan; aluno Gomes da Bateria de Artilharia, cinco alunos da Companhia de Engenharia – Renato, Angelo, Etcheverria, Júlia Castro e Mario Mattheus; aluna Dodara de infantaria e Juan Henrique de Comunicações. Um total de doze alunos, sendo quatro moças e oito rapazes. Quatro tabuleiros já estavam arrumados nas mesas para que os alunos se familiarizassem com o jogo.

O grupo era bastante heterogêneo, com desempenho acadêmico matemático variado, alguns já haviam tido o privilégio de participar do jogo War II, outros somente jogaram War I e sua versão eletrônica, o restante só conhecia a existência do jogo. O fato do jogo War II conter aviões e a possibilidade de ataque aéreo despertou muita curiosidade entre os alunos; consequentemente, movido pelo interesse da maioria, o mediador ignorou o planejamento e descreveu os procedimentos de um ataque aéreo.

Na lousa, desenvolvemos improvisadamente uma tabela das probabilidades para garantir que ocorra pelo menos um bombardeiro no território em questão, veja a seguir na Figura 15. Os valores estão resumidos na Figura 15– [Tabela improvisada](#page-98-0)  [na lousa](#page-98-0)

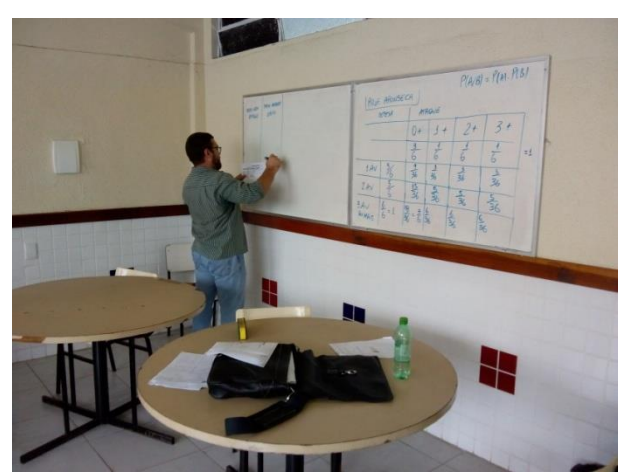

[Fonte: o autor, 2019.](#page-98-0)

[Tabela 14.](#page-98-0) Antes da confecção de tal tabela, relembramos alguns conceitos, tais como, a definição de probabilidade, espaço amostral, eventos aleatórios, eventos mutuamente exclusivos, eventos complementares, probabilidade condicional, eventos independentes, entre outros conceitos necessários para ministrar o tema.

<span id="page-98-0"></span>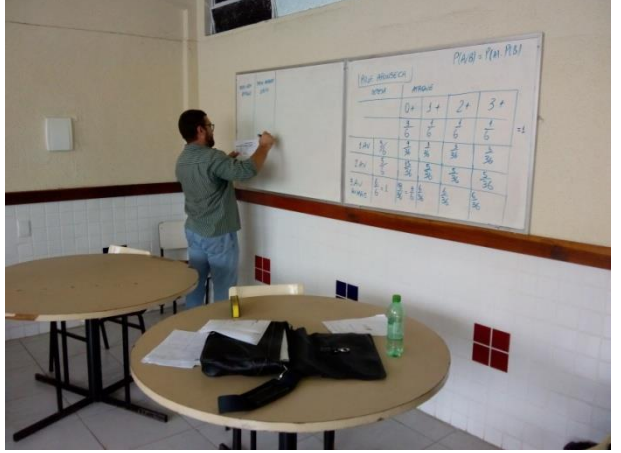

Figura 15– Tabela improvisada na lousa

Fonte: o autor, 2019.

|             |                     |             | <b>ATAQUE ÁEREO</b> |    |              |  |              |  |              |  |  |  |
|-------------|---------------------|-------------|---------------------|----|--------------|--|--------------|--|--------------|--|--|--|
|             | <b>DEFESA ÁEREA</b> |             | (+0)                | 3. | (+1          |  | (+2)         |  | (+3)         |  |  |  |
| <b>FACE</b> | C.F                 | <b>PROB</b> | $P(D\cap A)$        |    | $P(D\cap A)$ |  | $P(D\cap A)$ |  | $P(D\cap A)$ |  |  |  |
| #0★         | 3                   |             | 36                  |    | 36           |  | J<br>36      |  | '36          |  |  |  |
| #1 ★        | 2                   | 6           | 36                  |    | 36           |  | 36           |  | 36           |  |  |  |
| #2★         |                     |             | 36                  |    | 36           |  | 36           |  | '36          |  |  |  |
| <b>SOMA</b> |                     |             | 58,33%              |    | 16,67%       |  | 16,67%       |  | 16,67%       |  |  |  |

Tabela 14 – Probabilidade de Ataque de Aéreo

Fonte: o autor, 2019,

Em que:

-

D => Evento relacionado a face obtida no lançamento do DADO da Defesa, que representa o número de aviões abatidos – #0 $\star$ , #1 $\star$  ou #2 $\star$ ;

A => Evento relacionado a face obtida no lançamento do DADO do Ataque, que representa o número de exércitos destruídos  $- (+0), (+1), (+2)$  ou  $(+1);$ 

FACE => Coluna referente ao numeral da face voltada para cima no DADO da Defesa, que representa o número de aviões abatidos;

C.F. => (CF) da defesa;

PROB =>Probabilidade da defesa derrubar aviões;

(+0) => Probabilidade do ataque para eliminar nenhum exército;

(+1) => Probabilidade do ataque para eliminar um exército;

(+2) => Probabilidade do ataque para eliminar dois exércitos;

(+3) => Probabilidade do ataque para eliminar três exércitos;

P(D∩A) => Probabilidade da Intersecção de Eventos Independentes.

Em seguida, com os tabuleiros armados, os alunos pegaram as cartas em que constam as regras simplificadas do jogo, foram discutidos os procedimentos que iríamos adotar. Foram descritas todas as possibilidades de ataques terrestres, as quantidades de exércitos envolvidos em cada tipo de ataque e seus inúmeros desfechos, conforme resumido na [Tabela 1.](#page-52-0)

Finalmente, o mediador propôs uma simulação de batalha<sup>14</sup> aérea; os alunos se dividiram em grupos, de forma que os alunos se revezassem, em mais do que uma simulação, entre os papéis de defesa, ataque e relator. A proposta inicial dessa

<sup>14</sup> Essas simulações de batalhas serão chamadas de **missões**, que será considerado o maior objetivo desse trabalho. Através das missões o mediador pretende concretizar o processo de autorregulação entre os alunos.

**missão** foi manter cinco exércitos em um território aleatório, sendo este atacado por três aviões. O resumo das batalhas está descrito na [Tabela 15](#page-100-0) a seguir. Lembramos que o dado da defesa abate aviões enquanto que o dado do ataque elimina exércitos. Entretanto, em qualquer situação, pelo menos um exército deve permanecer no território atacado.

Em cada simulação, colunas duplas iniciadas com as letras "D" de defesa e "A" de ataque, a vitória compete à defesa, caso a coluna da defesa some três antes da coluna do ataque somar um numeral maior ou igual a quatro. Nesse caso, a vitória é do ataque; em outras palavras, qualquer que seja o somatório dos bombardeiros obrigatoriamente deverá permanecer no mínimo um exército no terreno que está se defendendo.

| 1 UN JIU 1 U<br><b>Poulourly du Ullianação do Aliaque do Alicio</b> |   |   |            |  |   |                                  |     |            |   |  |     |                                  |                |   |   |
|---------------------------------------------------------------------|---|---|------------|--|---|----------------------------------|-----|------------|---|--|-----|----------------------------------|----------------|---|---|
| <b>GRUPO A</b><br>(3 simulações)                                    |   |   |            |  |   | <b>GRUPO B</b><br>(3 simulações) |     |            |   |  |     | <b>GRUPO C</b><br>(2 simulações) |                |   |   |
|                                                                     | A | D | A          |  | A | D<br>D<br>A<br>I)<br>A<br>A      |     |            |   |  |     | D                                | $\overline{A}$ | A | D |
|                                                                     |   |   | 0          |  | 0 |                                  |     | っ          | 3 |  | ⌒   |                                  |                | っ | 3 |
| 2                                                                   | 2 |   | 3          |  | 2 |                                  | ◠   |            | Χ |  | 2   |                                  |                |   | 0 |
|                                                                     | χ |   |            |  | 3 |                                  | Χ   |            |   |  |     |                                  |                |   |   |
|                                                                     |   |   |            |  |   |                                  |     |            |   |  |     |                                  | Х              |   |   |
| Def                                                                 |   |   | Def<br>Ata |  |   |                                  | Def | Def<br>Ata |   |  | Def |                                  | Def            |   |   |

<span id="page-100-0"></span>Tabela 15 – Desfecho da Simulação de Ataque de Aéreo

Fonte: o autor

### Em que:

D => Coluna referente ao numeral da face voltada para cima do DADO de Defesa, representa o número de aviões abatidos;

A => Coluna referente ao numeral da face voltada para cima do DADO de Ataque, representa o número de exércitos eliminados;

X => Resultado final que significa que todos os aviões foram abatidos, logo, a defesa se saiu vitoriosa;

Def => Vitória da defesa;

Atq => Vitória do ataque;

Os grupos A e B fizeram três simulações cada, nas quais a vitória favoreceu o ataque somente em uma rodada. Já no grupo C, a defesa se saiu vencedora em todas as rodadas. Por último, os alunos confeccionaram os relatórios em grupo que foram relatados anteriormente na [Tabela 15.](#page-100-0)

## 5.2 **Segundo encontro, 18 de julho de 2019, quinta-feira**.

O planejamento inicial seria realizar em três tabuleiros distintos, uma partida completa de War II, com o objetivo de conquistar 24 territórios; cada tabuleiro teria a representação de um componente de cada trio. Um relatório deverá ser confeccionado pelos próprios alunos. Entretanto, pela mudança inicial no planejamento do primeiro dia e o surgimento de novos alunos, a programação foi completamente alterada. Então, ficou combinado que haveria um jogo completo no dia da próxima intervenção, já que os alunos se comprometeram em doar mais tempo para o próximo encontro.

Com a presença de alunos novos: Fazolo, Monteiro, Medina, Maria Julia; e com a ausência dos alunos Cruz e Gomes, o encontro começou com a recordação dos aprendizados tratados no encontro anterior para que todos os alunos tivessem a oportunidade de confeccionar as três primeiras cartelas<sup>15</sup> – ataques dos tipos 1X1, 2X1 e 3X1. Com a ajuda constante professor moderador e auxilio mútuo entre os alunos participantes. As cartelas se encontram disponíveis nos ANEXO A , ANEXO B e ANEXO C, com suas respectivas respostas corretas já apresentadas nesse trabalhos nas Tabela 2 – [Probabilidade](#page-59-0) de ataques do tipo 1X1, pág. [60;](#page-59-0) [Tabela 3](#page-62-0) – [Probabilidade de ataques](#page-62-0) do tipo 2X1, pág. [63;](#page-62-0) e Tabela 4 – [Probabilidade de ataques](#page-67-0)  [do tipo 3X1,](#page-67-0) pág. [68.](#page-67-0)

Para realização de tal tarefa, foi necessário apresentar alguns conceitos de análise combinatória, tais como, permutação simples, permutação com elementos nem todos repetidos, combinação simples, (PM), entre outros.

Apesar da dificuldade inicial apresentada pelos discentes conforme os conceitos e exemplos foram se consolidando, todos os alunos conseguiram completar

1

<sup>15</sup> Cartelas são tabelas em branco, que estão disponíveis nos ANEXOS. A tarefa dos alunos é preencher as mesmas com os seus respectivos valores, estes obtidos através dos cálculos propostos no projeto. Os valores corretos se encontram nas diversas tabelas apresentadas no capitulo 4 desta dissertação, serão chamados de gabaritos e apresentados aos alunos, no devido tempo, para simples conferencia. O número de cada tabela será, caso a caso, apontado ao longo do texto.

as duas primeiras tabelas e levaram a do tipo 3X1 para casa, na promessa de devolverem tudo completo no próximo encontro. Veja Figura 16.

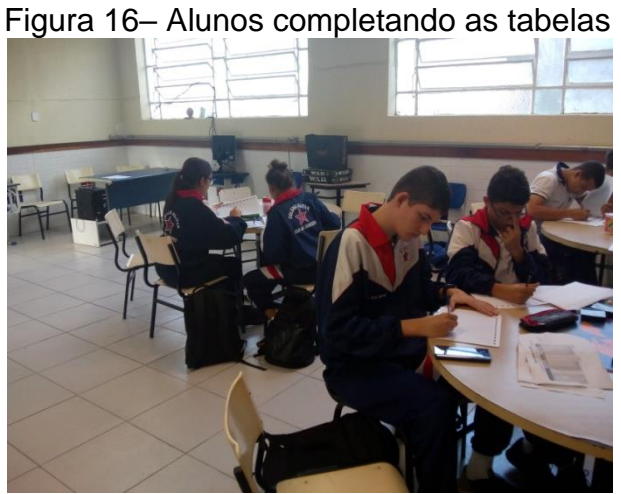

Fonte: o autor, 2019.

Por último, os grupos simularam batalhas terrestres aleatórias que não foram relatadas, pois todos estavam ali para se divertirem também além de estudar e aprender Matemática. Veja Figura 17,

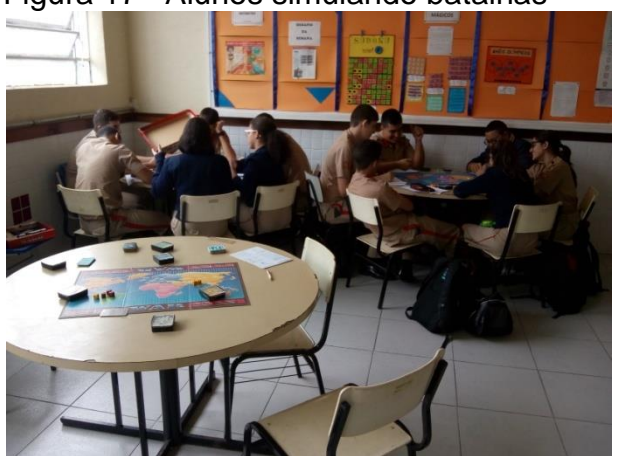

Figura 17– Alunos simulando batalhas

Fonte: o autor, 2019.

### 5.3 **Terceiro encontro, 23 de julho de 2019, terça-feira.**

Neste dia estiveram presentes seis alunos; conforme prometido, eles tiveram a possibilidade de realizar um jogo pleno, com direito a sorteio de objetivos e tudo o mais que o War II prevê em suas regras. No planejamento inicial essa tarefa deveria ser realizada no dia do segundo encontro e o jogo teria regras especiais adotadas sem sorteio de objetivos, o qual seria o de conquistar no mínimo 24 territórios. Todavia, devido a disponibilidade, pelos alunos, de mais tempo, o jogo duraria o tempo que fosse necessário.

Um único aluno declarou que já havia participado de tal empreitada, quatro alunos confessaram que só conheciam o War I, que não conta com a possibilidade de ataques aéreos, e, por fim, somente uma aluna não tinha ideia do que se tratava a brincadeira. O primeiro jogador escolheu os exércitos pretos e teve a grande sorte de obter, por meio de sorteio, dois centros estratégicos na América do Norte; o segundo, foi o vermelho; em terceiro lugar, azul; na sequência, verde, branco e amarelo, rodando no sentido horário, veja Figura 18.

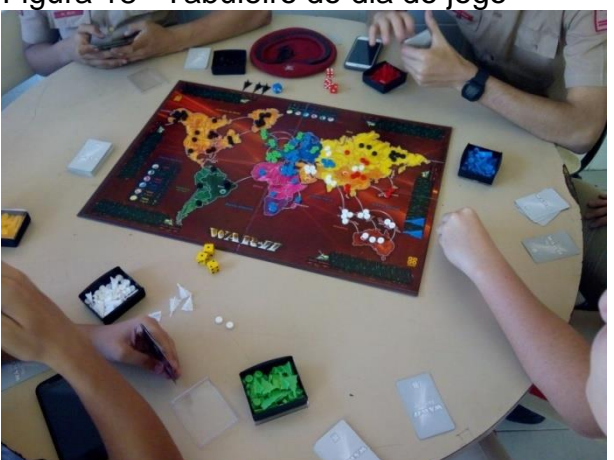

Figura 18– Tabuleiro do dia do jogo

Fonte: o autor, 2019.

Como já esperávamos, pois era a menos experiente, em aproximadamente 40 minutos, o jogador com exércitos amarelos foi eliminado do jogo. O jogador com os exércitos vermelhos foi o próximo a ser eliminado, em aproximadamente 2 horas e 30 minutos. Por fim, em aproximadamente quatro horas, o jogador que iniciou o jogo – exércitos pretos – finalmente completou seu objetivo e se tornou vencedor.

A estratégia do vencedor foi pegar a maioria dos territórios na América do Norte, simultaneamente conquistar a totalidade da América e invadir a América do Sul, enquanto os outros jogadores disputavam freneticamente a Ásia e a Europa. O vencedor invadiu a África e a Europa; por último, conquistou a Ásia e ganhou o jogo.

# 5.4 **Quarto encontro, 25 de julho de 2019, quinta-feira**.

O planejamento para esse dia seria o de confeccionar as cartelas 3X1, 1X2 e 1X3. Então, sanados os desencontros. Os alunos receberam os respectivos gabaritos das cartelas 1X1, 2X1 e 3X1, para que os mesmos realizassem as devidas correções em suas cartelas e posteriormente pudessem esclarecer suas dúvidas. Finalizado essa parte, passamos para as próximas cartelas dos tipos 1X2 e 1X3, nas quais a única diferença das três anteriores é uma simples adaptação dos cálculos dos CF a defesa. Essas cartelas se encontram nos ANEXO D e ANEXO E – e suas respectivas respostas corretas na Tabela 5 – [Probabilidade de ataques do tipo 1X2 e 1X3,](#page-72-1) pág[.73.](#page-72-1)

Após alguns exemplos e sem a apresentação de fórmulas, deixei que os alunos criassem estratégias para calcular todos os dados necessários. Com a finalização dessas tarefas e a sobra de tempo, passamos para os preparativos a fim de confeccionar a próxima cartela de ataques do tipo 2X2, que necessariamente impõem o cálculo dos CF da defesa, em primeiro lugar, nas condições: GANHAR (+0), GANHAR (+1) e GANHAR (+2), ou seja nos tipos de ataques que envolvem dois exércitos.

Então, inicialmente, na lousa, com o acompanhamento dos alunos, foram expostos alguns exemplos de cálculos usando os Princípios Aditivo e Multiplicativo da Análise Combinatória, esses cálculos se mostrarão densos e demorados conforme explicados na seção [4.1.2.](#page-73-0) Para amenizar o maçante trabalho, foi apresentada aos discentes uma nova cartela, chamada de cartela auxiliar para calcular os (CF) da defesa nas batalhas que envolvem dois exércitos. Com a nova cartela, que se encontra no ANEXO F desse trabalho, um novo método para facilitar a contagem também foi iniciado.

A lógica do novo método, consiste em confrontar os valores obtidos nos pares de dados vermelhos – ataque ´e amarelos – defesa. Dessa forma contando os (CF) da defesa caso a caso conforme descritos anteriormente na seção [4.1.2](#page-73-0) da pág. [74,](#page-73-0) através de alguns exemplos expostos na Tabela 6 – [Exemplos da Cartela](#page-80-0) Auxiliar para calcular os (CF) [da defesa nos ataques 2X2 e 3X2.](#page-80-0) na pág. [81.](#page-80-0) A compreensão precisa dessa nova técnica deverá ser efetuada por cada aluno, pois a mesma será utilizada para completar as cartelas dos tipos de ataques 2X2, 3X2, 2X3 e também 3X3.

Para o trabalho com os alunos serão confeccionadas três cartelas auxiliares: uma para os tipos de ataques 2X2 e 3X2; a segunda, com pequenas modificações para as classes de equivalência de pares de dados, e a terceira e última para os tipos de ataque 3X3.

Como a compreensão desse novo método é essencial para a finalização de todo o projeto e em particular esse novo assunto foi iniciado no final de um encontro foi deixado para a próxima semana a conclusão dessa tarefa.

### 5.5 **Quinto encontro, 30 de julho de 2019, terça-feira**.

O esperado para esse dia seria que os alunos terminassem de completar a cartela auxiliar para os (CF) da defesa nos ataques do tipo 2X2 e 3X2, em seguida, completar as cartelas para os ataques do tipo 2X2 e 3X2. O cálculo de todas as probabilidades dos ataques do tipo 2X2 encontra-se no ANEXO G e ANEXO H, respectivamente, e as respostas corretas nas Tabela 7 – [Probabilidade de ataques de](#page-81-0)  [2X2,](#page-81-0) pág. [82](#page-81-0) e Tabela 8 – [Probabilidade de ataques de 3X2,](#page-84-2) pág. [85.](#page-84-2) Havendo tempo hábil a finalização do encontro seria com a realização de missões desafios envolvendo os conceitos trabalhados nos encontros anteriores elaborando relatórios que descrevessem minuciosamente o resultado de cada jogada com suas respectivas probabilidades calculadas.

Nesse encontro, os alunos terminaram de confeccionar a cartela auxiliar de CF da defesa para ataques do tipo 2X2 e 3X2. Com os valores obtidos nessa cartela auxiliar, passaram para a tarefa preencher as cartelas dos tipos de ataques 2X2, e, com pequenas modificações nos valores dos (CF) do ataque, para os ataques do tipo 3X2. Tais valores foram calculados a partir dos princípios da análise combinatória.

Antes de utilizar as cartelas auxiliares os alunos tiveram que calcular os (CF) para os dados vermelhos – ataque. Na cartela 2X2 o cálculos é simples, pois contam com um anagrama para dois valores iguais obtidos no par de dados e exatamente dois anagramas nos casos de valores diferentes. Totalizando 36 (CF). Já para os ataques do tipo 3X2, que totalizam 216 (CF), o moderador expôs na lousa as formas indispensáveis para obtenção dos resultados, dessa forma os alunos não foram mais sobrecarregados e puderam se dedicar ao preenchimento das cartelas.

De posse de todos os dados necessários os alunos, com auxílio de calculadoras, conseguiram iniciar o preenchimento das cartelas 2X2 e 3X2. Destacando que os números dos (CF) da defesa nos tipo de ataque 2X2 e 3X2 – são iguais e somam 36.

Alguns alunos conseguiram entender plenamente os conceitos envolvidos no processo, de forma rápida, eficiente e sem muitas dificuldades. Outros, já tiveram dúvidas, porém, auxiliados pelo moderador e por outros alunos participantes, conseguiram finalmente entender o que se esperava para realização da tarefa, entretanto, devido à dificuldade encontrada pelos alunos no preenchimento das cartelas auxiliares não houve tempo hábil para execução das missões que seriam propostas nesse dia de encontro. Dessa forma tais missões foram abortadas.

#### 5.6 **Sexto encontro, 01 de agosto de 2019, quinta-feira.**

O planejado para esse encontro seria, preencher a cartela auxiliar para os cálculos dos (CF) do ataques do tipo 2X3, em seguida, completar as cartelas dos tipos de ataques 2X3. E por último, realizar a missão desafio: conquistar, partindo do território Brasil ocupado por seis exércitos, a totalidade ou a maioria do continente América do Sul. Descrevendo, por meio de relatórios, qual seria a melhor estratégia para atingir esse objetivo.

Devido às inúmeras dificuldades apresentadas pelos alunos no encontro anterior, o moderador decide neste encontro relembrar a técnica utilizada para completar as cartelas auxiliares, obtendo dessa forma o número de CF dos dados amarelos – defesa – é importante ressaltar que a apreensão dessa técnica é essencial para que o aluno consiga completar a próxima tabela auxiliar que contempla os CF dos dados amarelos nos ataques do tipo 3X3.

Os exemplos, para o preenchimento da cartela auxiliar, se encontram [Tabela 9](#page-86-0) – [Exemplos da Cartela Auxiliar para calcular os \(CF\) da defesa no ataque 2X3,](#page-86-0) na pág. [53.](#page-52-0) Lembrando que a única diferença para a tabela anterior é a quantidade das frequências dos trios ordenados dos dados da defesa que equivalem aos pares ordenados de outrora.

Os alunos estavam trabalhando diacronicamente, enquanto alguns alunos já haviam completado a tarefa, outros nem estavam na metade. Portanto, o mediador mostrou o gabarito com todos os resultados para quem já tinha terminado e propôs que os mesmos iniciassem o preenchimento da cartela de todas as probabilidades do ataque do tipo 2X3. Para isso, basta consultar a cartela auxiliar do número de CF da defesa nos ataques do tipo 2X3, que somam 216, juntamente com os CF do ataque do tipo 2X2. Com todos os dados em mãos, os alunos puderam passar para a próxima tarefa, a de completar as cartelas de ataques do tipo 2X3, no ANEXO I – gabarito: Tabela 10 – [Probabilidade de ataques de 2X3,](#page-87-0) pág. [88.](#page-87-0)

O processo de contagem é muito trabalhoso e exige muita atenção por parte dos discentes, por isso mais uma vez, por falta de tempo, a missão proposta para esta data não foi realizada e os alunos não tiveram tempo para concluir, levaram mais uma vez o trabalho para casa.

### 5.7 **Sétimo encontro, 06 de agosto de 2019, terça-feira.**

Nesse dia com o objetivo mais ousado de todos, seguindo o processo auxiliar de contagem, os alunos deveriam completar as cartelas: auxiliar de CF da defesa nos ataques do tipo 3X3 – ANEXO J – os exemplo se encontram na Tabela 11 – [Exemplos](#page-89-0)  [da Cartela Auxiliar para calcular os \(CF\) da defesa nos ataques 3X3,](#page-89-0) pág. [90](#page-89-0) e a penúltima cartela das probabilidades dos ataques dos tipo 3X3 – ANEXO K - [Tabela](#page-91-0)  12 – [Probabilidade de ataques de 3X3,](#page-91-0) pág. [92.](#page-91-0)

Devido a dureza dos últimos três encontros, onde os alunos, somente realizaram inúmeros cálculos a cartela auxiliar para contagem de CF da defesa nos tipos de casos de ataque 3X3 e a cartela de ataques do tipo 3X3 foram distribuídas
aos alunos já com os valores relacionados preenchidos, todos os cálculos foram obtidos com a utilização de planilhas eletrônicas. As explicações necessárias para os respectivos preenchimentos foram tratados em sala de aula. Sanadas todas as dúvidas, os gabaritos de todas as cartelas foram distribuídos aos alunos juntamente com os valores das tabelas 3x3 e tabela auxiliar para contagem dos (CF) de três dados amarelos da defesa. Estas tabelas foram apresentadas aos alunos por se tratar de algo muito maçante para se executar manualmente.

Uma tabela resumo – Tabela 13 – [Resumo de todas as probabilidades,](#page-93-0) da pág. [94](#page-93-0) – também foi distribuída com o objetivo de calcular as probabilidades de sucesso e fracasso das missões desafios que infelizmente não puderam ser jogadas nos encontros anteriores, por falta de tempo hábil para tal empreitada. Assim os alunos puderam conferir todos os valores envolvidos e, direcionados pelo moderador, com os tabuleiros armados em suas mesas, começaram a rascunhar e entender a lógica das atividades mais importante: realizar, contabilizar e experimentar as missões desafios. Uma a uma foram sendo realizadas, todos juntos, com explicações na lousa.

Outros exemplos foram criados para que os alunos compreendessem melhor e um desafio foi lançado para o próximo encontro. Que se resumem a três missões, para serem executadas em duplas, as batalhas foram travadas no modelo ida e volta, de forma que na ida um aluno foi ataque, o outro defesa, na volta os papeis se inverteram. Em cada missão, o ataque conta com 5 exércitos e os territórios indicados devem ser conquistados. São elas: a primeira – missão A – colocar cinco exércitos de ataque em Mongólia, terra do famoso Imperador Mongol Genghis Khan, para atacar quatro territórios: China, Tchita, Omsky e Dudinka, cada um com um único exército de defesa; a segunda – missão B – contava com cinco exércitos na Mongólia e dois exércitos de defesa em cada um dos territórios: China e Tchita; para finalizar, a terceira – missão C – contou com cinco exércitos em Mongólia e três exércitos de defesa na China. Assim, os alunos, de forma individual, tiveram que decidir intuitivamente qual das missões seria considerada menos difícil – fácil, mais difícil – difícil e intermediaria – média.

Na sequência, em dupla, os alunos se dividiram entre defesa e ataque para realizar cada uma das missões. Todos participaram intercalando-se como defesa e ataque em cada uma das missões, relatando cada passo numa folha de papel, descritas a seguir.

Em primeiro lugar, dos quatro alunos presentes, intuitivamente, três deles elegeram a missão A como difícil e um único aluno escolheu a missão C como difícil. Dois votaram na missão B como média, os dois restantes dividiram suas preferências entre A e C. Na posição fácil, dois votos para B e dois para C. Os resultados numéricos foram descritos na [Tabela 16](#page-109-0) a seguir.

|     | .<br><u>, and an amignation and impoped</u> |                   |                           |                 |            |                           |              |                   |     |                 |     |  |
|-----|---------------------------------------------|-------------------|---------------------------|-----------------|------------|---------------------------|--------------|-------------------|-----|-----------------|-----|--|
|     |                                             |                   | <b>MISSÃO A - DUPLA 1</b> |                 |            | <b>MISSÃO A - DUPLA 2</b> |              |                   |     |                 |     |  |
|     | <b>IDA</b>                                  |                   |                           | VOLTA           | <b>IDA</b> |                           | <b>VOLTA</b> |                   |     |                 |     |  |
|     |                                             | D                 |                           | A               | D          |                           | Α            | D                 |     | A               | D   |  |
| 3X1 | (5,5,3)                                     | (1)               | 3X1                       | (5,4,3)         | (6)        | 3X1                       | (3,3,1)      | (2)               | 3X1 | (6,5,1)         | (6) |  |
| S   | 4                                           | 3                 | S                         |                 | 4          | S                         |              | 3                 |     | 4               |     |  |
| 3X1 | (1,1,1)                                     | (2)               | 3X1                       | (5,4,4)         | (4)        | 3X1                       | (6,2,2)      | (6)               | 3X1 | (5,5,3)         | (6) |  |
| S   | 3                                           | 3                 | S                         |                 | 3          | S                         |              | 3                 |     |                 |     |  |
| 2X1 | (4,3)                                       | (3)               | 2X1                       | (4,1)           | (6)        | 2X1                       | (3,2)        | $\left( 2\right)$ | 2X1 | (5, 5)          | (6) |  |
| S   | າ                                           |                   | S                         |                 | 3          | S                         |              | າ                 | S   |                 |     |  |
| 1X1 | $\left( 4\right)$                           | $\left( 4\right)$ | 1X1                       | (5)             | (5)        | 1X1                       | (6)          | $\left( 2\right)$ | 1X1 | (4)             |     |  |
| S   |                                             | っ                 | S                         |                 | 3          | S                         |              |                   | S   |                 |     |  |
|     | <b>FRACASSO</b>                             |                   |                           | <b>FRACASSO</b> |            | <b>FRACASSO</b>           |              |                   |     | <b>FRACASSO</b> |     |  |

<span id="page-109-0"></span>Tabela 16 – Desfecho da Simulação de Missões

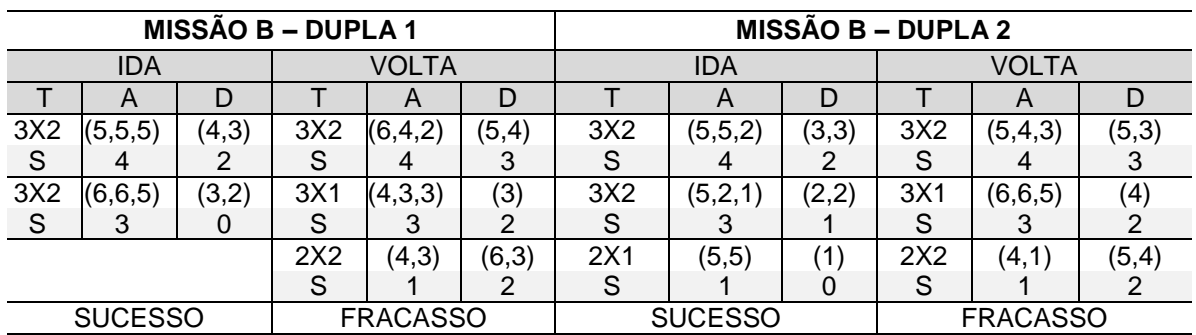

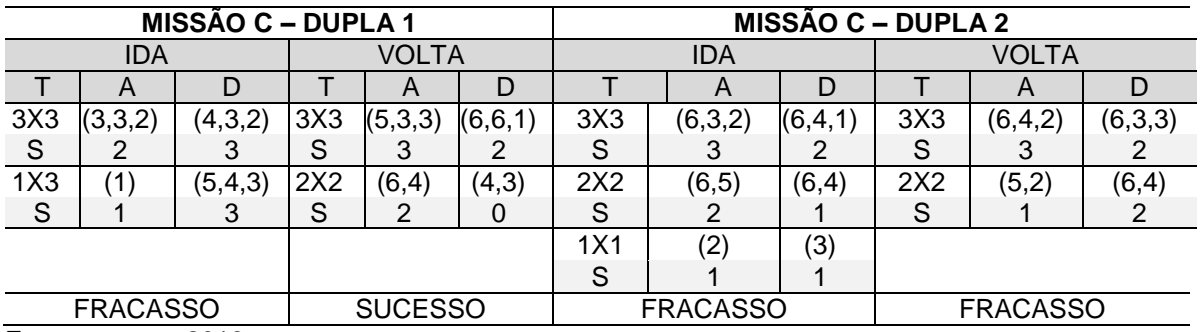

Fonte: o autor, 2019.

## Em que:

T => Coluna que indica o tipo de ataque x defesa, ou seja a quantidade de dados vermelhos contra a de dados amarelos a serem lançados de acordo com o número de exércitos em cada território, procedimento descrito no capítulo 4;

A => Coluna referente aos numerais das faces voltadas para cima do DADO de Ataque;

D => Coluna referente aos numerais das faces voltadas para cima do DADO de Defesa;

S => Linha que representa a quantidade, saldo remanescente de exércitos após cada etapa da batalha.

## 5.8 **Oitavo encontro, 08 de agosto de 2019, quinta-feira.**

Em grupo, contabilizar o desafio lançado no dia anterior, para responder a pergunta de qual das missões seria mais provável ser realizada com o desfecho de sucesso.

As probabilidades das missões dadas no encontro anterior foram calculadas e os alunos puderam comparar intuição humana e razão matemática, verificando fora da realidade do jogo todos os caminhos viáveis para os respectivos cálculos, com precisão, sem a intervenção da intuição ou opiniões pessoais sobre os dados do problema.

As tabelas a seguir irão mostrar todos os cálculos, entretanto, só os cálculos efetuados pelos alunos que levavam a vitória, ou seja, ao cumprimento da missão com sucesso. Tendo como base a [Tabela 13](#page-93-0) da página [94,](#page-93-0) que contém o resumo de todas as probabilidades para os diversos tipos de ataques.

A primeira missão não poderia ter nenhuma baixa dos exércitos do ataque, pois, se assim fosse, a missão seria um fracasso, ou seja, a única opção para completar com sucesso a missão é ganhar quatro vezes seguidas. Assim, na [Tabela](#page-111-0)  [17](#page-111-0) a seguir, temos os cálculos das probabilidades dos dezesseis possíveis caminhos, sendo um único vitorioso.

Acreditamos que por esse motivo, de não poder perder nenhuma etapa da batalha, a maioria dos alunos elegeram a missão A, de forma intuitiva, como a mais difícil para obter sucesso total. É notável também o fato de que na tabela anterior a referida missão foi a única que não obteve sucesso em nenhuma das batalhas, por nenhum dos jogadores, em nenhuma das duplas.

| C  | 1ª ETAPA   | 2ª ETAPA   | 3ª ETAPA   | 4ª ETAPA                                       | <b>TOTAL</b>    |
|----|------------|------------|------------|------------------------------------------------|-----------------|
|    | GANHAR(+1) | GANHAR(+1) | GANHAR(+1) | GANHAR(+1)                                     | <b>SUCESSO</b>  |
| 01 | 65,97%     | 65,97%     | 57,87%     | 41,67%                                         | 10,49%          |
|    | GANHAR(+1) | GANHAR(+1) | GANHAR(+1) | GANHAR(+0)                                     | <b>FRACASSO</b> |
| 02 | 65,97%     | 65,97%     | 57,87%     | 58,33%                                         | 14,69%          |
|    | GANHAR(+1) | GANHAR(+1) | GANHAR(+0) | GANHAR(+1)                                     | <b>FRACASSO</b> |
| 03 | 65,97%     | 65,97%     | 42,13%     | 41,67%                                         | 7,64%           |
| 04 | GANHAR(+1) | GANHAR(+1) | GANHAR(+0) | GANHAR(+0)                                     | <b>FRACASSO</b> |
|    | 65,97%     | 65,97%     | 42,13%     | 58,33%                                         | 10,69%          |
| 05 | GANHAR(+1) | GANHAR(+0) | GANHAR(+1) | GANHAR(+1)                                     | <b>FRACASSO</b> |
|    | 65,97%     | 34,03%     | 57,87%     | 41,67%                                         | 5,41%           |
| 06 | GANHAR(+1) | GANHAR(+0) | GANHAR(+1) | GANHAR(+0)                                     | <b>FRACASSO</b> |
|    | 65,97%     | 34,03%     | 57,87%     | 58,33%                                         | 7,58%           |
| 07 | GANHAR(+1) | GANHAR(+0) | GANHAR(+0) | GANHAR(+1)                                     | <b>FRACASSO</b> |
|    | 65,97%     | 34,03%     | 42,13%     | 41,67%                                         | 3,94%           |
| 08 | GANHAR(+0) | GANHAR(+0) | GANHAR(+0) | GANHAR(+0)                                     | <b>FRACASSO</b> |
|    | 34,03%     | 34,03%     | 42,13%     | 58,33%                                         | 5,52%           |
| 09 | GANHAR(+0) | GANHAR(+1) | GANHAR(+1) | GANHAR(+1)                                     | <b>FRACASSO</b> |
|    | 34,03%     | 65,97%     | 57,87%     | 41,67%                                         | 5,41%           |
| 10 | GANHAR(+0) | GANHAR(+1) | GANHAR(+1) | GANHAR(+0)                                     | <b>FRACASSO</b> |
|    | 34,03%     | 65,97%     | 57,87%     | 58,33%                                         | 7,58%           |
| 11 | GANHAR(+0) | GANHAR(+1) | GANHAR(+0) | GANHAR(+1)                                     | <b>FRACASSO</b> |
|    | 34,03%     | 65,97%     | 42,13%     | 41,67%                                         | 3,94%           |
| 12 | GANHAR(+0) | GANHAR(+1) | GANHAR(+0) | GANHAR(+0)                                     | <b>FRACASSO</b> |
|    | 34,03%     | 65,97%     | 42,13%     | 58,33%                                         | 5,52%           |
| 13 | GANHAR(+0) | GANHAR(+0) | GANHAR(+1) | GANHAR(+1)                                     | <b>FRACASSO</b> |
|    | 34,03%     | 34,03%     | 57,87%     | 41,67%                                         | 2,79%           |
| 14 | GANHAR(+0) | GANHAR(+0) | GANHAR(+1) | GANHAR(+0)                                     | <b>FRACASSO</b> |
|    | 34,03%     | 34,03%     | 57,87%     | 58,33%                                         | 3,91%           |
| 15 | GANHAR(+0) | GANHAR(+0) | GANHAR(+0) | GANHAR(+1)                                     | <b>FRACASSO</b> |
|    | 34,03%     | 34,03%     | 42,13%     | 41,67%                                         | 2,03%           |
| 16 | GANHAR(+0) | GANHAR(+0) | GANHAR(+0) | GANHAR(+0)                                     | <b>FRACASSO</b> |
|    | 34,03%     | 34,03%     | 42,13%     | 58,33%                                         | 2,85%           |
|    |            |            |            | SUCESSO=10,49%FRACASSO = 89,51%TOTAL = 100,00% |                 |

<span id="page-111-0"></span>Tabela 17 – Desfecho da Simulação da Missão A

Fonte: o autor, 2019.

EM que:

C => Coluna que indica um dos dezesseis caminhos possíveis;

GANHAR(+1) => Significa que o ataque saiu vitorioso e conquistou o território;

GANHAR(+0) => Significa que o ataque perdeu um exército.

É importante lembrar que o ataque ganhando ou perdendo a etapa, fica sempre com um exército a menos, pois, quando perde, é regra do jogo e, quando ganha, precisa ocupar o território.

Para a segunda missão, o ataque poderia perder dois exércitos e mesmo assim haveria possibilidade de ela ser completada com sucesso. De fato, no pior cenário, no ataque ao segundo território, há dois exércitos na Mongólia e o ataque será do tipo 1X2. Logo, no final do ataque ao primeiro território, a Mongólia ficou com 3 exércitos e um deles foi ocupar o primeiro território que terminou conquistado. Na [Tabela 18,](#page-112-0) estão apresentados todos os caminhos possíveis para sucesso e, na [Tabela 19,](#page-114-0) fracasso com seus respectivos percentuais e somatórios.

|    |              | 5      |              | 4      |            |                |            |                |        |               | 3              |
|----|--------------|--------|--------------|--------|------------|----------------|------------|----------------|--------|---------------|----------------|
| 1) | $(+2)$       | 3x2    | $(+2)$       | 3x2    |            |                |            |                |        |               | <b>SUCESSO</b> |
|    |              | 37,17% |              | 37,17% |            |                |            |                |        |               | 13,81%         |
|    |              | 5      |              | 4      |            | 3              |            |                |        |               | 2              |
| 2) | $(+2)$       | 3x2    | $(+1)$ 3x2   |        | $(+1)$     | 2x1            |            |                |        |               | <b>SUCESSO</b> |
|    |              | 37,17% |              | 33,58% |            | 57,87%         |            |                |        |               | 7,22%          |
|    | $\mathsf{S}$ | 5      |              | 4      |            | 3              |            | $\overline{2}$ |        |               | $\mathbf{1}$   |
| 3) | $(+2)$       | 3x2    | $(+1)$       | 3x2    | $(+0)$     | 2x1            | $(+1)$     | 1x1            |        |               | <b>SUCESSO</b> |
|    |              | 37,17% |              | 33,58% |            | 42,13%         |            | 41,67%         |        |               | 2,19%          |
|    |              | 5      |              | 4      |            | $\overline{2}$ |            | 2              |        |               | $\mathbf{1}$   |
| 4) | $(+2)$       | 3x2    | $(+0)$ 3x2   |        | $(+1)$     | 1x2            | $(+1)$     | 1x1            |        |               | <b>SUCESSO</b> |
|    |              | 37,17% |              | 29,26% |            | 25,46%         |            | 41,67%         |        |               | 1,15%          |
|    | $\mathsf{S}$ | 5      |              | 4      |            | 3              |            |                |        |               | 2              |
| 5) | $(+1)$       | 3x2    | $(+1)$       | 3x1    | $(+2)$     | 2x2            |            |                |        |               | <b>SUCESSO</b> |
|    |              | 33,58% |              | 65,97% |            | 22,76%         |            |                |        |               | 5,04%          |
|    |              | 5      |              | 4      |            | 3              |            | 2              |        |               | 1              |
| 6) | $(+1)$       | 3x2    | $(+1)$ $3x1$ |        | $(+1)$     | 2x2            | $(+1)$     | 1x1            |        |               | <b>SUCESSO</b> |
|    |              | 33,58% |              | 65,97% |            | 32,41%         |            | 41,67%         |        |               | 2,99%          |
|    | S.           | 5      |              | 4      |            | 3              |            | 2              |        | $\mathcal{L}$ | 1              |
| 7) | $(+1)$       | 3x2    | $(+0)$       | 3x1    | $(+1)$     | 2x1            | $(+1)$     | 1x2            | $(+1)$ | 1x1           | <b>SUCESSO</b> |
|    |              | 33,58% |              | 34,03% |            | 57,87%         |            | 25,46%         |        | 41,67%        | 0,70%          |
| 8) | S.           | 5      |              | 3      |            | 2              |            | 2              |        |               | 1              |
|    | $(+0)$       | 3x2    | $(+2)$ 2x2   |        | $(+1)$ 1x2 |                | $(+1)$ 1x1 |                |        |               | <b>SUCESSO</b> |
|    |              | 29,26% |              | 22,76% |            | 25,46%         |            | 41,67%         |        |               | 0,71%          |
|    |              |        |              |        |            |                |            |                |        | <b>TOTAL</b>  | 33,82%         |

<span id="page-112-0"></span>Tabela 18 – Desfecho da Simulação da Missão B – SUCESSO

Fonte: o autor, 2019.

Em que:

S => Linha que representa o saldo remanescente de exércitos do ataque após cada etapa da batalha.

(+2) => Significa que o ataque não perdeu nada e a defesa perdeu dois exércitos;

(+1) => Significa que o ataque perdeu um exército e a defesa também;

(+0) => Significa que o ataque perdeu dois exércitos e a defesa nada.

Interessante observar que toda vez que o ataque conquista um território ele demanda um exército para ocupá-lo; consequentemente, fica com um exército a menos. Outro fato, para o ataque conquistar os dois territórios a soma das perdas dos exércitos da defesa em todos os ataques deve ser igual a quatro. Como pode ser visto nos caminhos 1 e 8, onde, respectivamente, (+2) com (+2) somam quatro avarias para a defesa e (+0), (+2), (+1) com (+1), idem.

Para explicar melhor, vamos detalhar os dois caminhos. No caminho 1, o ataque conta com 5 exércitos contra 2 da defesa; por isso, o ataque com os dados é do tipo 3X2, onde a defesa perde os dois exércitos e o território é ocupado pelo ataque, sobrando 4 exércitos para o próximo ataque, que também será do tipo 3X2. Da forma como ocorreu no primeiro ataque, a defesa perde os dois exércitos e o território é ocupado, custando mais um exército do ataque para ocupação, sobrando assim ainda 3 exércitos do ataque ocupando o território inicial de onde partiram os ataques.

De forma similar ocorre no caminho 8, onde o primeiro combate é do tipo 3X2 e o ataque perde dois exércitos, sobrando somente 3 para a próxima batalha que deverá ser do tipo 2X2; nesse caso, a defesa perde dois exércitos e o ataque fica com um exército a menos, pois deverá ocupar o território conquistado. Assim, sobram somente dois exércitos para continuidade da batalha. Dessa forma, o tipo de ataque será o de 1X2, onde a defesa perde um exército e o ataque nada; por último, o ataque final será de 1X1, onde a defesa felizmente perde mais um exército e o ataque ocupa o território, sobrando apenas um exército para ocupar o território de onde os ataques tiveram sua iniciativa.

As probabilidades retiradas da [Tabela 13,](#page-93-0) onde se encontram todas as probabilidades de todos os possíveis ataques. Consequentemente, os resultados de cada etapa do caminho 1 são multiplicados obtendo o resultado 13,81%, já no caminho 8 o produto será de 0,71%. E o somatório total de todos os oitos caminhos de ataque que levam ao sucesso é equivalente a 33,82%.Maior que a probabilidade de sucesso calculado para a missão A. [Tabela 19](#page-114-0) trata os caminhos para o fracasso.

|     |                |                |                       |                |                                             |                            |                         | <b>TOTAL</b> | 66,18%                                                          |
|-----|----------------|----------------|-----------------------|----------------|---------------------------------------------|----------------------------|-------------------------|--------------|-----------------------------------------------------------------|
|     |                | 29,26%         |                       | 44,83%         |                                             |                            |                         |              | 13,12%                                                          |
| 14) | $(+0)$         | 3x2            | $(+0)$                | 2x2            |                                             |                            |                         |              | <b>FRACASSO</b>                                                 |
|     | S              | 5              |                       | 3              |                                             |                            |                         |              | 1                                                               |
|     |                | 29,26%         |                       | 32,41%         |                                             | 58,33%                     |                         |              | 5,53%                                                           |
| 13) | $(+0)$         | 3x2            | $(+1)$ 2x2            |                | $(+0)$                                      | 1x1                        |                         |              | <b>FRACASSO</b>                                                 |
|     | S              | 5              |                       | 3              |                                             | 2                          |                         |              | 1                                                               |
|     |                | 29,26%         | 32,41%                |                |                                             | 41,67%                     |                         |              | 3,95%                                                           |
| 12) | $(+0)$         | 3x2            | $(+1)$                | 2x2            | $(+1)$                                      | 1x1                        |                         |              | <b>FRACASSO</b>                                                 |
|     | S              | 5              |                       | 3              |                                             | 2                          |                         |              | 1                                                               |
|     | $(+0)$         | 3x2<br>29,26%  | $(+2)$                | 22,76%         |                                             | 1x2<br>74,54%              |                         |              | 4,96%                                                           |
| 11) | S              | 5              |                       | 3<br>2x2       | $(+0)$                                      | $\overline{2}$             |                         |              | 1<br><b>FRACASSO</b>                                            |
|     |                |                |                       |                | 29,26%  22,76%  25,46%  58,33%              |                            |                         |              | 0,99%                                                           |
|     |                |                |                       |                | $(+0)$ 3x2 $(+2)$ 2x2 $(+1)$ 1x2 $(+0)$ 1x1 |                            |                         |              | <b>FRACASSO</b>                                                 |
| 10) |                | $S = 5$        |                       | $\overline{3}$ |                                             | 2                          | $\sim$ 2                |              | 1                                                               |
|     |                |                |                       |                | 33,58% 34,03% 42,13% 58,33%                 |                            |                         |              | 2,81%                                                           |
|     |                |                |                       |                | $(+1)$ 3x2 $(+0)$ 3x1 $(+0)$ 2x1 $(+0)$ 1x1 |                            |                         |              | <b>FRACASSO</b>                                                 |
| 9)  |                | $S = 5$        |                       |                | $\overline{4}$                              | 3                          | 2                       |              | 1                                                               |
|     |                | 33,58%         |                       |                | 34,03% 42,13% 41,67%                        |                            |                         |              | 2,01%                                                           |
|     |                |                |                       |                | $(+1)$ 3x2 $(+0)$ 3x1 $(+0)$ 2x1            |                            | $(+1)$ 1x1              |              | FRACASSO                                                        |
| 8)  |                | $S = 5$        |                       | $\overline{4}$ |                                             | 3                          | 2                       |              | $\overline{1}$                                                  |
|     |                |                |                       |                | 33,58% 34,03% 57,87% 74,54%                 |                            |                         |              | 4,93%                                                           |
|     |                |                |                       |                | $(+1)$ 3x2 $(+0)$ 3x1 $(+1)$ 2x1 $(+0)$ 1x2 |                            |                         |              | <b>FRACASSO</b>                                                 |
| 7)  | S <sub>5</sub> |                |                       | $\overline{4}$ |                                             | $\overline{\phantom{a}}$ 3 | 2                       |              | 1                                                               |
|     |                |                |                       |                | 33,58% 34,03% 57,87% 25,46% 58,33%          |                            |                         |              | 0,98%                                                           |
|     |                |                |                       |                |                                             |                            |                         |              | $(+1)$ 3x2 $(+0)$ 3x1 $(+1)$ 2x1 $(+1)$ 1x2 $(+0)$ 1x1 FRACASSO |
| 6)  |                | $S = 5$        |                       | $\overline{4}$ |                                             | 3                          | $\overline{\mathbf{2}}$ | 2            | $\sim$ 1                                                        |
|     |                |                |                       |                | 33,58% 65,97% 44,83%                        |                            |                         |              | 9,93%                                                           |
|     |                | $(+1)$ 3x2     |                       |                | $(+1)$ $3x1$ $(+0)$ $2x2$                   |                            |                         |              | <b>FRACASSO</b>                                                 |
| 5)  |                | $S = 5$        |                       | $\overline{4}$ |                                             | 3                          |                         |              | 1                                                               |
|     |                | 33,58%         |                       |                | 65,97% 32,41% 58,33%                        |                            |                         |              | 4,19%                                                           |
|     |                |                | $(+1)$ 3x2 $(+1)$ 3x1 |                |                                             |                            | $(+1)$ 2x2 $(+0)$ 1x1   |              | <b>FRACASSO</b>                                                 |
| 4)  |                | $S = 5$        |                       | $\overline{4}$ |                                             | 3                          | 2                       |              | 1                                                               |
|     |                |                |                       |                | 37,17% 29,26% 74,54%                        |                            |                         |              | 8,11%                                                           |
|     |                |                |                       |                | $(+2)$ 3x2 $(+0)$ 3x2 $(+0)$ 1x2            |                            |                         |              | <b>FRACASSO</b>                                                 |
| 3)  | $S = 5$        |                |                       | $\overline{4}$ |                                             | $\sim$ 2                   |                         |              | 1                                                               |
|     |                | 37,17%         |                       |                | 29,26%   25,46%   58,33%                    |                            |                         |              | 1,62%                                                           |
|     |                |                |                       |                | $(+2)$ 3x2 $(+0)$ 3x2 $(+1)$ 1x2 $(+0)$ 1x1 |                            |                         |              | <b>FRACASSO</b>                                                 |
| 2)  |                | $S = 5$        |                       | 4              |                                             | 2                          | $\sim$ 2                |              | 1                                                               |
|     |                | 37,17%         |                       |                | 33,58% 42,13% 58,33%                        |                            |                         |              | 3,07%                                                           |
|     |                |                |                       |                | $(+2)$ 3x2 $(+1)$ 3x2 $(+0)$ 2x1 $(+0)$ 1x1 |                            |                         |              | <b>FRACASSO</b>                                                 |
| 1)  | S <sub>1</sub> | $5\phantom{0}$ |                       | 4              |                                             | 3                          | 2                       |              | $\mathbf{1}$                                                    |

<span id="page-114-0"></span>Tabela 19 – Desfecho da Simulação da Missão B – FRACASSO

Fonte: o autor, 2019.

Em que:

S => Linha que representa o saldo remanescente de exércitos do ataque após cada etapa da batalha;

(+2) => Significa que o ataque não perdeu nada e a defesa perdeu dois exércitos;

(+1) => Significa que o ataque perdeu um exército e a defesa também;

(+0) => Significa que o ataque perdeu dois exércitos e a defesa nada.

É importante ressaltar que o somatório de baixas de exércitos pela defesa sempre é menor que quatro. Como ocorre no caminho 1, onde a defesa só perde (+2), (+1), (+0) e (+0), totalizando 3 baixas somente e o caminho 14, onde a defesa não perde nada.

Para o caminho 1, o ataque tem inicialmente sempre 5 exércitos contra dois da defesa; na primeira etapa, com ataque do tipo 3X2, perde nada enquanto a defesa perde dois exércitos; sendo assim, para a segunda etapa, o ataque possui 4 exércitos contra dois da defesa, já que foi obrigado a dispor de um exército para ocupar o território conquistado. Assim, num ataque do tipo 3X2, ganha um exército da defesa e perde um. Para o próximo ataque do tipo 2X1, o ataque perde novamente e, na última tentativa, perde mais uma vez no ataque do tipo 1X1.

Dessa forma, concluímos que são 8 caminhos para o sucesso e 14 para o fracasso. Se somarmos os percentuais totais de sucesso – 33,82% – e de fracasso – 66,18% – certamente iremos obter 100,00%. Portanto, até o momento, a missão A, com 10,49%, se apresenta menos favorável que a missão B. Com os cálculos das probabilidades da missão C, teremos a certeza de quais das missões é a mais "fácil", a "mediana" e a mais "difícil" de se completar com sucesso.

Para a última missão, o ataque poderá perder três exércitos e ainda assim haveria possibilidade de ela ser completada com sucesso. Na [Tabela 20,](#page-116-0) apresentamos todos os caminhos possíveis para sucesso ou fracasso com seus respectivos percentuais e somatórios. Lembre-se que para ataque do tipo 3X3, existem quatro possibilidades GANHAR(+3), GANHAR(+2), GANHAR(+1) ou GANHAR(+0).

|     | ι αυτια ∠υ      |        |                                  | $\sim$ Desiectio da Ultitulação da Missão O |                             |                 |
|-----|-----------------|--------|----------------------------------|---------------------------------------------|-----------------------------|-----------------|
| 1)  | S               | 5      |                                  |                                             |                             | 4               |
|     | $(+3)$          | 3x3    |                                  |                                             |                             | <b>SUCESSO</b>  |
|     |                 | 13,76% |                                  |                                             |                             | 13,76%          |
|     | S               | 5      | 4                                |                                             |                             | 3               |
| 2)  | $(+2)$          | 3X3    | $(+1)$ 3X1                       |                                             |                             | <b>SUCESSO</b>  |
|     |                 | 21,47% | 65,97%                           |                                             |                             | 14,16%          |
|     | S               | 5      | 4                                | 3                                           |                             | 2               |
| 3)  | $(+2)$ 3X3      |        | $(+0)$ 3X1                       | $(+1)$ 2X1                                  |                             | <b>SUCESSO</b>  |
|     |                 | 21,47% | 34,03%                           | 57,87%                                      |                             | 4,23%           |
|     | S               | 5      | 4                                | 3                                           | $\overline{2}$              | $\mathbf{1}$    |
| 4)  | <b>(+2)</b> 3X3 |        | $(+0)$ 3X1                       | $(+0)$ 2X1                                  | $(+1)$<br>1x1               | <b>SUCESSO</b>  |
|     |                 | 21,47% |                                  | 34,03% 42,13%                               | 41,67%                      | 1,28%           |
|     | S               | 5      | 3                                |                                             |                             | 2               |
| 5)  | $(+1)$ 3X3      |        | $(+2)$ 2X2                       |                                             |                             | <b>SUCESSO</b>  |
|     |                 | 26,47% | 22,76%                           |                                             |                             | 6,02%           |
|     | S <sub>1</sub>  | 5      | 3                                | 2                                           |                             | $\mathbf{1}$    |
| 6)  | $(+1)$ 3X3      |        | $(+1)$ 2X2                       | $(+1)$ 1X1                                  |                             | <b>SUCESSO</b>  |
|     |                 | 26,47% | 32,41%                           | 41,67%                                      |                             | 3,57%           |
|     | S               | 5      | 2                                | 2                                           | 2                           | 1               |
| 7)  |                 |        | $(+0)$ 3X3 $(+1)$ 1X3 $(+1)$ 1X2 |                                             | $(+1)$ 1X1                  | <b>SUCESSO</b>  |
|     |                 |        |                                  |                                             |                             |                 |
|     |                 |        |                                  |                                             |                             |                 |
|     |                 | 38,30% | 17,36%                           | 25,46%                                      | 41,67%                      | 0,71%<br>43,74% |
|     | S.              | 5      | 4                                | 3                                           | <b>TOTAL (SUCESSO)</b><br>2 | 1               |
| 8)  | $(+2)$ 3X3      |        | $(+0)$ 3x1                       | $(+0)$ 2x1                                  | $(+0)$ 1x1                  | <b>FRACASSO</b> |
|     |                 | 21,47% | 34,03%                           | 42,13%                                      | 58,33%                      | 1,80%           |
|     | S               | 5      | 3                                | $\overline{2}$                              |                             | 1               |
| 9)  | $(+1)$          | 3X3    | $(+1)$ 2X2                       | $(+0)$ 1X1                                  |                             | <b>FRACASSO</b> |
|     |                 | 26,47% | 32,41%                           | 58,33%                                      |                             | 5,00%           |
|     | S               | 5      | 3                                |                                             |                             | 1               |
| 10) | $(+1)$          | 3X3    | $(+0)$<br>2x2                    |                                             |                             | <b>FRACASSO</b> |
|     |                 | 26,47% | 44,83%                           |                                             |                             | 11,87%          |
|     | S               | 5      | 2                                | 2                                           | $\overline{2}$              | 1               |
| 11) | $(+0)$          | 3X3    | $(+1)$<br>1X3                    | $(+1)$ 1X2                                  | $(+0)$<br>1X1               | <b>FRACASSO</b> |
|     |                 | 38,30% | 17,36%                           | 25,46%                                      | 58,33%                      | 0,99%           |
|     | S               | 5      | 2                                | 2                                           |                             | 1               |
| 12) | $(+0)$          | 3X3    | $(+1)$<br>1X3                    | $(+0)$ 1x2                                  |                             | <b>FRACASSO</b> |
|     |                 | 38,30% | 17,36%                           | 74,54%                                      |                             | 4,96%           |
|     | S               | 5      | $\overline{2}$                   |                                             |                             | 1               |
| 13) | $(+0)$          | 3X3    | $(+0)$<br>1X3                    |                                             |                             | <b>FRACASSO</b> |
|     |                 | 38,30% | 82,64%                           |                                             | <b>TOTAL (FRACASSO)</b>     | 31,65%          |

<span id="page-116-0"></span>Tabela 20 – Desfecho da Simulação da Missão C

Fonte: o autor, 2019.

Em que:

S => Linha que representa o saldo remanescente de exércitos do ataque após cada etapa da batalha;

(+3) => Significa que o ataque não perdeu nada e a defesa perdeu três exércitos;

(+2) => Significa que o ataque perdeu um e a defesa dois exércitos;

(+1) => Significa que o ataque perdeu dois exército e a defesa somente um;

(+0) => Significa que o ataque perdeu três exércitos e a defesa nada.

Sobre os somatórios de baixas de exércitos, caso a soma seja igual a três, o território é conquistado e o ataque obtém sucesso; caso contrário, fracasso. Por exemplo, para o caminho 1, temos 5 exércitos para o ataque contra 3 exércitos da defesa, assim, teremos um ataque do tipo 3X3, com 13,76% de probabilidade de sucesso na primeira etapa; dessa forma, a defesa perde seus exércitos e o ataque ocupa o território em questão. Já no caminho 13, a primeira etapa tem 38,30% de chance de fracassar, sobrando, dessa maneira, dois exércitos do ataque contra três da defesa, possibilitando, assim, um ataque do tipo 1X3. O fracasso dessa etapa tem probabilidade igual a 82,64%; o produto das etapas é igual a 31,65%, o que significa fracasso total da batalha.

Somando-se a probabilidade de sucesso e defesa, óbvio que teremos 100,00%. Assim, temos uma solução para essa atividade proposta: a missão C é a que terá maior probabilidade de sucesso, com 43,74% de chance de sucesso, enquanto que a missão 2 possui 33,82% de sucesso e a missão 1 é a mais improvável, com apenas 10,49% de possibilidade de sucesso.

#### 5.9 **Nono encontro, 13 de agosto de 2019, terça-feira**.

Em grupo, calcular a probabilidade dos ataques aéreos; em seguida, realizar o desafio de realizar um único ataque aéreo a um território ocupado por quatro exércitos. Na sequência, continuar o ataque por terra de um território fronteiriço com cinco exércitos. Confeccionar relatórios envolvendo todos os conhecimentos adquiridos, incluindo o aditivo do ataque aéreo com o cálculo das respectivas probabilidades.

Com a presença reduzida de apenas quatro alunos, pois, com a iminência da semana de provas trimestrais, os alunos estavam sobrecarregados de tarefas e responsabilidades, somado aos motivos de que o assunto ataque aéreo já havia sido abordado no dia do primeiro encontro, motivado pela curiosidade dos alunos envolvidos e a investida do projeto através das simulações das missões, confecção de relatórios e contabilização de todos os possíveis resultados. A proposta da atividade desse dia, foi que disputássemos mais uma vez um jogo completo.

Assim, o exército verde iniciou a batalha, seguido do exército branco, depois do amarelo e, por último, o preto. O exército verde se concentrou no continente europeu e na América do Norte, o exército branco se concentrou na Oceania e parte da Ásia. Já o exército amarelo ficou encurralado no continente africano enquanto o exército preto se expandia pela América do Sul e lutava simultaneamente pela Ásia.

Infelizmente, devido aos compromissos dos alunos com aulas particulares e estudos escolares, os mesmos tiveram que interromper o jogo, pois as avaliações trimestrais estavam para acontecer.

## 5.10 **Último encontro, 15 de agosto de 2019, quinta-feira.**

Em grupo, com auxílio de calculadora e da tabela resumo das probabilidades, jogar uma partida plena de War II com o objetivo de conquistar 24 territórios. Esta atividade tem como principal objetivo observar mudanças de atitudes, comportamento e estratégia dos participantes.

Entretanto, os alunos surpreenderam o professor moderador, nesse encontro, houve comemoração, bolo personalizado, refrigerante e presente, confeccionado pelos próprios alunos, conforme representado na Figura 19. Assim sendo, os planos mudaram e o moderador propôs que os alunos relatassem, por meio de uma redação individual, a experiência vivenciada pelos mesmos nesses dez encontros. Mencionando quais aspectos foram favoráveis, desfavoráveis, o que foi de fácil aprendizado e o que foi uma tarefa árdua; enfim, o que contribuiu para a experiência acadêmica e pessoal de cada um.

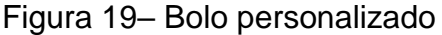

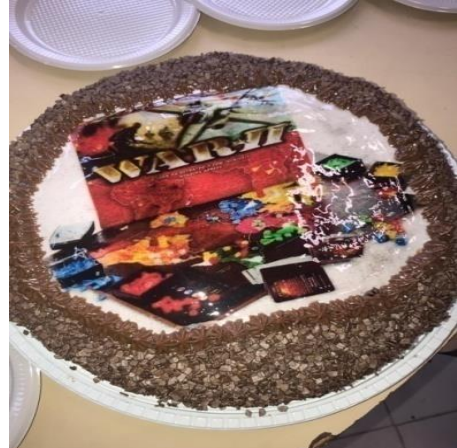

Fonte: o autor, 2019.

Nas redações, os alunos relataram que, em princípio, a tarefa de completar as tabelas pareceu muito árdua e complicada, entretanto, o uso dos dados facilitou a compreensão e consolidaram os conceitos de Probabilidade e Análise Combinatória. As simulações de batalhas propostas levaram os alunos a lembrarem das aulas com seus respectivos professores de Matemática e dos exercícios cobrados em concursos. A maioria concluiu que foi divertido jogar e estudar. Alguns estavam empolgados com as diversas possibilidades do jogo de tabuleiro. Outros observaram que o assunto tratado é amplamente abordado em diversas áreas do conhecimento, como, Medicina, Matemática Atuarial, entre outras.

## 6 **ANÁLISE DOS DADOS**

O objetivo deste capítulo é analisar as atitudes, mudanças de comportamento, conclusões acadêmicas diferentes das propostas no corpo do trabalho, entre outros detalhes comportamentais do corpo discente.

Como foi visto no capítulo anterior, no dia do primeiro encontro, movido pela curiosidade dos alunos relacionada às regras que envolvem um ataque aéreo, o professor mediador resolveu adaptar o planejamento, a fim de construir uma relação de afinidade com o corpo discente, fator fundamental para promover um ambiente ideal ao desenvolvimento cognitivo dos alunos.

Explicando as regras o mediador aproveitou para relembrar os conceitos matemáticos necessários e propôs uma atividade – Missão Aérea – o objetivo das missões é proporcionar um ambiente de desequilibração, onde serão explorados as atitudes de: curiosidade, empolgação, afetividade, criatividade, colaboração, entre outros. A fim de nortear o processo de autorregulação, são executas pequenas tarefas relacionadas ao conceito matemático envolvido, auxiliadas pelo lúdico.

Apesar de o grupo ser bastante heterogêneo, a colaboração mutua, o respeito e a curiosidade foram fundamental para vencer as divergências. Os alunos conseguiram concluir as tarefas e se divertiram durante o processo. O desenvolvimento cognitivo esperado foi atingido de forma satisfatória pela maioria dos participantes.

Devido a presença de novos alunos, certamente proporcionada pela "propaganda boca a boca" entre os próprios participantes, e o atraso no planejamento ocorrido no primeiro encontro, não foi possível realizar o que havia sido previsto para o segundo encontro, entretanto, o tempo foi bem aproveitado. A curiosidade propulsionou o primeiro encontro e a propaganda positiva propiciou novos participantes para o segundo dia de atividades.

Apesar das atividades maçantes realizadas no segundo encontro, os alunos tiveram tempo para se divertirem ao final do encontro da forma que lhes conviessem jogando entre eles, com o tabuleiro e as peças do jogo, assim o mediador aproveitou para revisar os conceitos matemáticos envolvidos e apresentar as cartelas, elementos essenciais para realização de todo o processo, que foram preenchidas individualmente pelos próprios alunos com a ajuda mutua entre os mesmos.

É papel fundamental, do moderador, garantir, segundo Macedo, Petty e Passos (2000, p. 15-18) e Campos e Macedo (2011, p. 213-214), conforme descritos na pág. 45 dessa dissertação, os fatores essenciais para elaboração de um projeto. Nesse caso reavaliando constantemente o planejamento de acordo com o conteúdo didático e as necessidades apresentadas pelo corpo discente, retroalimentando o projeto, dando um movimento continuo, propiciando um ambiente cognitivo apropriado.

As Fases ou Esquemas Intelectuais de Piaget sugerem que indivíduos que se encontram na fase da adolescência são capazes de usar a lógica para resolverem problemas. Portanto, o desenvolvimento intelectual de um indivíduo requer um posicionamento ativo diante de uma nova situação. Essa adaptação é gradualmente conquistada a medida que o sujeito adiciona conhecimentos novos aos antigos, em outras palavras, diante de uma perturbação, o conhecimento não se desfaz, muito pelo contrário, se enriquece e faz com que a compreensão fique cada vez mais sólida.

No terceiro encontro isso se torna claro na prática do jogo: a aluna mais inexperiente é a primeira a sair da mesa, pois encantada com a nova situação – desequilibração – confia em seu instinto, acredita na sorte e perde no jogo. De outro lado o aluno mais experiente, que já havia passado pelo processo de autoregulação, age de forma mais cautelosa, traça uma estratégia e conquista seus objetivos com paciência e artimanha. Apesar de não dominar o conhecimento matemático previsto para esse projeto, que sem dúvidas o tornará mais astuto no jogo e nos desafios matemáticos que surgiram em sua caminhada.

As tarefas de calcular o número de CF para ataque e defesa, em seguida completar as cartelas e por último contabilizar uma a uma o valor de cada probabilidade, se mostrou enfadonha e desestimulante. Diante dos fatos, essas tarefas foram como menciona (LIMA), respostas condicionadas, o que leva o estudante a simplesmente reproduzir o que lhe fora ensinado. Apesar de alguns alunos encontrarem formas diferentes de se chegar ou resultado, o que nos revela uma postura ativa diante de novas situações. Esses alunos perceberam sequências numéricas – na verdade progressões aritméticas (PA) de primeira e segunda ordem – outros alunos também observaram, fórmulas polinomiais – relacionadas às PAs – e até esquemas visuais geométricos, tal como os apresentados nas diversas figuras do cap. 4. Certamente poderiam substituir os cálculos dos (CF) através da análise combinatória.

Diante das novas descobertas e invenções de novas técnicas de contagem alguns alunos se tornam sujeitos conscientemente ativos do seu desenvolvimento cognitivo. Esse processo de redescontextualização, era sem dúvida, a resposta esperada diante do processo de adaptação do indivíduo perante a desequibração, proposta através do lúdico, para se trabalhar conceitos matemáticos essenciais para o desenvolvimento cognitivo e intelectual do estudante. O mais importante é que todos gostaram e entenderam a lógica por de trás das cartelas auxiliares, procedimento esse importantíssimo para se completar a cartela dos tipos de ataques 3X3. Sem essa nova técnica seria praticamente impossível calcular os CF no tipos de ataques 3X3, já que o número de variações é muito grande proporcionando vários casos diferentes, o que dificulta muito a compreensão do cálculo através do (PAd) da análise combinatória. O cálculo de alguns exemplos foram apresentados no capítulo quatro dessa dissertação.

Tais contas por diversas vezes trabalhosas, repetitivas e maçantes podem ser facilitadas com o uso de calculadoras e com a utilização de outras técnicas, inclusive substituídas pela utilização de planilhas eletrônicas. A aplicação dos dados adquiridos em missões que podem ser simuladas pelos alunos, relatadas e contabilizadas, certamente facilitam a compreensão do assuntos matemáticos envolvidos. Proporcionando aos alunos a consolidação dos conhecimentos adquiridos no passado, enriquecendo sua compreensão didática.

## **CONSIDERAÇÕES FINAIS**

A abordagem histórica sobre o tema, mostra que a Teoria das Probabilidades inicia seu desenvolvimento axiomático motivado por problemas que envolvem os jogos de azar. Posteriormente, encontra um campo fértil nos cálculos atuariais, assim ganha adeptos e seguidores estudiosos em vários casos curiosos do desenvolvimento da própria História da Matemática juntamente com a Análise Combinatória, através de problemas e desafios propostos pelos próprios matemáticos. Inclusive em dilemas paradoxais, tal como o Petersburgo, que leva a uma discussão relacionada a convergência da frequência da ocorrência de experimentos aleatórios.

Ganha corpo e ramificações, criando novas teorias e novos conceitos, quando encontra novas possibilidades e outras aplicações nos diversos campos científicos de uma forma geral, por exemplo, na genética, na geometria, na física. Enfim, chega, no fim do século XIX, com o desenvolvimento do eletromagnetismo, criando uma nova forma de linguagem lógica, que se baseia na probabilidade e na interpretação, a hermenêutica. Assim, mudando dialeticamente o paradigma da Física, que segue em duas novas direções a Física Quântica e a Relatividade.

O desenvolvimento da moderna Teoria das Probabilidades não chegou ao fim, há ainda muitas aplicações e derivações do conhecimento a serem conquistados com o passar do tempo, assim surgiram novos estudos, principalmente nos ambientes que envolvem a Informática e análise de dados.

Devido à enorme dificuldade do corpo discente em compreender os princípios da Análise Combinatória e da Teoria das Probabilidades, a principal justificativa desse trabalho acadêmico é estudar processos lúdicos para incentivar os alunos a buscarem entender com mais clareza e propriedade os conceitos matemáticos, principalmente as técnicas de contagem, que são cobradas cada vez com mais frequência nas provas e concursos, devido à enorme aplicabilidade num mundo cada vez mais informatizado.

Na primeira aula do projeto, o profissional mediador discutiu com os alunos voluntários a Importância da Teoria das Probabilidades, a descrição e as regras do Jogo War II, os assuntos e temas propostos na execução das tarefas durante os encontros. Envoltos por curiosidade, empolgação, limitações e outros sentimentos, alguns alunos se mostraram animados e outros temerosos. Sendo assim, parte do grupo abandonou o projeto, entretanto, no segundo encontro, outros voluntários se somaram aos que não haviam desistido de encarar o desafio.

Diante de inúmeros cálculos para confecção das diversas cartelas, os alunos, no início, apresentaram muitas dificuldades em entender o que o projeto exigia dos mesmos. Entretanto, com o decorrer das aulas, a tarefa de completar as cartelas, ainda que muito trabalhosa, se tornou corriqueira, devido as várias repetições e coincidências de resultados. Auxiliado pelo lúdico materializado através do jogo de tabuleiro em questão, os discentes venceram as dificuldades e atingiram os objetivos esperados de forma satisfatória.

Os conceitos da teoria das probabilidades e de análise combinatória, envolvidos no processo, foram consolidados pelos participantes. Isso mostra que a desequilibração proposta pelo modelo lúdico do projeto atingiu seu principal objetivo: enriquecer e desenvolver o conhecimento anteriormente adquirido pelos alunos participantes. As tarefas de repetições – preenchimento das cartelas – aplicadas concomitantemente com as simulações de batalhas, facilitaram a conquista da autorregulaçao. Alguns alunos, relataram nas redações, que se empolgaram com a execução das missões e até se lembraram dos seus professores ministrando a matéria em sala de aula.

.A aplicação desse projeto de forma extraclasse se mostrou muito árduo, pois os cálculos são intermináveis e a não frequência entre diversão trabalho tornou o processo monótono, a não regularidade dos alunos nas aulas também se mostrou um empecilho. O jogo escolhido leva um longo tempo para ser realizado, o preenchimento das cartelas também tomam bastante tempo. A confecção das cartelas que envolveram os ataques do tipo 3X3 se mostrou inviável e desumana.

Aplicar esse projeto durante as aulas tradicionais é praticamente impossível, entretanto, o preenchimento das cartelas iniciais dos tipos de ataques que envolvem somente um exército e a realização das missões, com o auxílio da tabelas resumo, que contém todos os resultados, se mostra viável para os alunos do ensino médio. Apesar de longo, trabalhoso e desafiador, os alunos se mostraram interessados em aprender e participar de todas as etapas. Alguns perceberam outras formas de soluções fora do assunto – Análise Combinatória – para se chegar aos resultados esperados das probabilidades. Inclusive, de fato, alguns discentes perceberam regularidades matemáticas nas inúmeras etapas das contagens envolvidas em cada situação, mostrando verdadeira maturidade intelectual mais do que esperada para alunos em suas faixas etárias.

A diversidade dos assuntos tratados abre vários caminhos que possibilitam a elaboração de trabalhos futuros. De fato, aproveitando o contexto histórico e geográfico da época da segunda guerra mundial, o projeto pode ser desenvolvido em conjunto com outras disciplinas, tais como história e geografia. A metodologia pode ser adaptada e aplicada em outros jogos que envolvam o lançamento de dados, por exemplo, o jogo Banco Imobiliário ou o jogo War I. O paradoxo de Petersburgo também poderá ser explorado, aproveitando-se um contexto, em que a convergência dos resultados obtidos experimentalmente, se aproxime dos esperados teoricamente, dessa forma a convergência das probabilidade poderá ser testada para jogos eletrônicos randomizados, que envolvam lançamento de dados e até se criar, junto com os alunos e profissionais de informática, algoritmos randomizado que simulem tais situações com dados. Por último pode-se explorar o tema através da confecção de outras tabelas, gráficos, sequências numéricas, ou somatórios que expressem em função dos resultados obtidos a partir do lançamentos de dados relacionados ao jogo.

## **REFERÊNCIAS**

BACHX, Arago C.; POPPE, Luiz M. B.; TAVARES, Raymundo N. O. *Prelúdio à análise combinatória*. São Paulo, Nacional, 1975.

BOYER, Carl B. Trad. Elza F. Gomide. *História da matemática*. 2 ed. São Paulo, Egard Blucher, 1996.

CABRAL, António. *Teoria do Jogo*. 17. ed. Lisboa, Editorial Notícias, 1990. Disponível em: <https://books.google.com.br/books?hl=pt-BR&lr=&id=l8assJOXfK4C&oi=fnd&pg=PA5&dq=CABRAL,+Ant%C3%B3nio.+Teoria +do+Jogo.&ots=ZmV2yWrx9E&sig=xvXX1jJsilx\_xaI34gDYh8Jm0t4#v=onepage&q= CABRAL%2C%20Ant%C3%B3nio.%20Teoria%20do%20Jogo.&f=false>. Acesso em:19 ago. 2019.

CAMPOS, Maria C. R. M.; MACEDO, Lino de. *Desenvolvimento da função mediadora do professor em oficinas de jogos*. Revista Semestral da Associação Brasileira de Psicologia Escolar e Educacional, São Paulo, v. 15, n. 2, p.211-220, jul/dez. 2011.

Disponível em: <https://www.redalyc.org/pdf/2823/282321817003.pdf>. Acesso em:25 jun. 2019.

FERREIRA JR., Wilson C. *O sexto problema de Hilbert: quando o fim se tornou o método*. Revista Brasileira de História da Matemática, São Paulo, v. 3, n. 5, p.63-72, abr/set. 2003.

Disponível em: [<http://www.rbhm.org.br/issues/RBHM%20-](http://www.rbhm.org.br/issues/RBHM%20-%20vol.3,%20no5,%20abril%20(2003)/Problema%206%20-%20Wilson%20-%20revisado.pdf) [%20vol.3,%20no5,%20abril%20\(2003\)/Problema%206%20-%20Wilson%20-](http://www.rbhm.org.br/issues/RBHM%20-%20vol.3,%20no5,%20abril%20(2003)/Problema%206%20-%20Wilson%20-%20revisado.pdf) [%20revisado.pdf>](http://www.rbhm.org.br/issues/RBHM%20-%20vol.3,%20no5,%20abril%20(2003)/Problema%206%20-%20Wilson%20-%20revisado.pdf). Acesso em : 07 abr. 2020.

HENRIQUE, Diógenes. *O que Einstein quis dizer com "Deus não joga dados*"?. 2019.

Disponível em: <https://socientifica.com.br/2018/11/24/o-que-einstein-quis-dizercom-deus-nao-joga-dados/>. Acesso em: 24 jan. 2020.

HENRIQUE, Diógenes. *O que é o Princípio da Incerteza de Heisenberg?*. 2016. Disponível em: <https://socientifica.com.br/2017/02/25/o-que-e-o-principio-daincerteza-de-heisenberg/>. Acesso em: 24 jan. 2020.

LIMA, Lauro de Oliveira. *Piaget para principiantes*. São Paulo, Summus, 1980. Disponível em: <https://books.google.com.br/books?hl=pt-BR&lr=&id=wiytccfufOcC&oi=fnd&pg=PA11&dq=LIMA,+Lauro+de+Oliveira.+Piaget+ para+principiantes.&ots=O-OhAsDEl8&sig=bjVl1b7W8kvEM460tMQBoKfkRAw#v=onepage&q=LIMA%2C%20L auro%20de%20Oliveira.%20Piaget%20para%20principiantes.&f=false>. Acesso

em:04 de jun. 2019.

LAZES, Adrienne E. *Pascal and Fermat: Religion, Probability, and Other Mathematical Discoveries*. Master of Arts in Liberal Studies (MALS), Student Scholarship, 117, 2016.

Disponível em: <https://creativematter.skidmore.edu/mals\_stu\_schol/117>. Acesso em: 22 jul. 2020.

MACEDO, Lino de, PETTY, Ana L. S., PASSOS, Norimar C. *Aprender com jogos e situações-problema*. Porto Alegre, Artmed, 2000. Disponível em: < https://books.google.com.br/books?hl=pt-BR&lr=&id=suuTf8z-EloC&oi=fnd&pg=PA7&dq=MACEDO,+Lino+de,+PETTY,+Ana+L.+S.,+PASSOS,+N orimar+C.+Aprender+com+jogos+e+situa%C3%A7%C3%B5esproblema.+&ots=Oo3qjARvJS&sig=w9ylosC-W2T5SadPQO9cT7lymU#v=onepage&q&f=false>. Acesso em:17 jun. 2019.

MAES, Jéssica. *O que Einstein quis dizer com "Deus não joga dados"?*.2019. Disponível em: <https://hypescience.com/einstein-deus-nao-joga-dados/>. Acesso em: 24 jan. 2020.

MORGADO, Augusto C. O.; PITOMBEIRA, João B. C., CARVALHO, Paulo C. P.; FERNANDEZ, Pedro. *Análise Combinatória e Probabilidade*. Rio de Janeiro: SBM, 1991.

ORE, Oystein. *Pascal and the Invention of Probability Theory*. The American Mathematical Monthly. Taylor & Francis, Ltd. on behalf of the Mathematical Association of America Stable. v. 67, n. 5, p. 409-419, mai. 1960,. Disponível em: < <http://www.jstor.com/stable/2309286>>. Acesso em: 22 jul. 2020.

REVISTA SUPER INTERESSANTE. *Qual é a origem do jogo de dados?* Por Redação Mundo Estranho - Atualizado em 4 jul 2018, 20h1. Disponível em: [<https://super.abril.com.br/mundo-estranho/qual-e-a-origem-do-jogo](https://super.abril.com.br/mundo-estranho/qual-e-a-origem-do-jogo-de-dados/)[de-dados/>](https://super.abril.com.br/mundo-estranho/qual-e-a-origem-do-jogo-de-dados/). Acessado em: 15 jul. 2020.

SINGH, Simon. Trad. Jorge Luiz Calife. *A História do enigma que confundiu as mais brilhantes mentes do mundo durante 358 anos.*1 ed. Rio de Janeiro: BestBolso, 2014.

SOUZA, Andréa: LOPES, Paulo. Página eletrônica com a tradução das setes cartas trocadas entre pascal e Fermat. 2001.

Disponível em:

[<https://webpages.ciencias.ulisboa.pt/~ommartins/seminario/7cartas/pascalfermat.ht](https://webpages.ciencias.ulisboa.pt/~ommartins/seminario/7cartas/pascalfermat.htm) [m>](https://webpages.ciencias.ulisboa.pt/~ommartins/seminario/7cartas/pascalfermat.htm). Acesso em:13 no. 2018.

STAREPRAVO, Ana R.; BIANCHINI, Luciane G. B.; MACEDO, Lino de; VASCONCELOS, Mário S. *Autorregulação e situação problema no jogo: estratégias para ensinar multiplicação.* Revista Psicologia Escolar e Educacional, São Paulo, v. 21, n.1, p.21-31, jan/abr. 2017.

Disponível em: <https://www.scielo.br/pdf/pee/v21n1/2175-3539-pee-21-01- 00021.pdf>. Acessado em: 23 jul. 2019.

War II é um jogo de raciocínio e estratégias. Vence o jogo aquele que atingir primeiro o seu obietivo.

Recomenda-se aos jogadores que tentem jogar à medida que forem lendo as regras, de modo a facilitar a compreensão dos mecanismos de WAR II. Para facilitar a memorização das fases, os jogadores podem consultar a tabela de "resumo do jogo".

#### **COMPONENTES DO JOGO**

O jogo compõe-se de:

- 1 tabuleiro
- 6 conjuntos de peças de cores diferentes, com:
- 70 fichas pequenas
- 5 fichas grandes
- 10 aviões
- 1 peão (centro de informação CI)
- 20 cartas-objetivos
- 61 cartas de troca, sendo 28 cartas com números e 33 cartas representando continentes ou territórios.
- 3 dados vermelhos
- 3 dados amarelos
- 1 dado azul para ataque aéreo
- 1 dado azul para defesa antiaérea

**Importante:** A divisão política de territórios adotada no tabuleiro tem por objetivo facilitar a dinâmica do jogo, e não necessariamente retratar a realidade.

#### **VALOR DAS FICHAS**

As fichas representam os exércitos de cada jogador:

- 1 ficha pequena = 1 exército
- $\blacksquare$  1 ficha grande = 10 exércitos

#### **EXÉRCITOS**

Cada jogador escolhe um conjunto de peças da cor que preferir, dentre as seis possíveis (branca, vermelha, preta, azul, amarela e verde). Esta escolha pode ser feita por sorteio ou de comum acordo entre os participantes.

#### **DISTRIBUIÇÃO DE TERRITÓRIOS**

Cada jogador pega um dado e o lança. Aquele que obtiver mais pontos será o distribuidor.

O distribuidor pega as 12 cartas dos Centros Estratégicos (indicadas com o sinal  $\oplus$ ), as embaralha e as distribui, uma a uma, a todos os jogadores, no sentido horário. Neste momento, cada jogador deve colocar 2 exércitos da sua cor em cada um dos Centros Estratégicos (CE) recebidos. Ao final desta operação, todos os CE estarão ocupados por dois exércitos de algum dos participantes.

Nota: Algumas cartas possuem mais de um território, mas os exércitos devem ser colocados apenas naquele que possui o símbolo do Centro Estratégico  $(\oplus)$ .

Em seguida, o distribuidor recolhe as cartas do Centros Estratégicos, junta-as com as outras cartas de troca (cartas de números e de territórios) e embaralha-as. Finalmente, coloca esse monte de cartas, com as faces viradas para baixo, próximo ao tabuleiro, onde ele deverá ficar durante o jogo.

Feito isso, o distribuidor coloca um exército em um território vago à sua escolha. Depois o jogador que está à sua esquerda escolhe outro território e também coloca um exército seu, e assim, sucessivamente, até que todos os territórios estejam ocupados.

#### **Distribuição de cartas de CE para 5 jogadores**

Neste caso, distribuem-se inicialmente apenas 10 cartas de CE (2 para cada jogador). Em seguida, cada jogador, na sua vez, pode optar:

- 1) Por uma das duas cartas dos CE restantes, colocando 2 exércitos no território correspondente.
- 2) Por dois territórios quaisquer, desde que já não estejam ocupados, não sejam CE e não estejam ambos no mesmo continente, colocando apenas um exército em cada um deles.

Algum jogador, na sua vez, poderá não ter estas duas opções. Isto pode ocorrer por não existirem mais cartas de CE, restando somente a opção "2", ou quando outros três jogadores já tiverem optado pela escolha de 2 territórios, restando apenas a opção "1".

#### **CARTAS-OBJETIVOS**

Cada jogador recebe uma carta por sorteio. Ao tomar conhecimento de seu objetivo, o jogador não o revela aos seus adversários (os objetivos restantes não serão utilizados no jogo).

É importante que, antes do sorteio, os jogadores que estão jogando pela primeira vez façam uma leitura de todos os objetivos possíveis.

Obs.: No caso de o número de jogadores ser inferior a 6, os objetivos relacionados com os exércitos não participantes devem ser excluídos do sorteio. Por exemplo: se ninguém jogar com os exércitos amarelos, a carta-objetivo que manda destruir os exércitos amarelos deve ser retirada.

#### **O JOGO**

O jogo tem início com o jogador seguinte ao que escolheu o último território.

Na primeira rodada, cada um dos jogadores, na sua vez, deve seguir as etapas:

- 1) colocar sobre o tabuleiro os exércitos a que tem direito (pelo número de territórios, pelo número de CE e pela maioria dos territórios possuídos em um continentes, ou por possuir todos os territórios de um continente).
- 2) colocar os aviões na base aérea, recebidos pela quantidade de CE.
- 3) atacar os adversários, se desejar.
- 4) deslocar seus exércitos, se houver conveniência.
- 5) receber três cartas, se conquistar, no mínimo, um território.

A partir da segunda rodada, cada jogador, na sua vez, deve seguir as etapas:

- 1) receber novos exércitos, em função dos territórios conquistados, pela maioria ou totalidade dos continentes e em função da troca de cartas, e os colocar no tabuleiro de acordo com sua estratégia;
- 2) receber novos aviões e os colocar na base aérea;
- 3) atacar os adversários, se desejar;
- 4) deslocar seus exércitos, se houver conveniência;
- 5) receber três cartas de territórios, se conquistar, no mínimo, um território.

Obs.: Os ataques aéreos com cartas são explicados no item 9 e não obedecem necessariamente à ordem das etapas acima descritas.

## **RECEBIMENTO DE EXÉRCITOS**

No início de cada uma de suas jogadas, o jogador recebe novos exércitos de acordo com os seguintes critérios:

1) Pela quantidade de territórios possuídos

O jogador soma o número de territórios que possui e divide por 2. O resultado dessa conta será o número de exércitos que ele deverá receber (só considerando a parte inteira do resultado).

*Exemplo*: Se um jogador possui:

■ 8 territórios, recebe 4 exércitos

■ 11 territórios, recebe 5 exércitos

O jogador deve colocar todos os exércitos recebidos em um ou mais de seus territórios, conforme sua estratégia.

2) Pela "totalidade" do continente

Se, no início da sua vez de jogar, o jogador possuir todos os territórios de um continente, além dos exércitos recebidos pela contagem dos territórios, receberá outros exércitos, de acordo com os valores da tabela impressa no tabuleiro.

Nota: Os exércitos recebidos pela posse de um continente deverão ser distribuídos obrigatoriamente nos territórios do próprio continente.

3) Pela "maioria" do continente

Se, no início de sua vez de jogar, o jogador possuir a maioria dos territórios de um continente, ele receberá o número de exércitos indicado na tabela impressa no tabuleiro. Nota: Os exércitos recebidos pela posse da maioria dos territórios de um continente deverão ser distribuídos obrigatoriamente nos territórios do próprio continente.

Considera-se que a maioria foi conquistada em um continente quando o jogador tem, sob seu domínio, mais da metade dos territórios deste continente, como indicado nas tabelas impressas no tabuleiro.

*Exemplo*: Se o exército verde tiver três territórios da Oceania, ele terá direito a receber 2 exércitos, como pode ser verificado na tabela no tabuleiro.

4) Pelos Centros Estratégicos

Para cada Centro Estratégico (CE) que lhe pertença no início de sua jogada, o jogador terá direito a receber um exército, que deverá ser colocado no próprio CE.

*Exemplo geral*: Supondo-se que o jogador possua 19 territórios (dos quais 3 são CE), sendo 12 espalhados por vários continentes, 4 na América do Sul e 3 na Oceania, ele receberá no início de sua jogada:

+9 exércitos referentes à metade dos territórios que possui

- +3 exércitos referentes aos CEs que possui
- +3 exércitos referentes à totalidade da América do Sul
- +2 exércitos referentes à maioria da Oceania
- 17 exércitos no total

Obs.: O número mínimo de exércitos a receber é sempre 3, mesmo que o jogador possua menos de 6 territórios.

#### **RECEBIMENTO DE AVIÕES**

No início de sua jogada, cada jogador terá direito a receber um avião para cada Centro Estratégico que lhe pertencer, o qual deverá ser colocado na sua base aérea do tabuleiro.

#### **ATAQUES TERRESTRES**

Na sua vez de jogar os jogadores podem ou não atacar algum adversário, tentando conquistar mais territórios. Para isso, é necessário que haja ao menos um exército em cada território ocupado. Este exército é chamado de exército de ocupação.

Para atacar a partir de um território, são necessários, no mínimo, 2 exércitos neste território.

Como atacar:

- O atacante usa os dados vermelhos e o jogador de defesa usa os dados amarelos.
- 1) O ataque, a partir de um território qualquer, só pode ser dirigido a um território adversário contíguo (que tenha fronteiras em comum ou que esteja ligado através de uma linha pontilhada).
- 2) O atacante deve anunciar de que território vai partir o ataque e qual o território que será atacado, bem como deve anunciar com quantos exércitos estará usando para atacar.
- 3) O número máximo de exércitos participantes em cada ataque é três, mesmo que haja mais exércitos no território atacante.
- 4) Um território pode ser atacado independentemente do seu número de exércitos.
- 5) O território atacado pode usar, inclusive, o exército de ocupação para se defender.
- 6) Na sua vez de jogar, cada jogador pode atacar quantas vezes quiser.
- 7) Os ataques podem partir de um ou de vários territórios, mas sempre um de cada vez, de acordo com a estratégia do atacante. O jogador também pode atacar vários territórios na sua vez de jogar. A cada ataque deve haver uma confrontação de dados (explicações na seção "BATALHA").
- 8) O jogador atacante jogará com o número de dados correspondente ao número de seus exércitos participantes da batalha, ocorrendo o mesmo com o jogador da defesa. Assim, se o atacante usar 3 exércitos contra 1 da defesa, ele jogará 3 dados contra 1 do defensor.

## **EXEMPLOS:**

1) Atacante com 4 exércitos e defensor com 3 exércitos.

No caso do atacante possuir 4 exércitos em seu território e o defensor possuir 3, ambos podem jogar com 3 dados, ou seja, tanto o atacante (Congo) quanto o defensor (África do Sul) lutam com três exércitos.

Após a batalha (realizada através do lançamento dos dados), é feita a comparação dos pontos do atacante com os pontos do defensor, para se decidir quem perde exércitos. Compara-se o dado com mais pontos do atacante com o de mais pontos do defensor. A vitória será de quem tiver mais pontos. No caso de empate, a vitória será da defesa.

Em seguida, compara-se o segundo dado com mais pontos do atacante com o segundo do defensor: a vitória será decidida como no caso anterior.

Por fim, são comparados os dados com menos pontos, com base no mesmo procedimento.

Supondo-se que o atacante tenha tirado 5, 4, e 1 e o defensor 6, 3 e 1, a comparação será feita da seguinte forma:

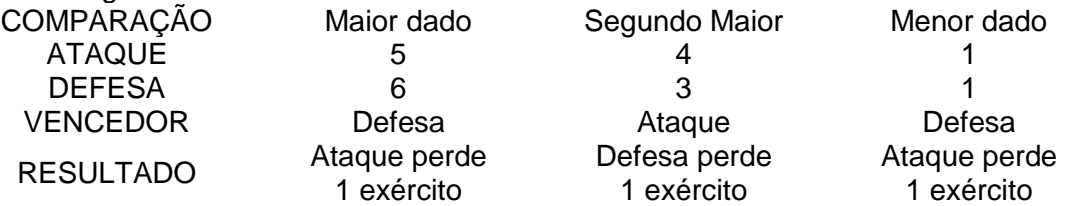

Neste caso, o atacante perde 2 exércitos e o defensor perde 1 exército.

Assim, tanto o território do atacante, que tinha 4 exércitos, como o do defensor, que tinha 3, ficam com 2 exércitos cada um.

Se houvesse interesse, o atacante poderia fazer um novo ataque usando 1 exército contra 2 da defesa.

Observe que, apesar do atacante ter ficado com dois exércitos em seu território, só poderia atacar novamente com um, já que o outro é o exército de ocupação, que não pode ser usado para ataques.

Nota: Os exércitos perdidos nas batalhas retornam às caixinhas dos jogadores, podendo ser reutilizados posteriormente.

2) Atacante com 3 exércitos e defensor com 1 exército

Se o ataque tem somente 3 exércitos e a defesa 1, o ataque pode jogar com 2 dados contra 1 da defesa. Supondo-se que os pontos sejam: ataque (3 e 2) e defesa (6), serão comparados o dado com mais pontos do ataque (3) com o de mais pontos da defesa (nocaso, um único 6), rejeitando-se o dado com menos pontos do atacante. A vitória, neste caso, cabe à defesa, e o atacante retira um de seus exércitos.

Obs.: Cada vez que um atacante perde, ele retira de seu território apenas o número de exércitos com que se defendeu de seu adversário. No exemplo acima, a defesa usou apenas um dado. Portanto, o atacante perdeu apenas um exército.

3) Atacante com 10 exércitos e defensor com 4 exércitos

Neste caso, como já vimos, cada um poderá usar, em cada batalha, o máximo de 3 exércitos. Imagine que os valores sejam:

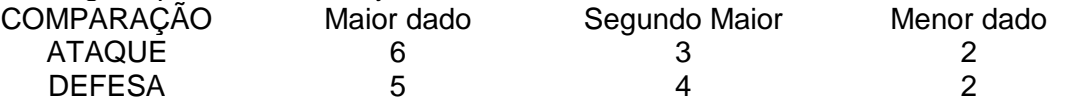

O resultado será uma vitória do ataque e duas da defesa. Portanto, restam 8 exércitos ao atacante e 3 ao defensor.

Se o atacante quiser, ele pode continuar o ataque, jogando novamente 3 dados contra 3 da defesa.

Supondo-se que os resultados sejam:

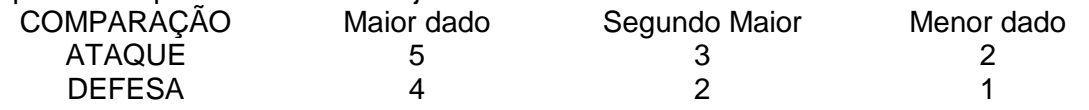

O atacante terá 3 vitórias, devendo a defesa retirar os seus 3 últimos exércitos do território.

#### **CONQUISTA DE TERRITÓRIO**

Se, após uma batalha (um ou mais confronto de dados), o atacante destruir todos os exércitos do território do defensor, terá então conquistado o território e deverá deslocar seus exércitos atacantes para o território conquistado, onde eles permanecerão.

Este deslocamento obedece à seguinte regra: o número de exércitos a ser deslocado neste instante é igual, no máximo, ao número de exércitos que participaram do último ataque. No exemplo acima, ele poderia deslocar 1, 2 ou, no máximo, 3 exércitos.

Após conquistar um território e deslocar os exércitos permitidos, o atacante, se quiser, poderá realizar novo ataque a partir do território conquistado, ainda na mesma jogada. Somente então é que vai efetuar novo deslocamento dos exércitos atacantes para o território atacado.

Obs.: Durante os ataques, só é permitido deslocar os exércitos atacantes para os territórios atacados, e não para outro território qualquer.

#### **ATAQUES AÉREOS**

Os ataques aéreos servem para enfraquecer as forças inimigas, tornando mais fácil um posterior ataque terrestre. A combinação adequada de ataques aéreos e terrestres é fundamental para a conquista de novos territórios.

Para se efetuar um ataque aéreo, o território atacado deve possuir, no mínimo, 2 exércitos. Os ataques podem ser efetuados de duas formas:

1) Ataques aéreos partindo da base aérea (sem cartas)

Para atacar um território inimigo partindo da base aérea e, portanto, sem o auxílio das cartas, é necessário que o atacante possua em sua base aérea, no tabuleiro, pelo menos um avião. O jogador deve designar quantos aviões irão para o combate e qual será o território atacado, contíguo ou não a um território seu, à sua escolha.

Obs.: Para melhor controlar o ataque, coloque os aviões ao redor do território atacado.

2) Ataques aéreos partindo da caixa (com cartas)

Antes de proceder a um ataque aéreo com cartas, o jogador deve verificar como se trocam cartas por aviões, na seção "TROCA DE CARTAS" (item b) Recebimento de aviões para ataque aéreo.

Obs.: No caso de ataque com cartas, os aviões não sairão da base aérea do jogador, mas sim de sua caixa de peças.

Como atacar:

O jogador atacante avisa com quantos aviões irá atacar e qual território será atacado.

Neste momento, o jogador defensor lança o dado de defesa antiaérea e cumpre o resultado:

Faces lisas – nada acontece

Faces contendo aviões abatidos – o atacante retira o número de aviões indicados.

Se o resultado obtido no dado de defesa antiaérea não for suficiente para abater todos os aviões envolvidos na batalha, o atacante deve então lançar o dado de ataque aéreo: Faces lisas – nada acontece.

Faces contendo bombas – o defensor deve retirar do território atacado o número de exércitos indicado.

Nota: Os aviões e os exércitos que forem abatidos devem ser colocados na caixa de peças de cada jogador.

Esse procedimento continua até que:

1) todos os aviões em combate sejam abatidos, ou

2) só reste um exército no território atacado, ou

3) o jogador atacante desiste de continuar o ataque.

Observações:

 Não é possível conquistar um território somente por ataques aéreos. O ataque aéreo termina quando restar apenas um exército no território atacado.

 Se o resultado do dado de ataque aéreo indicar a destruição de um número de exércitos maior do que o disponível, todos os exércitos, menos um, devem ser retirados do território atacado.

 Se o resultado do dado de defesa antiaérea indicar o abatimento de um número de aviões maior que o disponível, todos os aviões serão retirados da posição de ataque e recolocados na caixa do jogador.

 Caso sobrem aviões em combate após uma missão bem-sucedida, que tenha partido da base aérea ou da caixa, eles devem retornar para a base aérea.

 O mesmo território pode ser atacado quantas vezes o atacante reunir condições para isso, não importando se o ataque partir da base ou da caixa.

 O atacante pode efetuar quantos ataques aéreos desejar, desde que esteja apto a fazê-los.

 O número máximo de aviões participantes em cada ataque é determinado pelo número de aviões existentes na base aérea ou na caixa do jogador no momento do ataque.

 Para se efetuar um ataque por cartas, é necessário existir na caixa um número suficiente de aviões para o ataque. Para se conseguir isso, às vezes, é preciso esperar que os aviões da base aérea voltem para a caixa após serem abatidos em um combate.

#### **DESLOCAMENTOS E AEROTRANSPORTE**

Ao finalizar seus ataques, o jogador pode, de acordo com sua estratégia, efetuar deslocamentos de exércitos entre os seus territórios contíguos.

Estes deslocamentos deverão obedecer às seguintes regras:

- 1) em cada território deve permanecer sempre, no mínimo, um exército (o de ocupação), que nunca poderá ser deslocado.
- 2) um exército pode, nesta fase, ser deslocado uma única vez, ou seja, não é permitido deslocar um exército para um segundo território contíguo, numa mesma jogada.

EXEMPLO: um jogador que possua o Brasil, a Venezuela e o México pode deslocar seus exércitos do Brasil para a Venezuela, mas não pode deslocar, na mesma jogada, esses mesmos exércitos da Venezuela para o México.

## **AEROTRANSPORTE DE EXÉRCITOS**

Os exércitos podem ser deslocados por via aérea de um CE para outro, mesmo não sendo contíguos.

Não é permitido, no entanto, remanejá-los de um CE para o outro e, a partir daí, para um território contínuo, ou então remanejá-los de um território para um CE contínuo e, a partir daí, ir para outro CE, numa mesma jogada.

#### **TROCA DE CARTAS**

O jogador que consegue conquistar um ou mais territórios durante sua vez tem o direito a três cartas no final da jogada (após ter realizado os deslocamentos).

É importante notar que o jogador só recebe três cartas por jogada, independentemente do número de territórios conquistados. O conteúdo destas cartas deve ser mantido em segredo até o momento apropriado de sua troca.

Cada jogador, em qualquer momento de sua jogada e de acordo com sua estratégia, poderá utilizar as cartas para qualquer uma das três finalidades descritas a seguir:

a) Recebimento de novos exércitos:

Para trocar uma carta de território por um exército, é necessário que o jogador esteja ocupando o território indicado na carta. Observando isso, coloca-se nesse território o exército trocado.

As cartas numeradas podem ser usadas, em qualquer quantidade, em conjunto com as cartas de territórios. Elas determinam o número suplementar de exércitos que o jogador tem direito a receber.

Por exemplo: com a carta que contém os territórios Califórnia e Vancouver, o jogador poderá colocar 1 exército em um desses territórios, se já o estiver ocupando. Com esta carta em conjunto com uma carta de número 3, o jogador pode colocar 4 exércitos (1+3) em um desses dois territórios.

b) Recebimento de aviões para ataque aéreo

Quando o jogador possuir uma carta correspondente a um território ocupado por um adversário, poderá trocá-la por um avião para atacar esse território. Este avião deverá ser retirado de sua caixa. Como no caso anterior, a combinação das cartas numeradas com as cartas de territórios determina o número de aviões que o jogador tem direito a receber para esse ataque.

Por exemplo: Com uma carta da China, o jogador poderá atacar a China com 1 avião. Com esta carta em conjunto com uma carta de número 2, mais uma carta de número 3, o jogador poderá atacar a China com 6 aviões (1+2+3). Desde que ele possua esses 6 aviões em sua caixa de peças.

c) Transporte de exércitos

d) O jogador pode trocar 2 cartas de territórios indicando quaisquer territórios ocupados por ele, pelo direito de transportar um número qualquer de seus exércitos de um território para o outro.

#### **NOTA:**

Quando uma das cartas de troca possuir mais de um território, o jogador será obrigado a escolher apenas um deles para posicionar seus exércitos, ou para realizar um ataque aéreo, ou para realizar seu transporte de exércitos.

Uma carta poderá ser utilizada somente para uma das três finalidades acima descritas.

Um jogador nunca poderá ter mais de 5 cartas na mão. Se um jogador possuir 3 cartas e adquirir o direito de receber mais cartas por ter conquistado um território, poderá comprar apenas duas, perfazendo o total de cinco ou, de acordo com seu plano estratégico, ele poderá desfazer-se de cartas sem precisar trocar.

Após o recebimento das cartas, o jogador encerra sua jogada.

As cartas trocadas são colocadas num monte à parte do jogo. Quando seu número atingir 10 ou mais cartas, elas são reintegradas ao monte de compras e reembaralhadas.

#### **ELIMINAÇÃO DE UM CONCORRENTE**

Se, durante o jogo, um jogador destrói por completo um outro, não sendo este seu objetivo (caso em que ganharia o jogo), ele recebe as cartas do jogador eliminado. Se, ao somar as cartas recebidas do jogador eliminado às suas, o jogador for ficar com mais de 5 cartas, realiza-se um sorteio: ele retira, sem olhar, o número de cartas necessárias para completar 5.

#### **FINAL DO JOGO**

O jogo termina quando um jogador consegue atingir seu objetivo. Neste momento, ele deve mostrar sua carta - objetivo, comprovando sua vitória.

#### **CENTRO DE INFORMAÇÕES E ESPIONAGEM – UMA OPÇÃO DE JOGO**

Para que o jogo fique mais ágil e emocionante, pode-se jogar com uma variação: cada jogador recebe um centro de informação (peão da cor do seu exército) e o usa para espionar seus adversários. O CI deve ser colocado em um território sob o domínio de seu dono, na primeira ou no máximo na segunda rodada. Assim como os exércitos, o CI só pode ser movimentado na fase de remanejamento.

Enquanto o CI de um jogador não for colocado no tabuleiro, este jogador não poderá espionar. O CI não é considerado exército de ocupação, não pode atacar nem ser atacado, portanto, não pode ser destruído.

1) Espionagem: O jogador que tiver o seu CI no tabuleiro e sob seu domínio, poderá espionar. Para tanto, basta que o jogador, na sua vez, peça todas as cartas (menos a carta-objetivo) a algum dos adversários, tomando o cuidado de não expô-las aos outros jogadores.

O jogador que teve o seu CI capturado não poderá espionar enquanto não reconquistálo, pois já não conta com a infra-estrutura necessária.

Só é permitido que o jogador espione um único adversário a cada jogada.

OBS.: Se algum jogador esquecer de espionar e comprar sua carta ou declarar sua jogada terminada, não poderá mais espionar nesta rodada.

2) Conquista de um CI adversário: para conquistar um CI, o jogador deve conquistar o território em que ele está. Ao fazê-lo, o jogador adquire os seguintes direitos:

 espionar as cartas do dono do CI, inclusive o objetivo, tomando o cuidado de não expôlas aos outros jogadores;

 Ter o CI sob sua guarda, enquanto não for reconquistado pelo seu dono ou por um adversário, que neste caso poderá também espionar as cartas e o objetivo do dono do CI;

 Movimentar o CI, enquanto ele estiver em seu poder, respeitando sempre as regras de movimentação.

3) Transporte do CI: para o direito de transportar o seu centro de espionagem de um território para o outro, o jogador deve descartar duas cartas de troca que representem quaisquer territórios ocupados por ele.

As cartas descartadas são colocadas em um monte à parte, junto com as outras cartas trocadas.

4) Deslocamento e aerotransporte do CI: Ao finalizar seus ataques, o jogador tem o direito de deslocar seu CI do território em que está para um território contíguo.

O CI pode ser deslocado uma única vez: não se pode descolar o CI para um território contíguo, ou por via aérea, seguindo as mesmas regras do deslocamento de exércitos.

#### **BOM DIVERTIMENTO!**

**ANEXO A –** CARTELA (01) DAS PROBABILIDADES ATAQUE 1X1 **–** CARTELA (01) DAS PROBABILIDADES ATAQUE 1X1

**DADO VERMELHO n(EV) = 6 ESPAÇO AMOSTRAL (CASOS POSSÍVEIS)** Cartela (01) das Probabilidades dos ataques do tipo 1X1. – Cartela (01) das Probabilidades dos ataques do tipo 1X1. **(CP) = 36 DADO AMARELO n(EA) = 6 DADO AMARELO GANHAR GANHAR DADO VERMELHO DADO AMARELO (DEFESA) ZERO (+0) (DEFESA) UM (+1) (ATAQUE)** FACE | C.FAV | PROB | FACE | C.FAV | PROB | P.COND | FACE | C.FAV | PROB | P.COND **# 1 # >=1 # <1 # 2 # >=2 # <2 #3 # >=3 # <3 # 4 # >=4 # <4 # 5 # >=5 # <5 # 6 # >=6 # <6** Fonte: o autor, 2019. Fonte: o autor, 2019. Figura 20 SOMAS **Prob. (ATAQUE) +0 Prob. (ATAQUE) +1 58,33% 41,67%**

# **CARTELA 01 – JOGO WAR II – ATAQUE 1 X 1 – ALUNO**

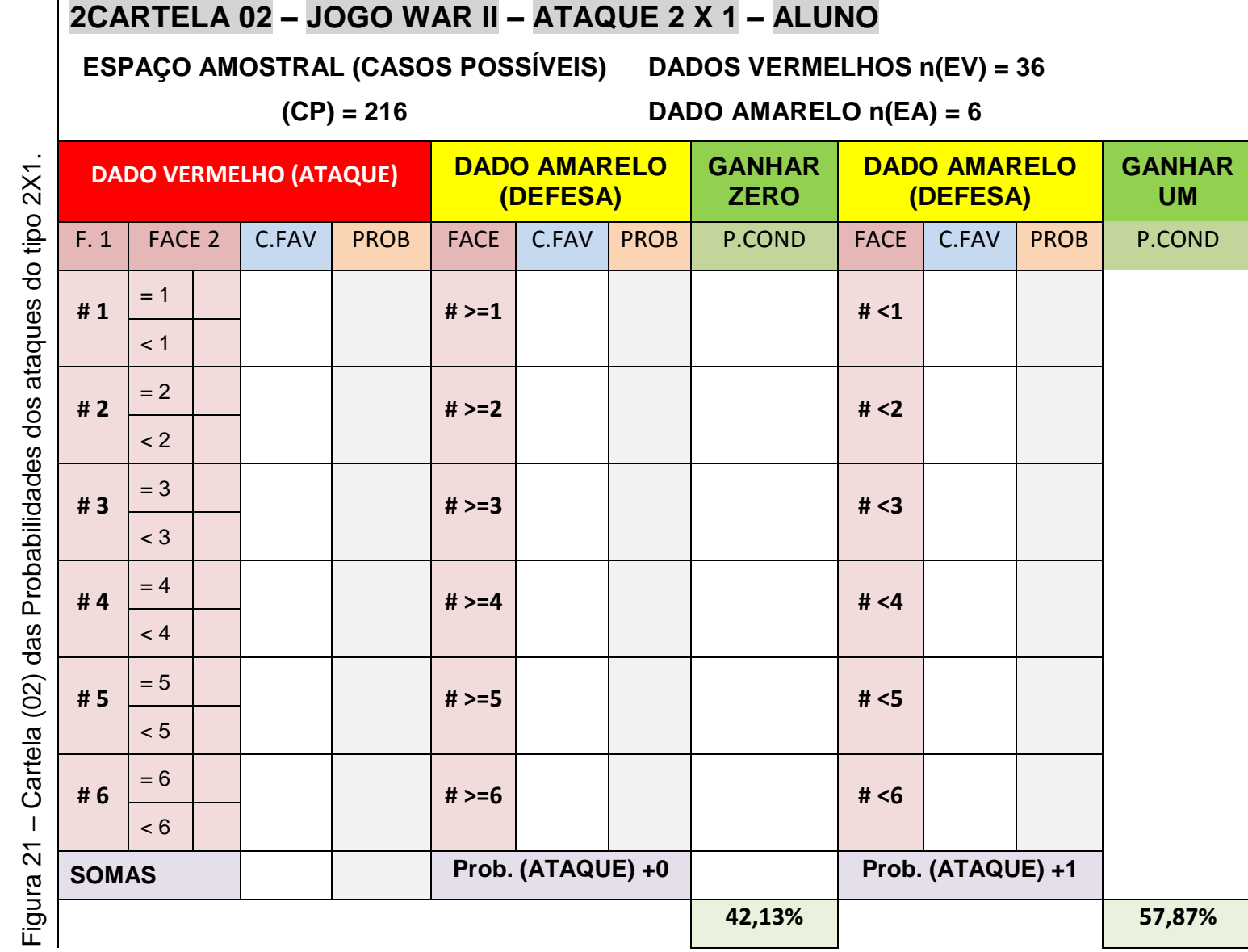

**ANEXO B - CARTELA (02) DAS PROBABILIDADES ATAQUE 2X1** 

**–** CARTELA (02) DAS PROBABILIDADES ATAQUE **2X1**

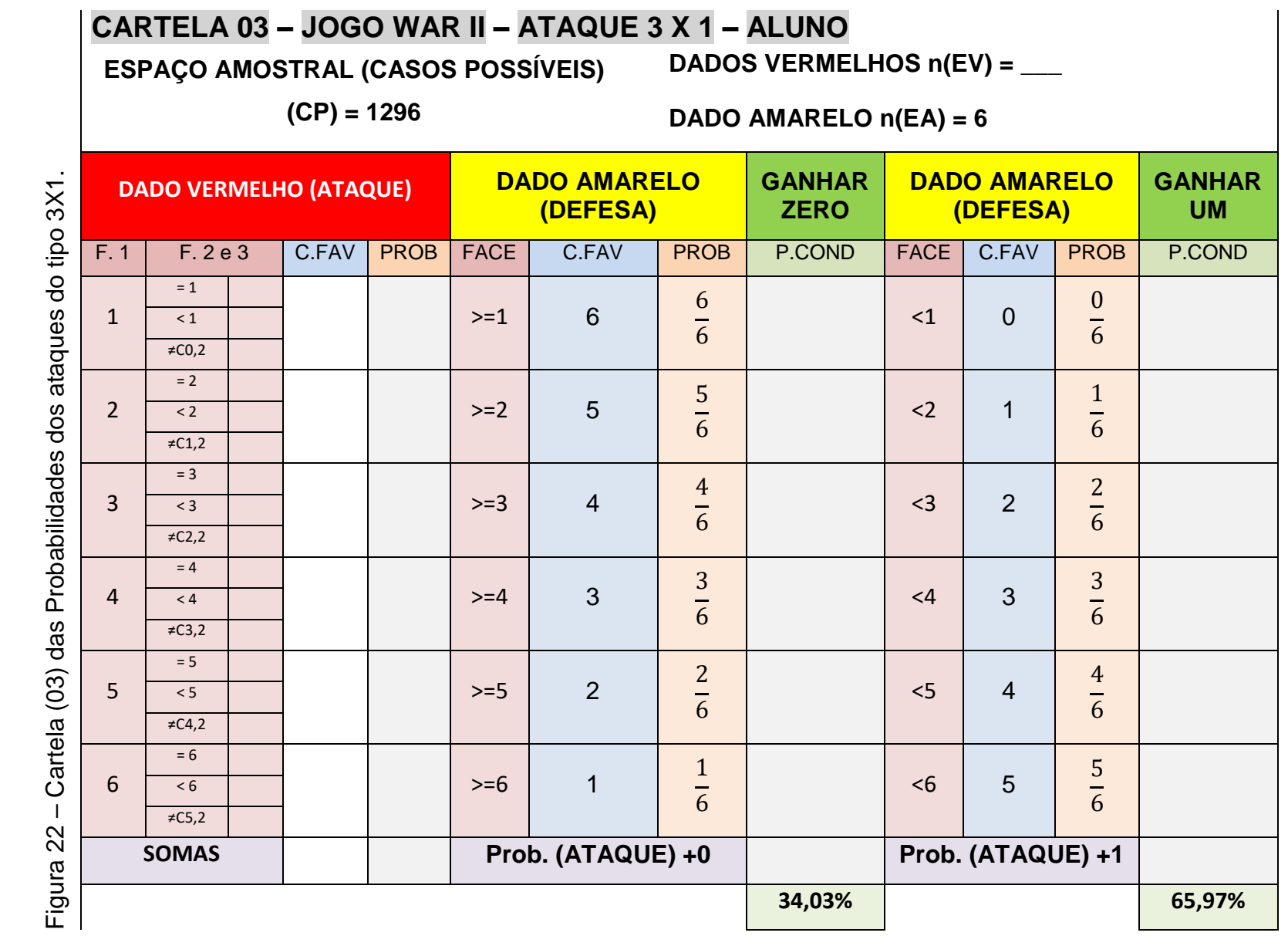

**ANEXO C - CARTELA (03) DAS PROBABILIDADES ATAQUE 2X1 –** CARTELA (0 3) DAS PROBABILIDADES ATAQUE 2X1 139

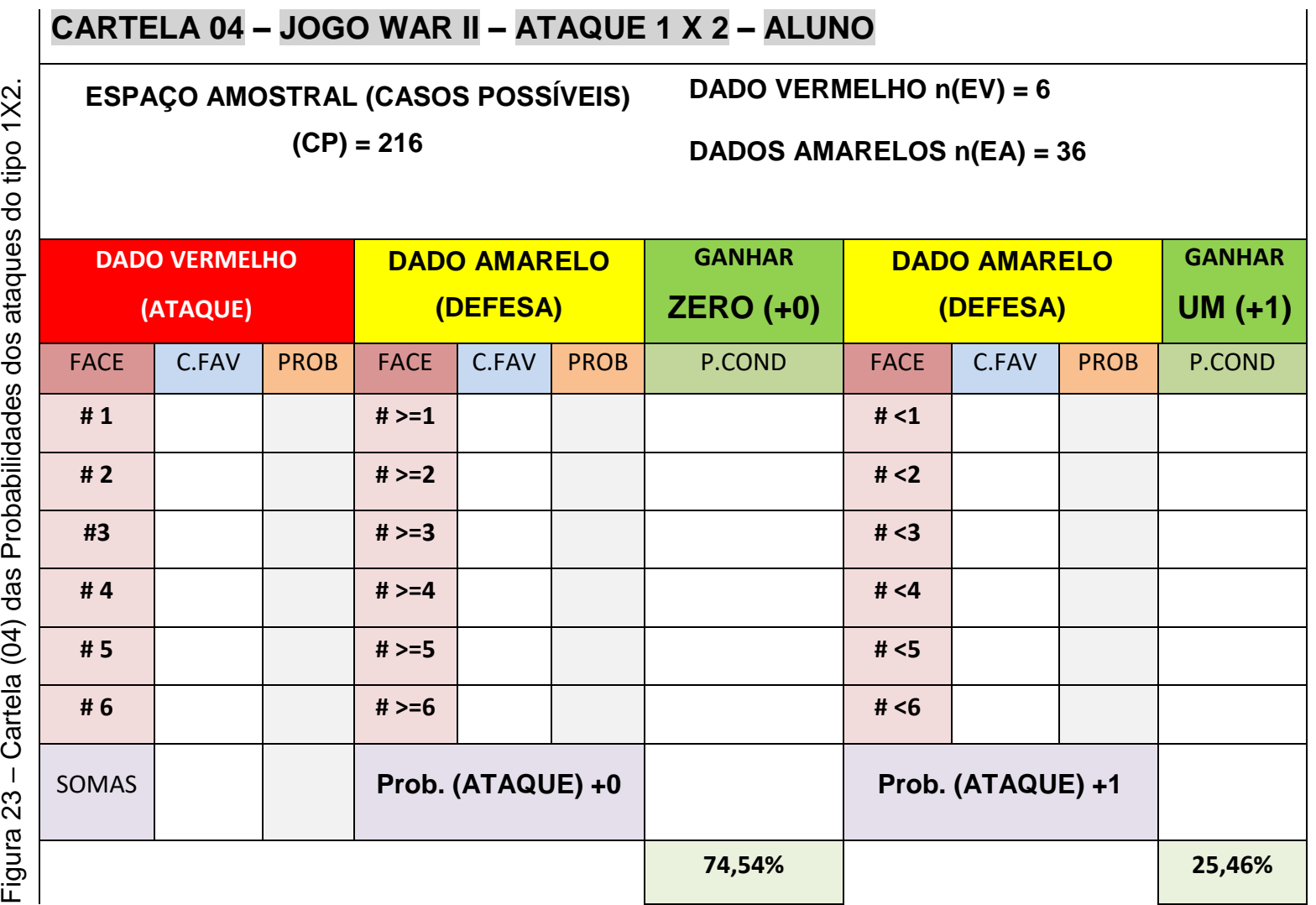

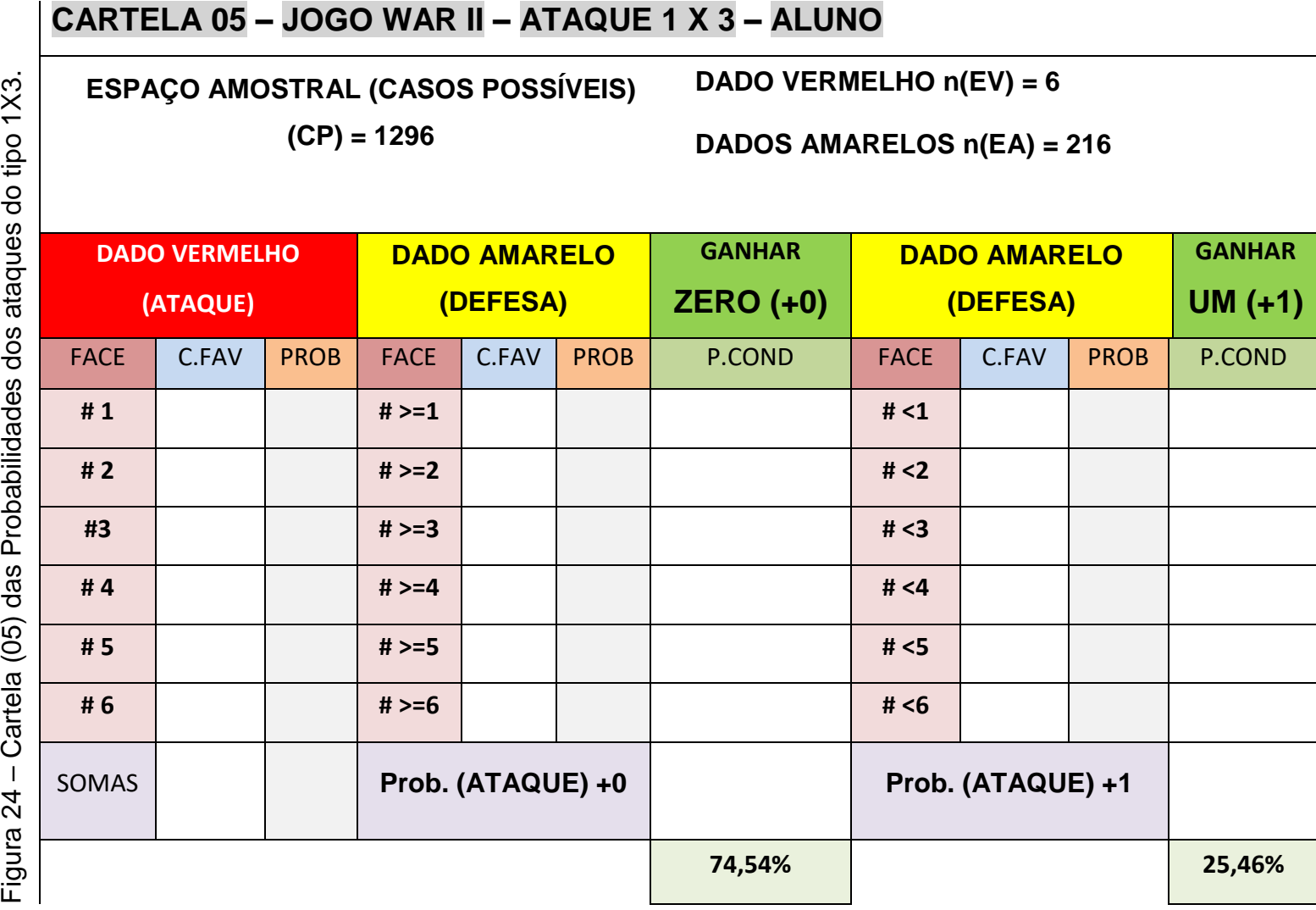

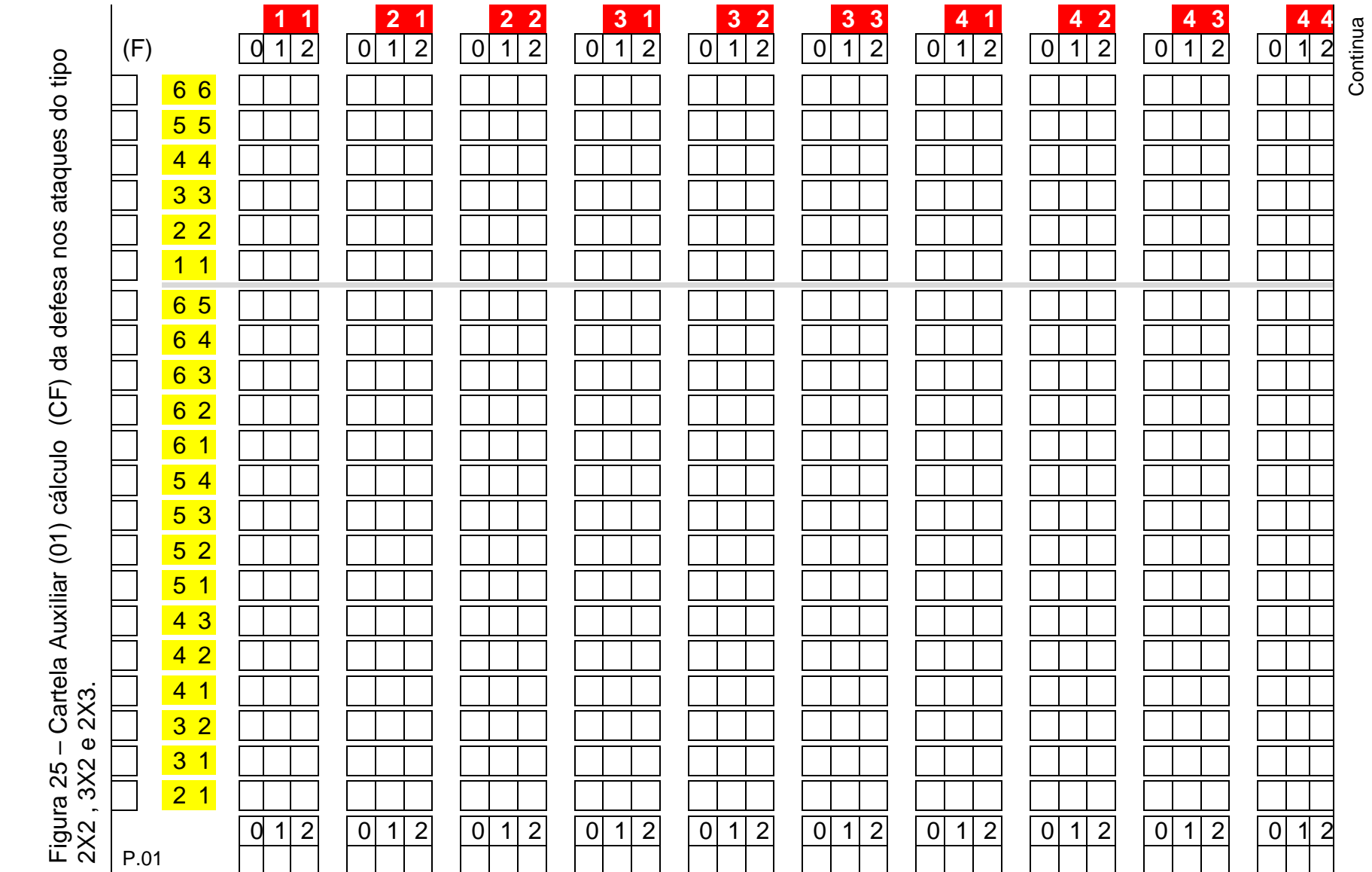

ANEXO F – CARTELA AUXILIAR (01) (CF) DEFESA 2X2, 3X2 E 2X3 **ANEXO F –** CARTELA AUXILIAR (01) (CF) DEFESA 2X2, 3X2 E 2X3 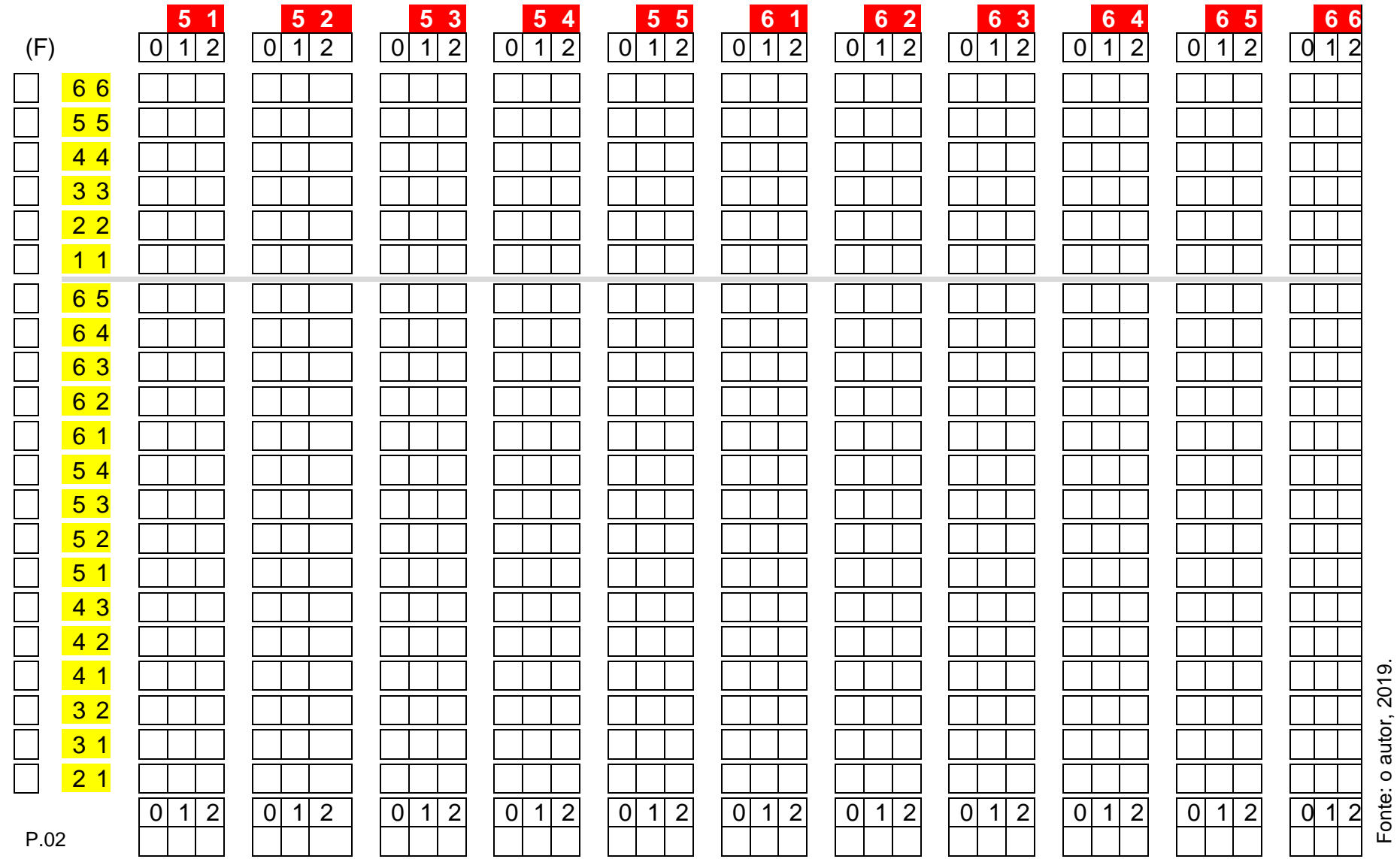

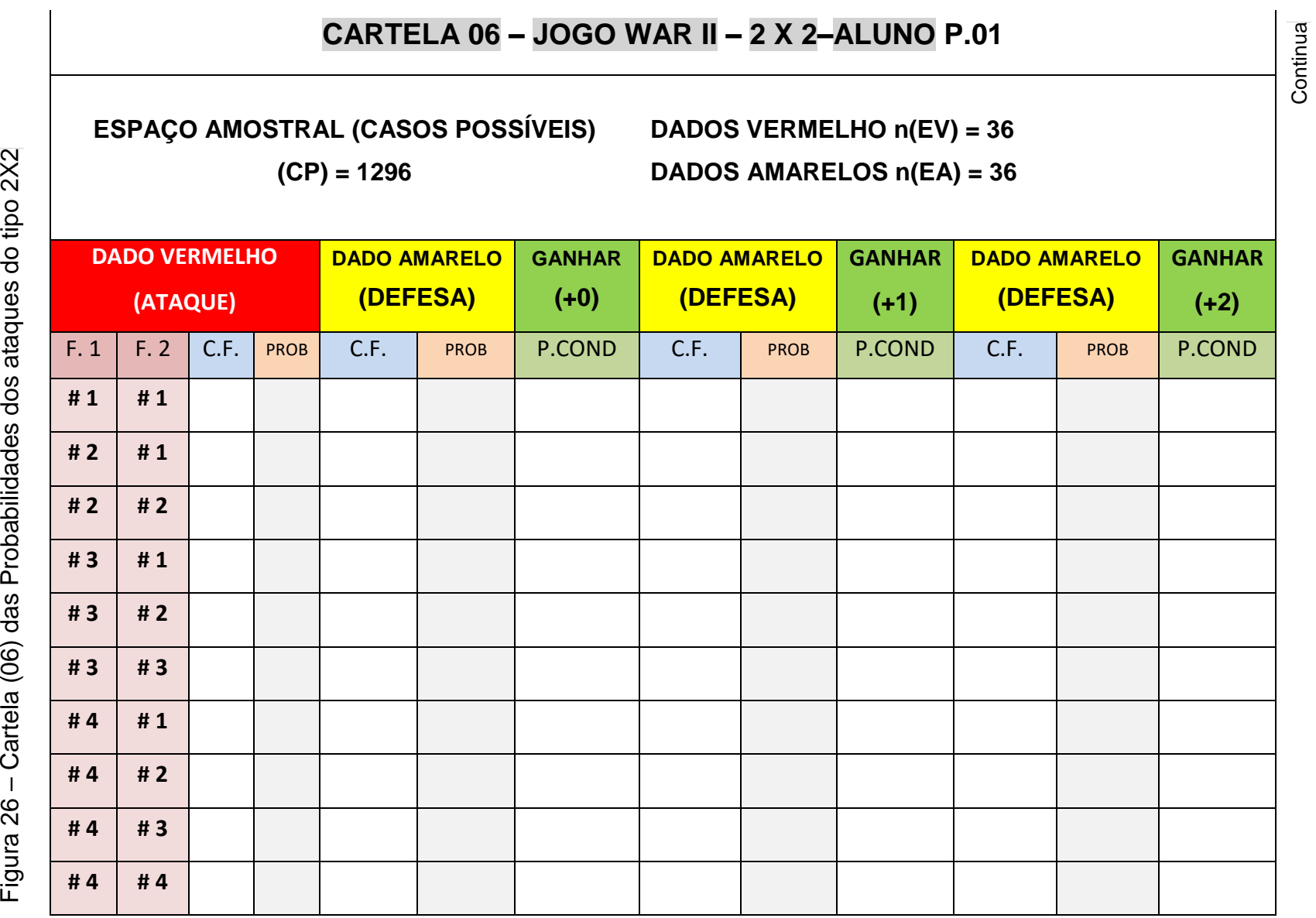

2X2

**ANEXO G - CARTELA (06) DAS PROBABILIDADES DE ATAQUE 2X2** 

**–** CARTELA (06) DAS PROBABILIDADES DE ATAQUE 2X2

144
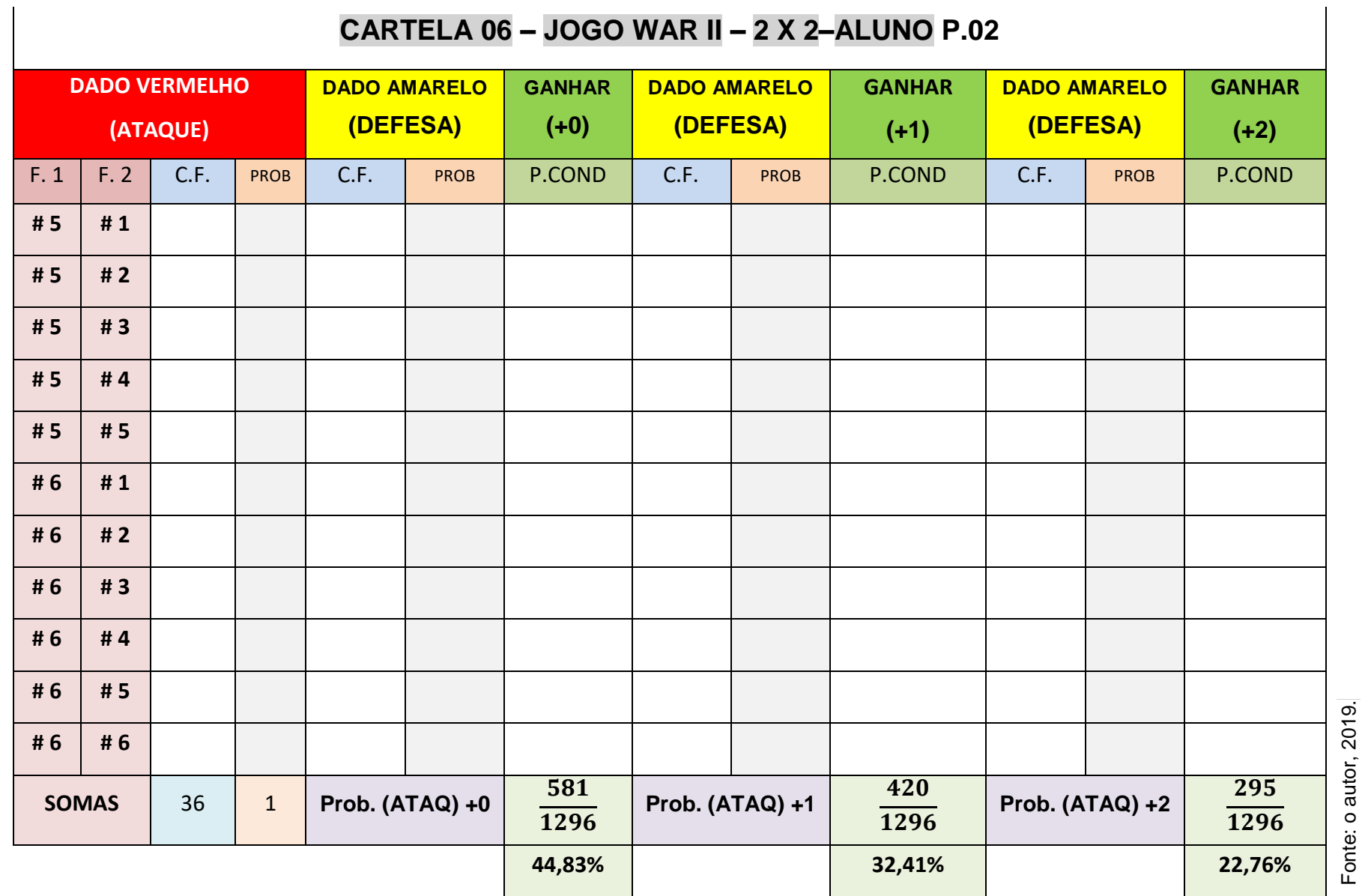

Fonte: o autor, 2019.

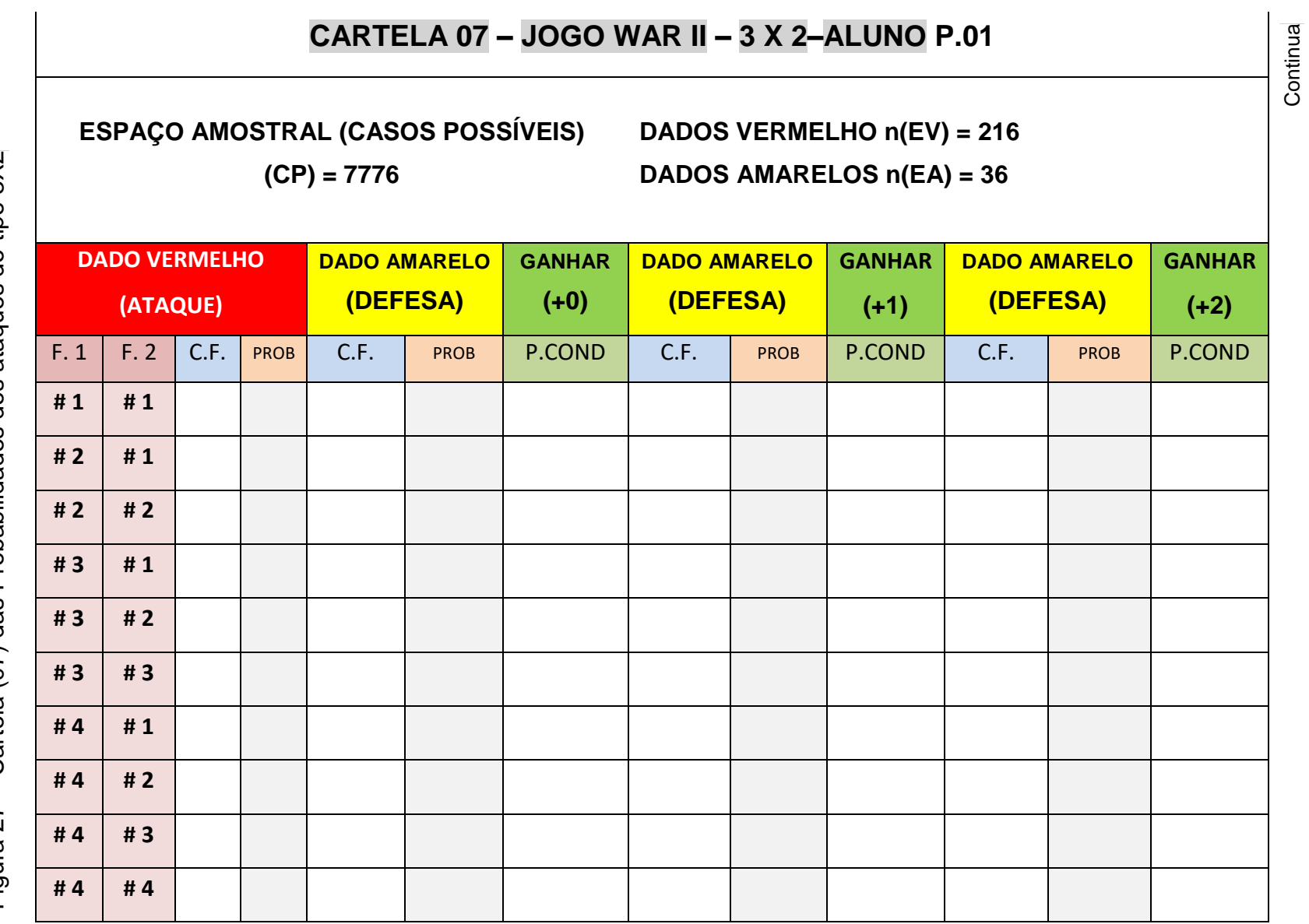

Figura 27 – Cartela (07) das Probabilidades dos ataques do tipo 3X2

**ANEXO H - CARTELA (07) DAS PROBABILIDADES DE ATAQUE 3X2** 

**–** CARTELA (07) DAS PROBABILIDADES DE ATA**QUE 3X2**

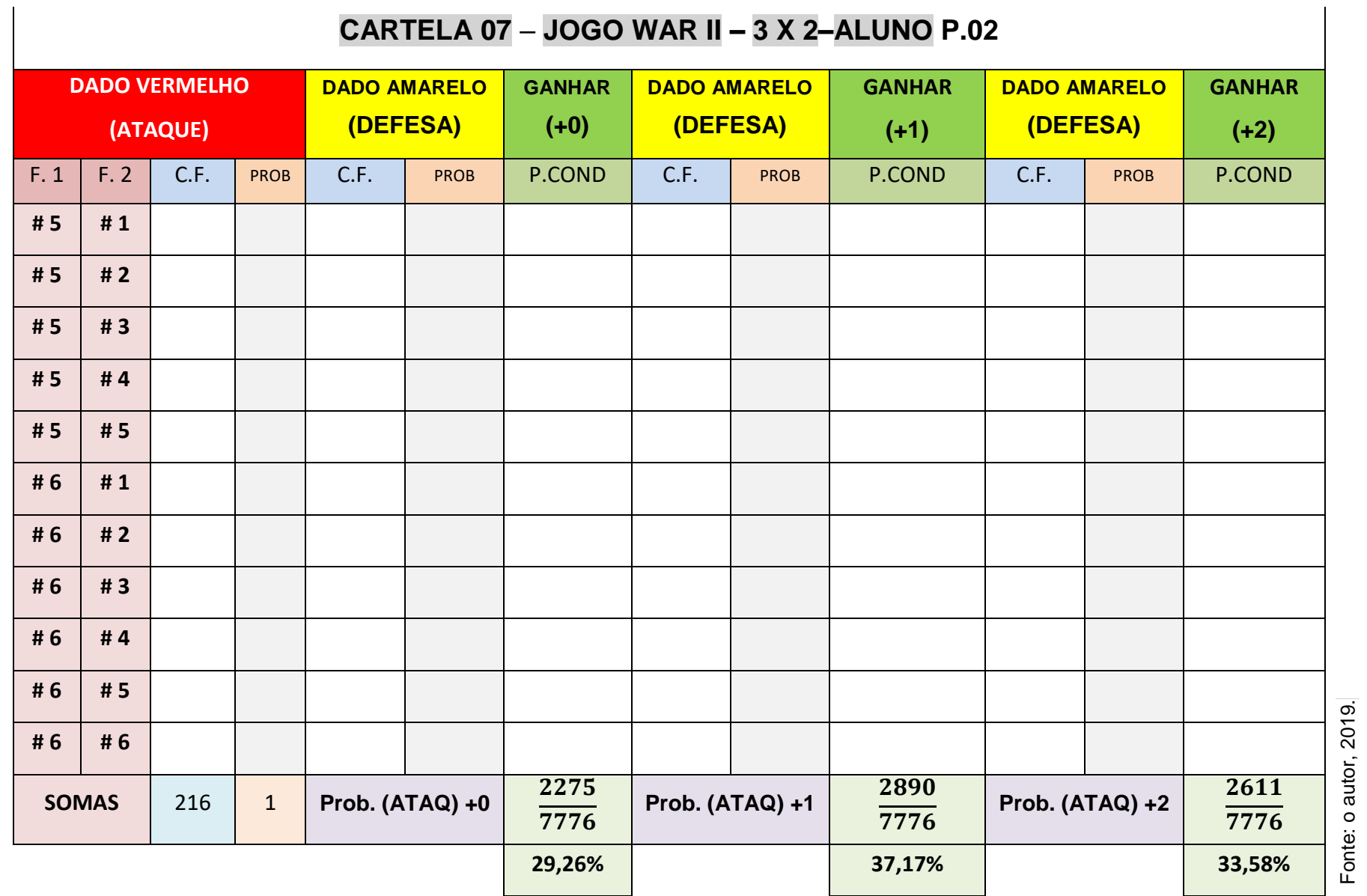

Fonte: o autor, 2019.

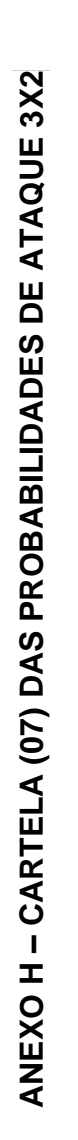

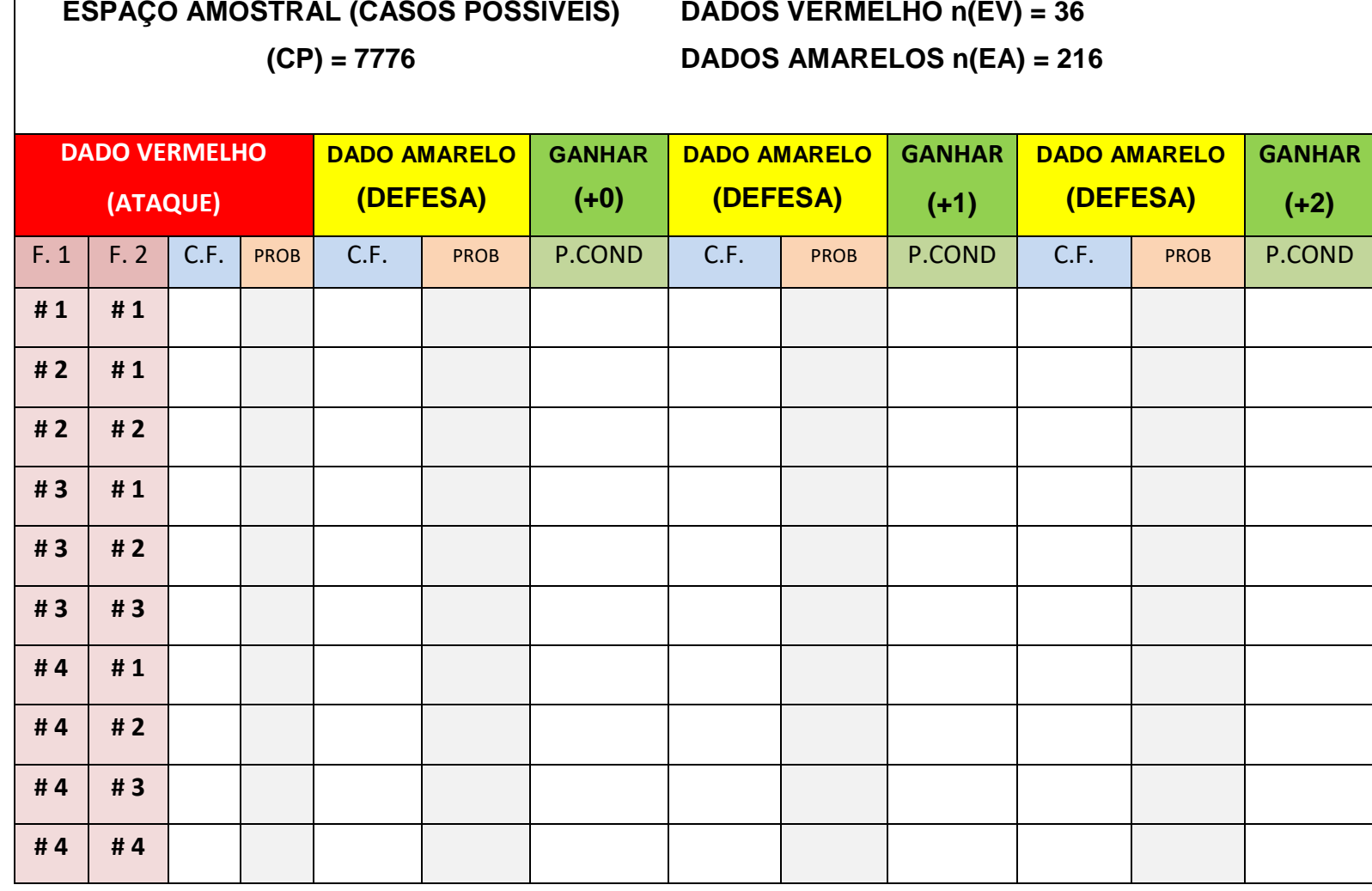

**CARTELA 08 – JOGO WAR II – 2 X 3–ALUNO P.01**

Figura 28 – Cartela (0 8) das Probabilidades dos ataques do tipo  $2\times$ 

148

Continua

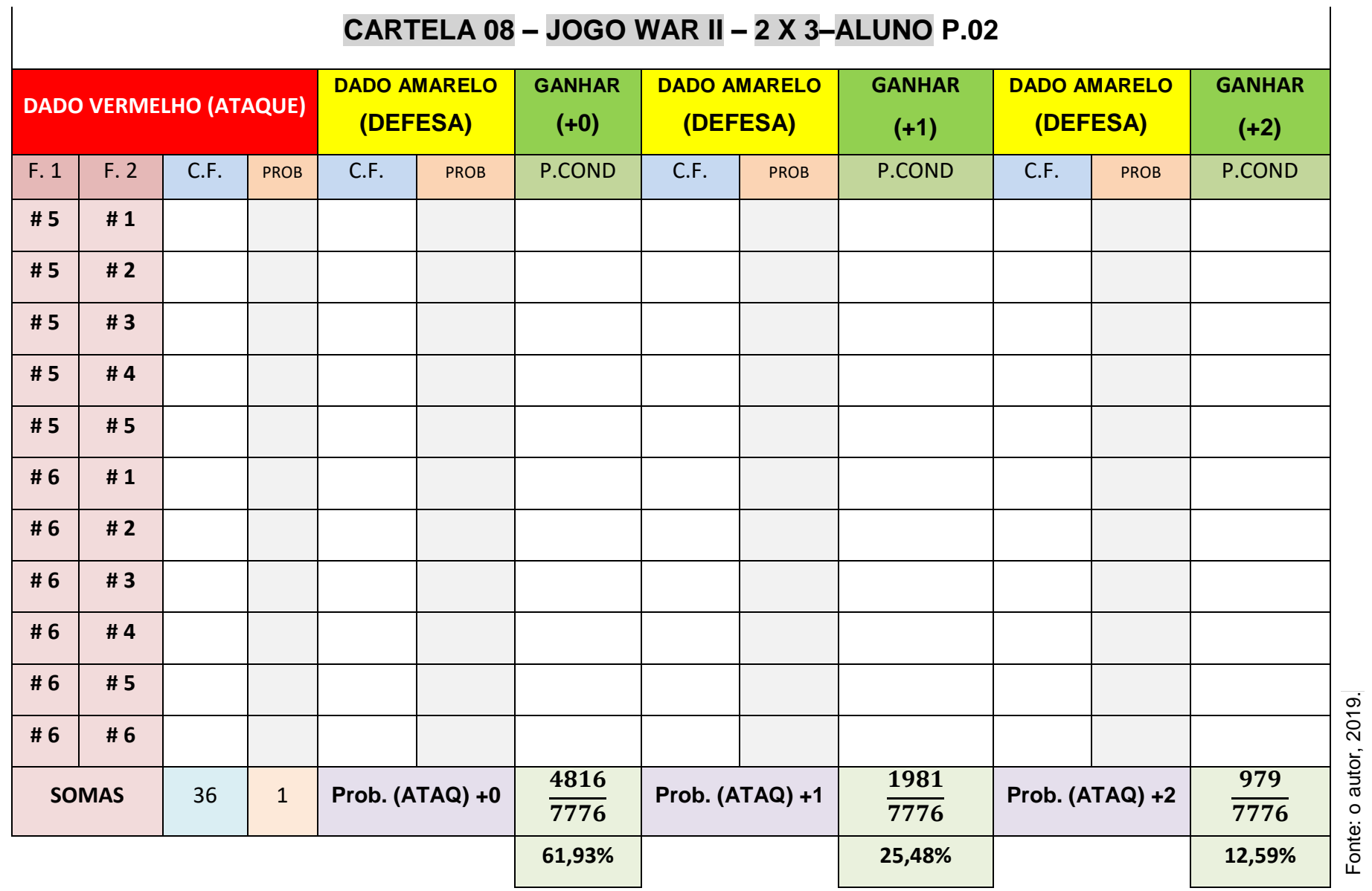

 $\sim$ 

 $\sim$  $\sim$ 

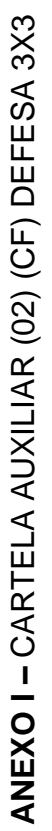

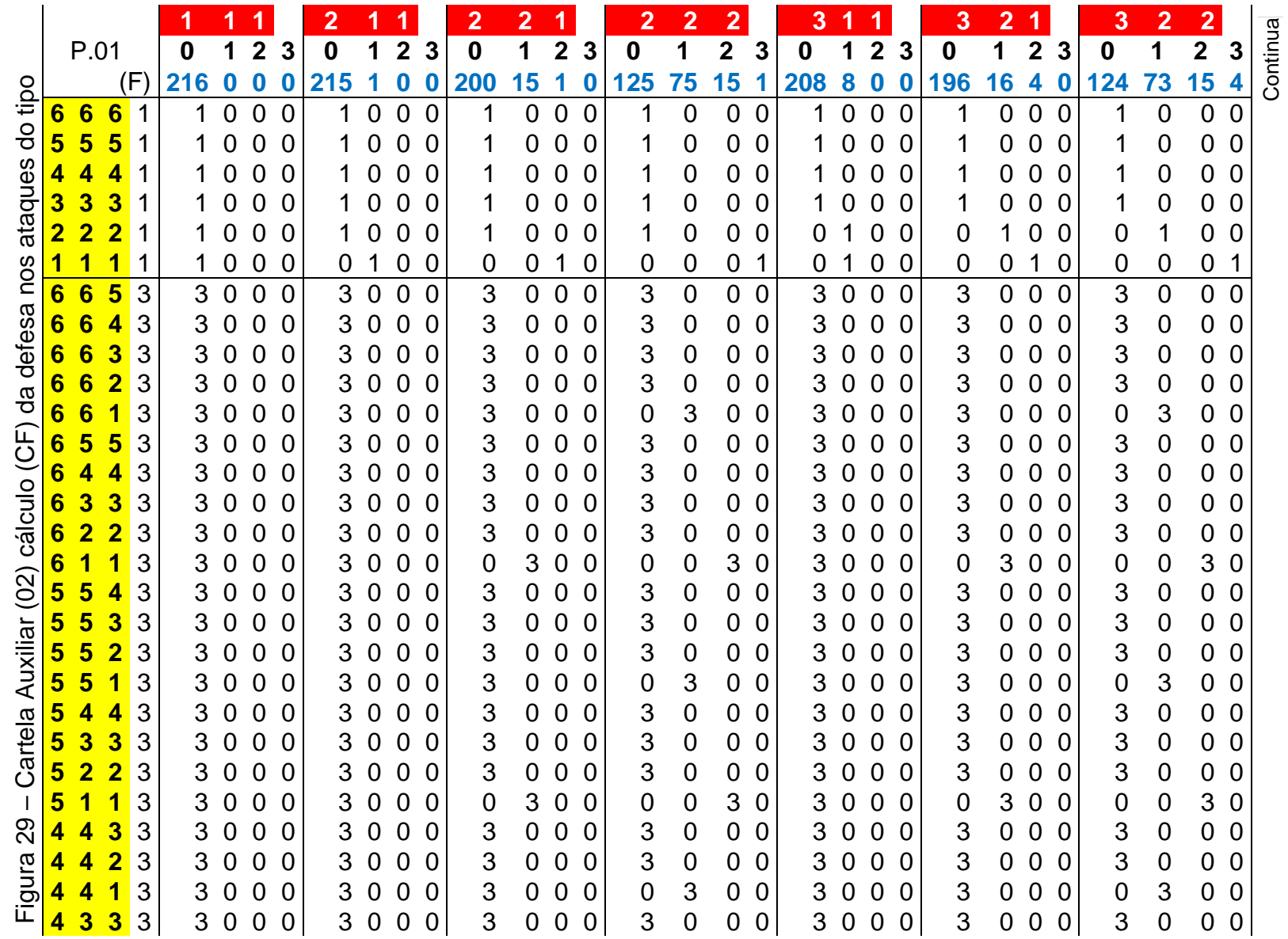

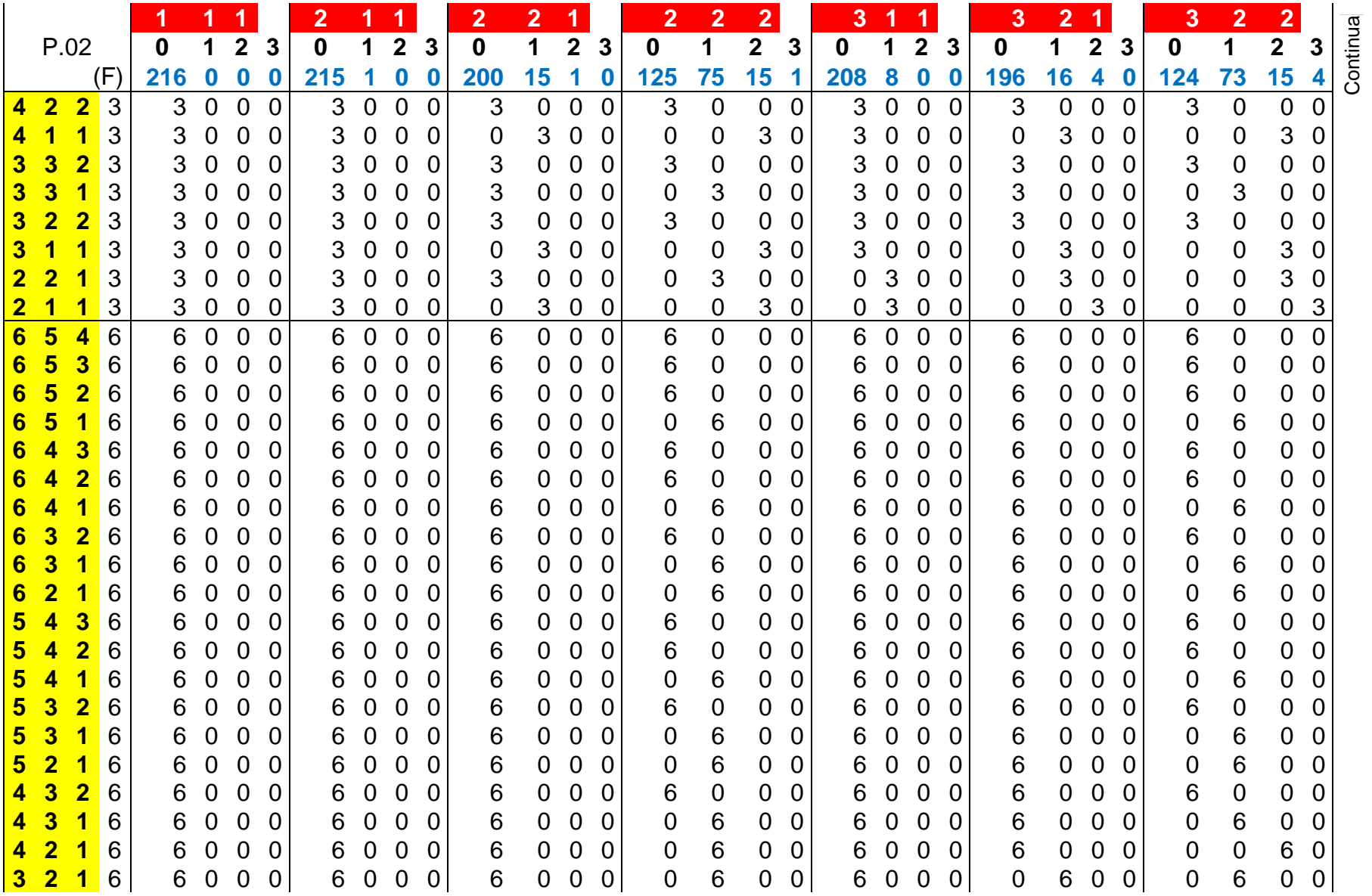

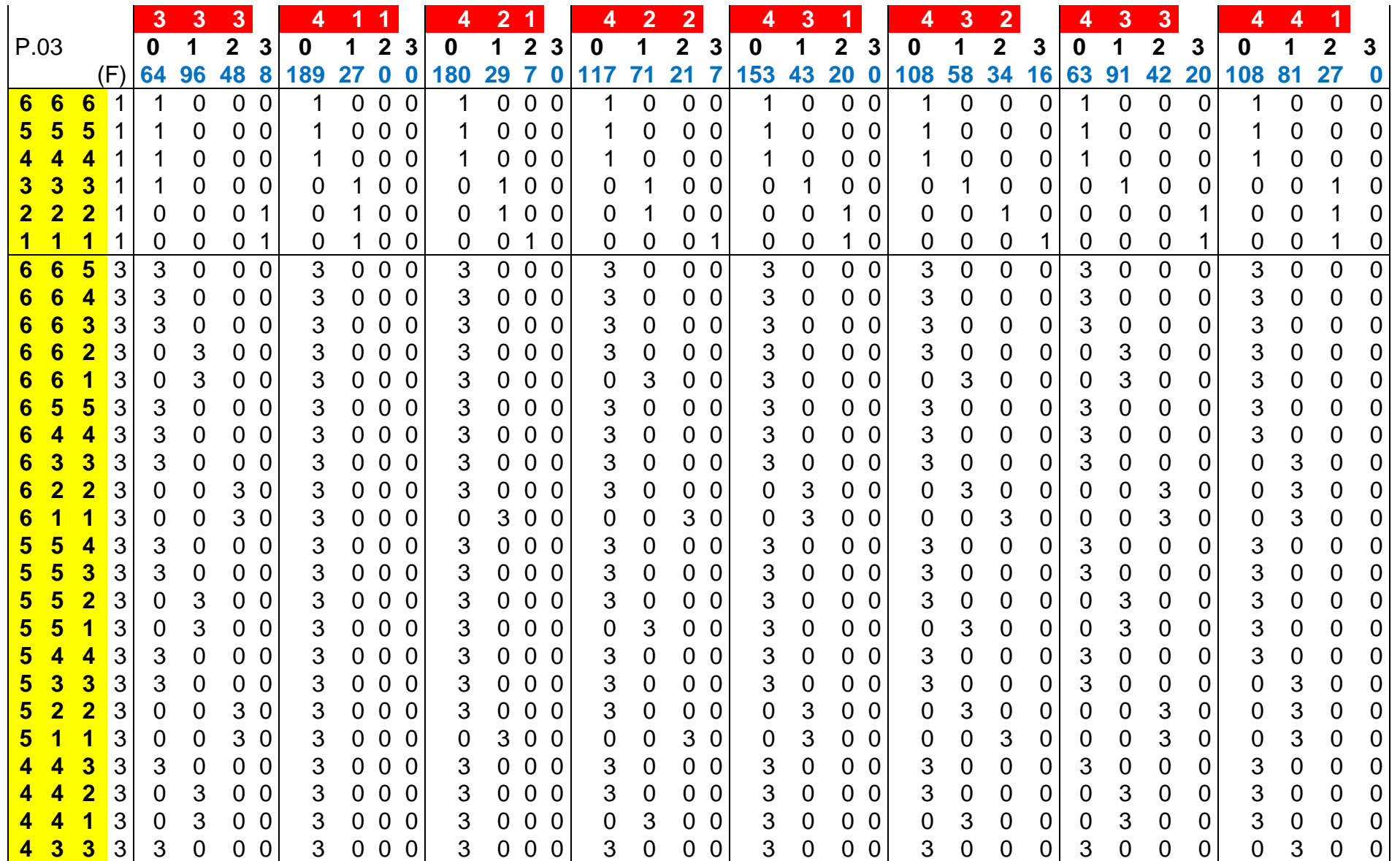

Continua

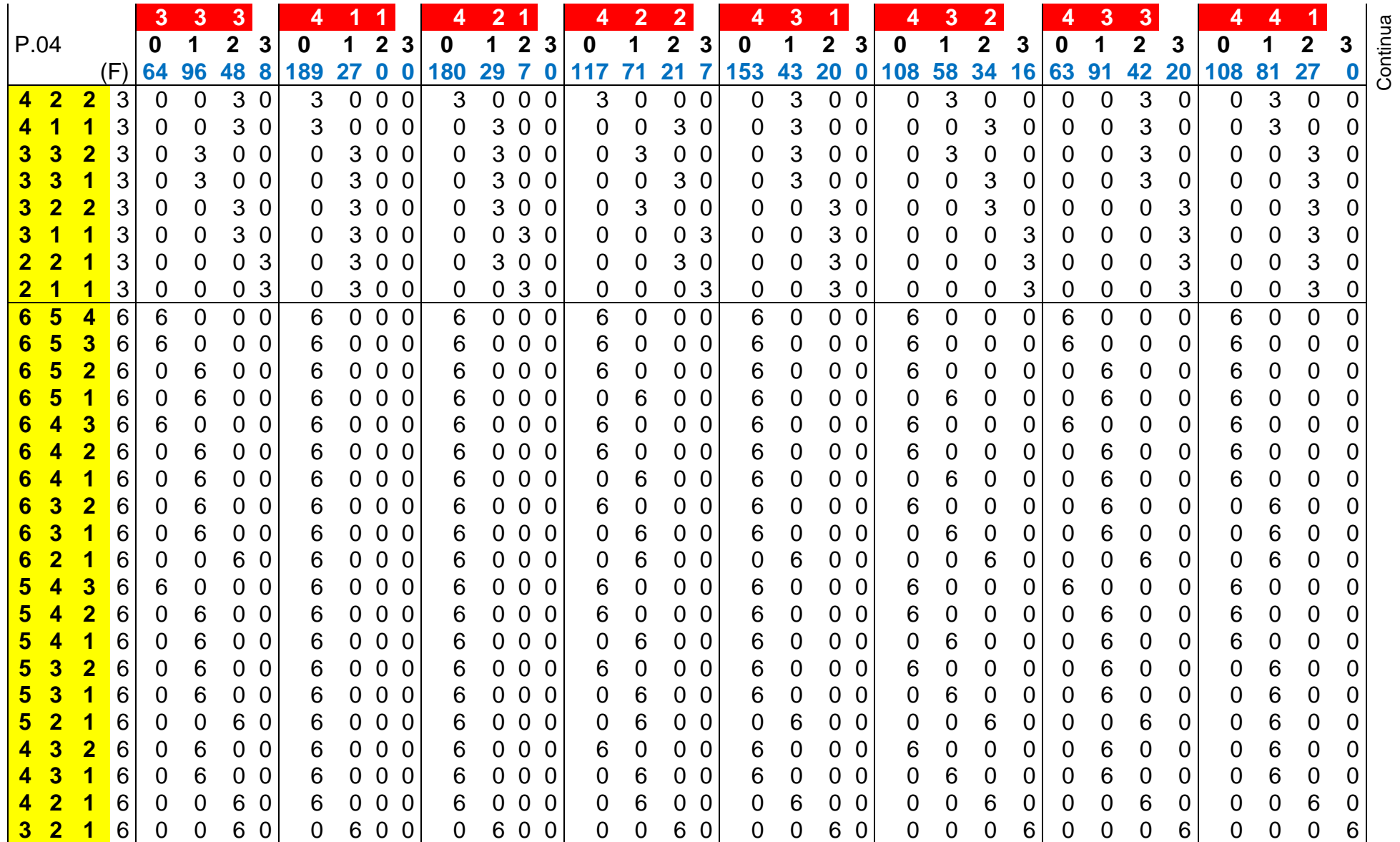

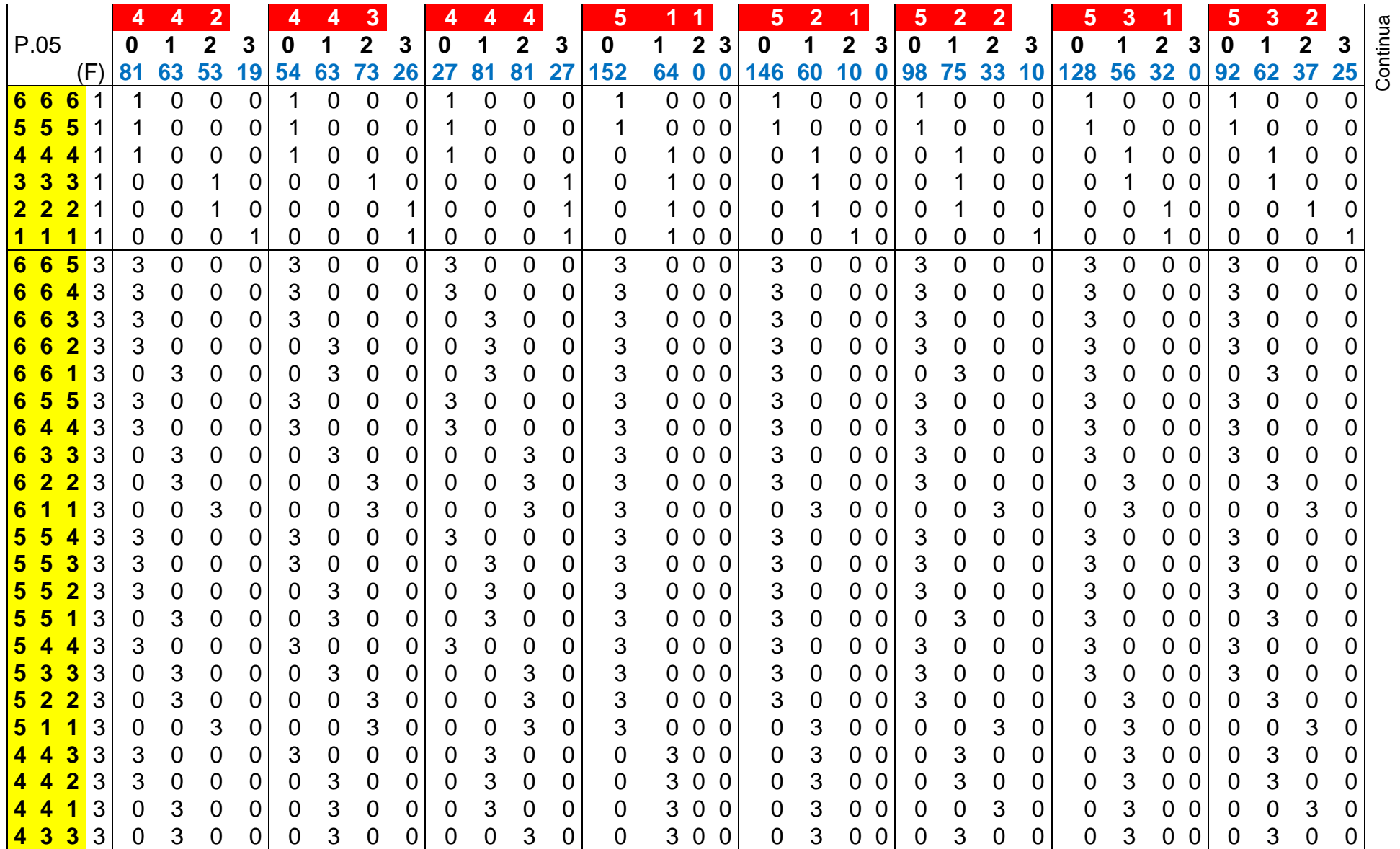

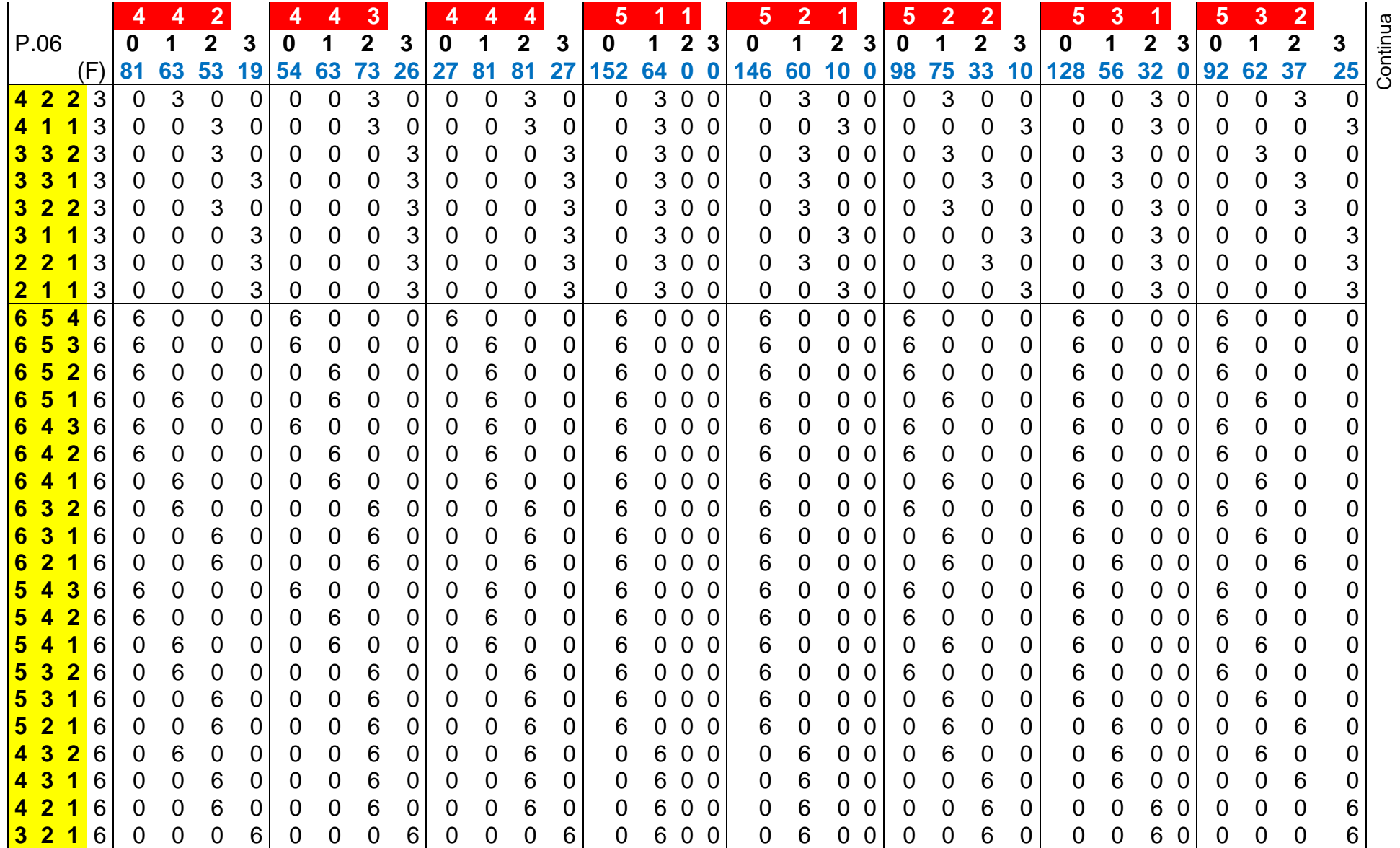

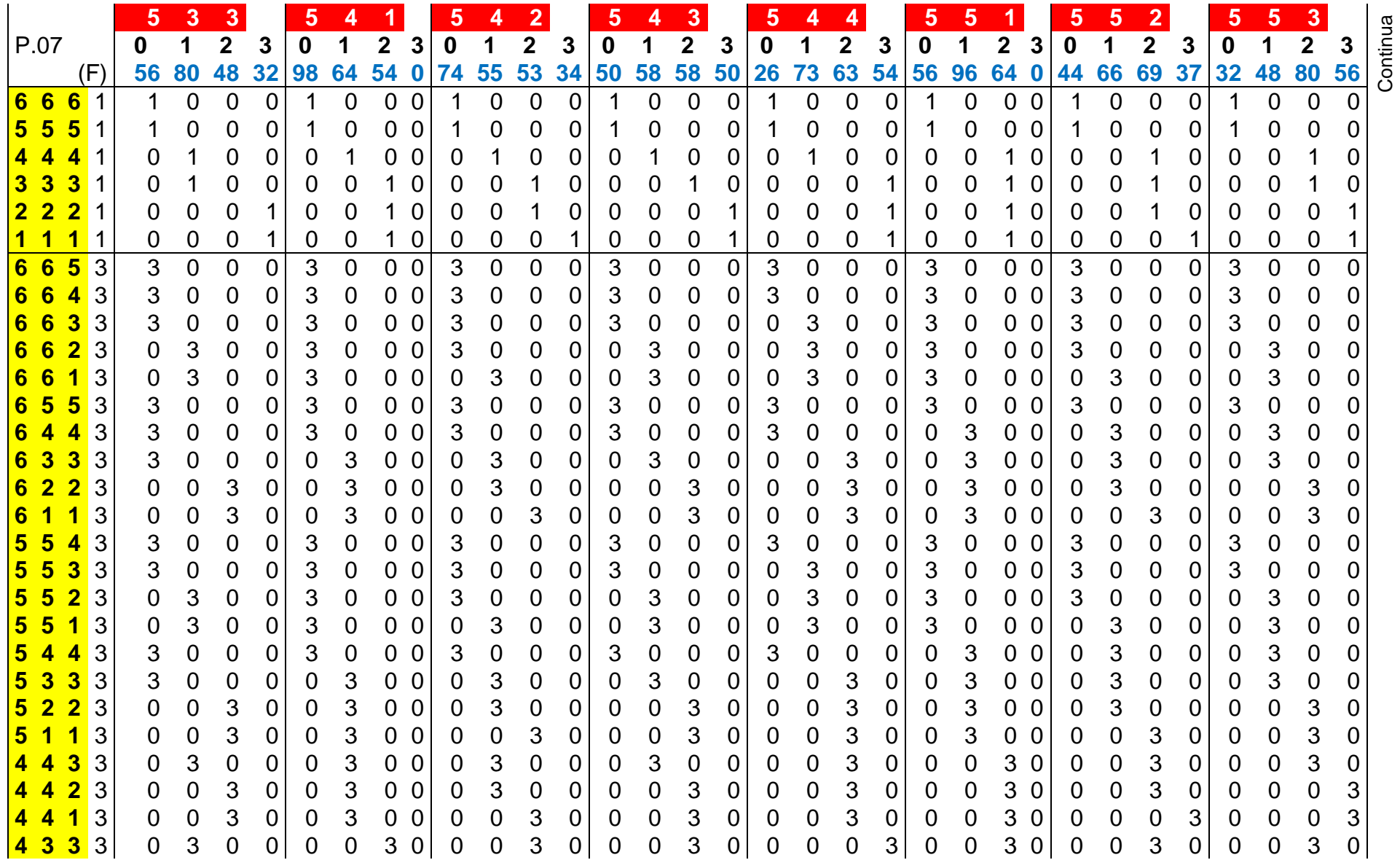

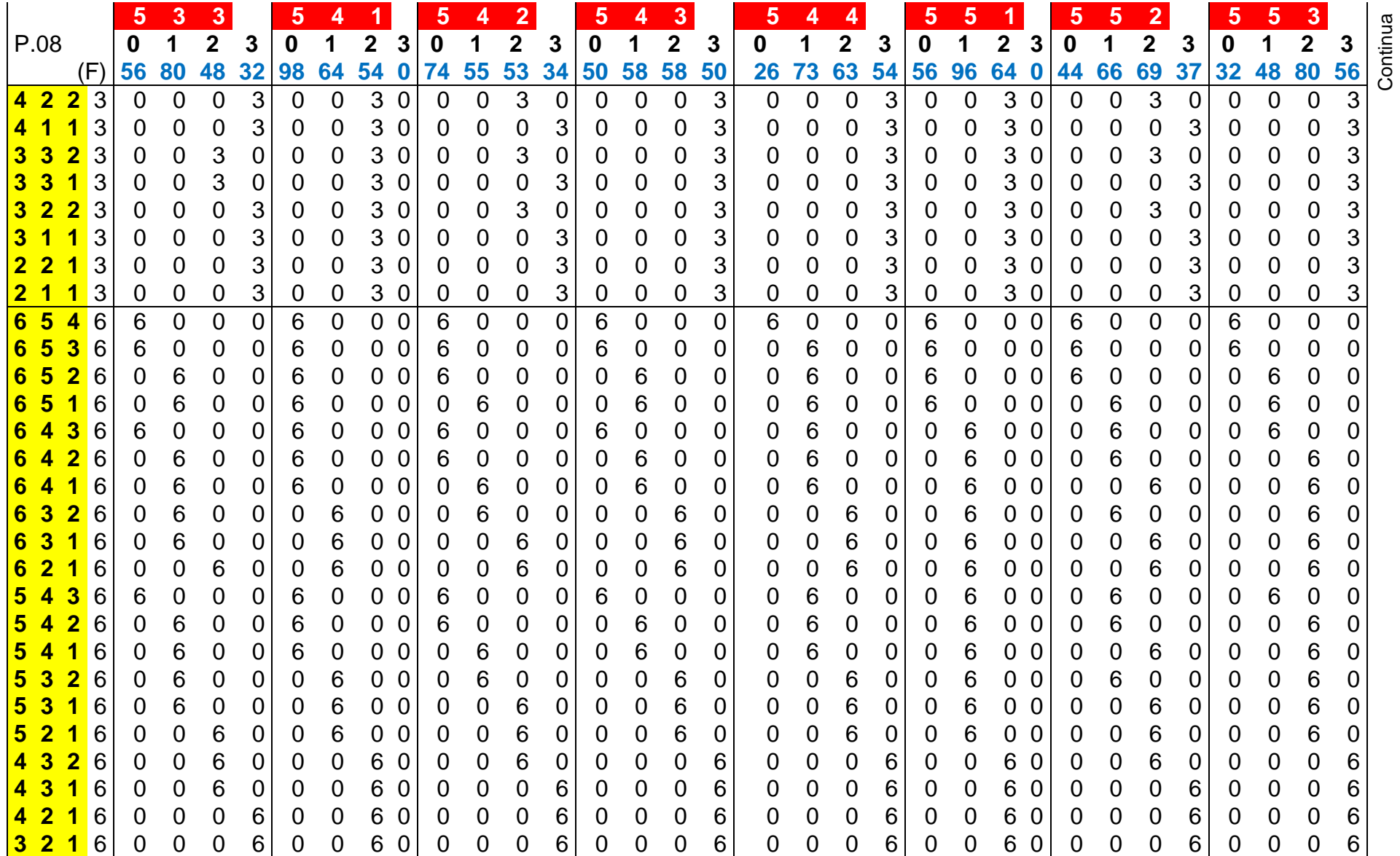

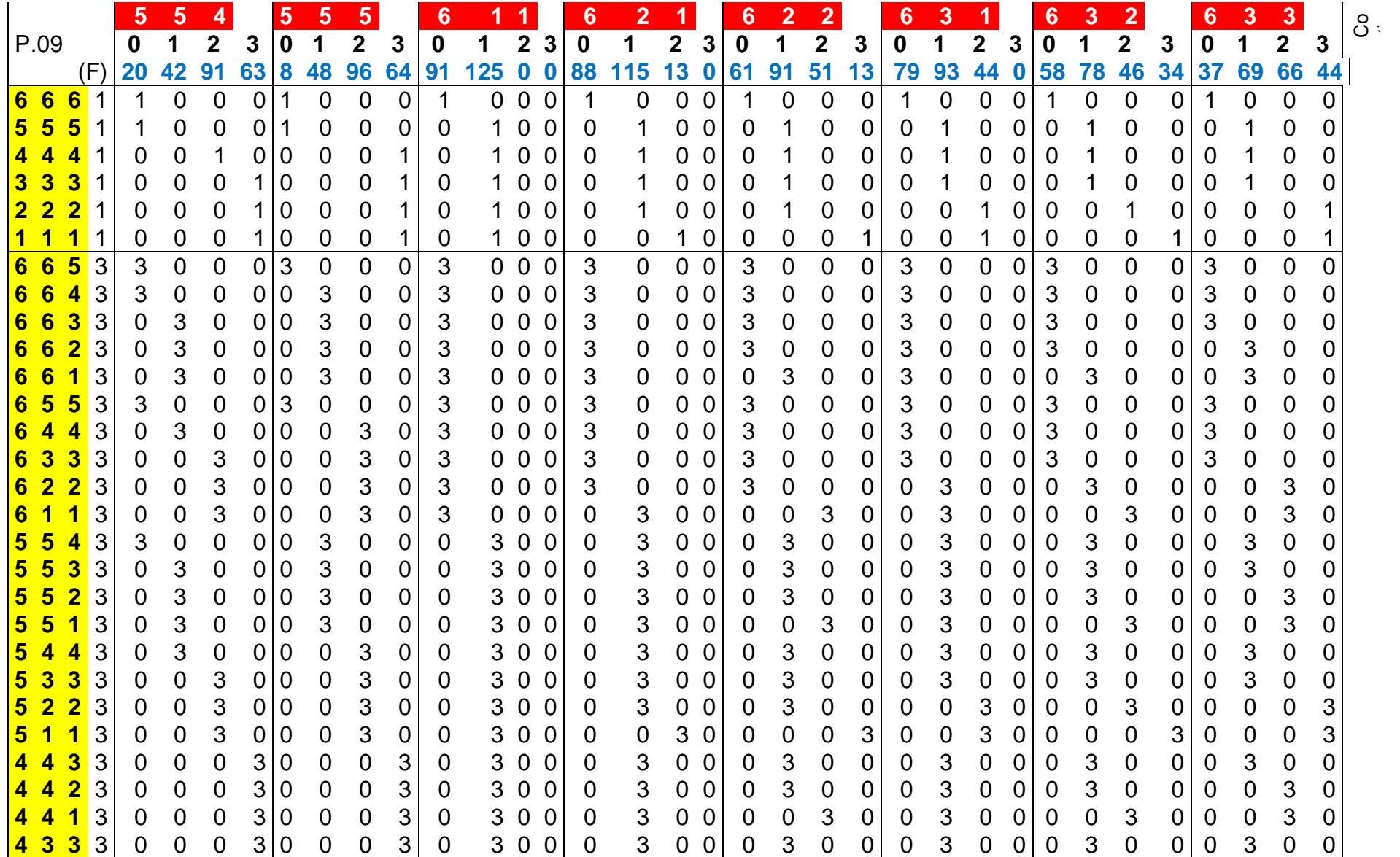

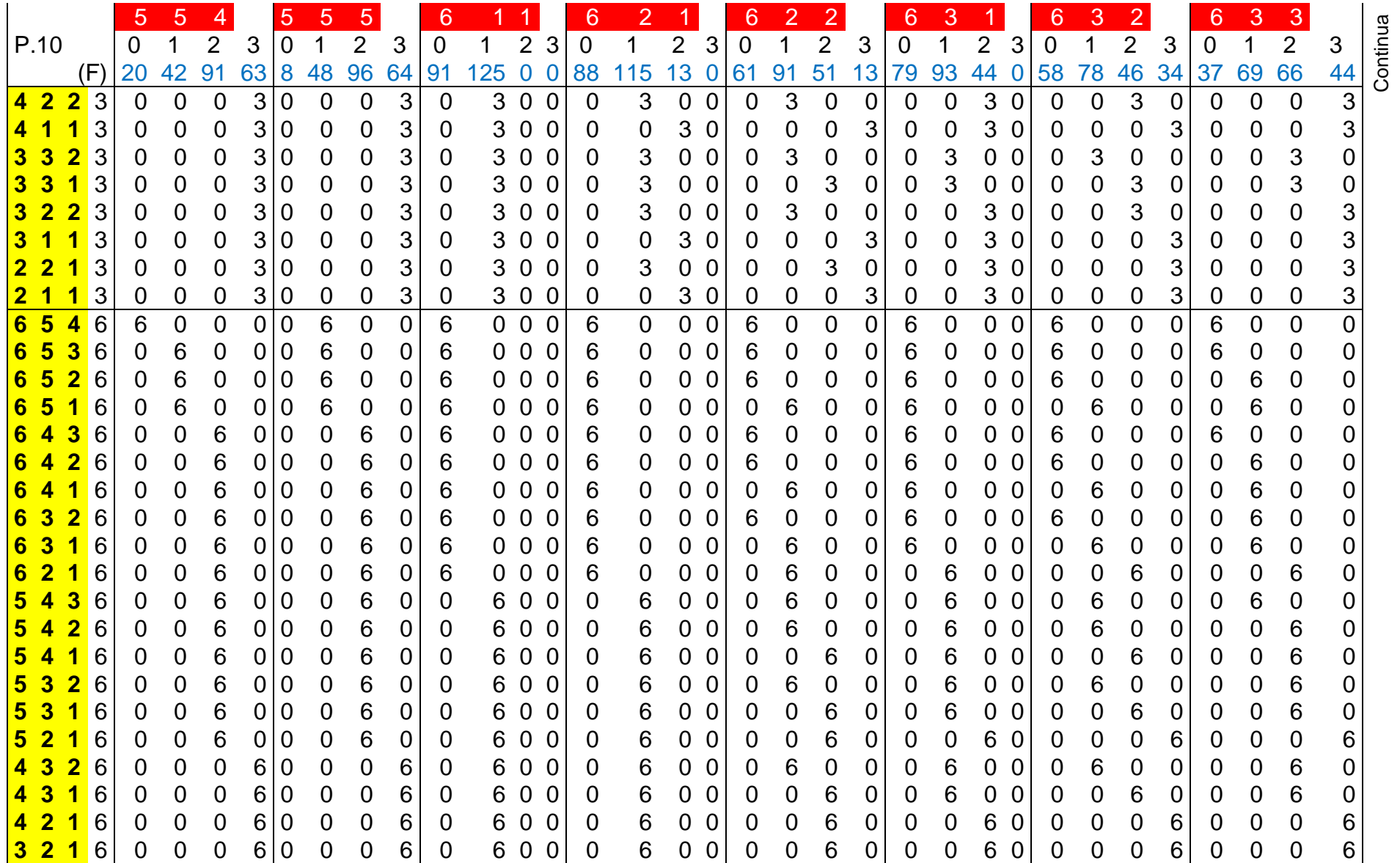

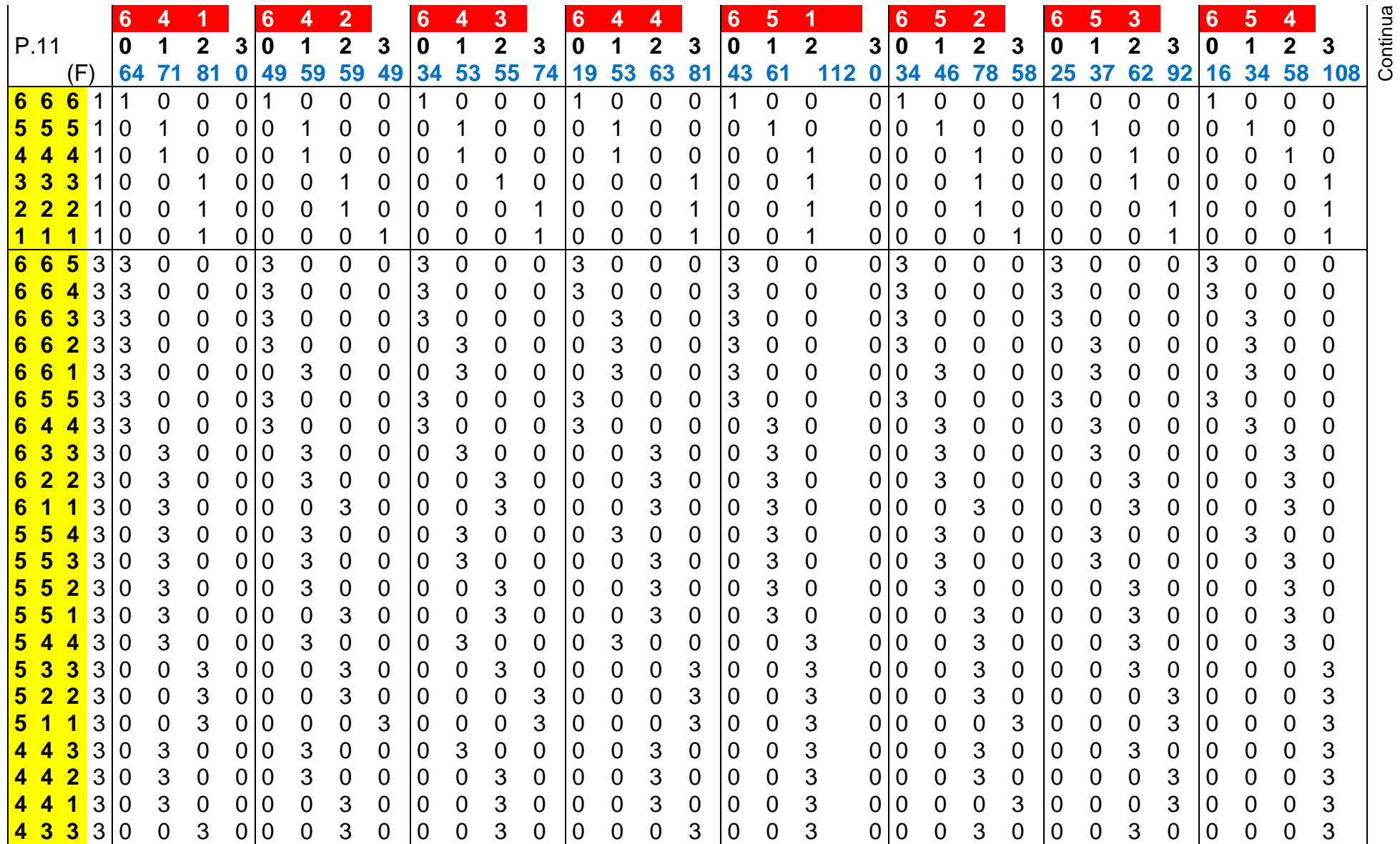

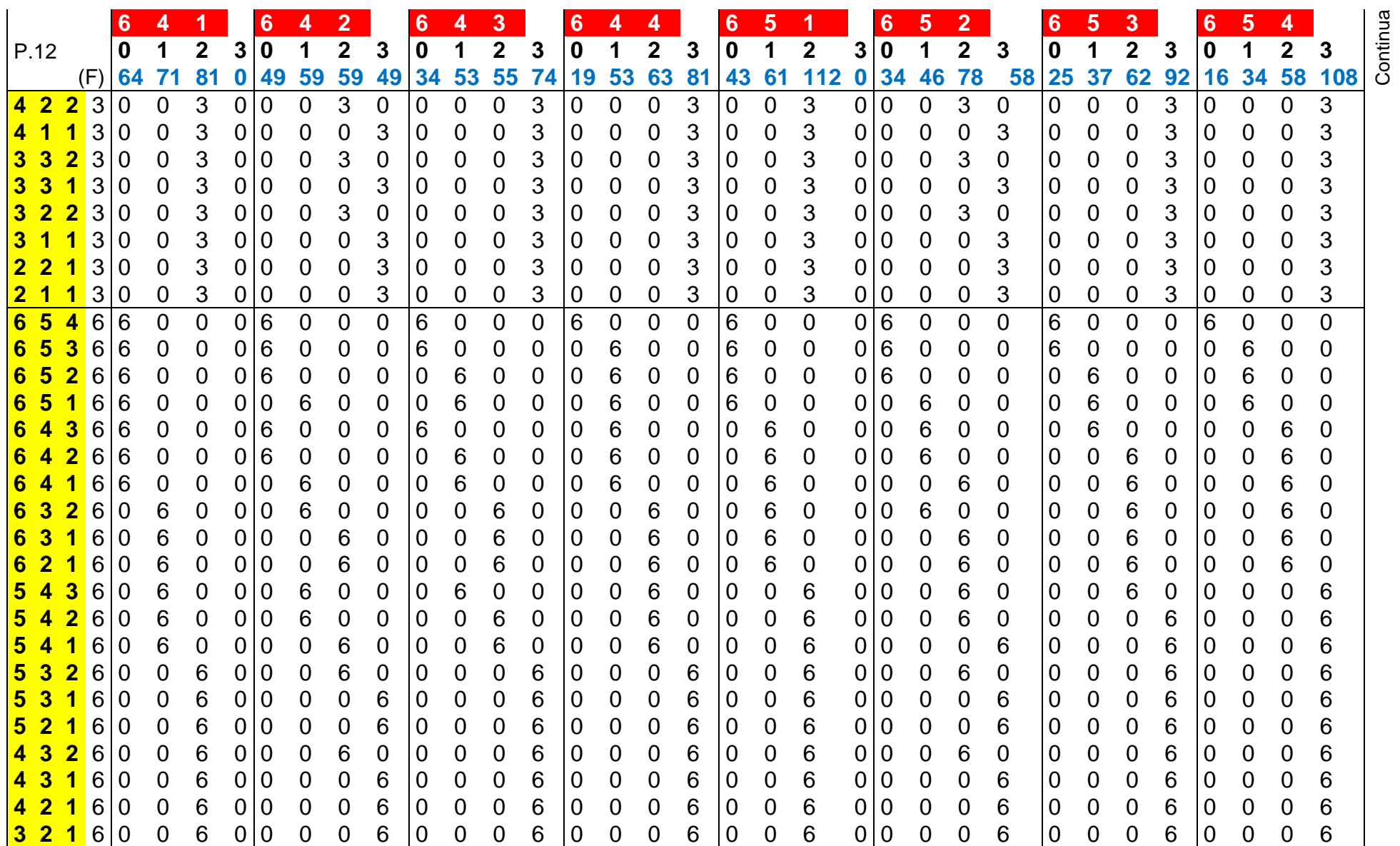

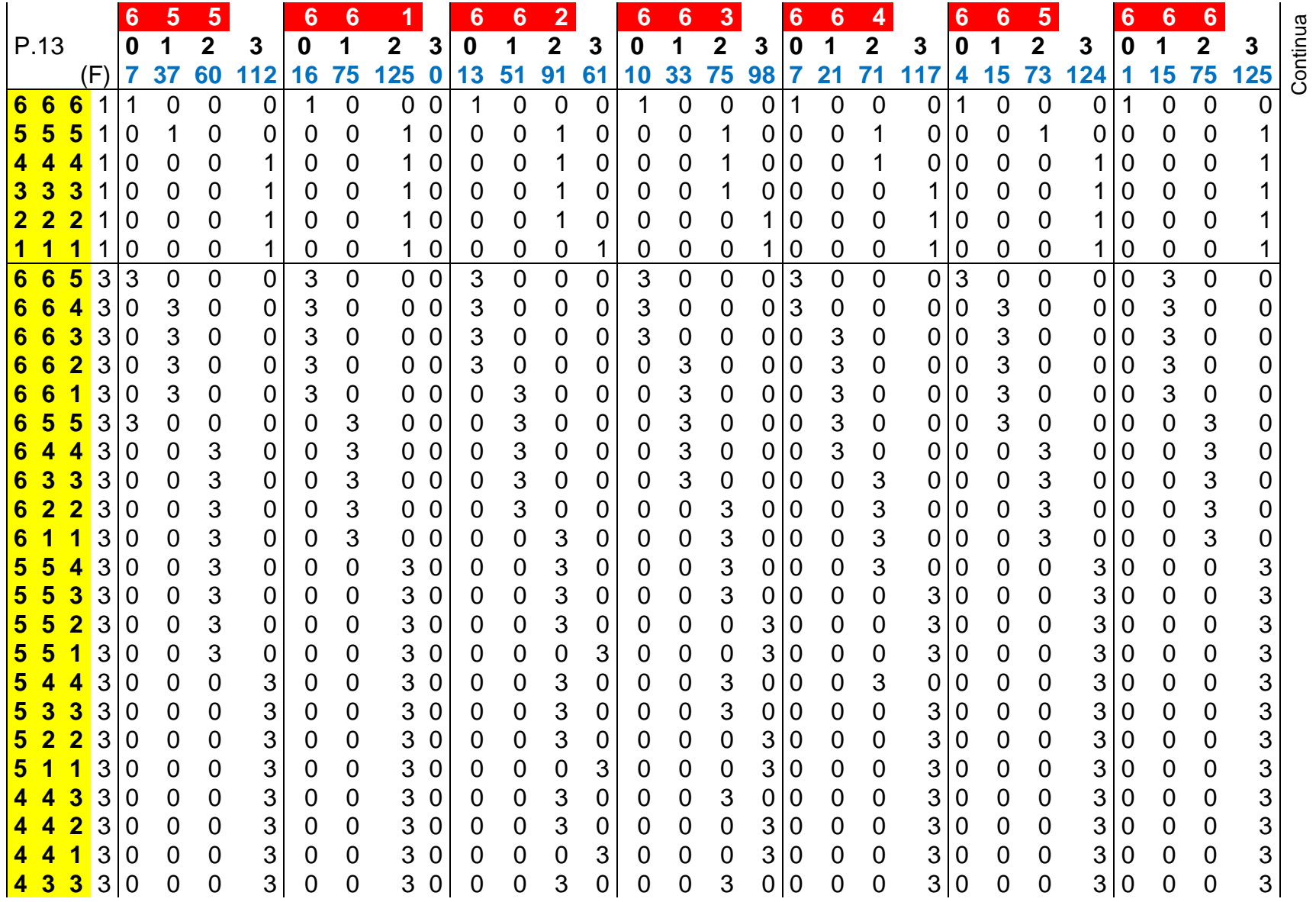

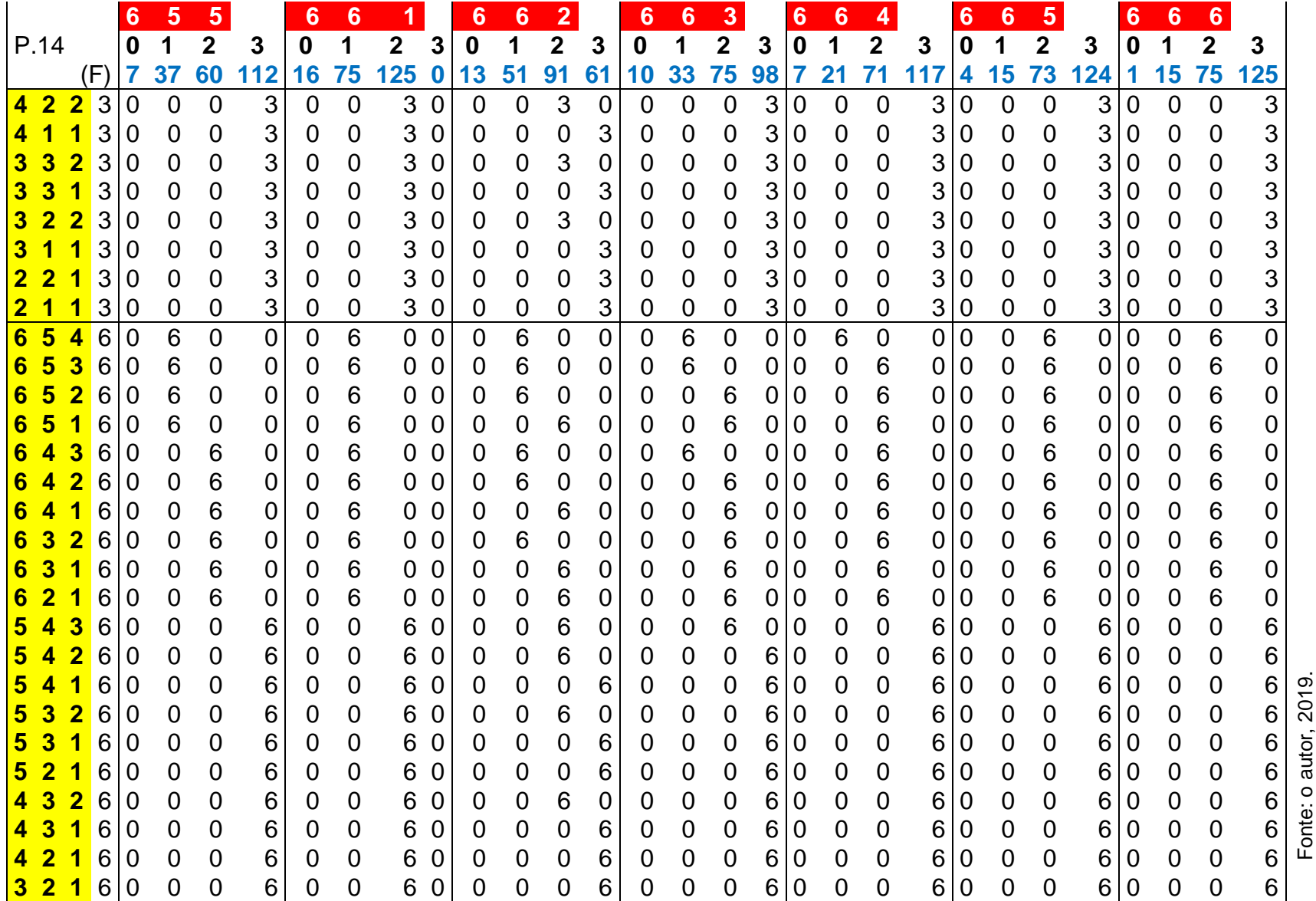